# چكيده محتواي درس جهت ارائه به روش اسلايد (power point)

 **درس : حسابداري صنعتي 2( ) عد <sup>ت</sup> اد واحد درسي : <sup>3</sup> واحد منبع درسي : حسابداري صنعتي 2( ) تاليف محمود عربي** – **نسرين فريور از سري انتشارات دانشگاه پيام نور** سایر صنعتی (۲)<br>سایداری صنعتی (۲)<br>س : حسایداری صنعتی (۲) تالیف محمود عر<br>س انتشارات دانشگاه پیام نور<br>سلاید : دکتر سید حسن صالح نژاد

تهيه كننده اسلايد : **دكتر سيد حسن صالح <sup>ن</sup> <sup>ر</sup> <sup>ي</sup> <sup>ن</sup> ح ژاد عضو هيات علمي دانشگاه پيام نور** كتابخانه الكترونيكي PNUEB **WWW.PNUER.COM** 

…کٺايځانده الکنرونيکے بيام نور…… '

# **هدف درس :**

**هـدف از درس حسابداري صنعتـي )2( آشنــا ساختـن دانشجويان با نحوه هزينه يابي ضايعات در سيستم تعيين هزينه مر حـ <sup>ا</sup> ل <sup>و</sup> <sup>ت</sup> ليد ، هزينــه يابي محصولات فرعي <sup>و</sup> مشترك ، حسا دا بري هزينه هاي استاندا يرد ، هزينه <sup>ا</sup> يبي مستقيم <sup>و</sup> تجزيه <sup>و</sup> تحليل هزينه – حجم فعاليت <sup>و</sup> سـود است .** درس حسابداری صنعتـی (۲) آشنــ<br>ن با نحوه هزینه یابی ضایعات در س<br>حــل تولید ، هزینــه یابی محصولا<br>حسابداری هزینه ــ حجم فعالیا<br>تجزیه و تحلیل هزینه ــ حجم فعالیا

# **جايگاه درس :**

 **حسابداري صنعتي 2( ) به ارزش <sup>3</sup> واحـد از دروس ترم پنجم دوره كارشناسي رشته حسابداري است .**  ■ پیش نیاز این درس ، حسابداری صنعتی (۱) به ارزش ۳ واحـد **از مجموعه دروس ترم چهارم است . اين درس پيش نيـاز درس حسـابداري صنعتـي 3( ) از ـموعه دروس ترم ششم کارشناسی حسابداری است .** ک صنعتی (۲) به ارزش ۳ واحـد از درو،<br>سُناسی رشته حسابداری است .<br>ین درس ، حسابداری صنعتی (۱) به ارز،<br>دروس ترم چهارم است .<br>پیش نیـاز درس حسـابداری صنعتـی (۳<br>ددد، سقـه ششـیکامشناســــــــــادامـــا **مج موعه دروس <sup>ر</sup> تم ششم كارشناسكارشناسيحس**

....کٺابځانده الکنرونیکے بیام نور ..... ا

**طرح درس :** فصل اول **هزينه يابي مرحله اي پيشرفته** فصل دوم **هزينه يابي محصولات فرعي <sup>و</sup> مشترك** فصل سوم  $\, \times \,$ **هزينه يابي استاندارد** فصل چھار م **حسابداري هزينه يابي استاندارد** فصل <sup>ن</sup> پجم **هزينه يابي جذبي و هزينه يابي مستقيم** فصل ششم  $\ast$ **تجزيه و تحليل هزينه – حجم – سود** www\*pnueb\*com

…کٺابخانـده الکـٺروئيـکے بيـام ئور…… ′

**فصل اول** هدف های فراگیری آشنایی با : « هزینه یابی مرحله ای پیشرفته » نحوه محاسبه قيمت تمام شده كالاي ساخته شده در صورت وقوع ضايعات عادى و غير عادي در مقاطع مختلف فرآيند توليد . نحوه تنظيم گزارش هزينه هاي توليد با فرض وجود ضايعات به روش هاي « ميانگين » <sup>و</sup> « اولين صادره از اولين وارده .» www\*pnueb\*com

#### **ضايعات :**

- در صورتي كه مواد اوليه با گذر از فرآيند توليد تماما به كالاي سالم تبديل نگردد ، ضايعات بوجود خواهد آمد . ضايعات مي تواند به روشهاى زير ايجاد شود :
- 1- **كالاي معيوب غير قابل برگشت به توليد (قراضه)** : كالاهايي هستند كه از فرآيند توليد سالم بيرون نيامده <sup>و</sup> فاقد مشخصات استاندارد هستند . اينگونه كالاها قابل بازسازي <sup>و</sup> تعمير نيستند ، <sup>و</sup> ممكن است به ارزش بسيار ناچيز به فروش برسند . مات بوجود خواهد آمد . ضایعات می تواند به ر<br>**میوب غیر قابل برگشت به تولید (قراضه**) : کا<br>تولید سالم بیرون نیامده و فاقد مشخصات استانا<br>فابل بازسازی و تعمیر نیستند ، و ممکن است<br>فاقابل بازسازی و تعمیر نیستند ، و ممکن است<br>**میوب**
- 2- **كالاي معيوب قابل برگشت به توليد :** كالاهايي هستند كه فاقد مشخصات استاندارد بوده و از فرآيند توليد سالم بيرون نيامده اند . اما قابل<br>تعمير و بازسازي هستند و يا بعنوان مواد اوليه مجددا به خط توليد برگشت داده می شوند ، مانند ضايعات صنايع پلاستيكى .

3- **پس مانده ها :** در <sup>خ</sup> بر <sup>ي</sup> از صنايع ، خش <sup>ب</sup> <sup>ي</sup> <sup>ا</sup> مز واد <sup>ا</sup> لو يه او رده به <sup>ت</sup> لو يد <sup>ص</sup> <sup>ب</sup> ورت زايد به دور ريخته مي شود ، مانند پوسته برنج در كارخانه شالي كوبي <sup>و</sup> يا مواد زايد به جا مانده از سنگ معدن به هنگام جداسازی فلز از سنگ . در برخی از صنايع پس مانده ها داراي ارزش فروش هستند . -4 **افت :** كاهشي است كه در نتيجه تكميل كالا در فرآيند توليد ايجاد مي شود ، مانند تبخيردر كارخانه توليد شيرو يا آبرفتگي در صنايع نساجي <sup>و</sup> يا نشتي . 5- **خرده ريز (آشغال يا دورريز) :** بخشي از مواد اوليه است كه در نتيجه توليد محصول به صورت خرده ريز ظاهر مي شود . مثل خاك اره در كارخانه چوب بري و يا چوبهاي بريده شده در كارخانه مبل سازي . خرده ريزيا آشغال ممكن است داراي ارزش فروش باشد . بانده از سنگ معدن به هنگام جداسازی فلز از سنگ<br>مانده ها دارای ارزش فروش هستند .<br>شی است که در نتیجه تکمیل کالا در فرآیند تولید<br>در کارخانه تولید شیر و یا آبرفتگی در صنایع نساج<br>(**آشغال یا دورریز**) : بخشی از مواد اولیه است<br>صور

#### **هزينه اي بي ضايعات :**

از نظرهزينه يابي ، ضايعات به دو دسته تقسيم مي شود : الف – ضايعات عادي : ضايعاتي است كه غير قابل اجتناب است <sup>و</sup> در فرآيند توليد به ناچار ايجاد مي شود (مانند تبخير) و ميزان آن از قبل پيش بيني شده است .

ب – ضايعات غير عادى : ضايعاتي است كه قابل اجتناب است و ميزان آن از قبل پيش بيني نشده است <sup>و</sup> معمولا در اثروقوع رويدادهاي غيرعادي مانند قطع برق و يا خرابي ماشين آلات ايجاد مي شود . الف – ضايعات عادى : ضايعاتى است كه غير قابل اجتناب است و در فرآيند<br>توليد به ناچار ايجاد مى شود (مانند تبخير) و ميزان آن از قبل پيش بينى<br>شده است .<br>ب – ضايعات غير عادى : ضايعاتى است كه قابل اجتناب است و ميزان آن از<br>قطع برق هزينه هاي توليد (مواد <sup>و</sup> تبديل ) با توجه به مقطع بروز ضايعات به واحدهاى سالم تخصيص مي يابد .

 در صورتي كه ضايعات عادي بطور مستمر <sup>و</sup> يكنواخت <sup>و</sup> يا در ابتداي فرآيند توليد ايجاد شود ، هزينه ضايعات عادي به تمام واحدها اعم از واحدهاي تكميل شده انتقال يافته <sup>و</sup> موجودي كالاي در جريان ساخت آخر دوره تخصيص مي يابد . براي تحقق اين امر ، تعداد ضايعات عادي در جدول معادل آحاد تكميل شده ارائه نمي شود تا اينكه هزينه ضايعات عادي به طور خودكار تسهيم شود .

 در صورتي كه ضايعات عادي در انتهاي فرآيند توليد ايجاد شود (شناسايي شود ) ، تعداد ضايعات عادي در جدول معادل آحاد تكميل شده منظور <sup>و</sup> هزينه ضايعات عادي فقط به كالاي تكميل شده تخصيص مي يابد .

 در صورتي كه ضايعات عادي در مقطع خاصي از فرآيند توليد ايجاد يا شناسايي شود ، در جدول معادل آحاد تكميل شده محاسبه ، <sup>و</sup> هزينه ناشي از آن بين كالاي تكميل شده <sup>و</sup> كالاي درجريان ساخت ( در صورتي كه از نقطه بازرسي گذشته باشد ) به نسبت تسهيم مي شود . ت<br>بعات عادی در جدول معادل آحاد تکمیل شده ارائه نمی<br>عادی به طور خودکار تسهیم شود .<br>ضایعات عادی در انتهای فرآیند تولید ایجاد شود (شناء<br>عادی در جدول معادل آحاد تکمیل شده منظور و هزینا<br>تکمیل شده تخصیص می یابد .<br>ضایعات عادی در

 اگرچنانچه ضايعات عادي داراي ارزش فروش باشد ، مبلغ فروش برآوردي ضايعات از كل هزينه هاي توليد كسر <sup>و</sup> به عنوان موجودي ضايعات در دفاتر ثبت مي شود .

 در مورد ضايعات غيرعادي ؛ رص فنظر از مقطع <sup>ر</sup> <sup>ب</sup> وز ضايعات ، تعداد واحدهاي ضايع شده در جدول معادل آحاد تكميل شده محاسبه مي شود . سپس در جدول تخصيص هزينه هاي توليد ، قيمت تمام شده واحدهاي ضايع شده مانند كالاي سالم محاسبه شده <sup>و</sup> بعنوان زيان ناشي از ضايعات در دفاتر ثبت <sup>و</sup> در صورت سود <sup>و</sup> زيان دوره مالي منعكس مركز س مى كردد . در جدول تخصیص هزینه های تولید ، قیمت<br>بایع شده مانند کالای سالم محاسبه شده و بع<br>بعات در دفاتر ثبت و در صورت سود و زیان<br>گردد .<br>وش واحدهای ضایع شده محاسبه شده و از<br>بعات کسر و بعنوان موجودی ضایعات در دف

 همچنين اگر، ضايعات غيرعادي داراي ارزش فروش باشد ، ارزش برآوردي فروش واحدهاي ضايع شده محاسبه شده <sup>و</sup> از كل زيان ناشي از ضايعات كسرو بعنوان موجودي ضايعات در دفاتر منعكس مي شود .

#### **جدول 1-1 نحوه هزينه يابي ضايعات را بطور خلاصه نشان مي دهد :**

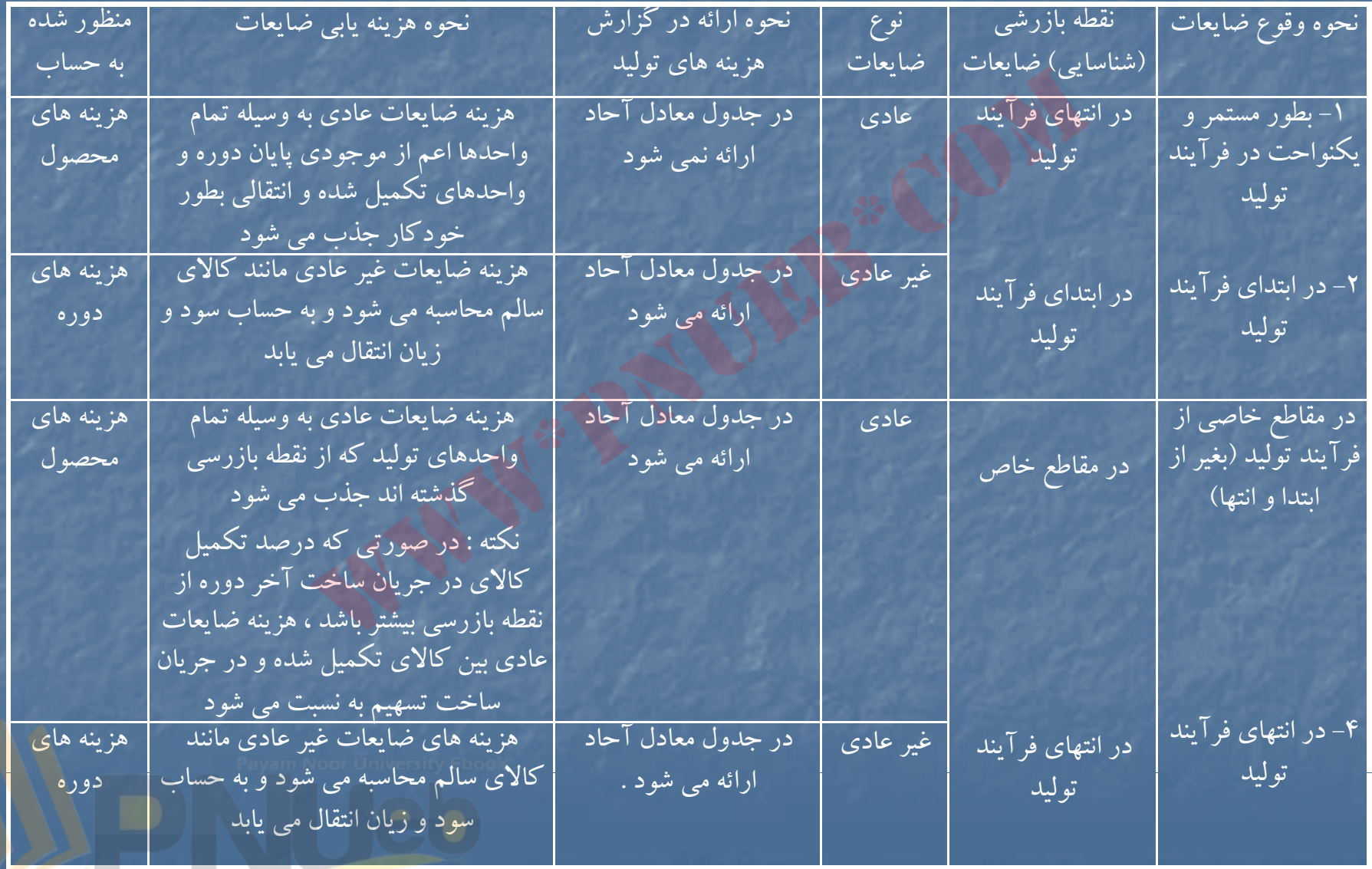

....کنابخانــه الکــثرونې<u>ـک</u> ېــېام نور..... <sup>پ</sup>

# حلمسائلنمونهفصلا وول www\*pnueb\*com

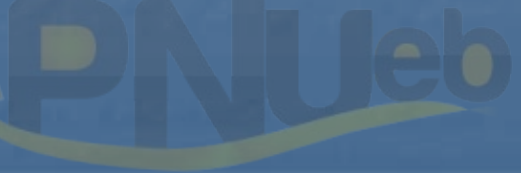

....کٺابخانــه الکــثرونېــکے پــٻام نور ..... `

## **حل مساله 11 -1**

## **گزارش هزينه <sup>ي</sup> تول <sup>د</sup>**

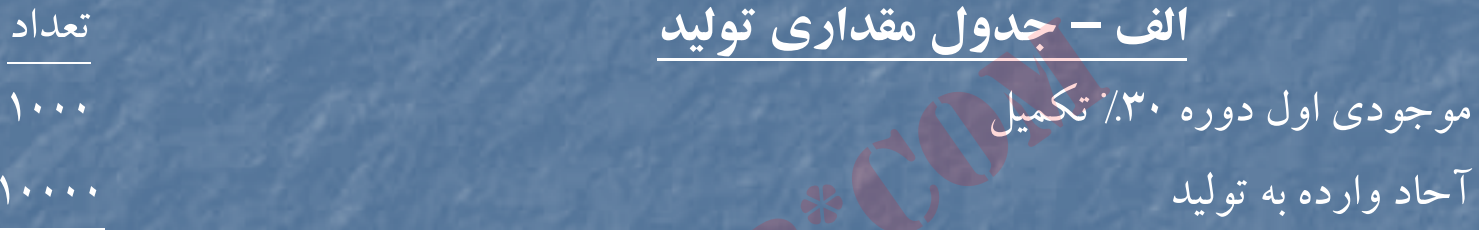

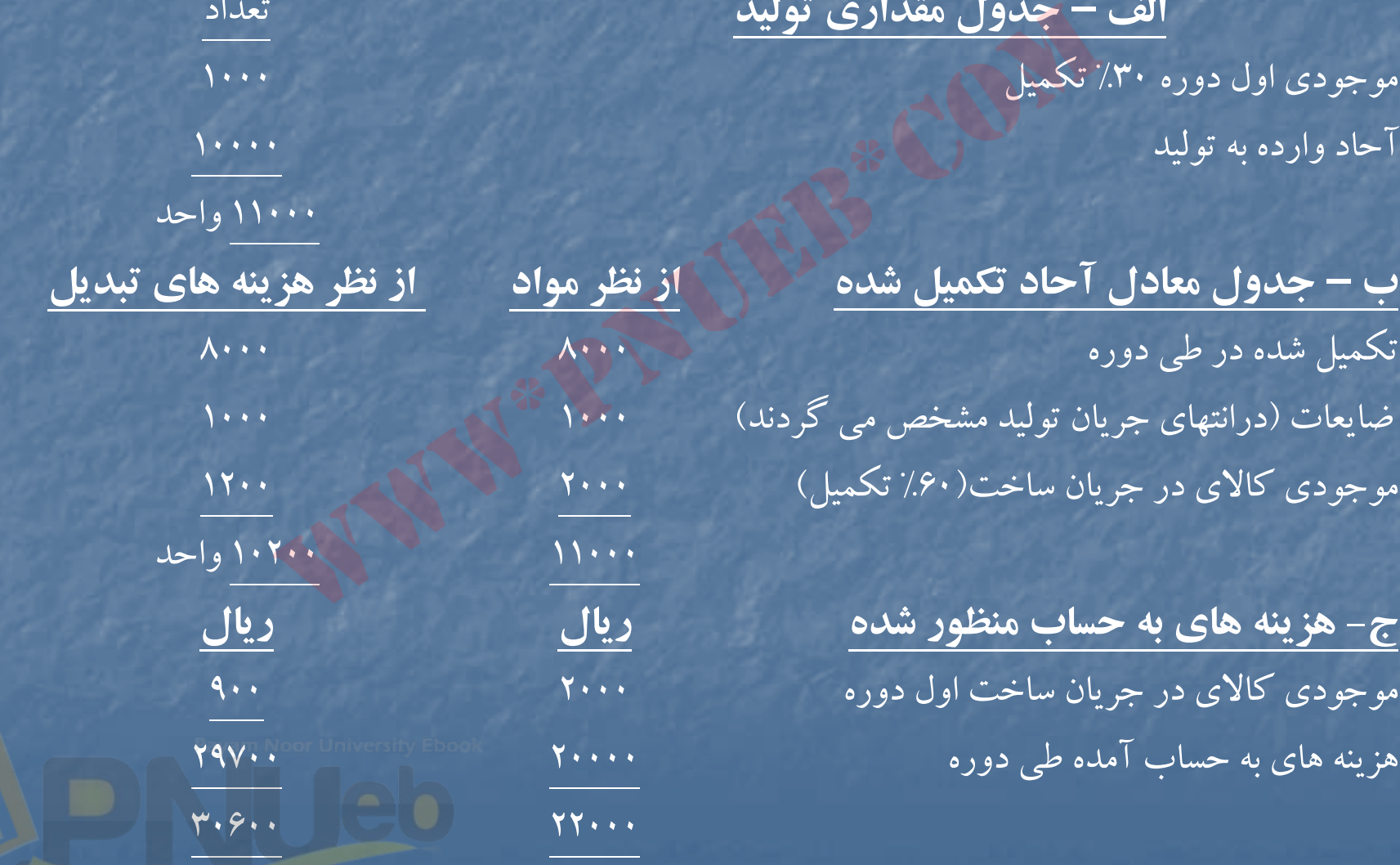

11000 واحد

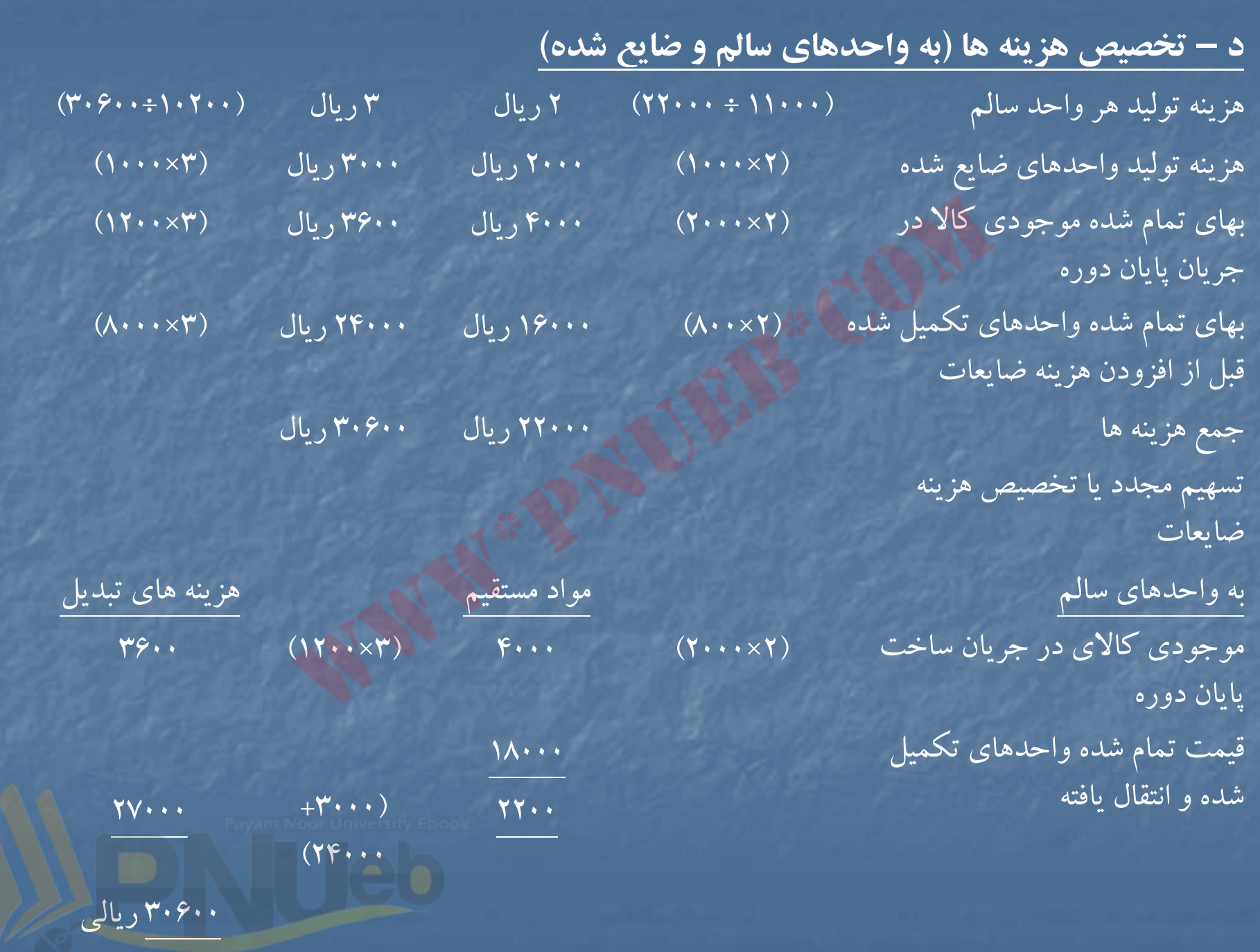

### **حل مساله 1-12**

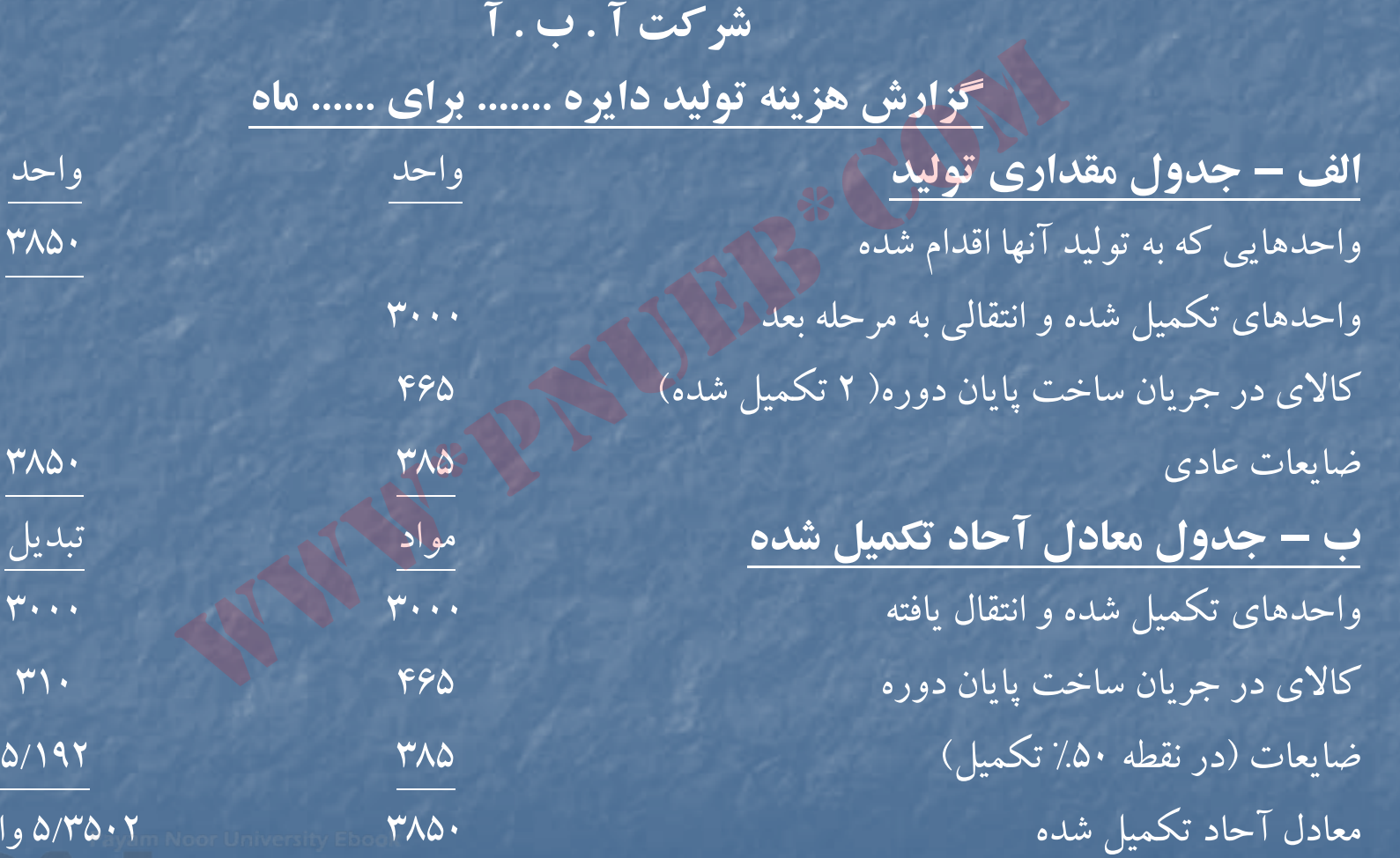

معادل آحاد تكميل شده <sup>3850</sup> <sup>3502</sup> /5 واحد

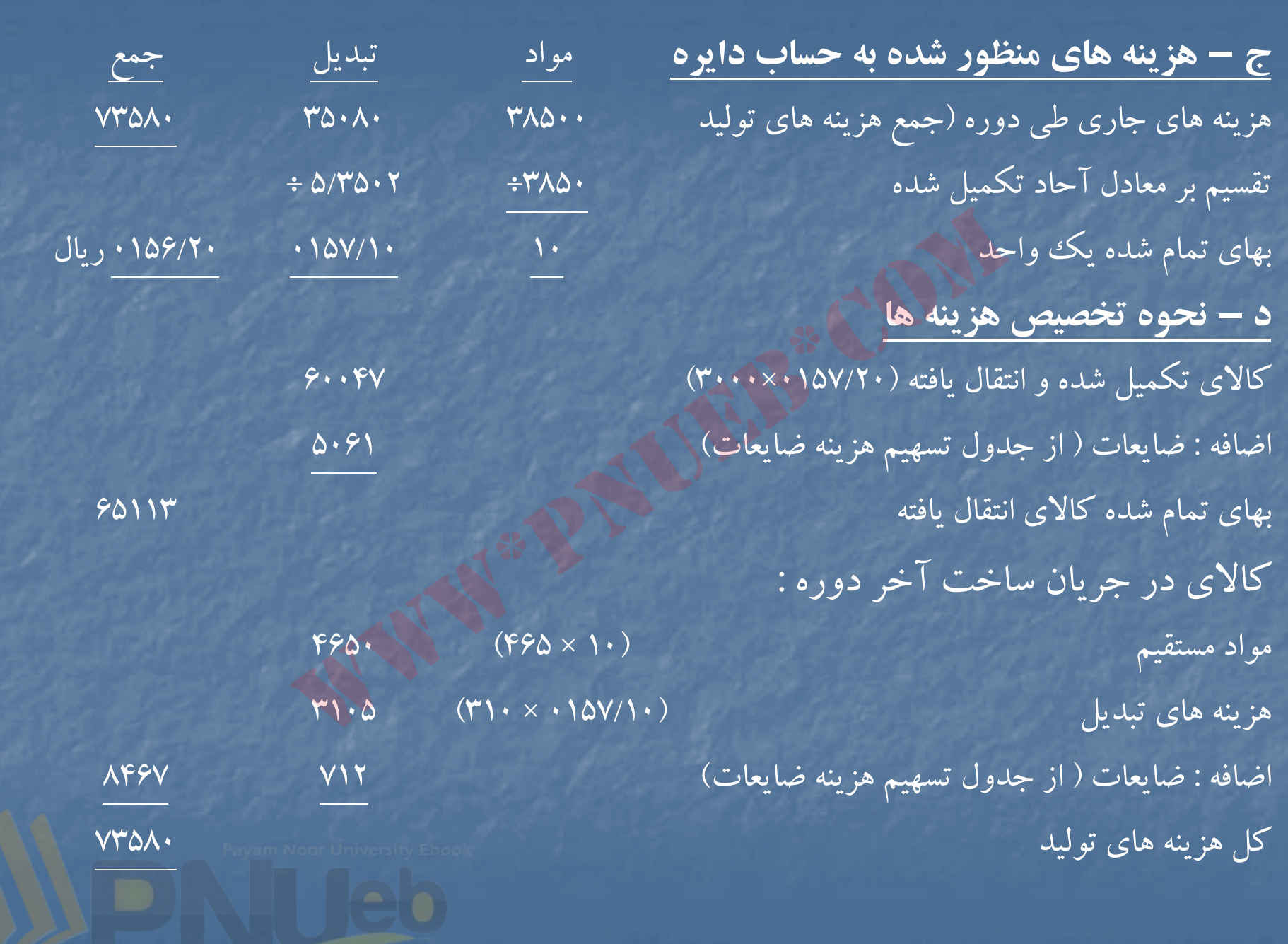

....کٺاہخان**دہ الک**ئروئې<mark>کے ٻٻام نور .....</mark> <sup>ت</sup>

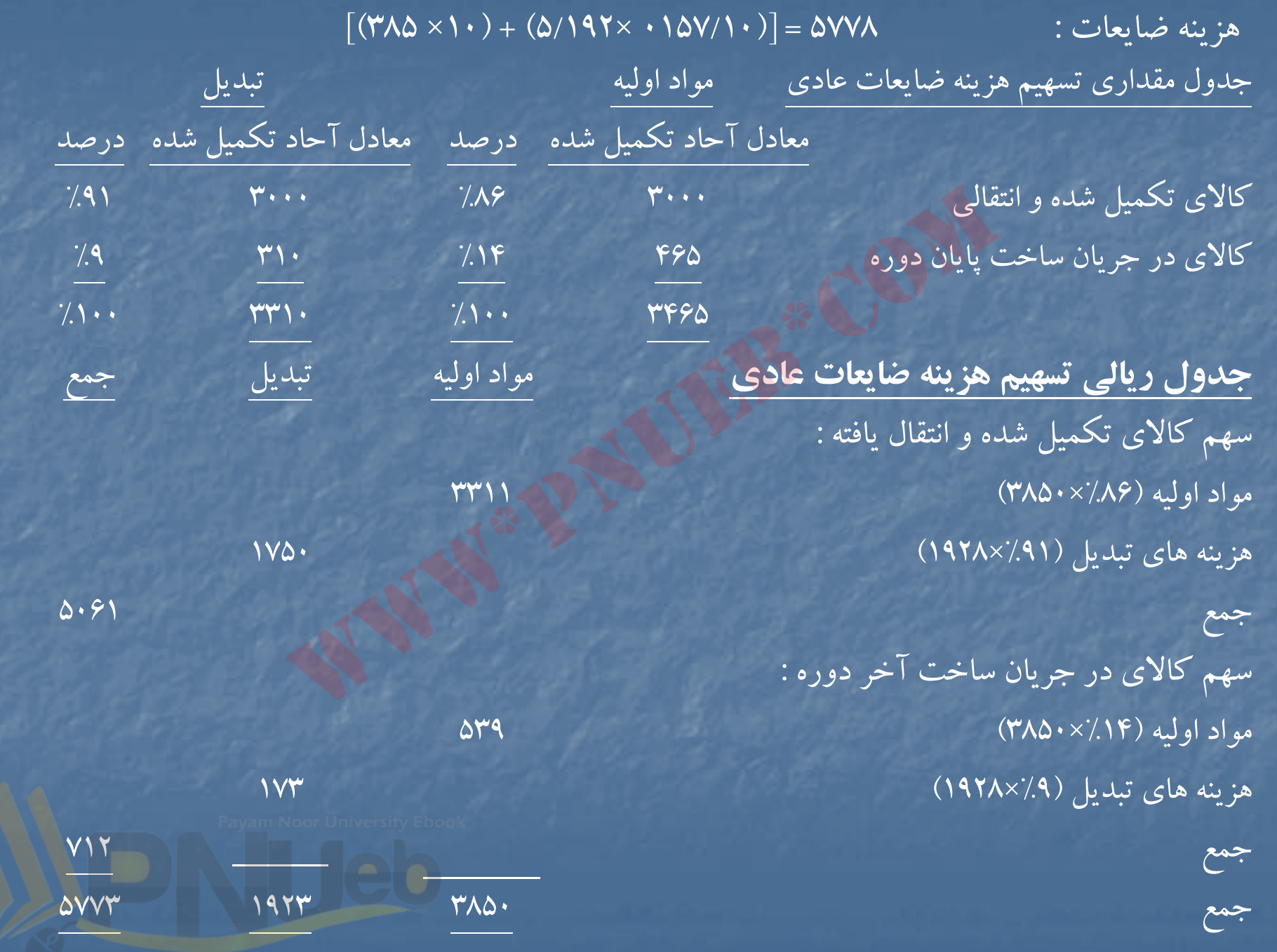

#### **حل مساله 13 -1**

1) <sup>ج</sup> <sup>و</sup><sup>د</sup> ل مقداري <sup>و</sup> <sup>ي</sup> <sup>ت</sup> لد يك لو يك لو كالاي در جريان ساخت اول دوره <sup>500</sup> وح <sup>ا</sup> دهايي كه اقدام به <sup>و</sup> <sup>ي</sup> <sup>ت</sup> لد <sup>ه</sup>آن <sup>ا</sup> شده <sup>س</sup> <sup>ا</sup> <sup>ت</sup>(2700-500) <sup>2200</sup> <sup>2700</sup> واحدهاي تكميل شده <sup>و</sup> انتقال يافته <sup>2000</sup> كالاي در جريان ساخت آخر دوره <sup>600</sup> ضايعات عادي ( در پايان فرآيند توليد ) <sup>60</sup> ضايعات فوق العاده مستخدمات بالمعاصر المستخدمات المعاصر بالمعاصر المعاصر المعاصر المعاصر المعاصر المعاصر المعاصر 2) جدول معادل آحاد تكميل شده (روش FIFO( م جو ودي كالاي در جريان ساخت اول دوره <sup>350</sup> واحدهاي شروع شده <sup>و</sup> تكميل شده (-500 2000) <sup>1500</sup> ضايعات عادي 60 ضايعات غيرعادي <sup>40</sup> كالاي در جريان ساخت آخردوره <sup>360</sup> ولیلہ آنها شدہ است(۵۰۰–۷۲۰۰۰)<br>\_انتقال یافته<br>ک آخر دوره هم گاه<br>ن فرآیند تولید )<br>عاد تکمیل شده (روش FIFO)<br>یان ساخت اول دوره<br>تکمیل شده (۵۰۰–۷۰۰۰)<br>تکمیل شده (۵۰۰–۷۰۰۰)

 $\mathbf{Y} \mathbf{9} \cdot \mathbf{x}$  ( مال $\mathbf{1} \cdot \mathbf{1} \cdot \mathbf{x} = \mathbf{1}$  ,  $\mathbf{Y} \mathbf{9} \cdot \mathbf{1} \cdot \mathbf{x} = \mathbf{1}$ 

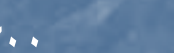

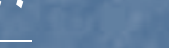

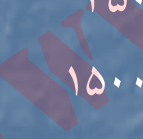

2310 واحد

....کٺابخانـه الکـثرونيکے بيام نور ..... '

4) هزينه هاي تبديل كالاي تكميل شدهو انتقالي : ارزش كار در جريان اول دوره از نظر تبديل هزينه تبديل جهت تكميل (10×350) <sup>35000</sup> قيمت تمام شده كار در جريان اول دوره از نظر تبديل قيمت تمام شده واحدهاي شروع شده و تكميل شده از نظر تبديل اضافه مي شود هزينه ناشي از ضايعات عادي

> ۵) كار در جريان اول دوره هزينه هاي طي دوره (100 <sup>×</sup> 2310) <sup>231000</sup>

6) جدول معادل آحاد تكميل شده (روش ميانگين) : واحدهاي تكميل شده و انتقالي كار در جريان آخر دوره ضايعات عادي 60 ضايعات غيرعادي <sup>40</sup>

> 7) كار در جريان اول دوره <sup>13500</sup> هزينه هاي طي دوره (100 × 2460) <sup>246000</sup>

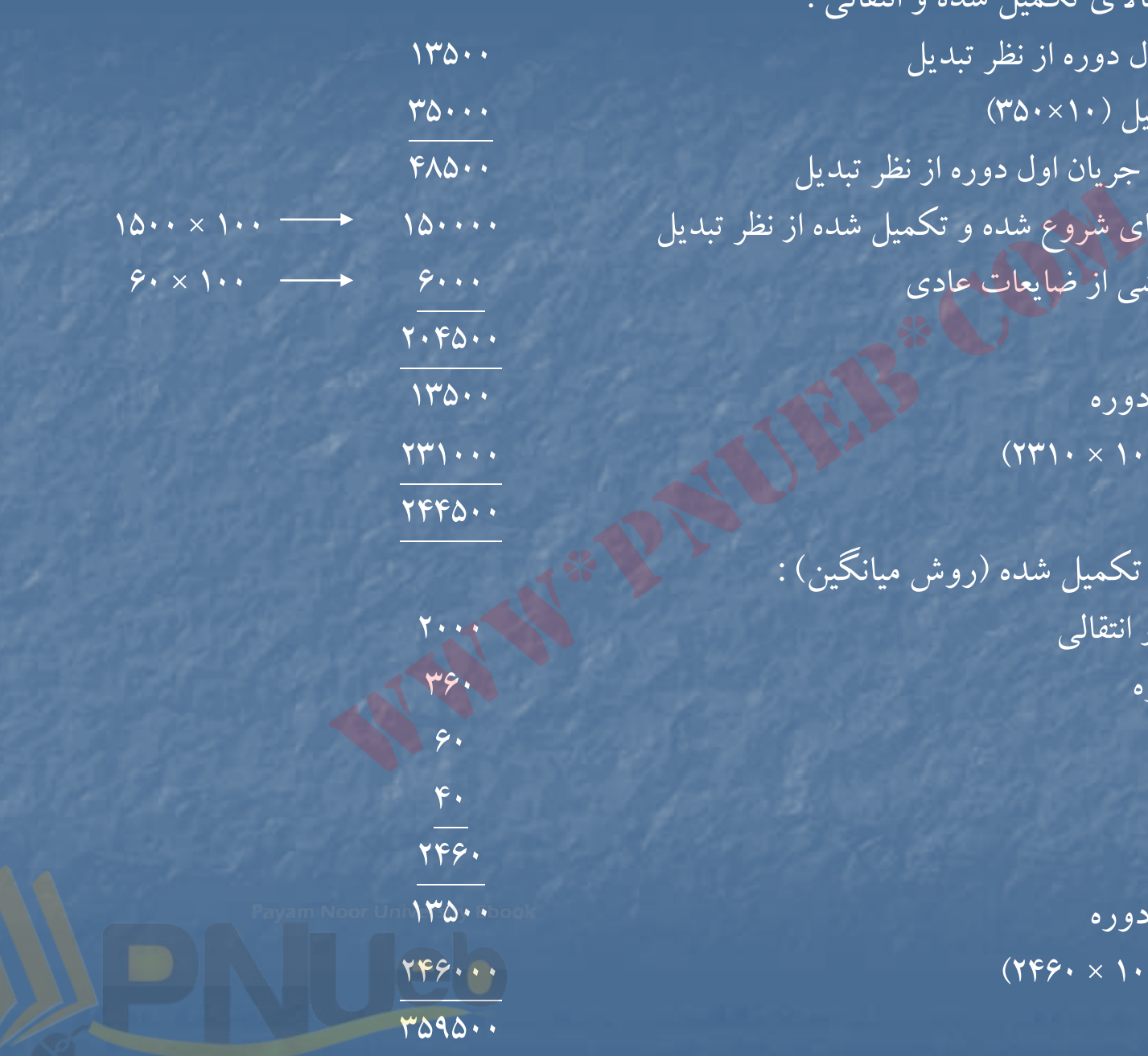

….کنابخانـده الکـثرونیکے بـیام نور…..

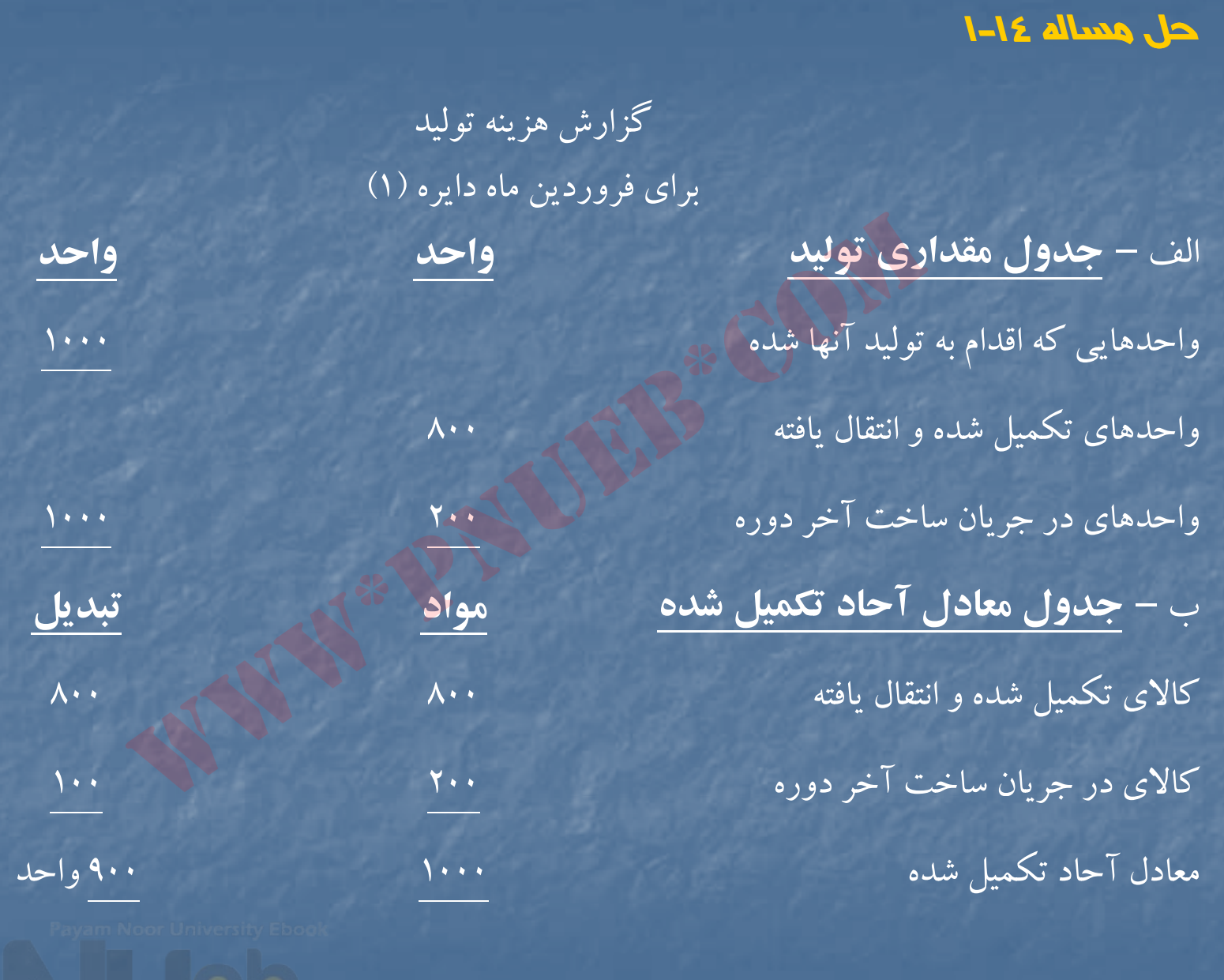

....کٺاہخان**دہ الک**ئروئې<u>کے <mark>ېېام</mark> نور ..... '</mark></u>

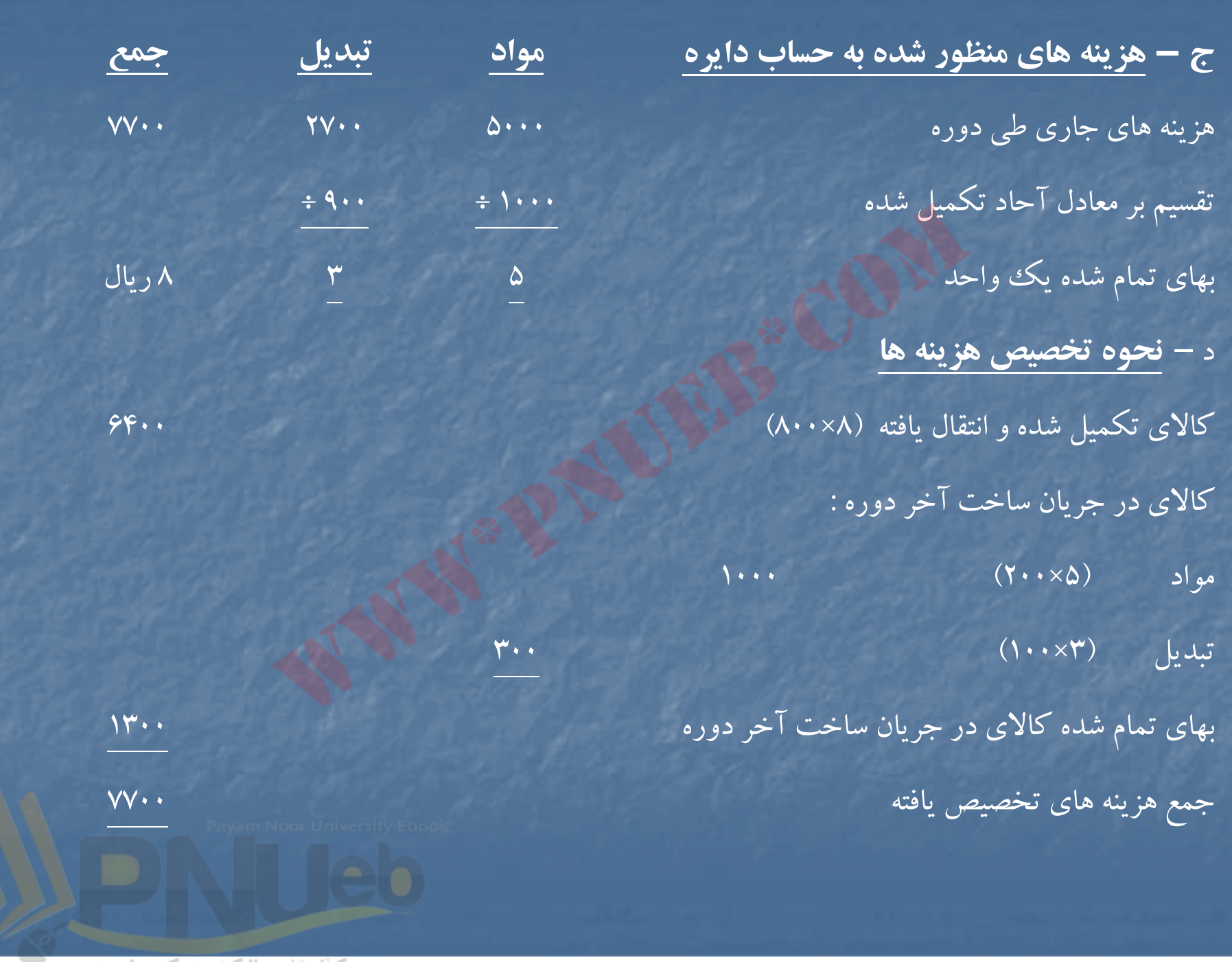

....کٺابځانــه الکــثرونېــکم پــإم نور.....<sup>. پ</sup>

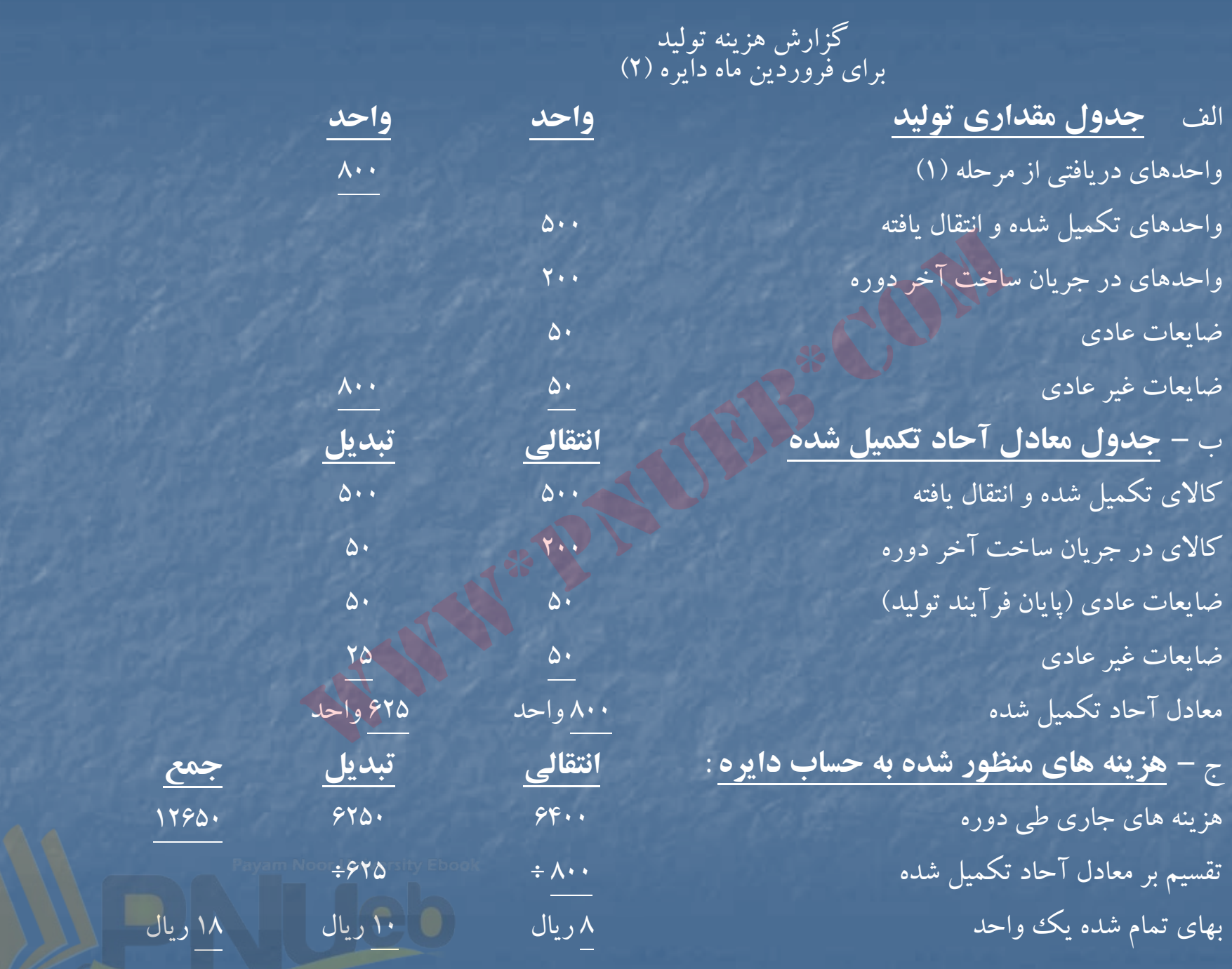

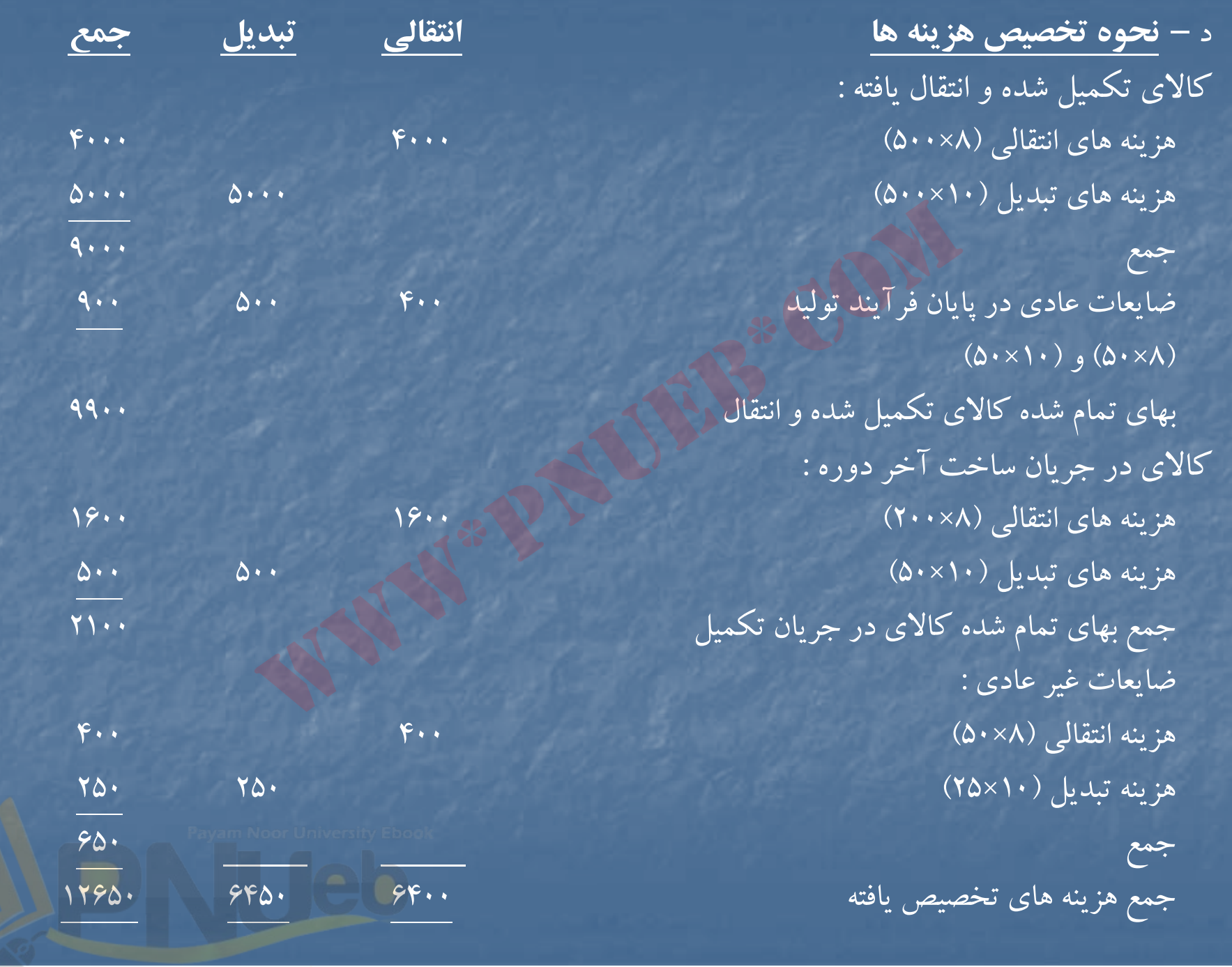

....کٺاٻځانـه الکنرونې<u>کے</u> ېېام نور.....<sup>. پ</sup>

## **حل مساله 15 -1**

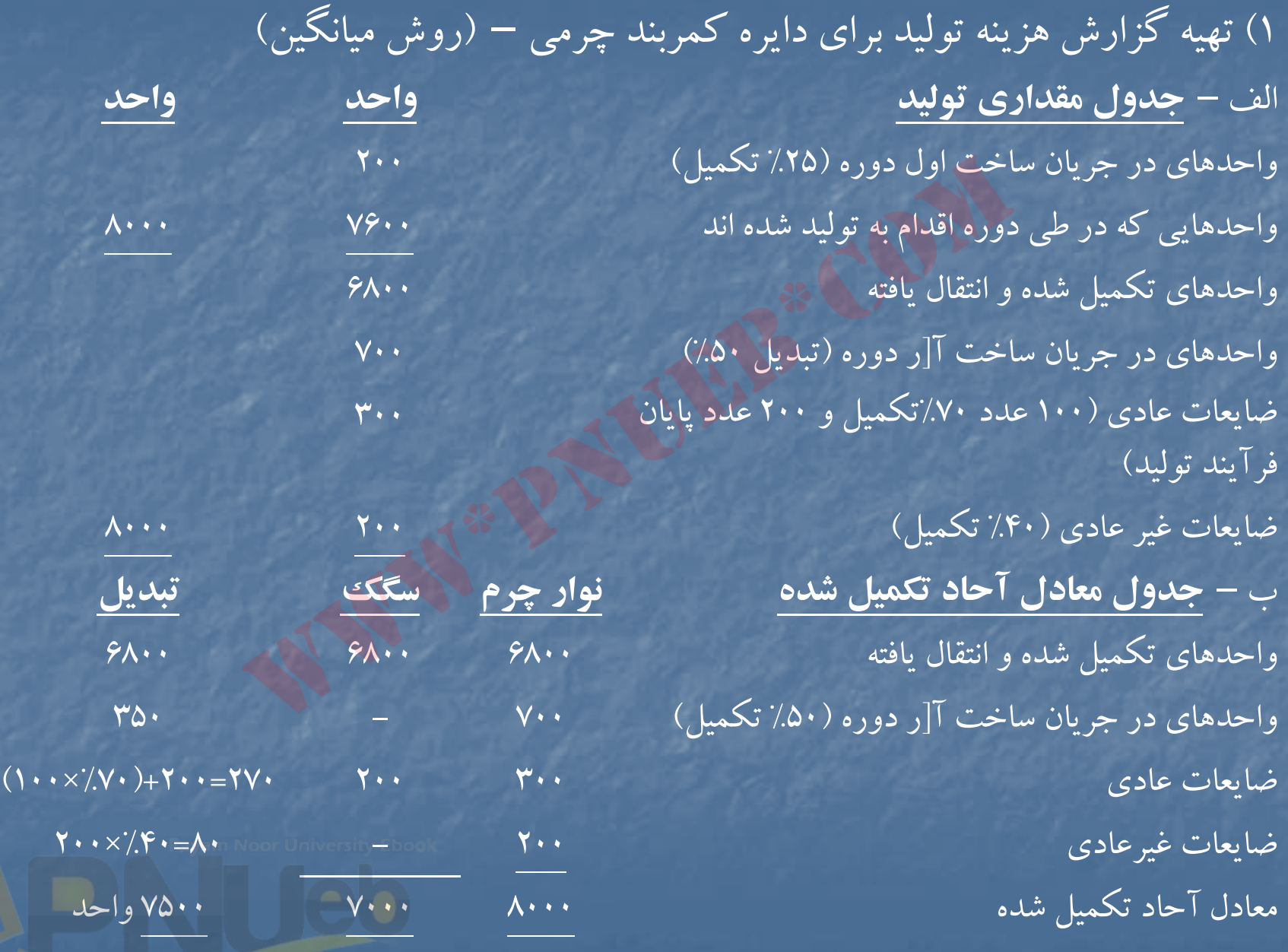

۔۔۔۔کٹاہخان**ن الک**ٹروئ<mark>یکے پپام نور ۔۔۔۔۔</mark> <sup>ف</sup>

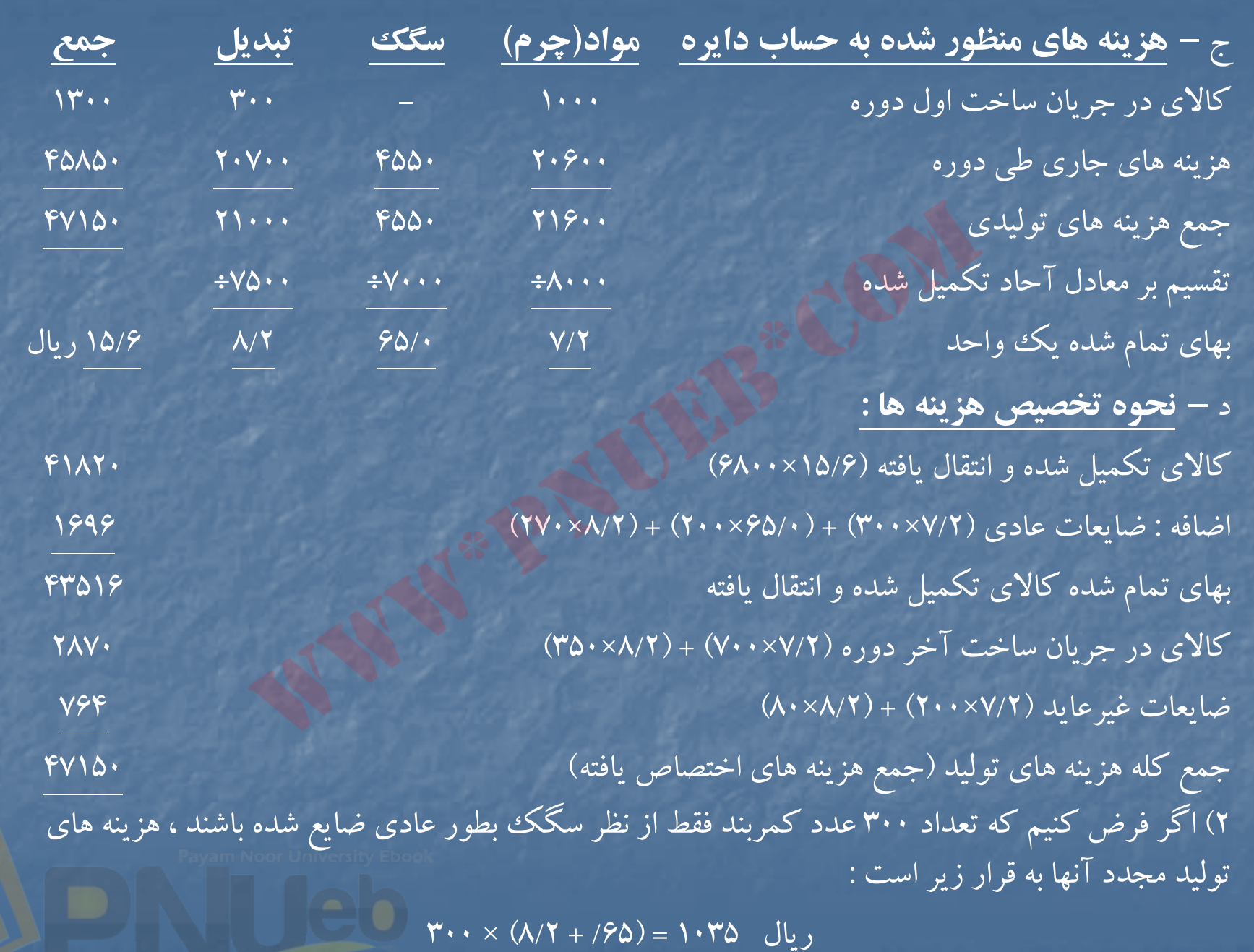

#### **حل مساله 16 : -1**

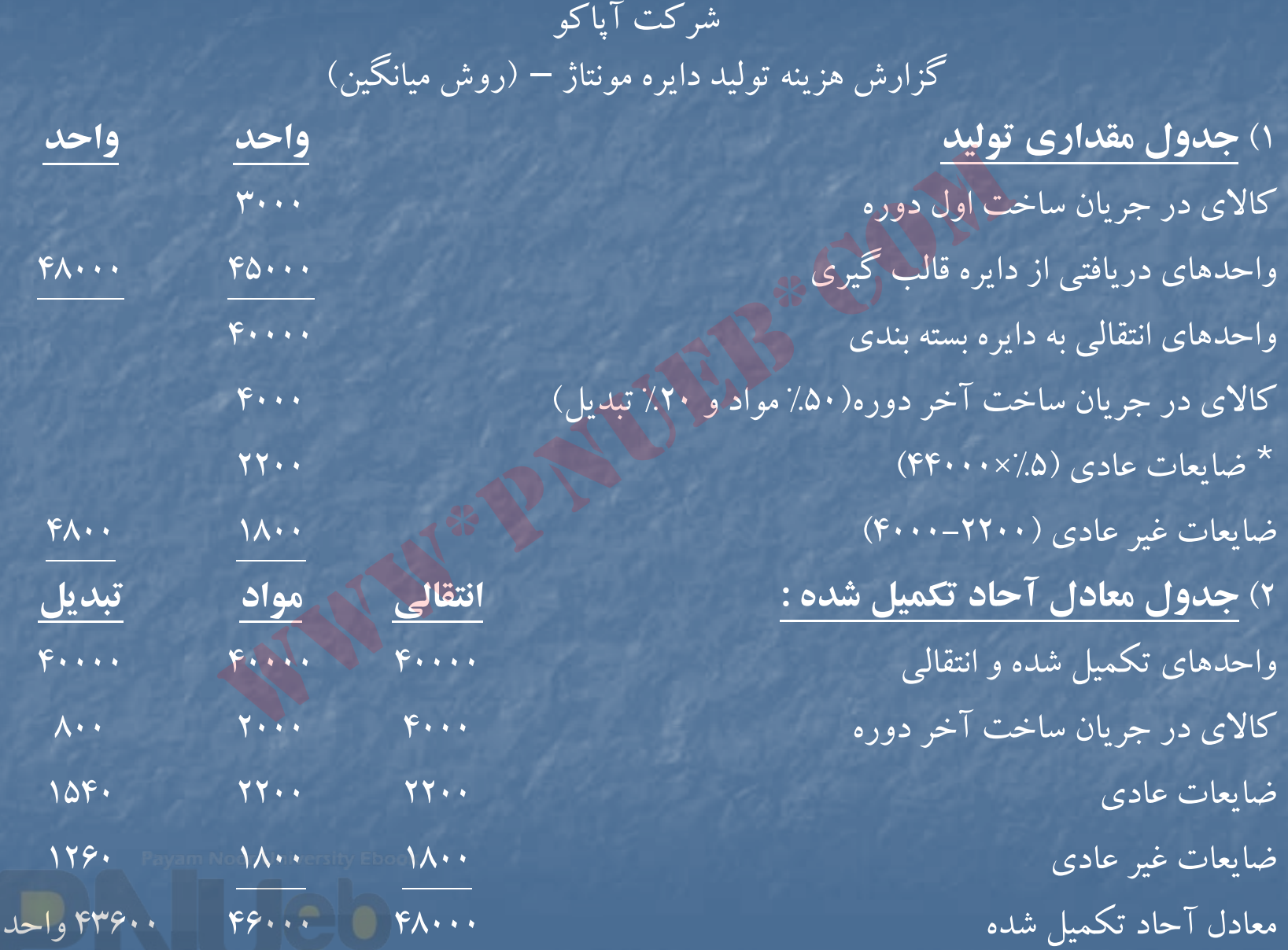

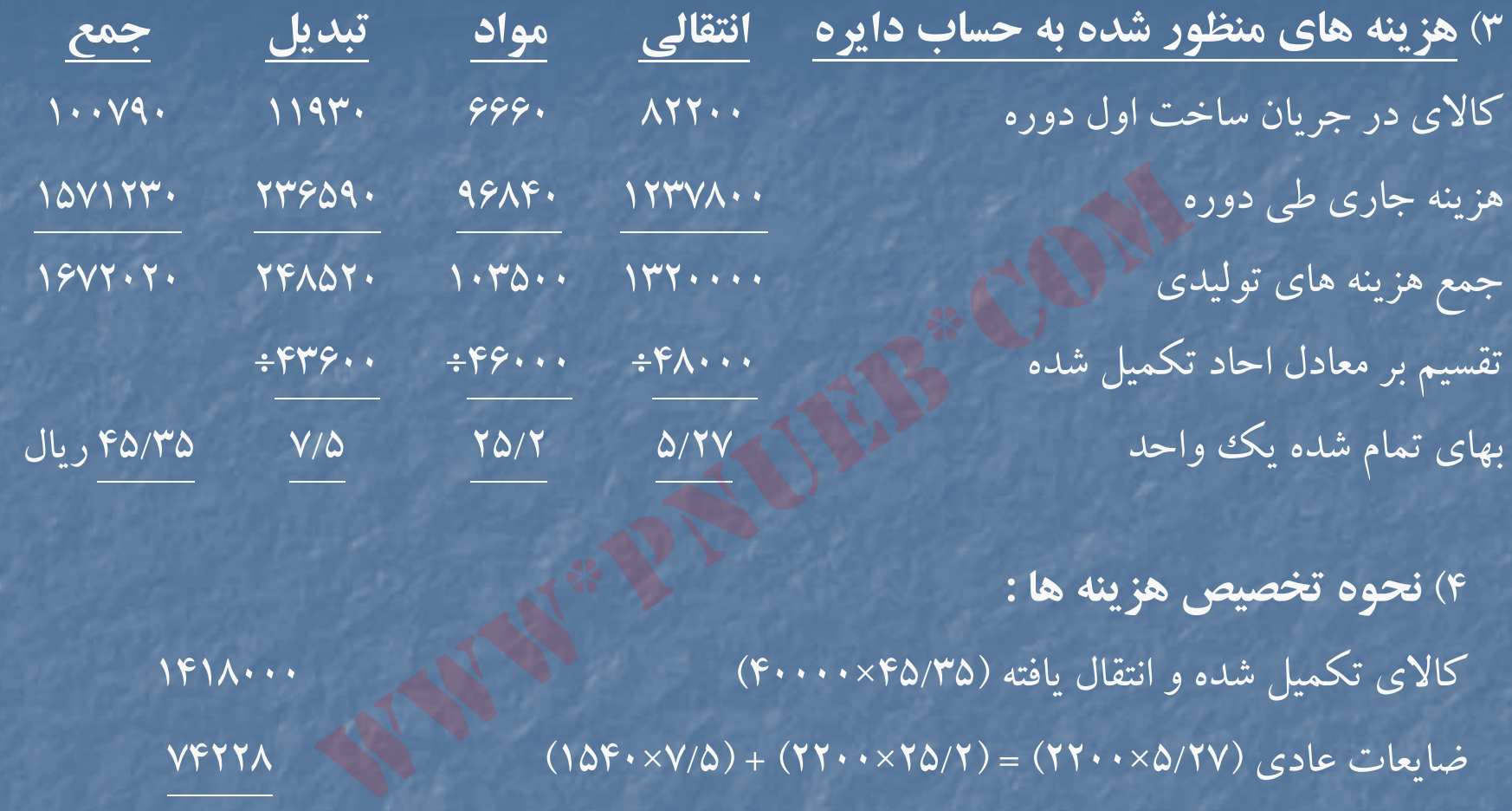

4) **نحوه تخصيص هزينه ها :** كالاي تكميل شده وانتقال يافته (45/35×40000) 1418000  $V$ FYYA  $(1\Delta F\cdot xV/\Delta) + (7Y\cdot xY\Delta/T) = (YY\cdot x\Delta/7V)$   $\Delta F$ 149222 بهاي تمام شده واحدهاي تكميل شده وانتقال يافته

#### ارزش كالاي در جريان ساخت پايان دوره

 $119.9. + (\Lambda \cdot \cdot \times V/\Delta) + (Y \cdot \cdot \cdot \times Y/\Delta) + (Y \cdot \cdot \cdot \times \Delta/Y)$ 

 $\mathcal{P}\cdot\mathsf{V}\mathsf{Y}\mathsf{Y}$  (17 $\mathcal{P}\cdot\mathsf{X}\mathsf{V}/\Delta$ ) + (1 $\mathsf{A}\cdot\mathsf{X}\times\mathsf{Y}/\Delta$ ) + (1 $\mathsf{A}\cdot\mathsf{X}\times\mathsf{Y}/\Delta$ ) (17 $\mathsf{Y}\times\mathsf{Y}/\Delta$ ) + (1 $\mathsf{A}\cdot\mathsf{X}\times\mathsf{Y}/\Delta$ ) + (1 $\mathsf{A}\cdot\mathsf{Y}\times\mathsf{Y}/\Delta$ ) + (1 $\mathsf{A}\cdot\mathsf{Y}\times\mathsf{Y}/$ 

جمع هزينه هاي تخصيص يافته <sup>1672020</sup>

تعداد واحدهايي كه به نقطه ٧٠٪ رسيده اند :

۴۸۰۰۰ = ( موجودی آخر دوره ) ۴۸۰۰۰ – ۴۸۰۰۰

5) الف – ضايعات عادي به قيمت تمام شده كالاي سالم (اعم از كالاي ساخته شده ودر جريان ساخت ) اضافه مي شود . بنابراين بعنوان قيمت تمام شده كالاي فروش رفته در صورت سود <sup>و</sup> زيان <sup>و</sup> بعنوان موجوديهاي جنسي در ترازنامه ارائه مي شود . نمایعات غیر عادی (۵/۲۷ × ۱۸۰۰) + ۰۱۸۰۲) + (۵/<br>به نقطه ۷۰٪ رسیله اند :<br>به نقطه ۷۰٪ رسیله اند :<br>عادی به قیمت تمام شده کالای سالم (اعم از کالای ساخته شاه<br>می شود . بنابراین بعنوان قیمت تمام شده کالای فروش رفته د<br>جودیهای جنسی

ب – زيان ناشي از ضايعات غير عادي در صورت سود و زيان ارائه مي شود .

<sup>ج</sup> – بعنوان موجودي جنسي در ترازنامه ارائه مي شود .

د – بعنوان موجودي جنسي درترازنامه ارائه مي شود .

#### **حل مساله 17 -1**

 طريق اول : زماني مناسب است كهواحدهاي ضايع شده از نوع ضايعات عادي باشد وداراي ارزش بر آوردی بازار باشد . ارزش كل واحدهای ضايع شده (۶۰۰ = ۶/۰ × ۱۰۰۰) محاسبه می شود <sup>و</sup> به عنوان قيمت تمام شده واحدهاي ضايع شده از كل هزينه هاي توليد كسرمي شود . طريق دوم : زماني مناسب است كه واحدهاي ضايع شده از نوع ضايعات عادي بوده و داراي ارزش برآوردي باشد . <sup>و</sup> بخواهيم باقي مانده هزينه ضايعات عادي را بعنوان هزينه سربار منظور كنيم . <sub>ی</sub> مناسب است که واحدهای ضایع شده از نوع ضایعات عاد<sub>ک</sub><br>بازار باشد . ارزش کل واحدهای ضایع شده (۶۰۰ = ۶۰۰ ×<br>قیمت تمام شده واحدهای ضایع شده از کل هزینه های تولید<br><sub>ی</sub> مناسب است که واحدهای ضایع شده از نوع ضایعات عاد<sub>ه</sub><br>باشد .

طريق سوم : زماني مناسب است كه واحدهاى ضايع شده از نوع ضايعات غير عادى ؛ و داراى ارزش برآوردی بازار باشند ، و يك يا چند نفر از كاركنان مسئول ايجاد چنين ضايعاتي شناخته شوند ، در اين صورت به حساب بدهي آنان منظور مي گردد .

### **حل مساله 18 -1**

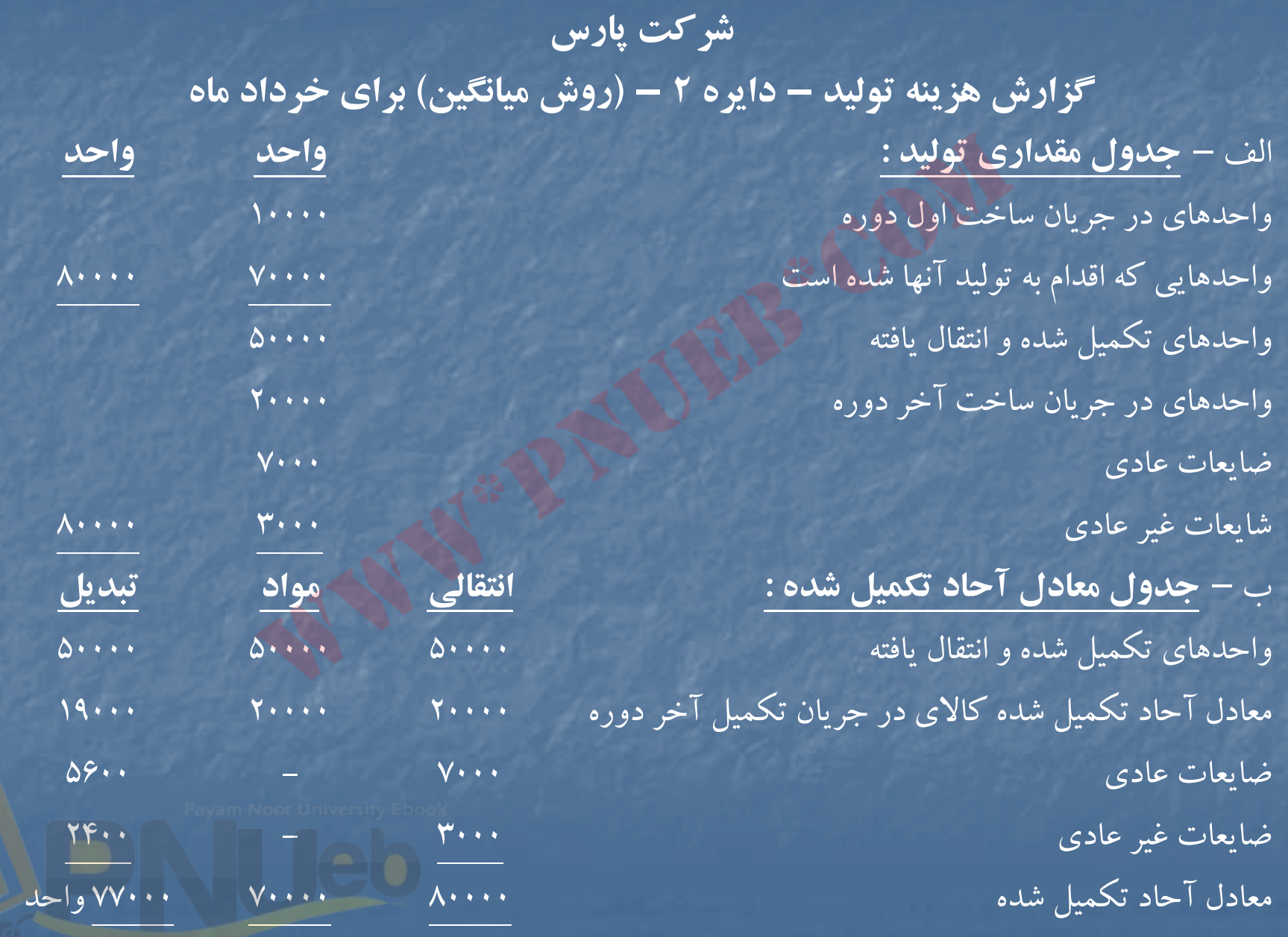

<mark>....کٺايخانيو الکيروئېکے پېلم نور .....</mark> <sup>ه</sup>

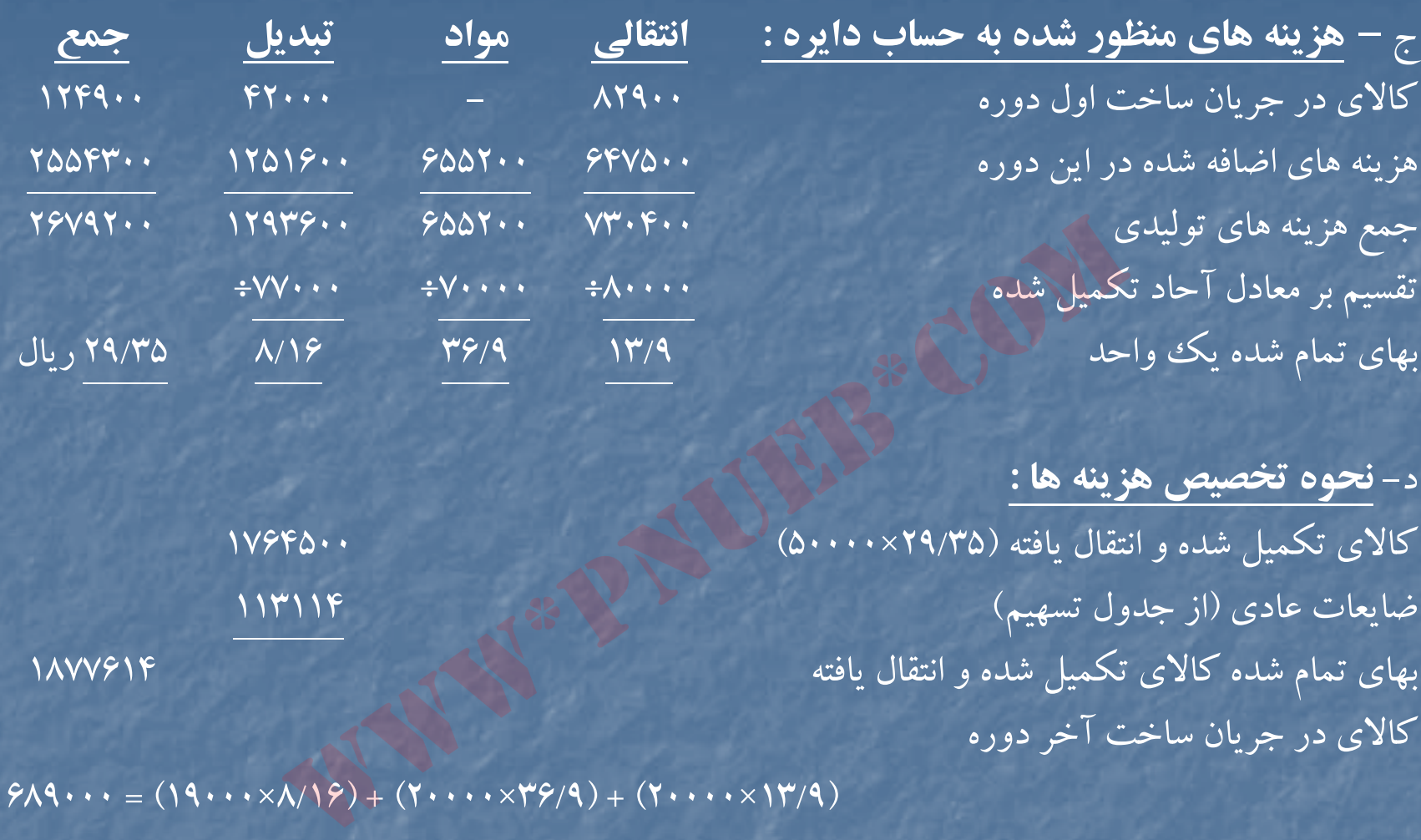

د - **نحوه تخصيص هزينه ها :** كالاي تكميل شده و انتقال يافته (29/35×5000) كالاي تكميل شده و انتقال يافته (298000000) ضايعات عادي (از جدول تسهيم) <sup>113114</sup> ابهای تمام شده كالای تكمیل شده و انتقال یافته مستخدم كالای تكمیل شده و انتقال یافته مستخدم كالای تكمیل شده و كالاي در جريان ساخت آخردوره

ضايعات عادي (از جدول تسهيم) <sup>44876</sup> هزينه كار در جريان پايان دوره <sup>733876</sup> يع ضا ات غيرعادي (13/9×3000)+(8/16×2400) <sup>67710</sup> جمع هزينه هاي تخصيص يافته <sup>2679200</sup>

 $\mathcal{G} \mathcal{A} \mathbf{9} \cdots = (1 \mathbf{9} \cdots \mathbf{1} \mathbf{1} \$ 

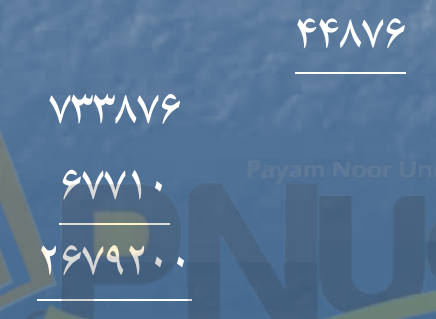

#### **جداول پيوست :**

هزينه ضايعات عادي ١٥٧٩٩٠=١٨٧٠+٩٤٠٠(١٣/٩) + (٥۶٠٠×٨/١)]

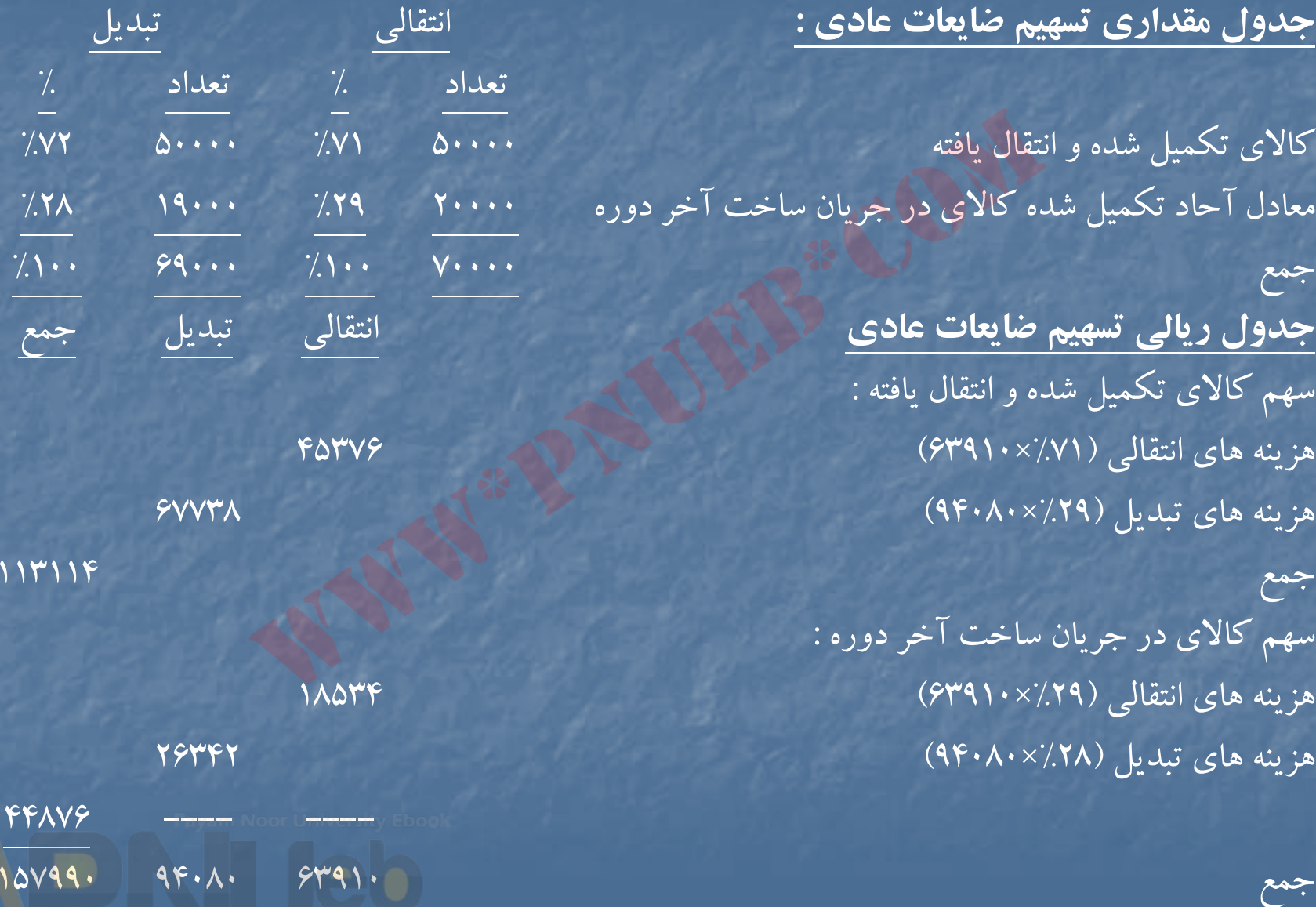

....کٺابخانـه الکـثرونې<u>کے پـې</u>ام نور.....<sup>\*</sup>

#### **حل مساله 19 -1**

شركت .... گزارش هزينه توليد براي هفته ........

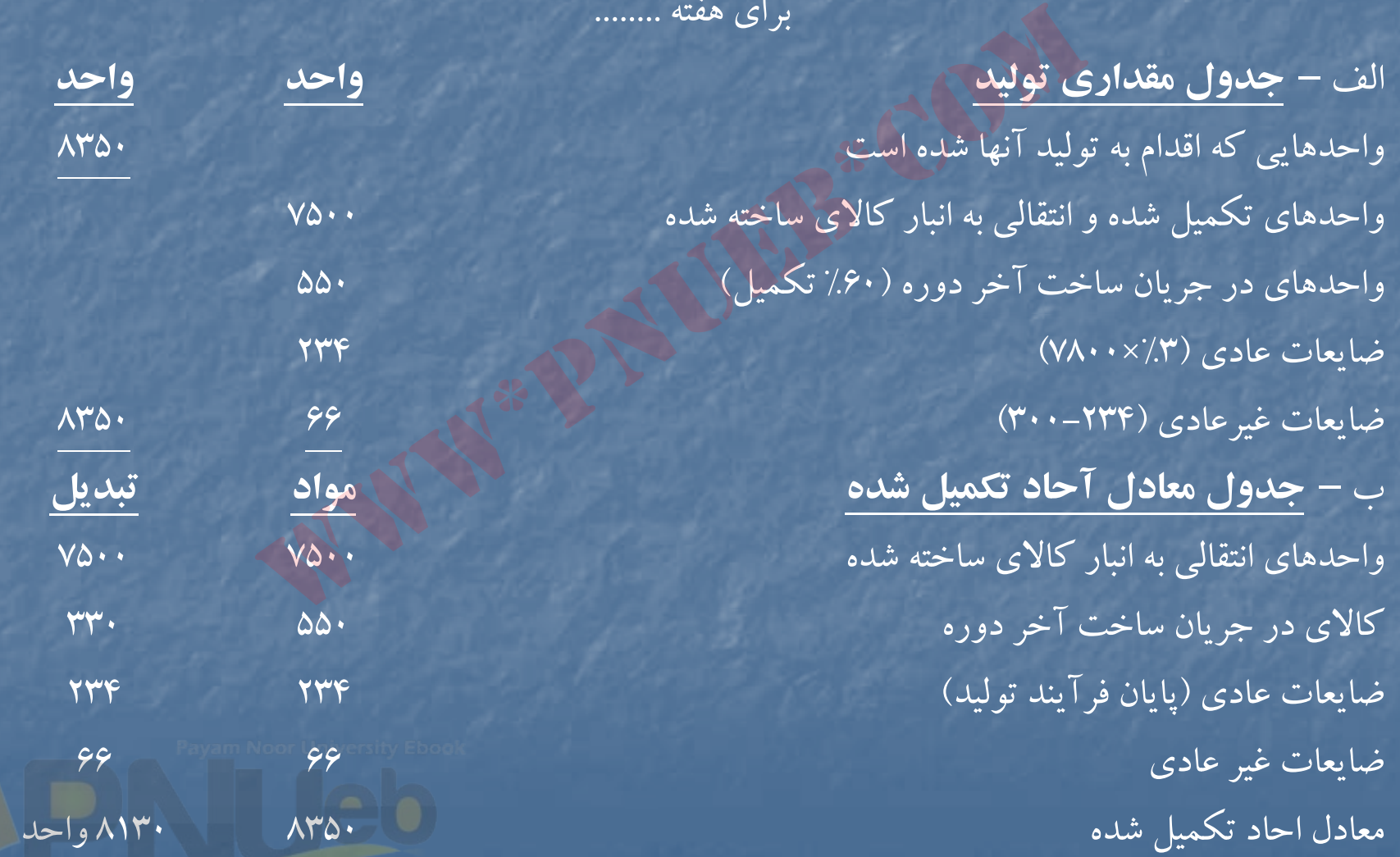

<mark>سکٹاہخاندہ الکٹروئېکے بېلم نور سن</mark>ات

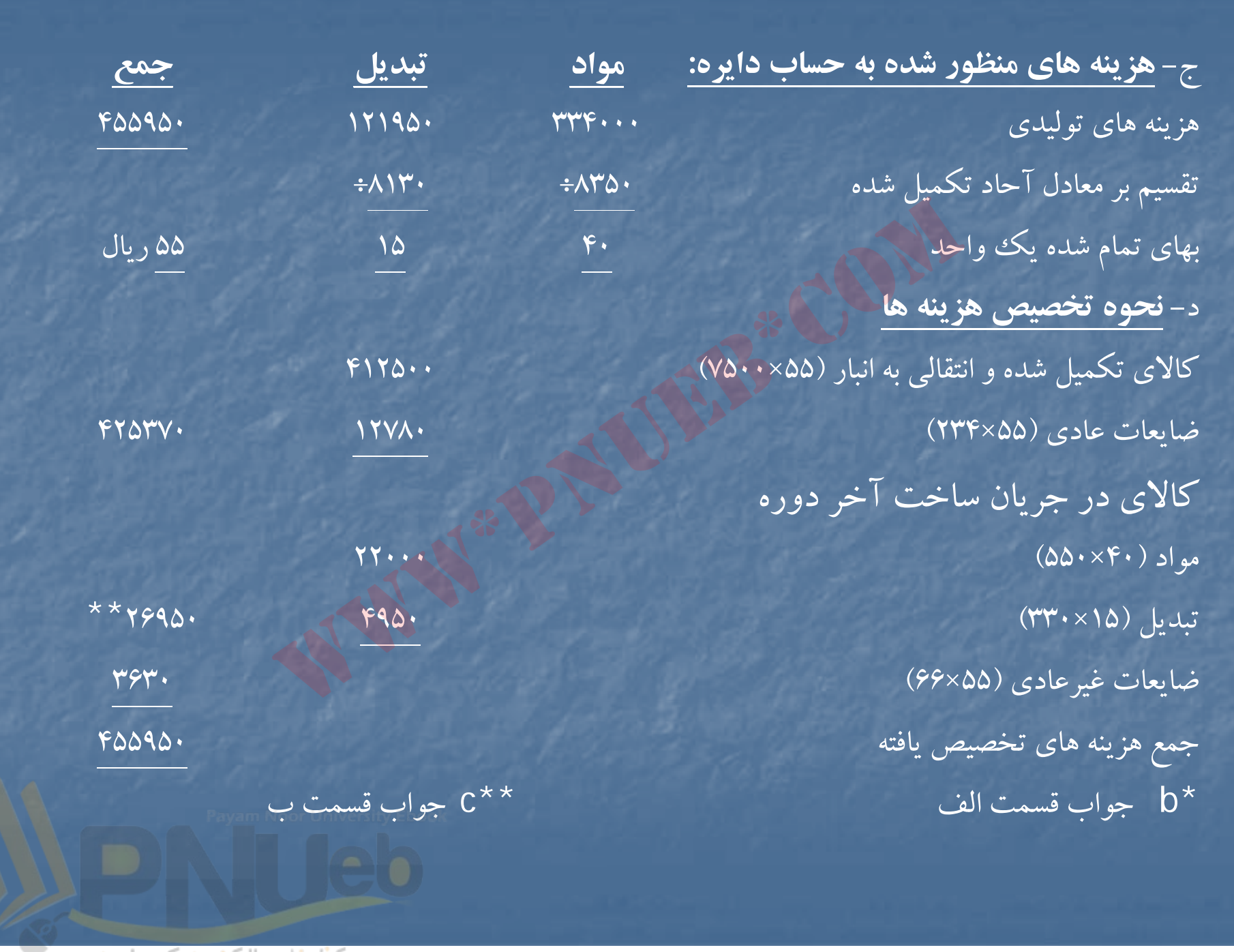

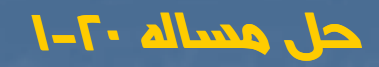

شركت رازي گزارش هزينه توليد براي آذر ماه سال <sup>72</sup> – روش **FIFO**

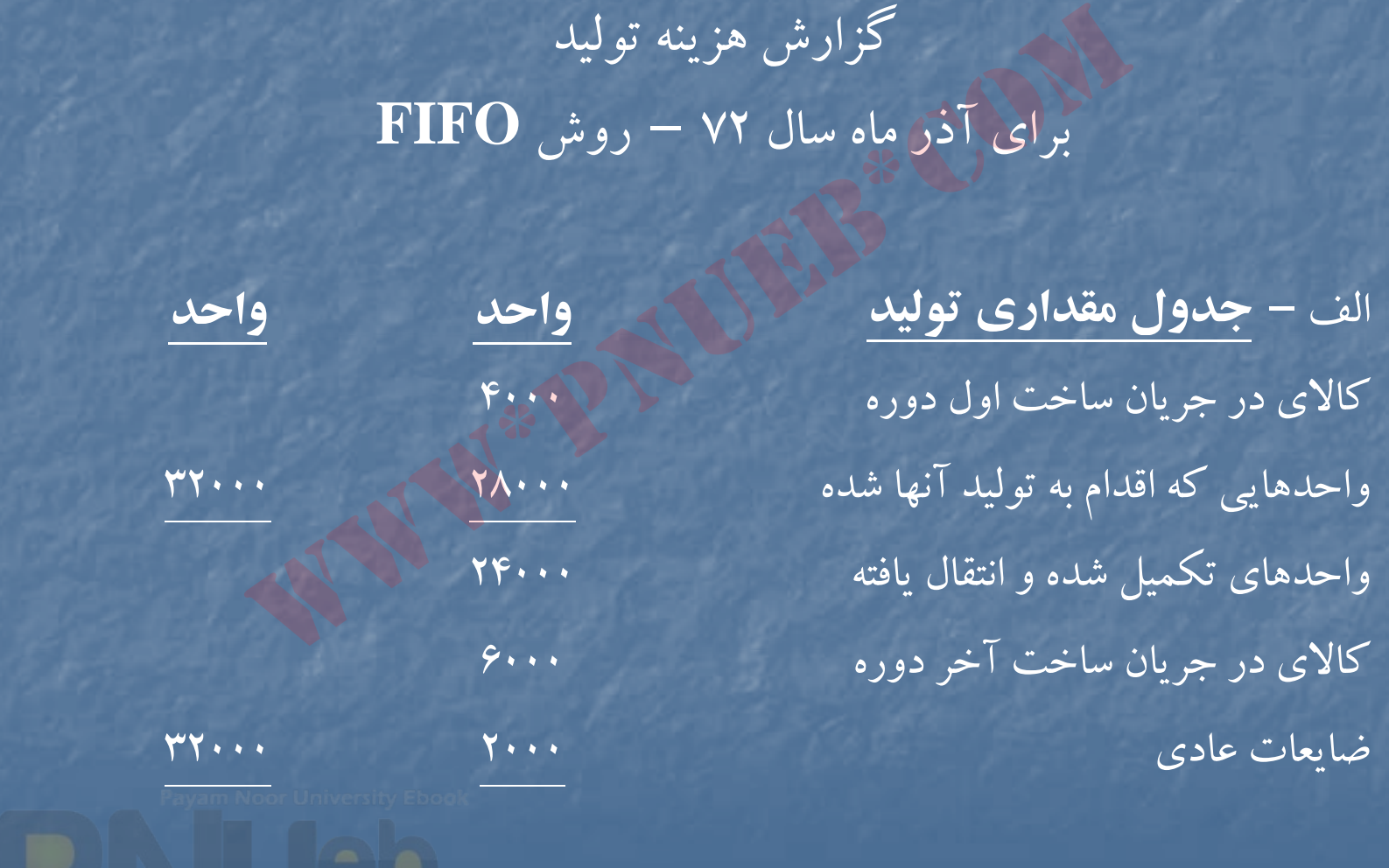

....کٺابخان**یہ الکیروئیکے پ**ېام نور.....<sup>1</sup>

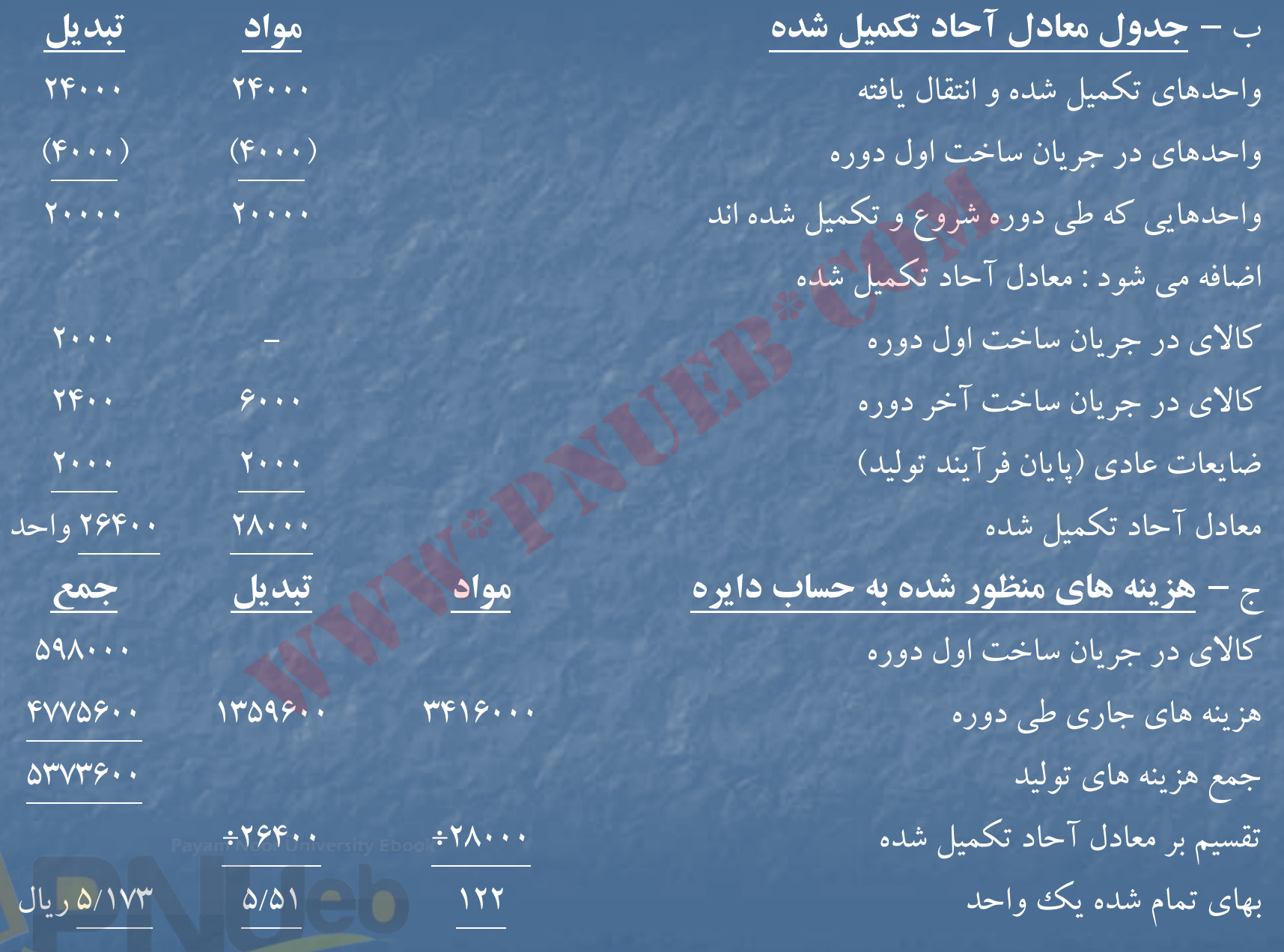
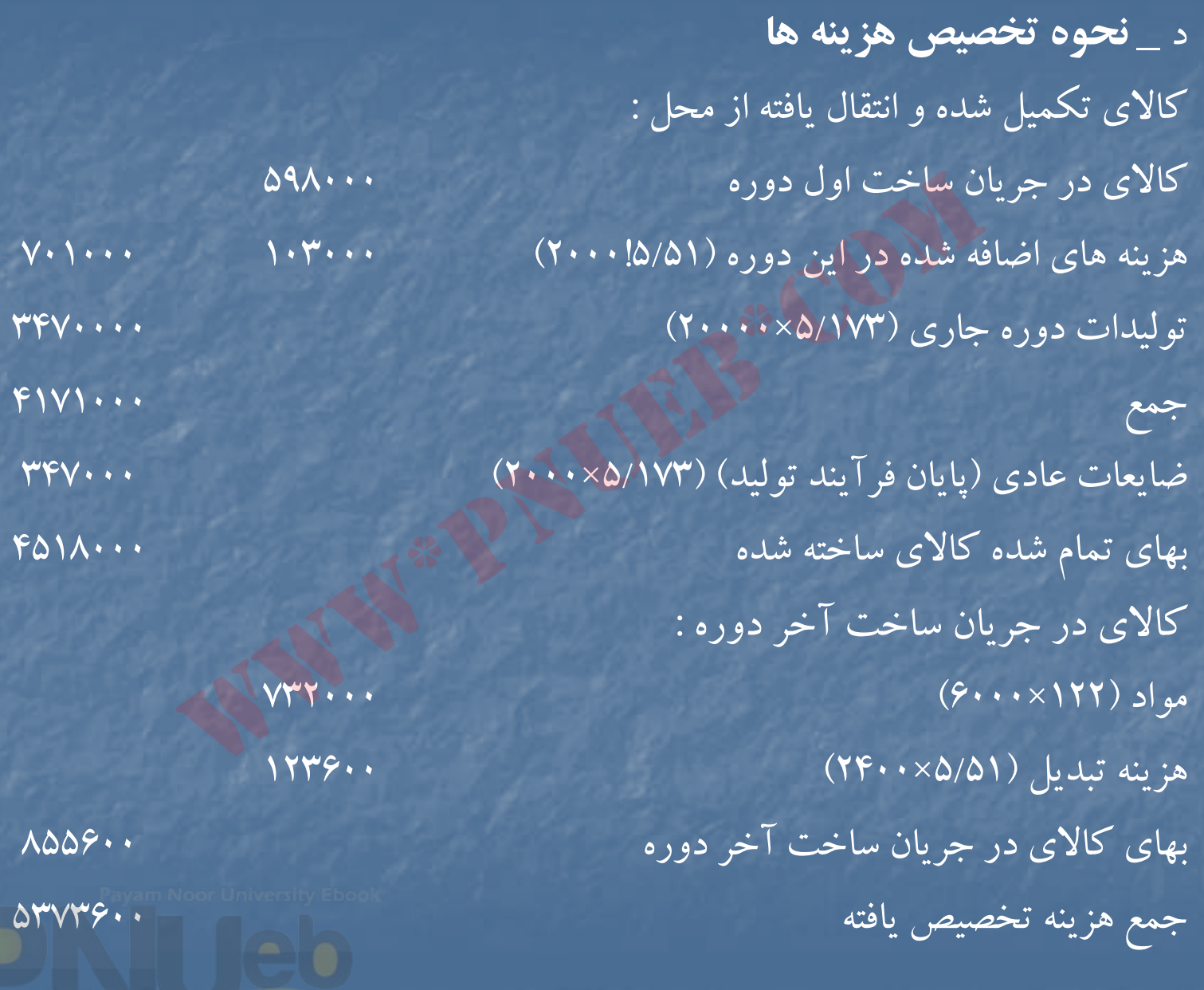

### **حل مساله 1-21**

شركت رازي گزارش هزينه توليد براي آذرماه سال <sup>72</sup> – روش FIFO

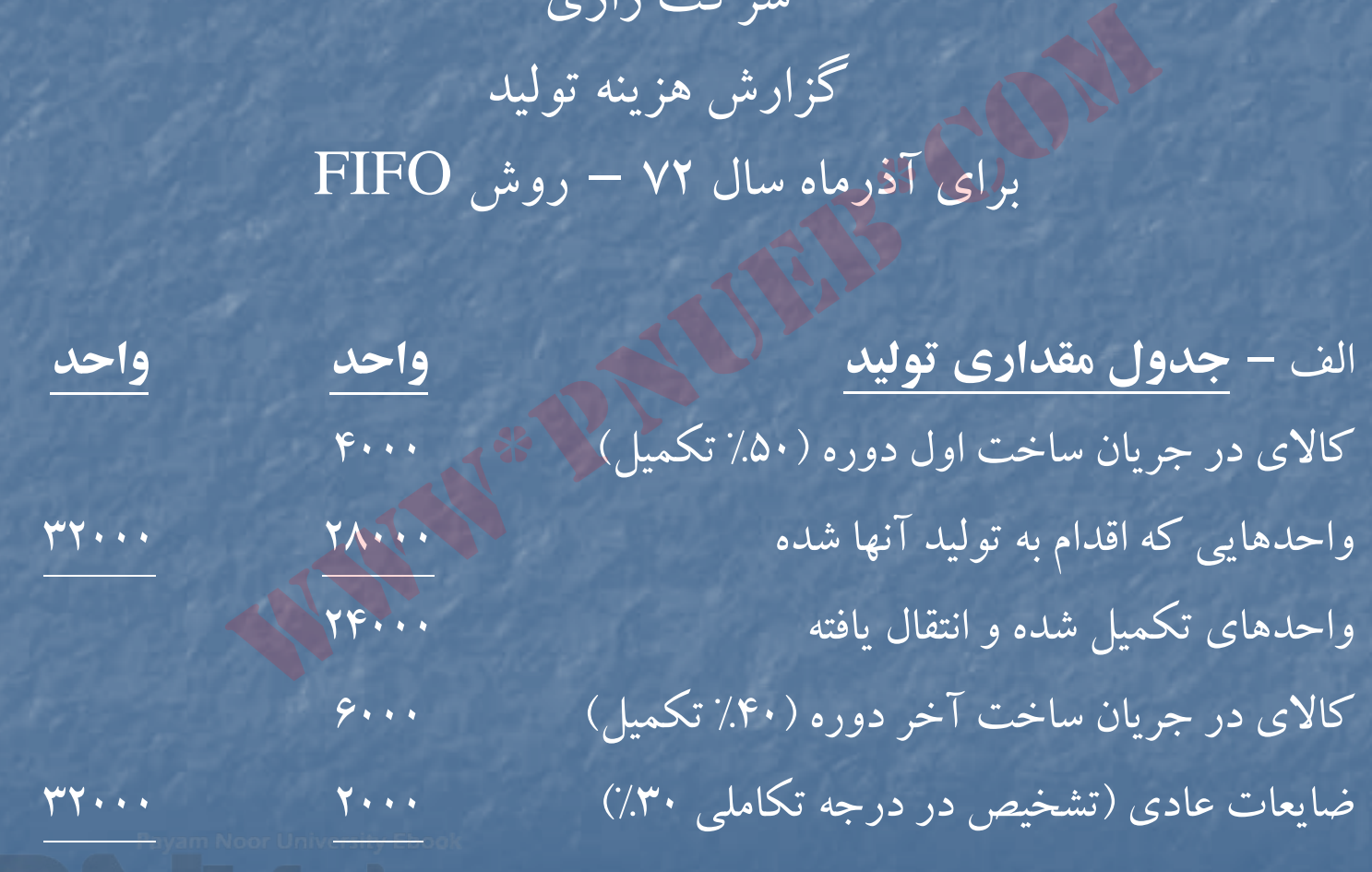

....کٺابخان**ـه الک**ـئروئې<u>ـک</u> ېـٻام ئور..... <sup>د</sup>

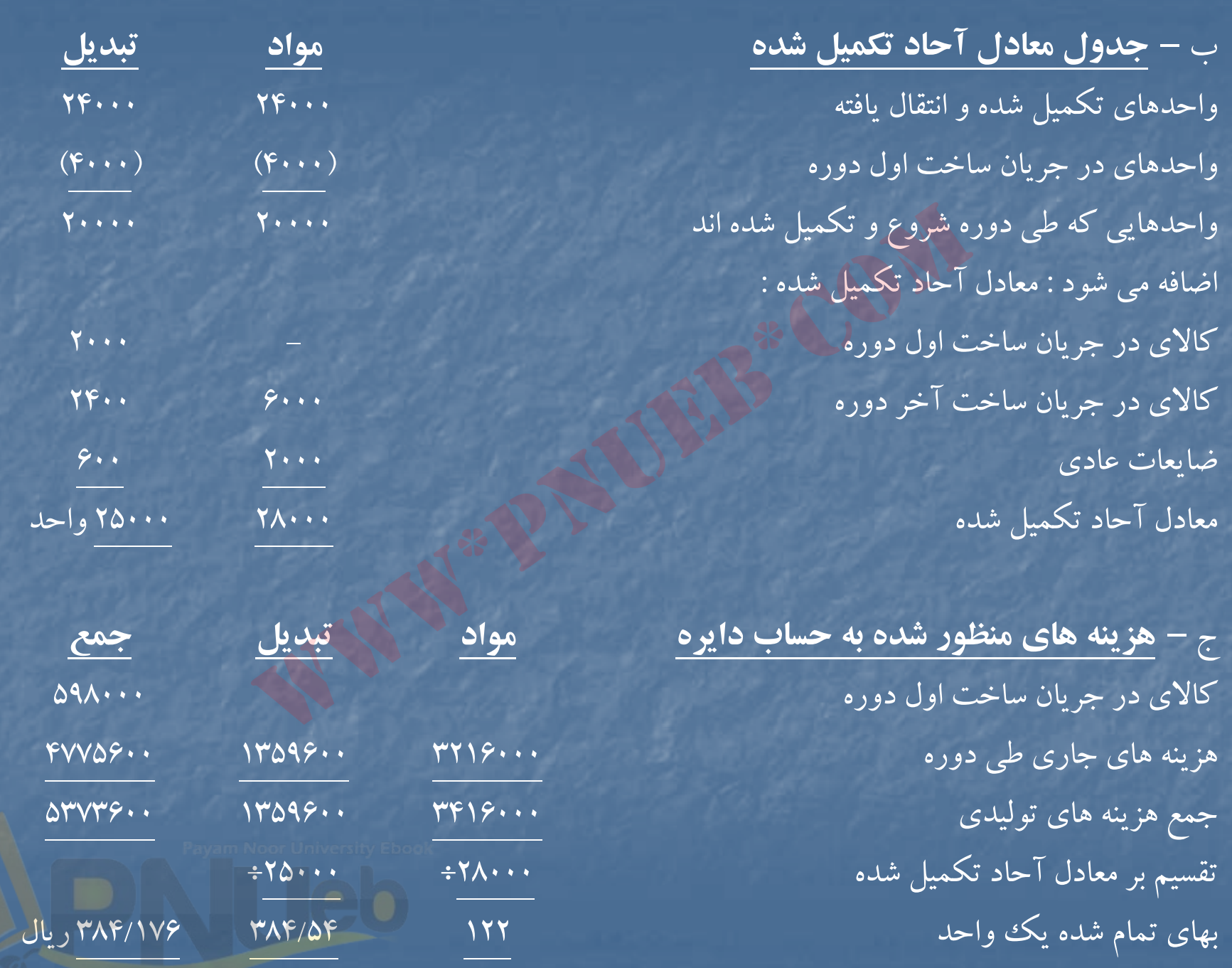

#### د – **نحوه تكميل هزينه ها**

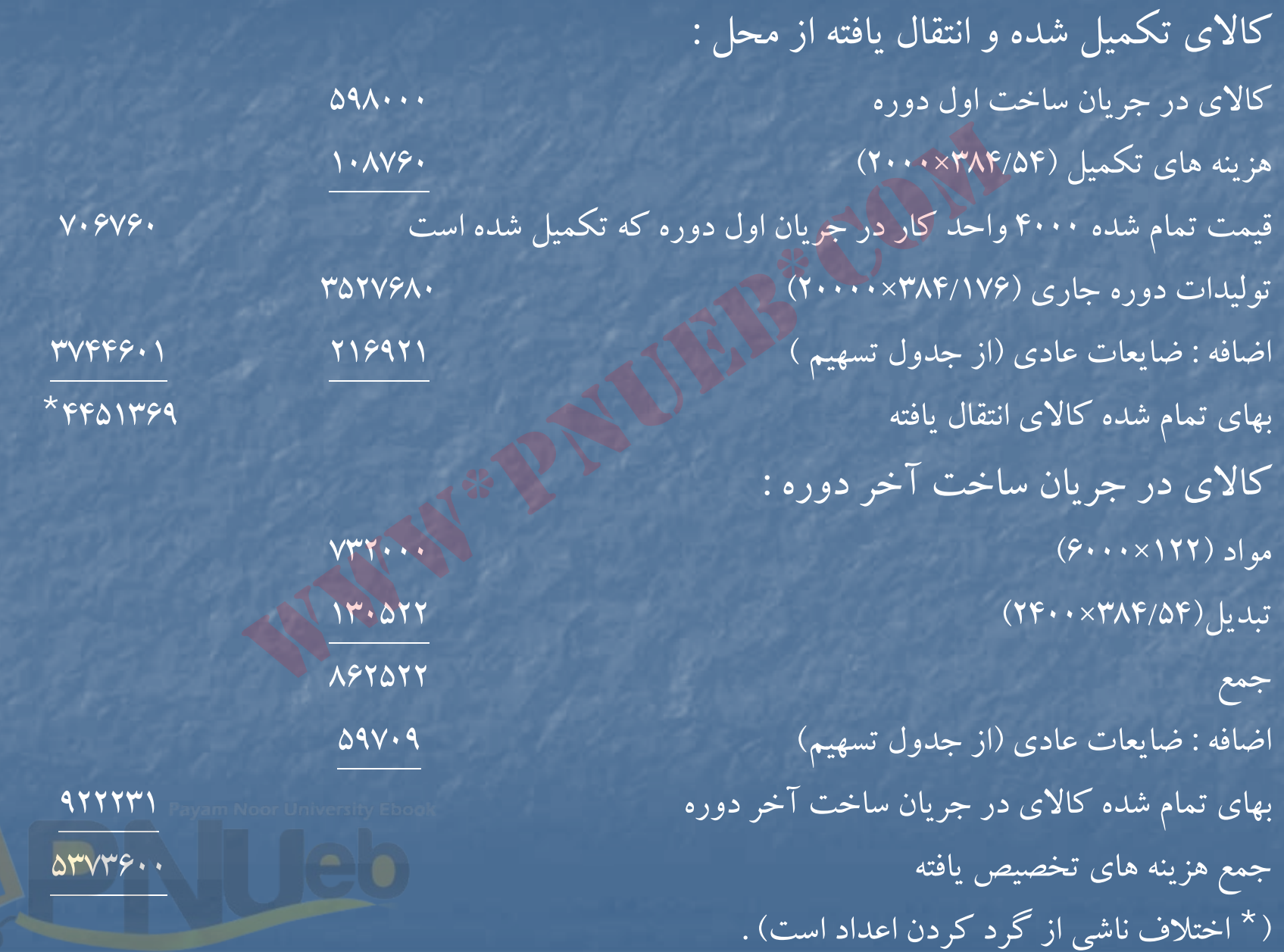

<mark>....کٺابخانده الکنرونېکے بېام نور .....</mark> <sup>پ</sup>

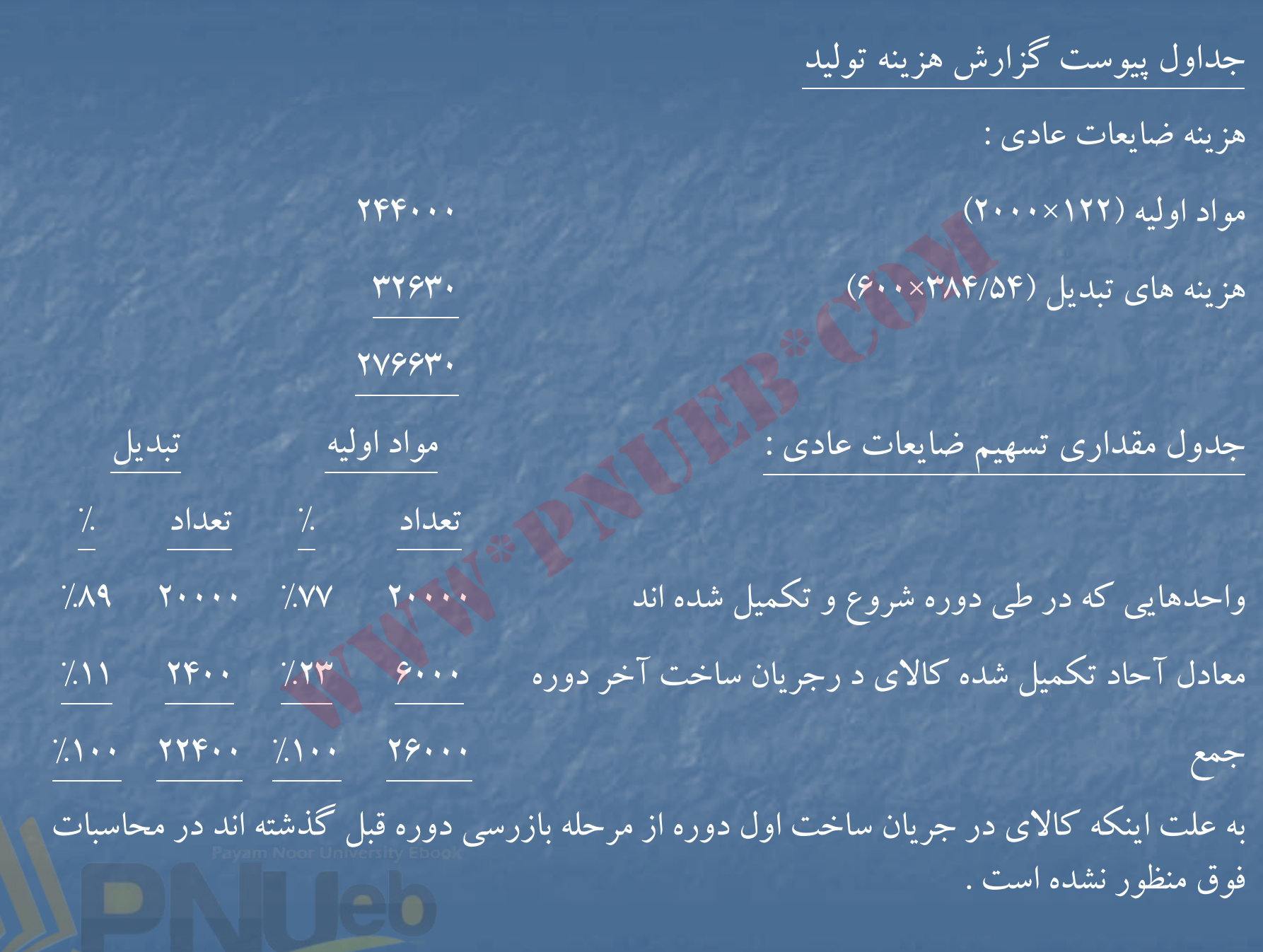

....کٺاپخانده الکنرونې<mark>کے ېې</mark>ام نور.....<sup>. پ</sup>

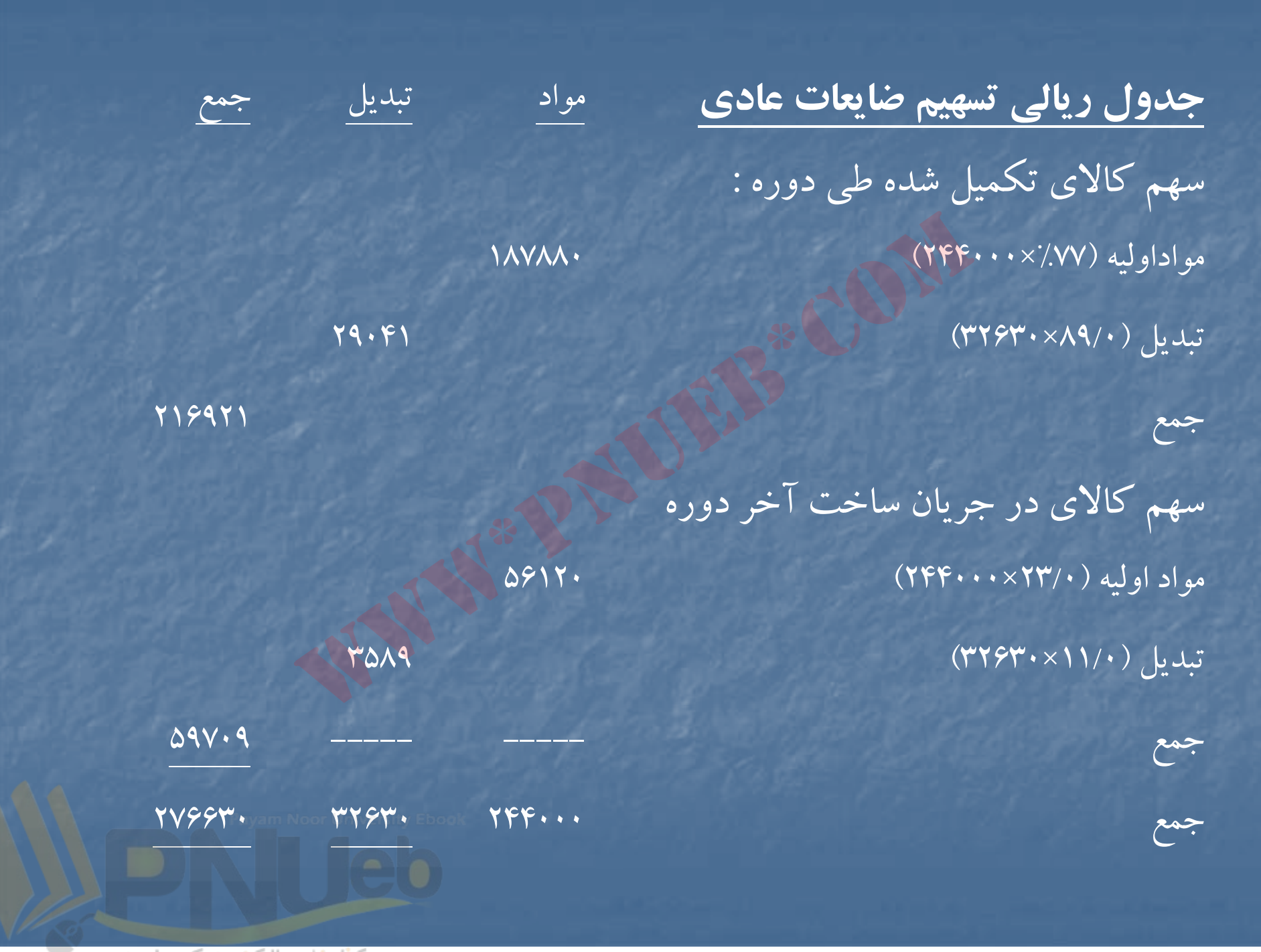

….کناہخانــہ الکــثروئیکے ہـبام نور …… '

### **حل مساله 1-22**

شركت رازي گزارش هزينه توليد براي آذرماه سال <sup>72</sup> – روش FIFO

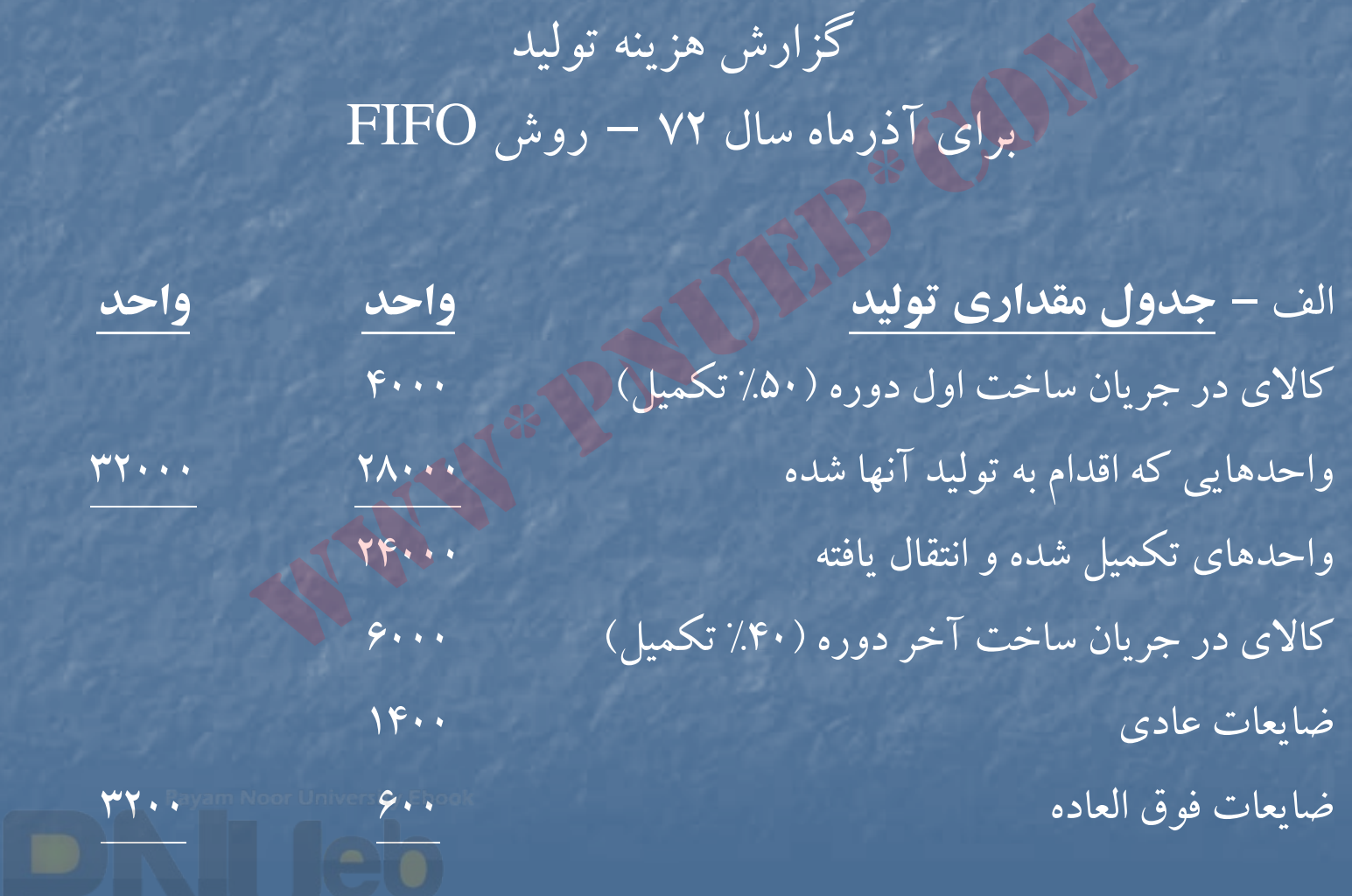

....کٺابخانده الکنروئې<u>ک</u> پېام ئور.....<sup>7</sup>

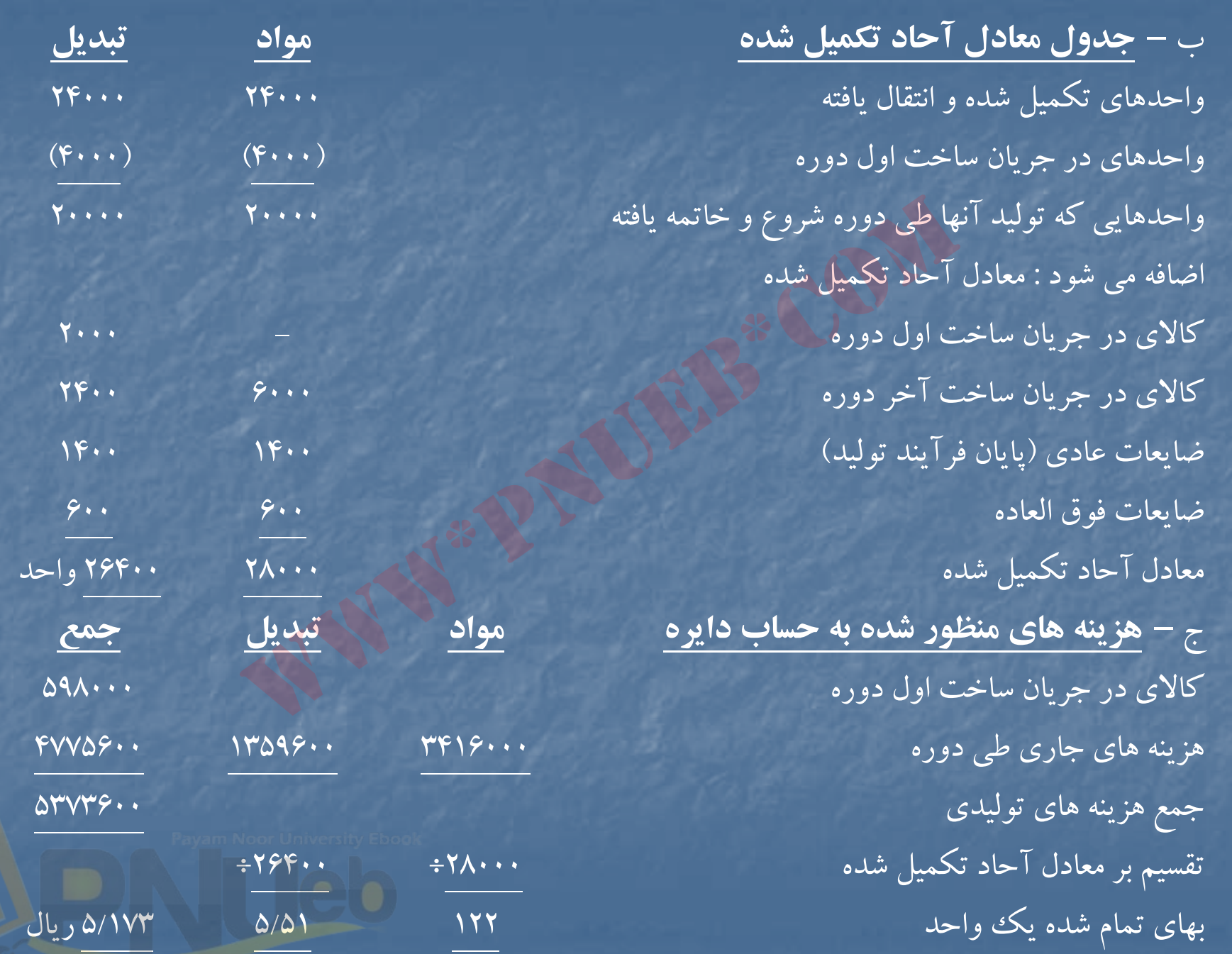

....کٺاہڅانــه الکــثرونې<u>ـک</u> ېــاٍم نور..... <sup>ء</sup>

#### د – **نحوه تكميل هزينه ها**

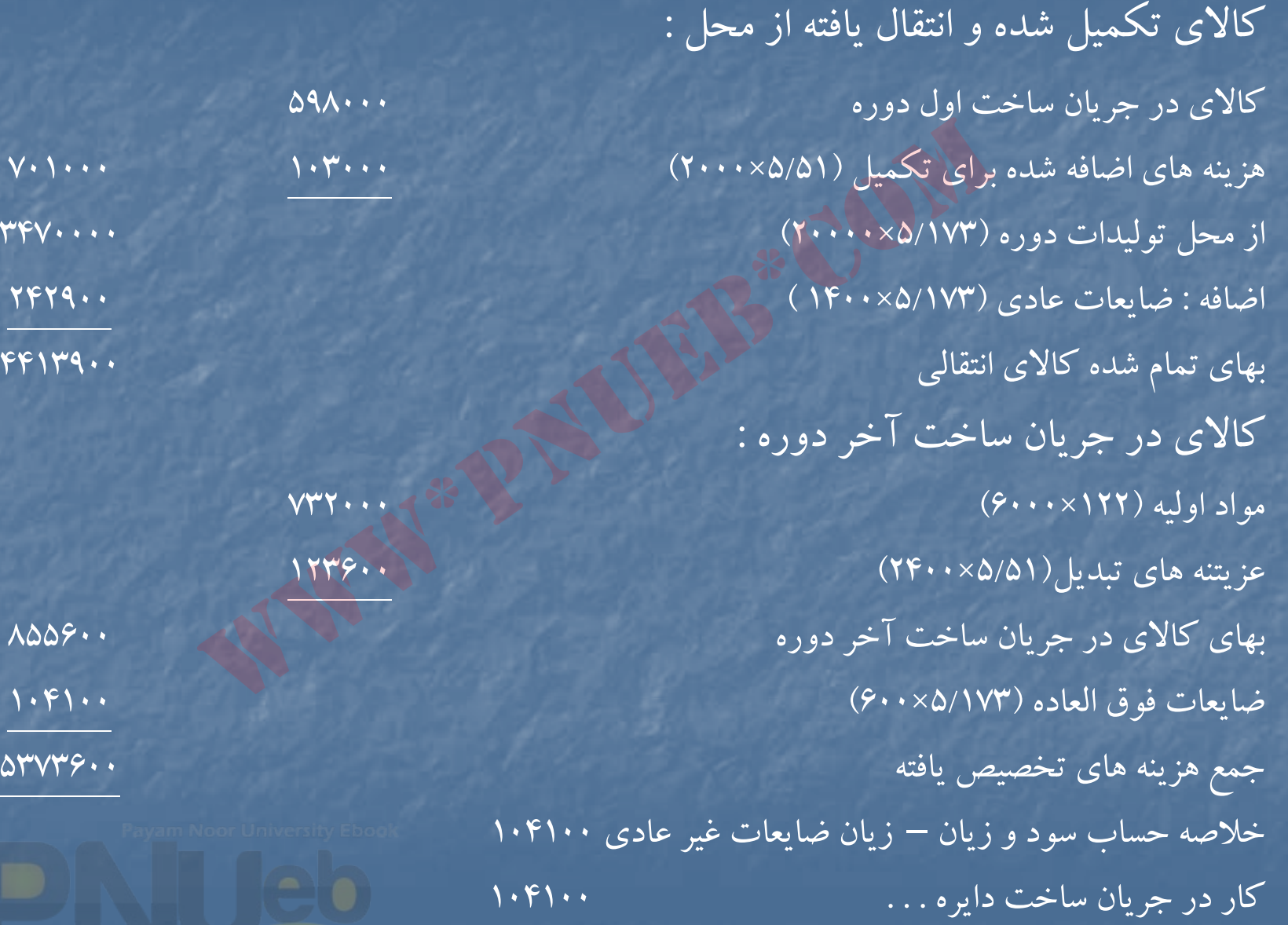

....کٺابخانــه الکــثرونې<u>ـک</u> پـېام نور..... "

### **حل مساله 1-23**

شركت بيرجند گزارش هزينه توليد دايره <sup>ب</sup> براي مهرماه <sup>72</sup> – روش FIFO

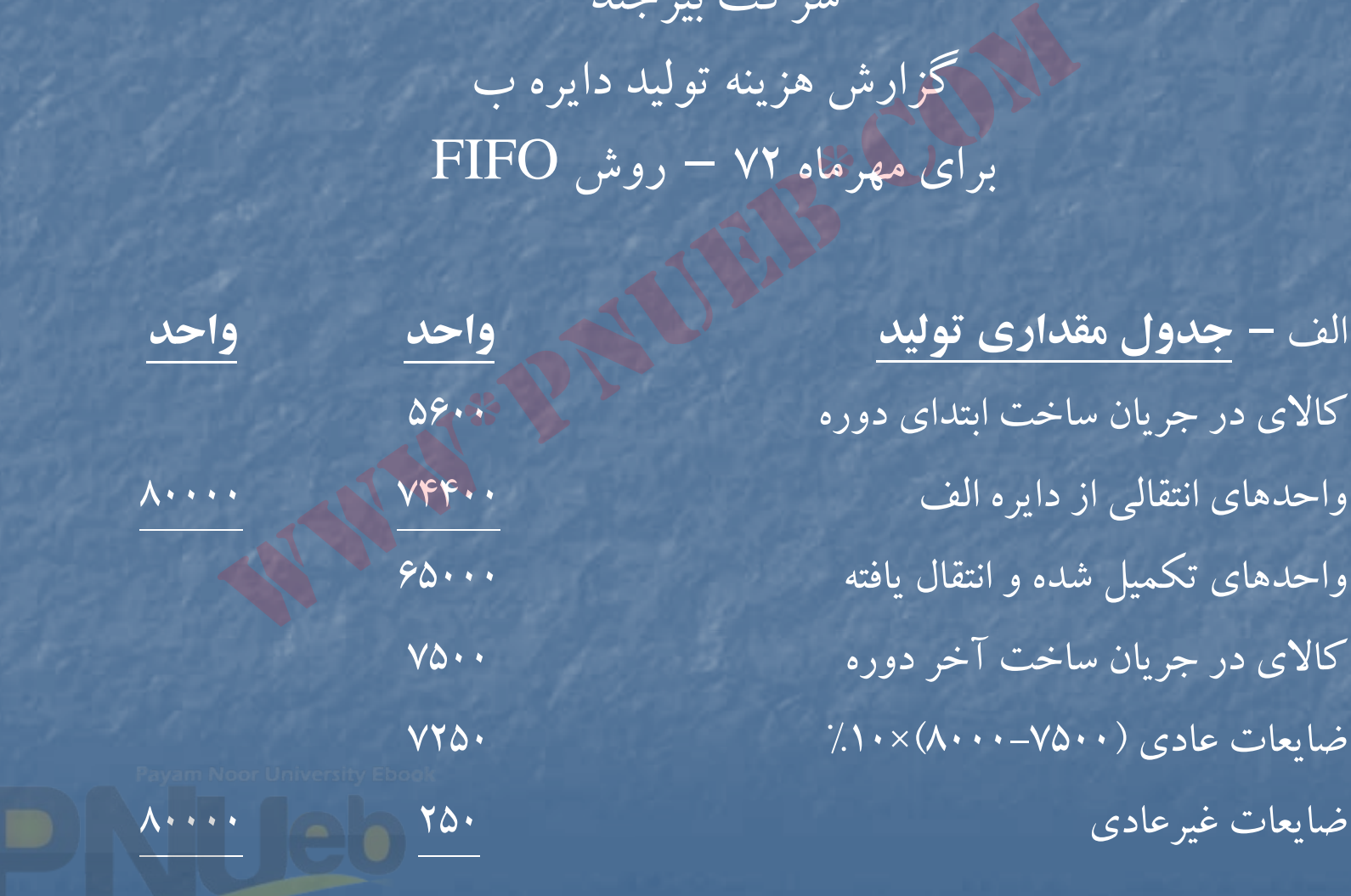

....کٺابخان**ـه الک**ـئروئې<u>ـک</u> پـېام ئور..... <sup>پـ</sup>

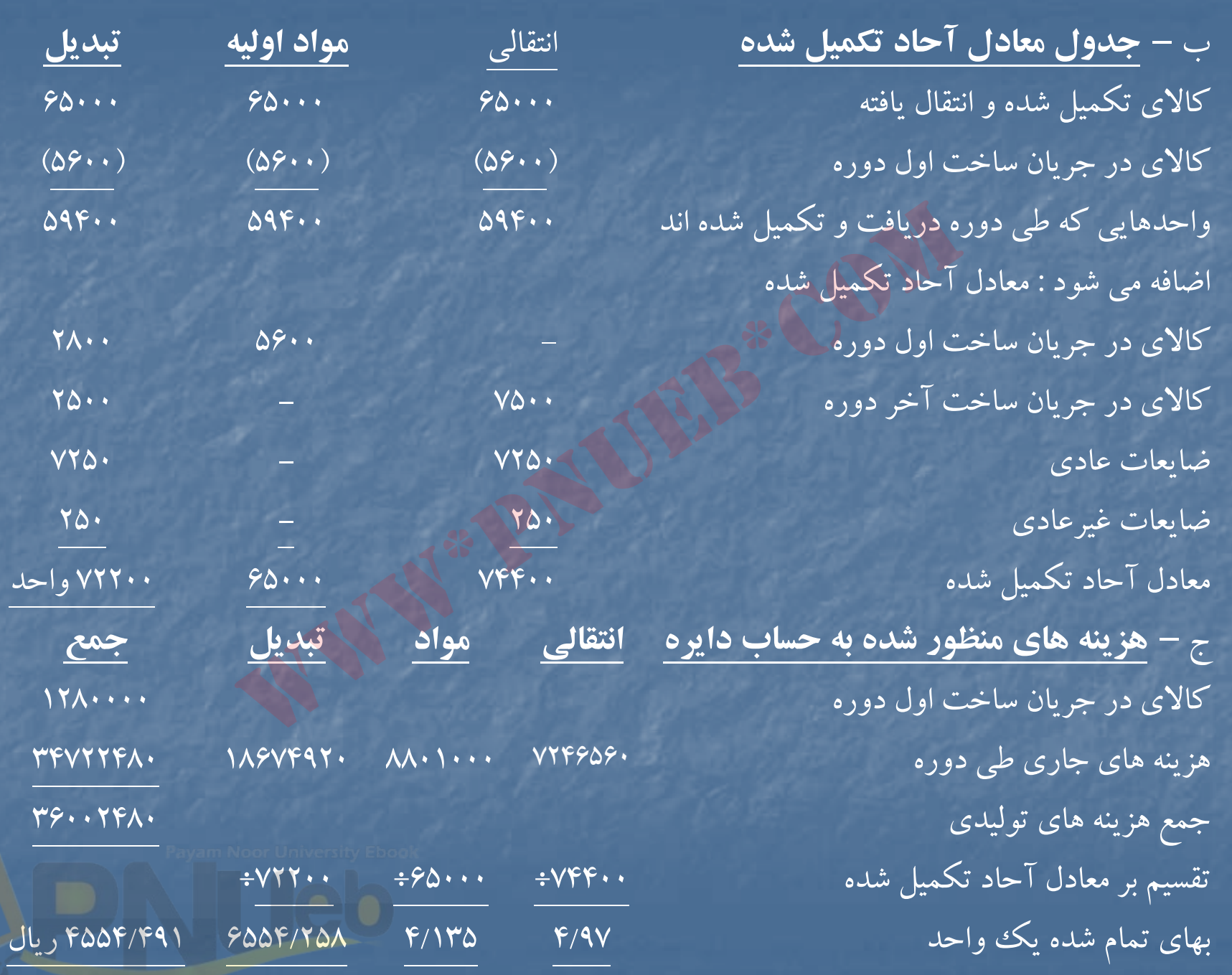

....کٺابخان**ده الک**ٺرونې<u>کے پېا</u>م نور..... <sup>ء</sup>

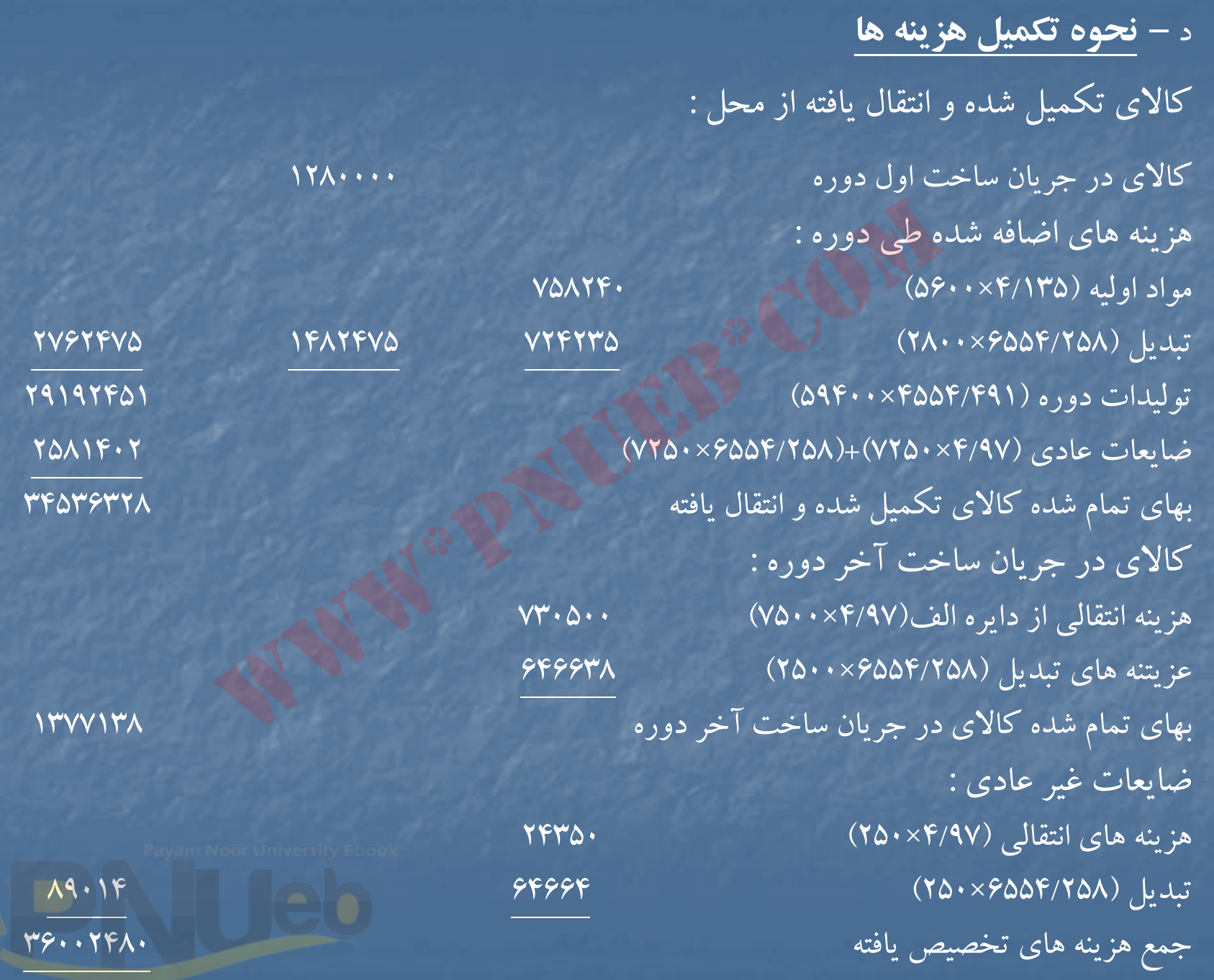

....کٺابخانـه الکـثرونې<u>ـک</u> ېېام نور.....<sup>\*</sup> ⇁

# **حل مساله 24 -1**

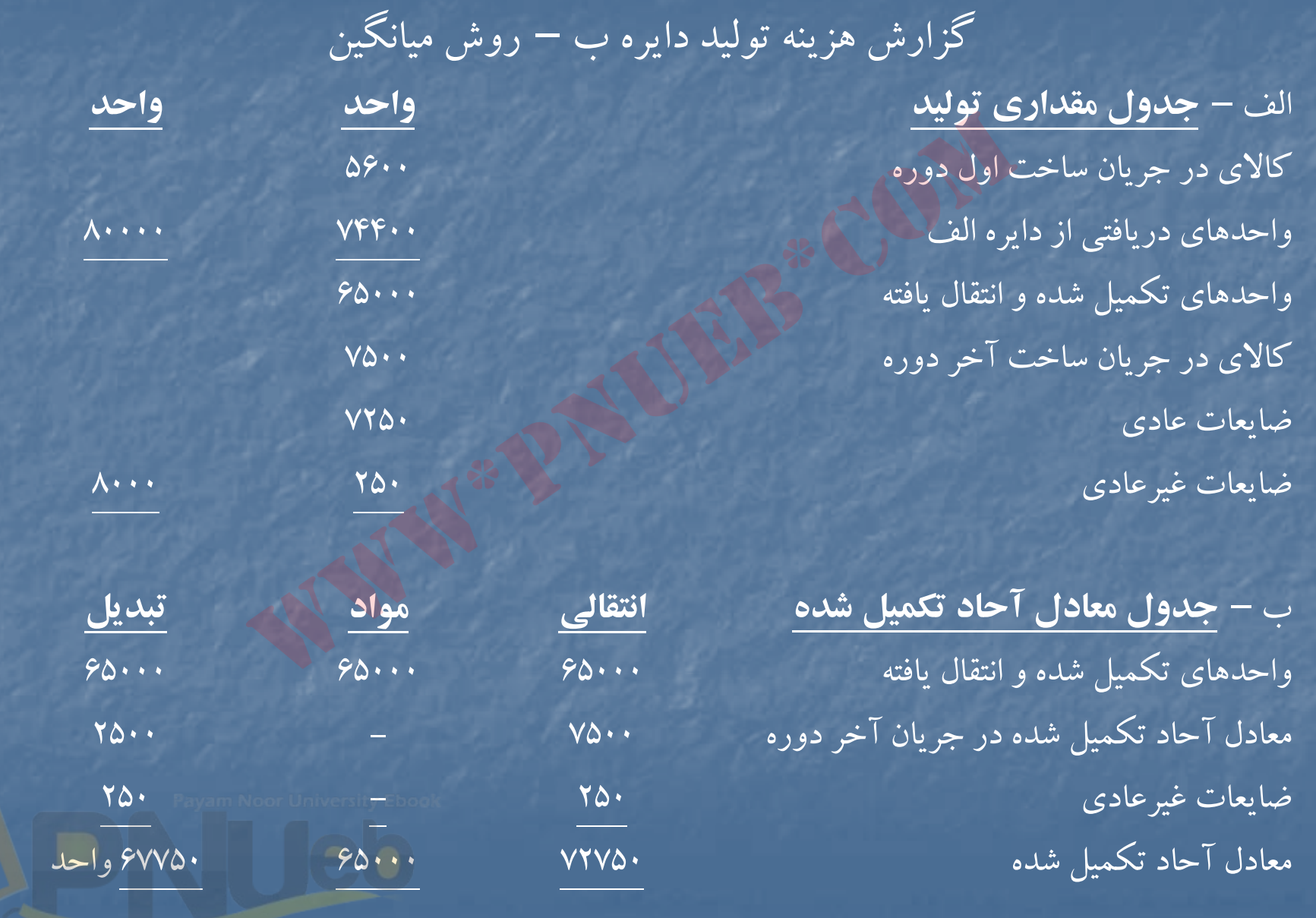

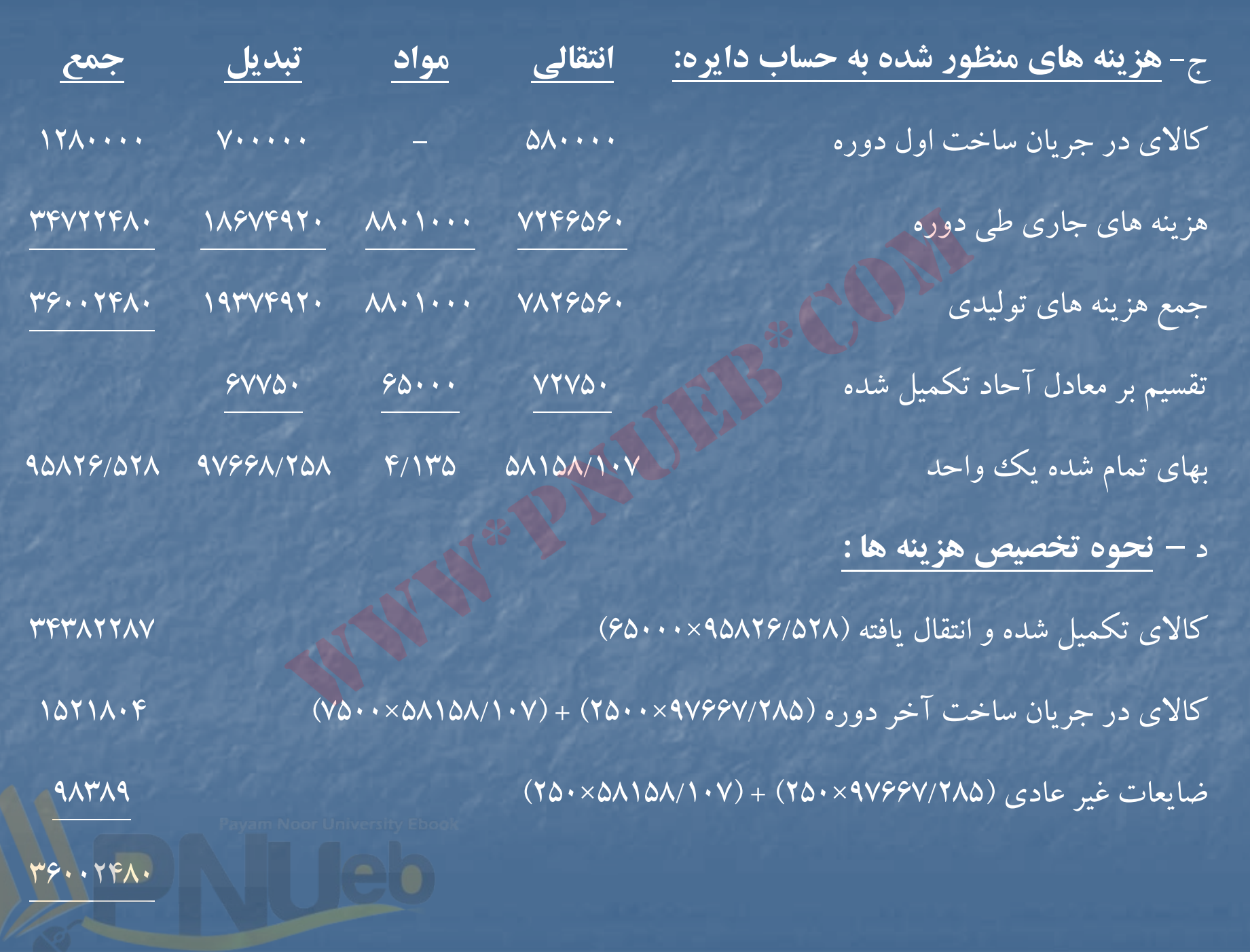

### **حل مساله 25 -1**

شركت توليدي همدان گزارش هزينه توليد براي دايره پخت براي فروردين ماه <sup>72</sup> – روش ميانگين

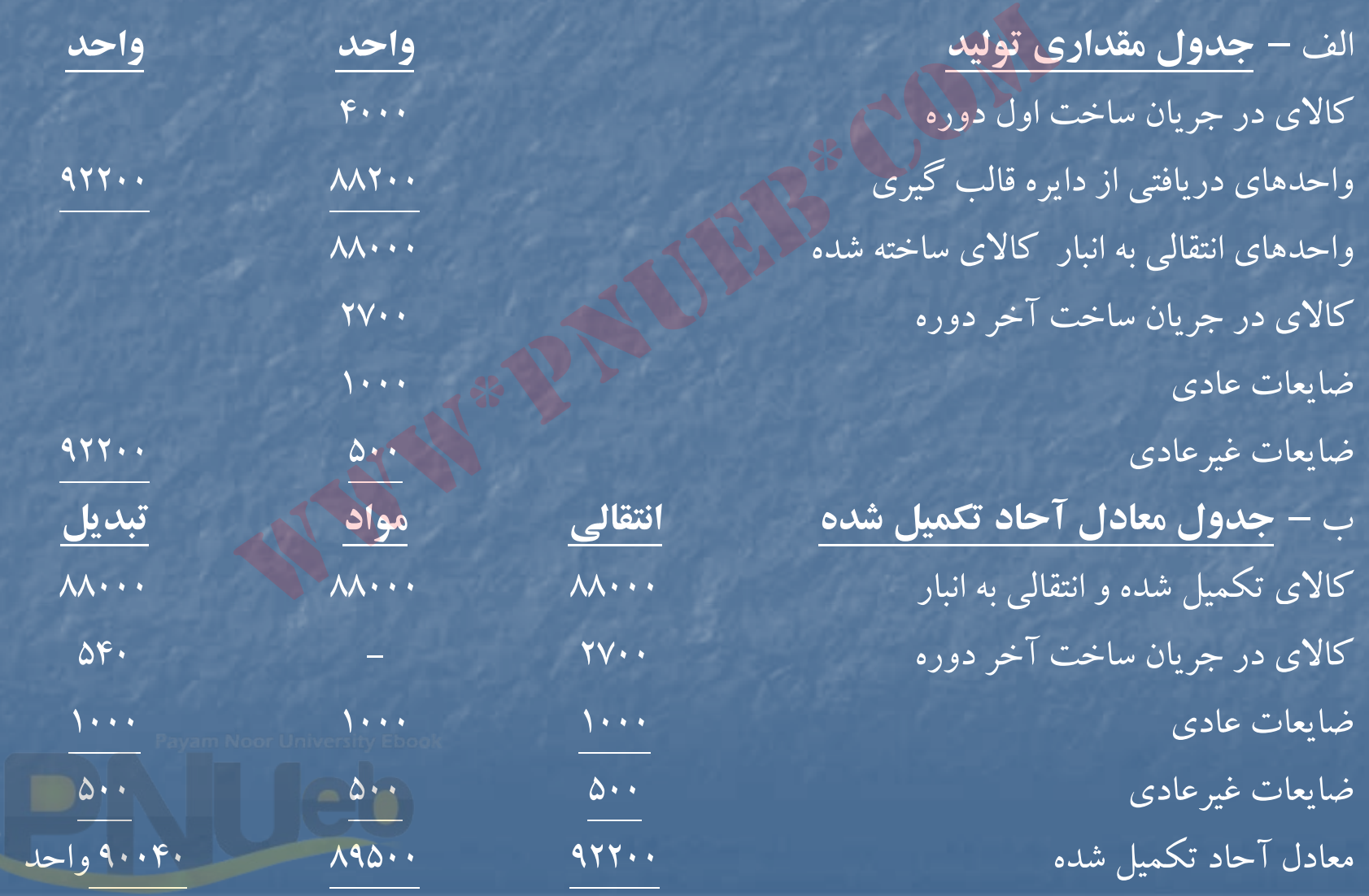

....کٺابخانــه الکــٺرونې<u>ـک</u> ېــېام نور.....<sup>. "</sup>

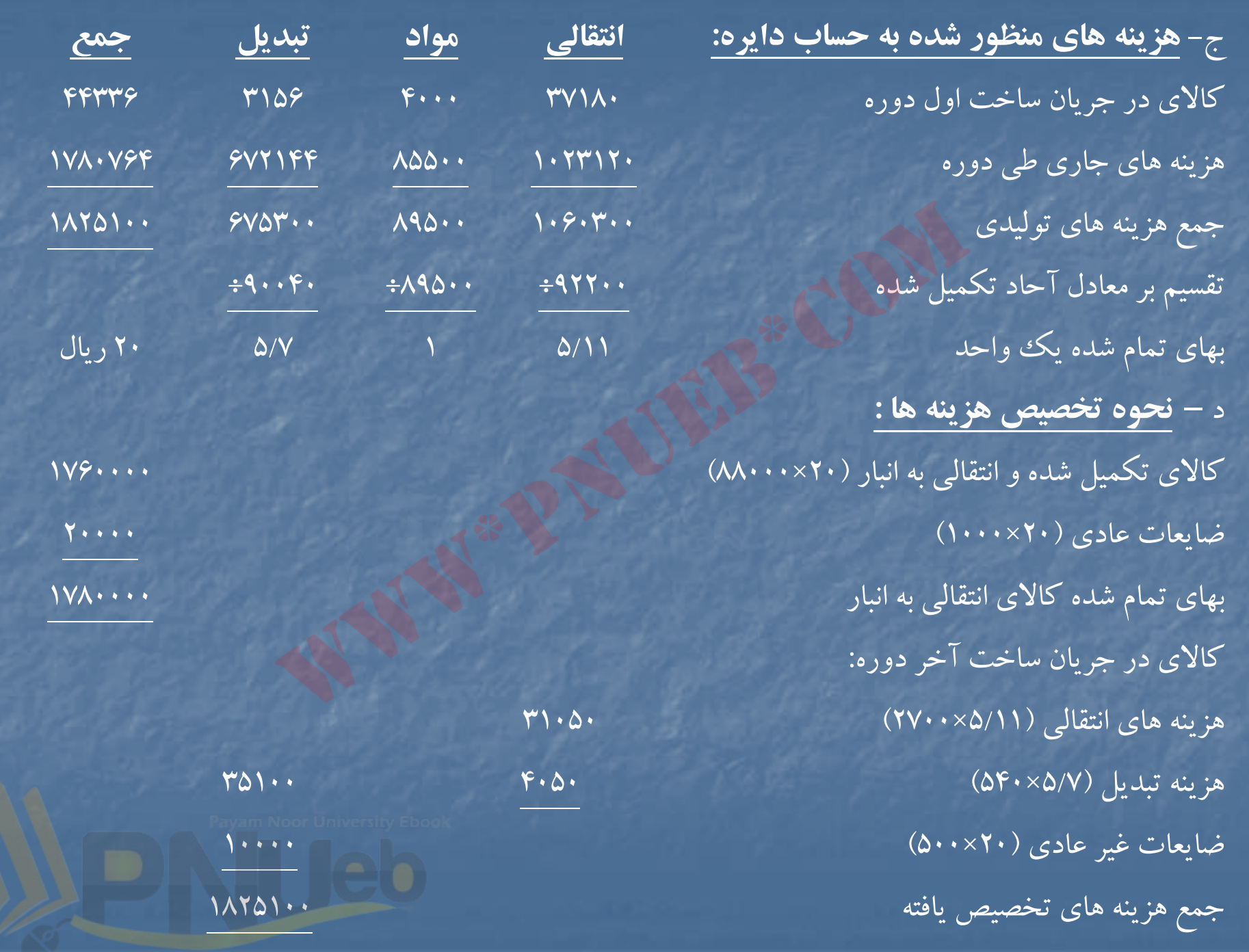

#### **حل مساله 1-26**

شركت توليدي همدان گزارش هزينه توليد براي دايره پخت براي فروردين ماه <sup>72</sup> – روش **FIFO**

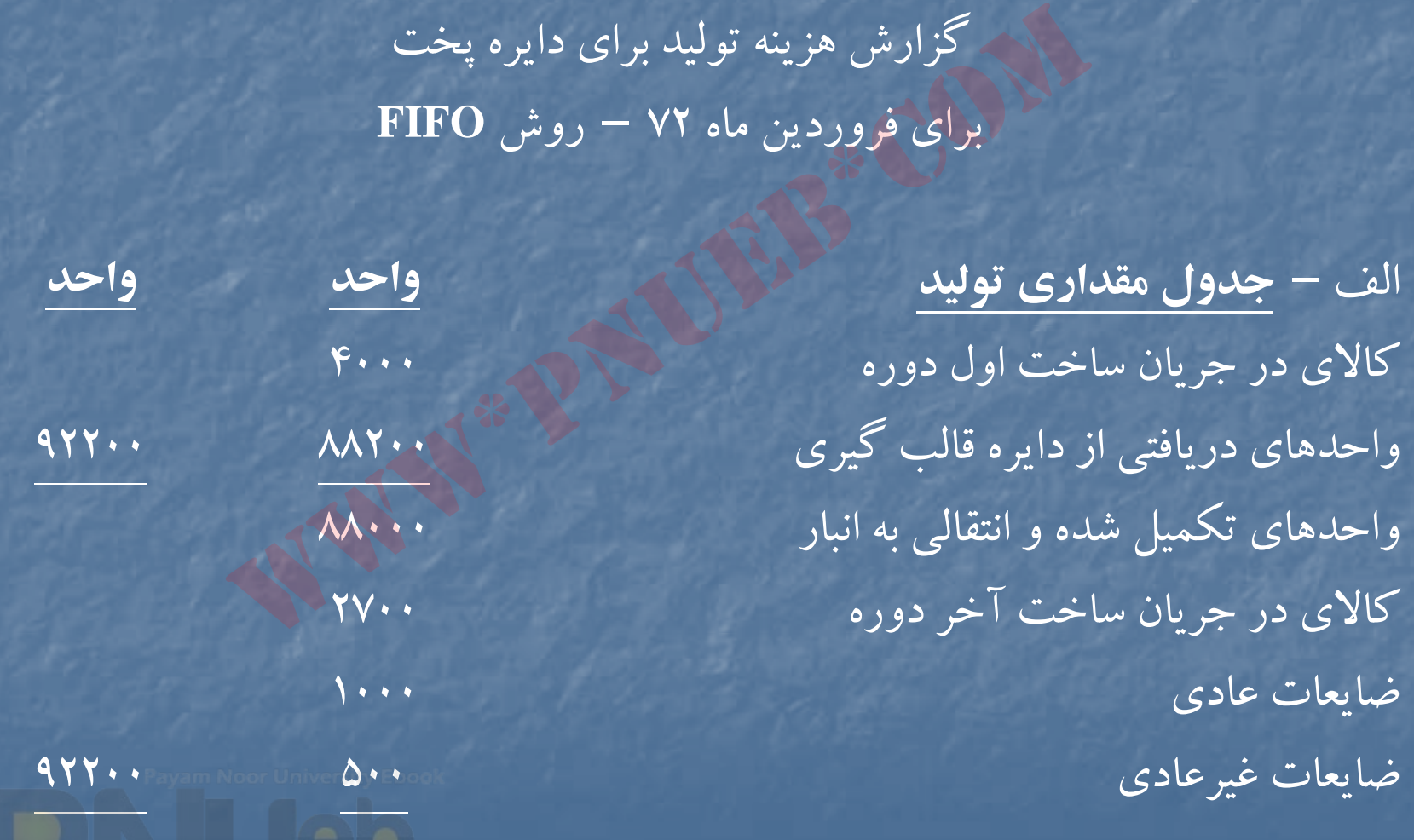

....کئابڅانـه الکـثروئې<u>ـک</u> ېېام ئور.....<sup>\*</sup>

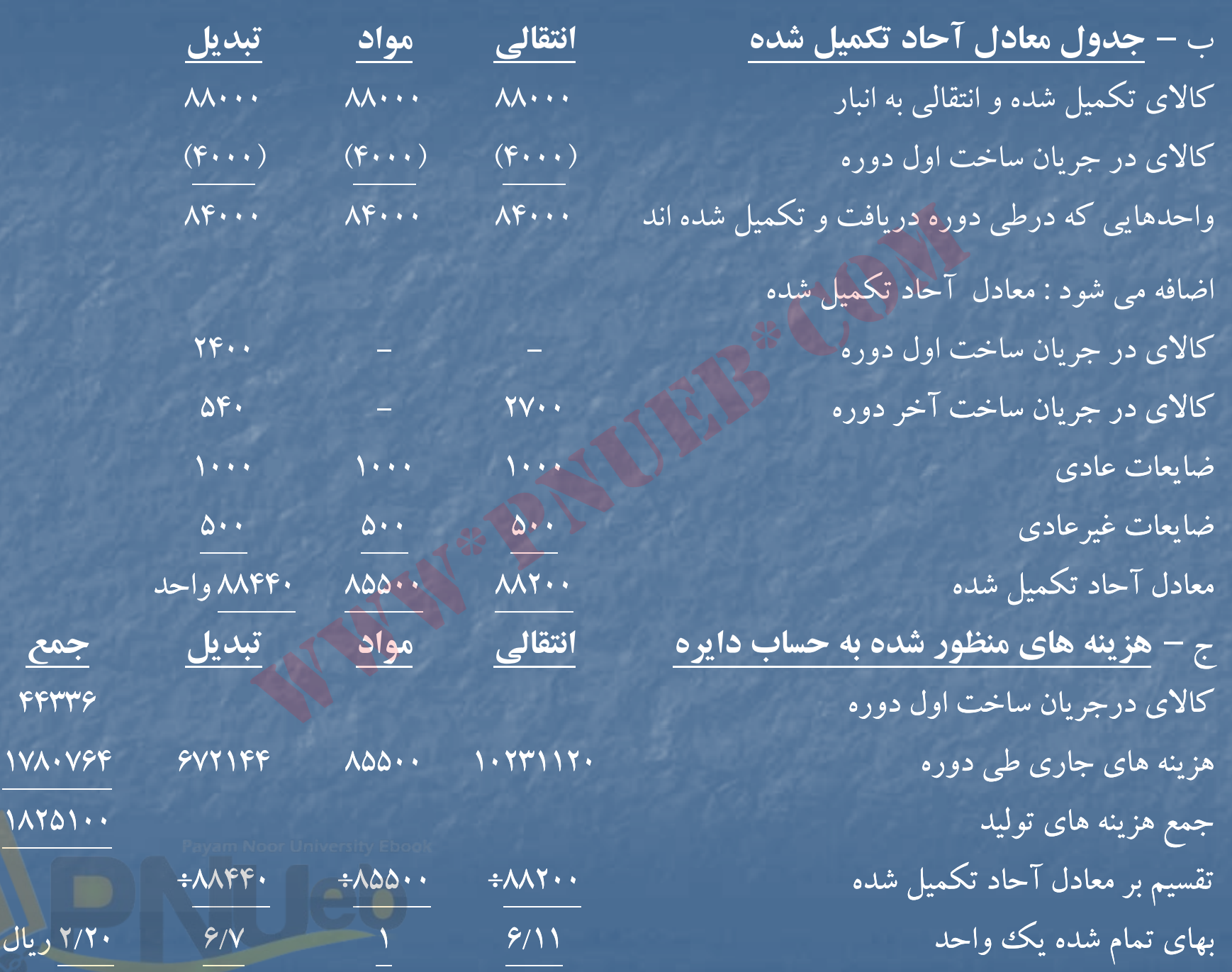

۔۔۔کٹاہخاندہ الکٹرونې<u>کے پ</u>ېام نور۔۔۔۔۔ '

د – **نحوه تخصي <sup>ه</sup> و ص زينه ها :** كالاي تكميل شدهو انتقال يافته از محل : كالاي در جريان ساخت از اول دوره <sup>44336</sup> هزينه هاي تبديل (٢۴٠٠×۶۲) هي المستخدم بن المستخدم بن المستخدم بن المستخدم بن المستخدم بن المستخدم بن المستخدم ب توليدات طي دوره (2/2×80×900) لي هم الجمهور (2/20×8400) به علم 1999. ضايعات عادي (2/20×1000) <sup>20200</sup> بهای تمام شده كالای ساخته شده و انتقالی به انبار (مسلم به انبار اسلام می موده ۱۷۷۹۵۷۶ كالاي در جريان ساخت آخردوره: هزينه هاي انتقال <sup>ي</sup> <sup>ي</sup> (6/11×2700) 31320 هزينه تبديل ×7/6( 540) 4104 ا به <sup>ي</sup> تمام شده كالا <sup>د</sup> <sup>م</sup> <sup>ي</sup> <sup>ر</sup> <sup>ا</sup> جري <sup>ن</sup> ساخت آخردوره <sup>35424</sup> ضايعات غيرعادي (2/20×500) <sup>10100</sup> جمع هزينه هاي تخصيص يافته المستخدمة المعاملية المعاملية المعاملية بالعاملية المعاملية المعاملية المعاملية المع ار اول دوره:<br>(۲۴۰۰)<br>(۱۰۰۰) های (۲۴۰۰۰) های (۲۴۰۰۰)<br>اخته شاده و انتقالی به انبار (<br>اخته شاده و انتقالی به انبار (۲۳۳۰۰)<br>اخو دوره:<br>۲۴۰۰۴ (۲۷۰۰۰۰)<br>اخو دوره (۲۴۰۰۴)

....کٺابخانـه الکـٺرونيکے بيام نور ..... آ

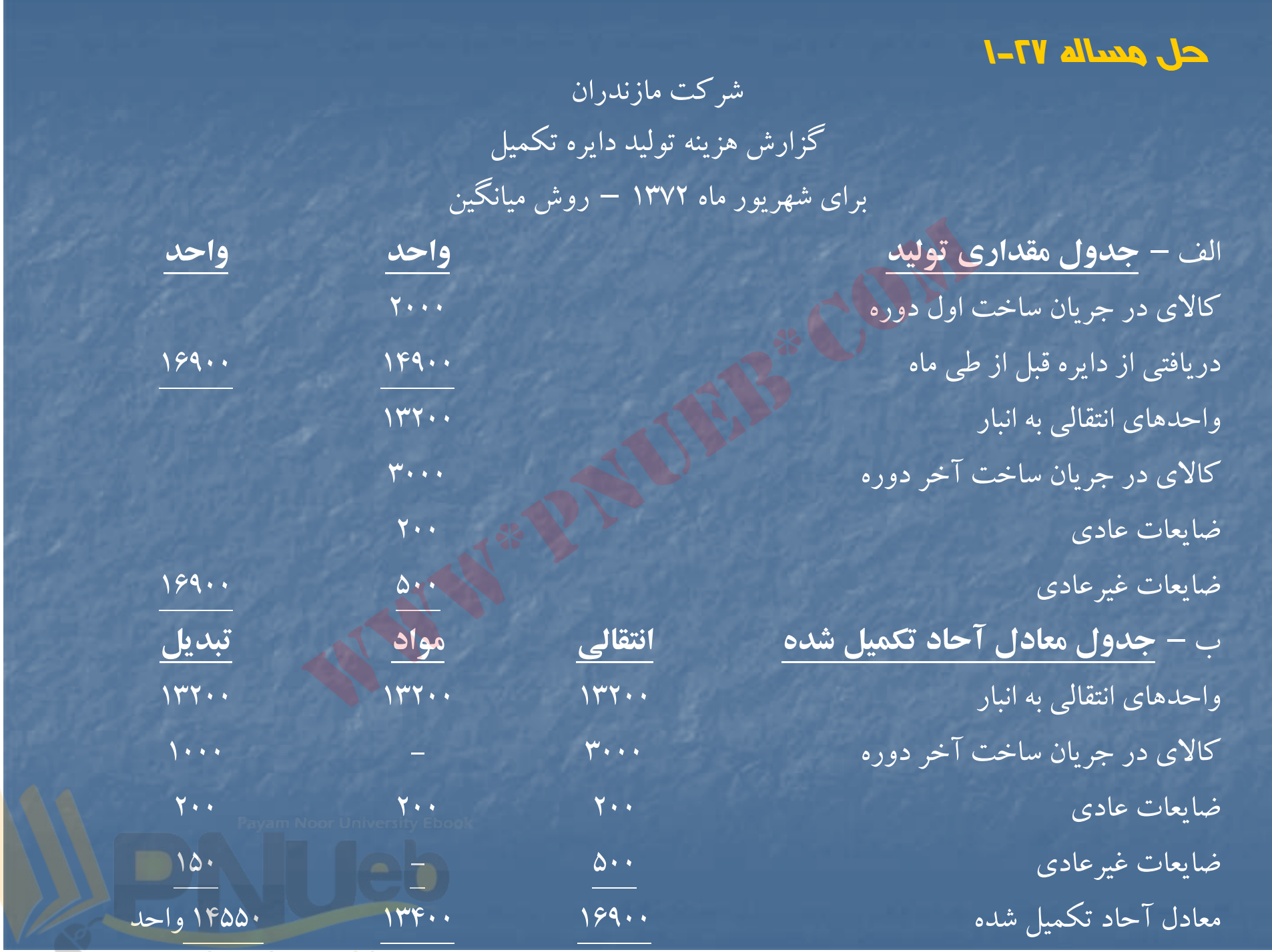

.....کٺاپخانده الک<mark>نرونېکے ېېام نور .....</mark> پ

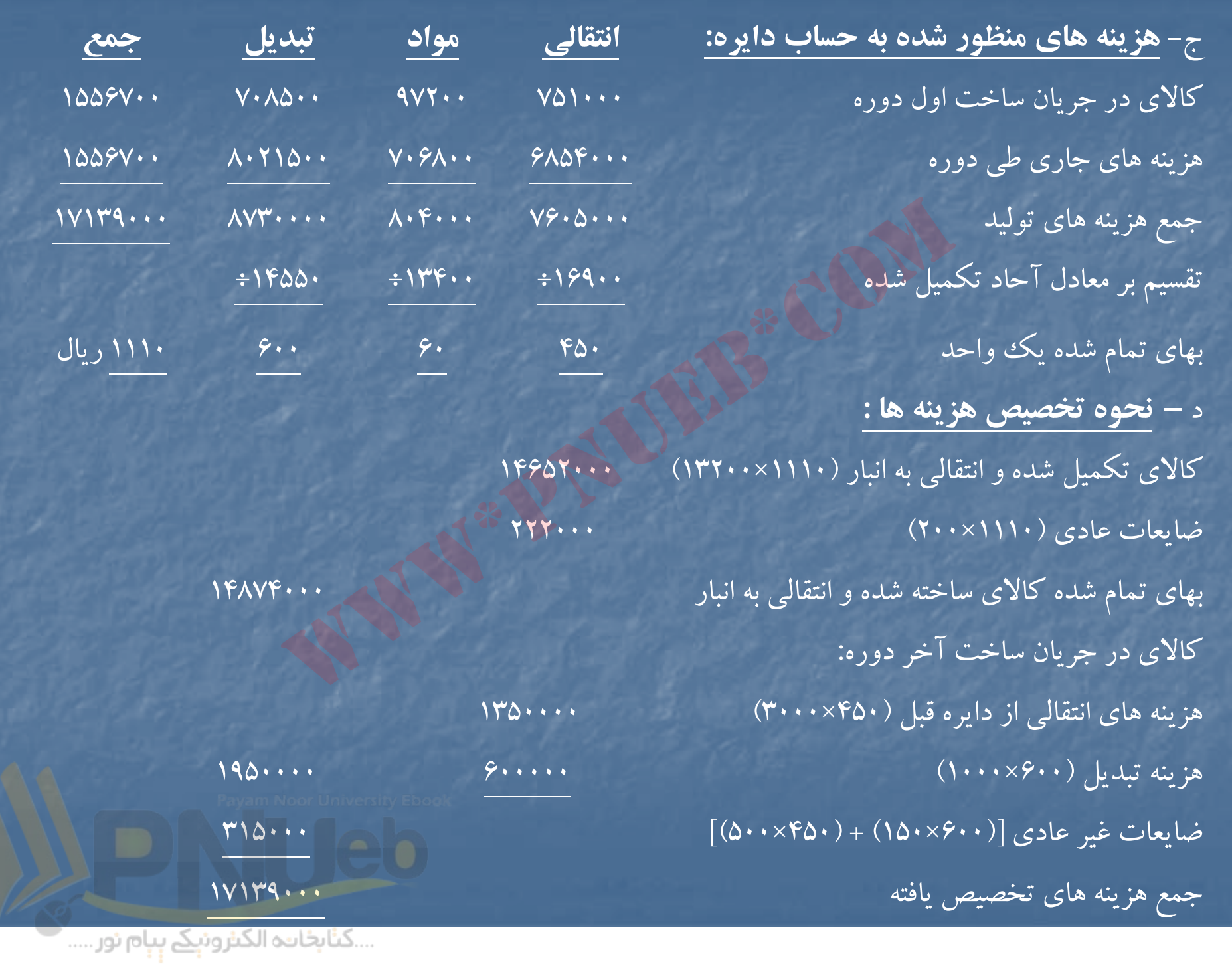

#### **حل مساله 1-28**

شركت مازندران گزارش هزينه توليد براي دايره تكميل براي شهريور ماه <sup>72</sup> – روش **FIFO**

الف – **جدول مقداري توليد واحد واحد** كالاي در جريان ساخت اول دوره <sup>2000</sup> واحدهاي دريافتي طي دوره <sup>14900</sup> <sup>16900</sup> واحدهاي انتقالي به انبار كالاي ساخته شده <sup>13200</sup> كالاي در جريان ساخت آخردوره <sup>3000</sup> ضايعات عادي <sup>200</sup> ضايعات غير عادي مستخدمات المستخدمات المستخدمات المستخدمات المستخدمات المستخدمات المستخدمات المستخدمات المستخدم نه تولید برای دایره تکمیل برای شهریور ماه ۷۲ – روش<br>ا<mark>دی تولید</mark><br>ا<mark>دی تولید</mark><br>خت اول دوره<br>لنی دوره<br>انبار کالای ساخته شده<br>انبار کالای ساخته شده

....کٺابخانـه الکـٺرونيکے بيام نور ..... آ

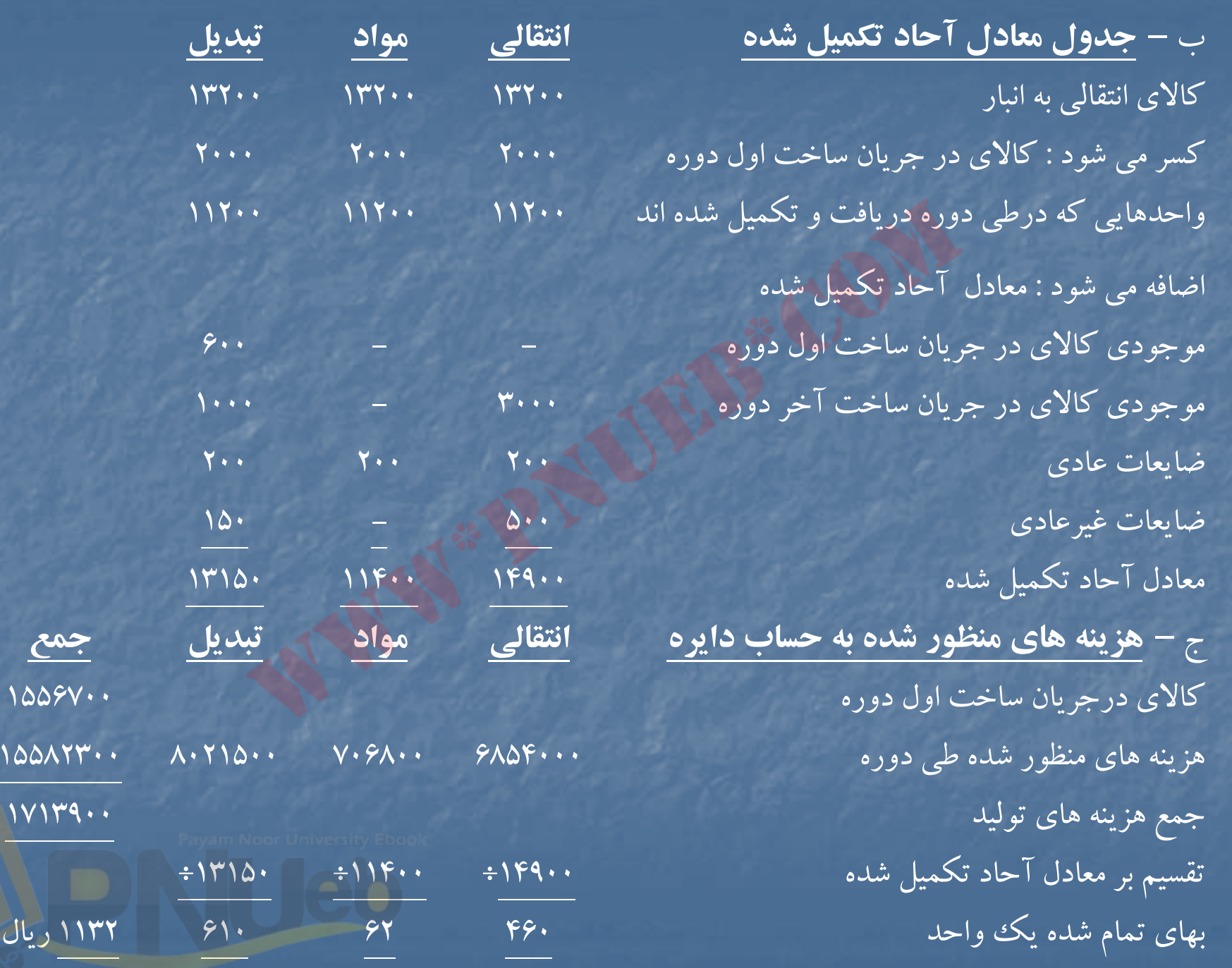

....کٺابخانـده الکـثرونې<u>ـک</u> ېېام نور.....<sup>\*</sup> ┳

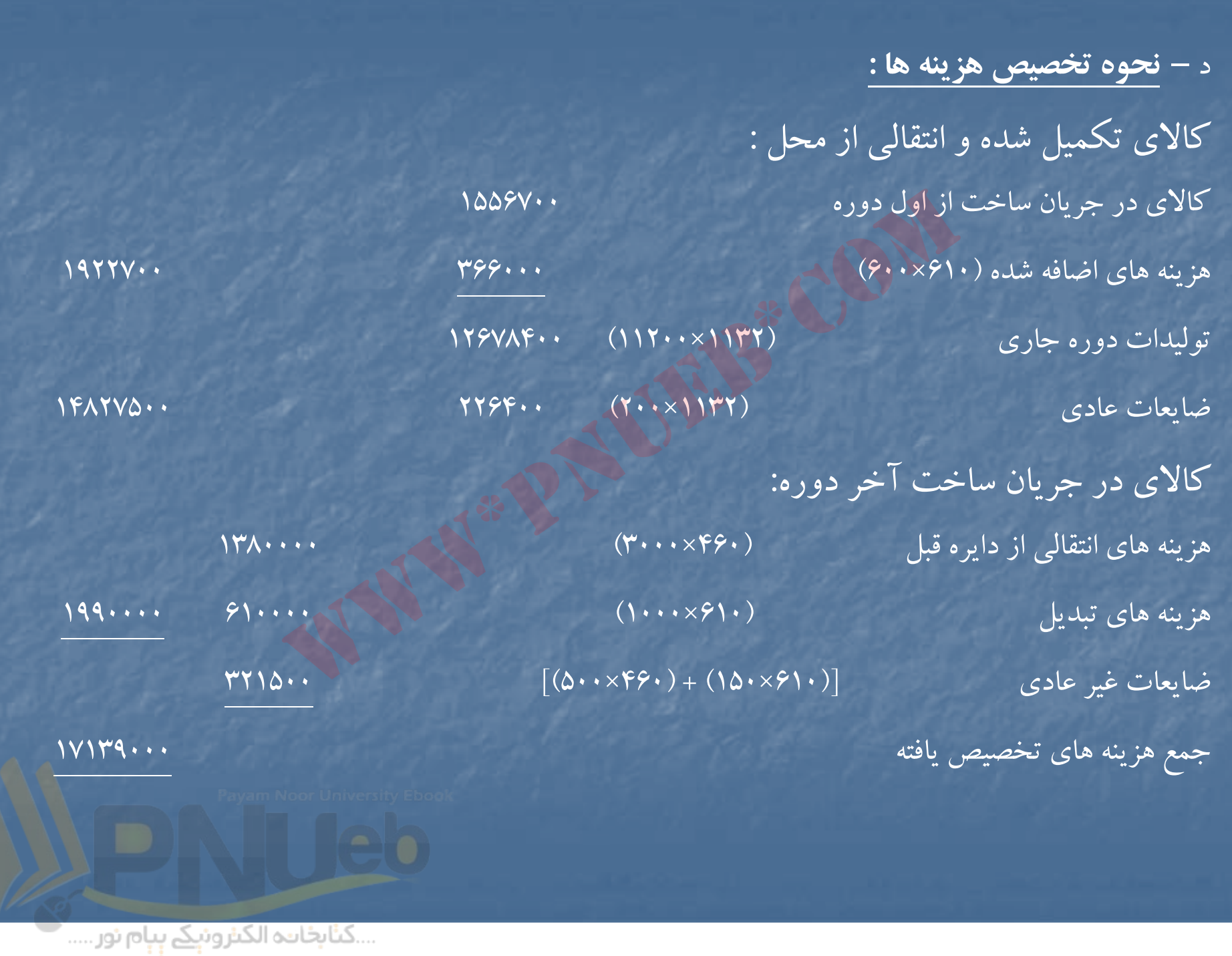

## **حل مساله 29 -1**

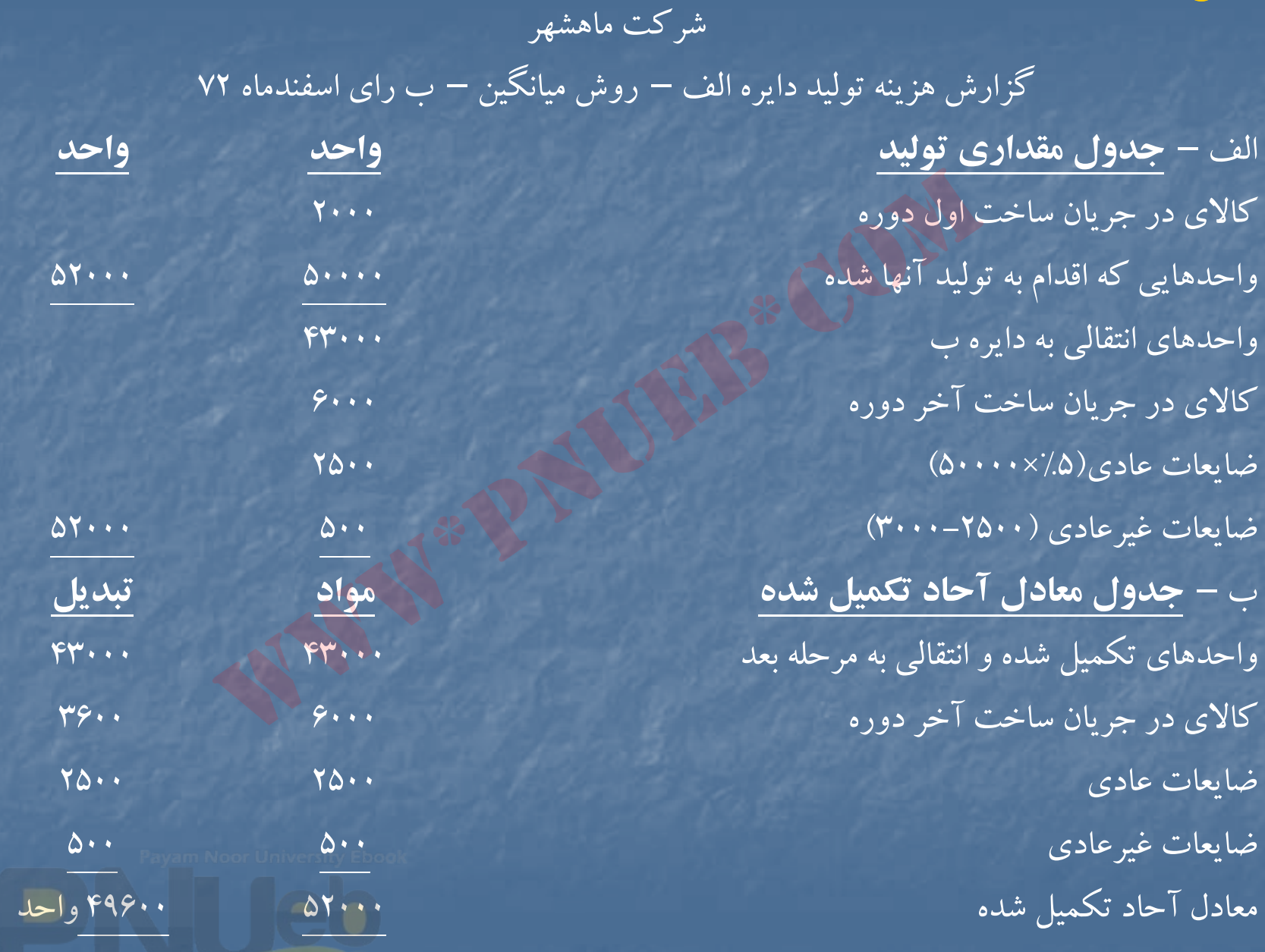

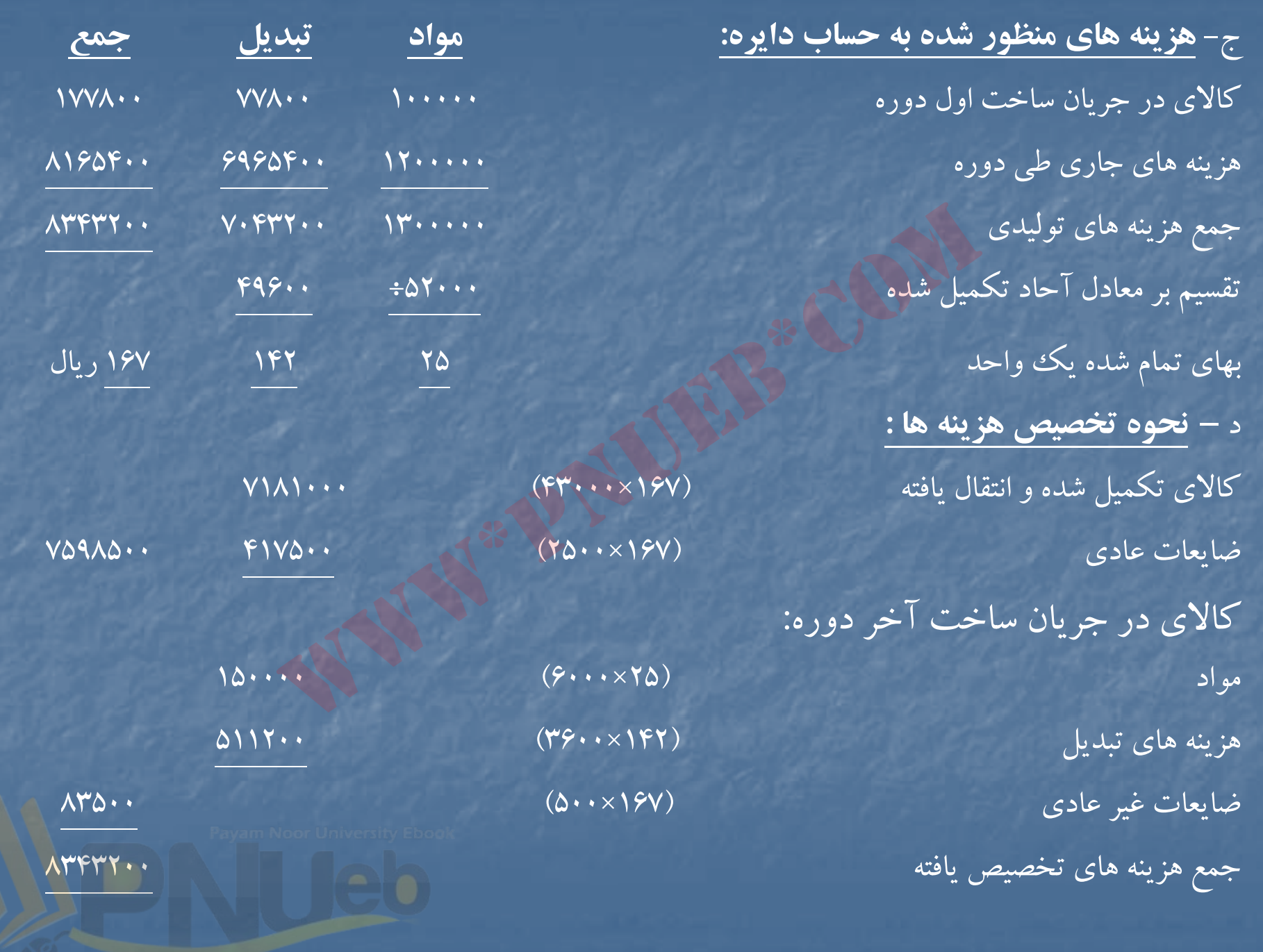

....کٺابځانـه الکـثرونې<u>ک</u>ے ېـٻام نور.....<sup>. •</sup>  $\overline{\phantom{a}}$ 

شركت ماهشهر گزارش هزينه توليد دايره <sup>ب</sup> – روش ميانگين براي اسفند ماه <sup>72</sup>

الف – **جدول مقداري توليد واحد واحد** كالاي در جريان ساخت اول دوره <sup>1000</sup> واحدهاي دريافتي از دايره الف <sup>43000</sup> <sup>43000</sup> واحدهاي تكميل شده <sup>و</sup> انتقالي به انبار <sup>37000</sup> كالاي در جريان ساخت آخردوره <sup>5000</sup> ضايعات عادي <sup>2000</sup> 44000 بانتخرارش هزینه تولید دایره ب – روش میانگین<br>ا<mark>زی تولید</mark><br>ا<mark>زی تولید بانک</mark> اسفند ماه ۷۲<br>اخت اول دوره<br>نیار استقالی به انبار استقالی به انبار استقالی به انبار استقالی به انبار استقالی به انبار استقالی به انبار<br>نیار استقالی به

....کٺاٻځانــــه الکـــئــرونيــکے بـيــام نور ..... `

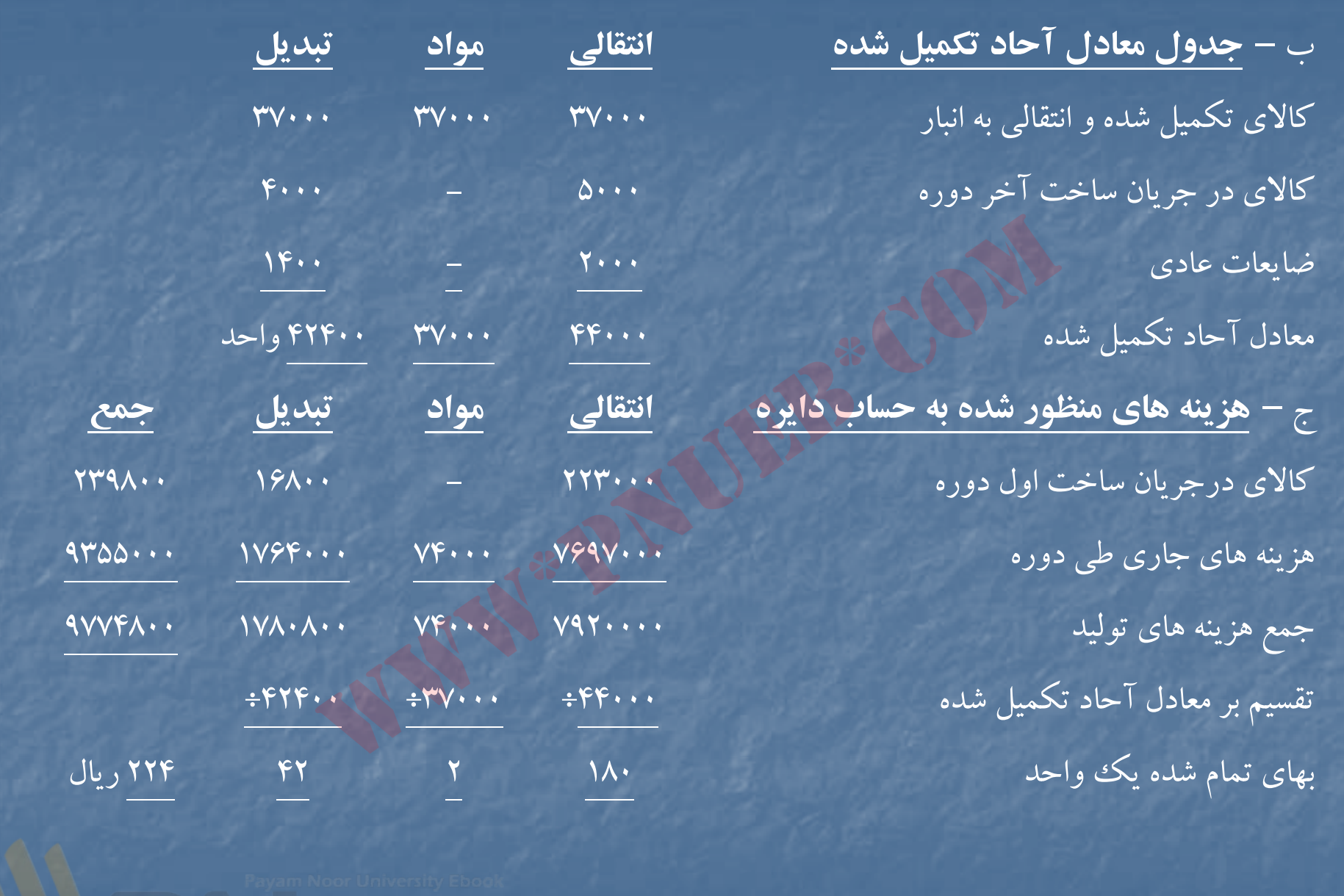

د – **نحوه تخصي <sup>ه</sup> و ص زينه ها :** كالاي تكميل شدهو انتقال يافته (224×37000) 8288000 اضافه : ضايعات عادي 369720 8657720 كالاي در جريان ساخت آخردوره: هزينه هاي انتقالي از دايره الف (180×5000) 900000 هزينه تبديل (42×4000) 168000 اضافه : ضايعات غيرعادي <sup>49080</sup> <sup>1117080</sup> (از جدول تسهيم هزينه ضايعات عادي) جمع هزينه هاي تخصيص يافته <sup>9774800</sup> هزينه ضايعات عادي : هزينه انتقالي از دايره الف (180×2000) 360000 هزينه هاي تبديل (42×1400) <sup>58800</sup> هزينه ضايعات عادي <sup>418800</sup> www\*pnueb\*com

....کٺابخانـه الکـثرونيکے بيام نور ..... '

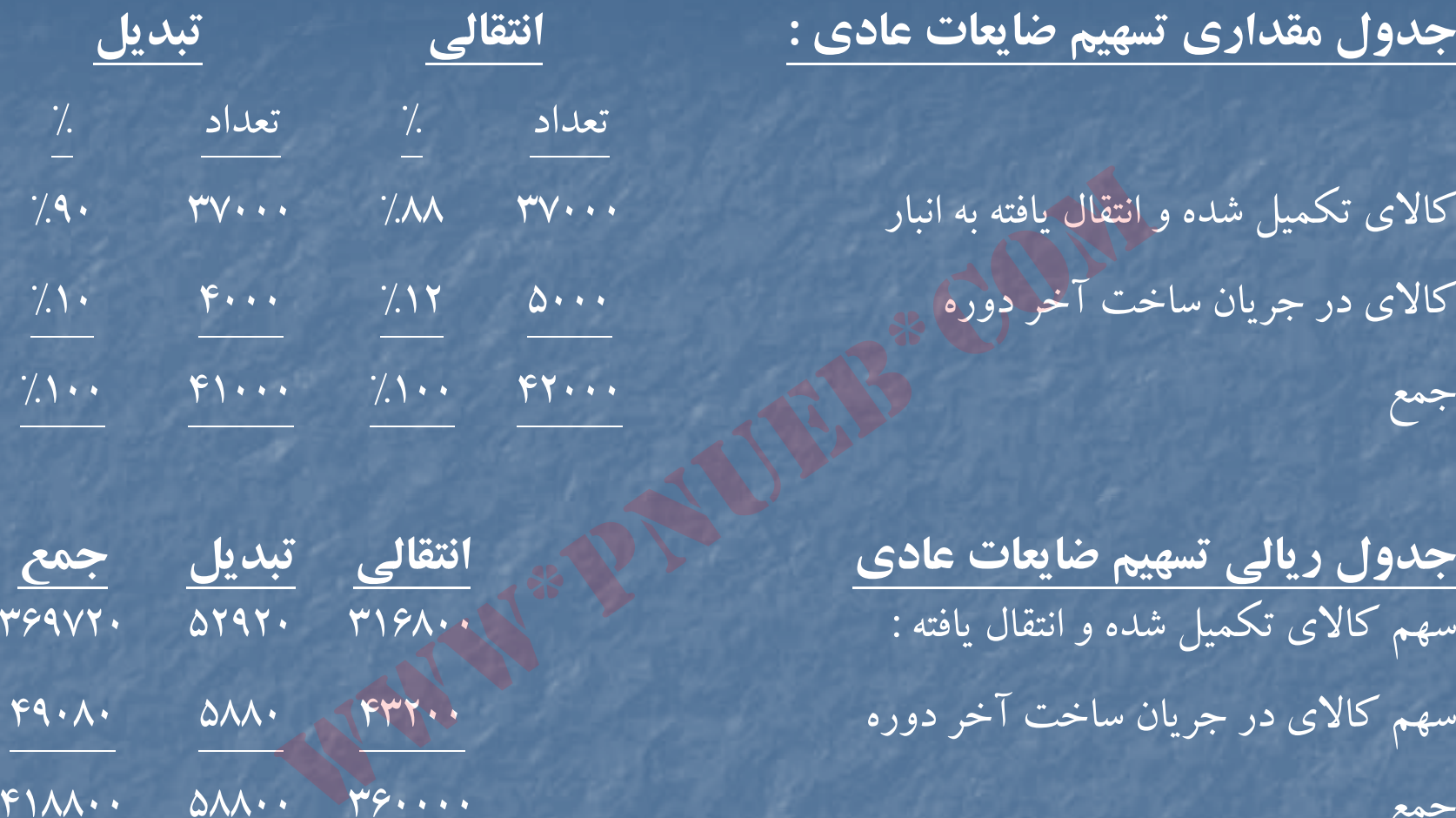

**جدول مقداري <sup>س</sup> <sup>ت</sup> هيم ضايعات عادي : انتقالي بت ديل**

كالاي تكميل شده و انتقال يافته به انبار كالاي در جريان ساخت آخردوره <sup>5000</sup> %12 <sup>4000</sup> %10

**جدول ريالي تسهيم ضايعات عادي انتقالي تبديل جمع** سهم كالاى تكميل شده و انتقال يافته : سهم كالاى در جريان ساخت آخر دوره

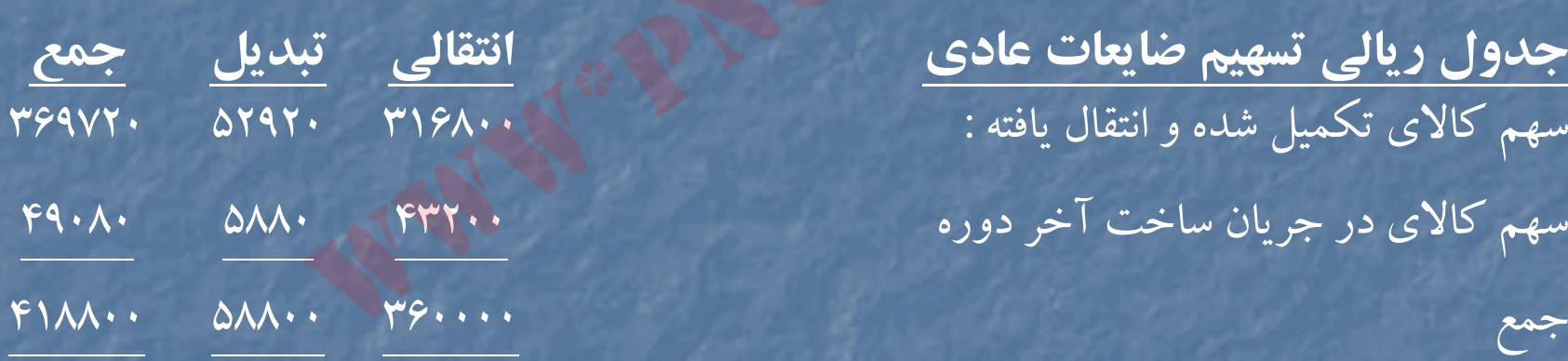

### **حل مساله 1-30**

شركت ماهشهر گزارش هزينه توليد دايره الف – روش FIFO براي اسفند ماه <sup>72</sup>

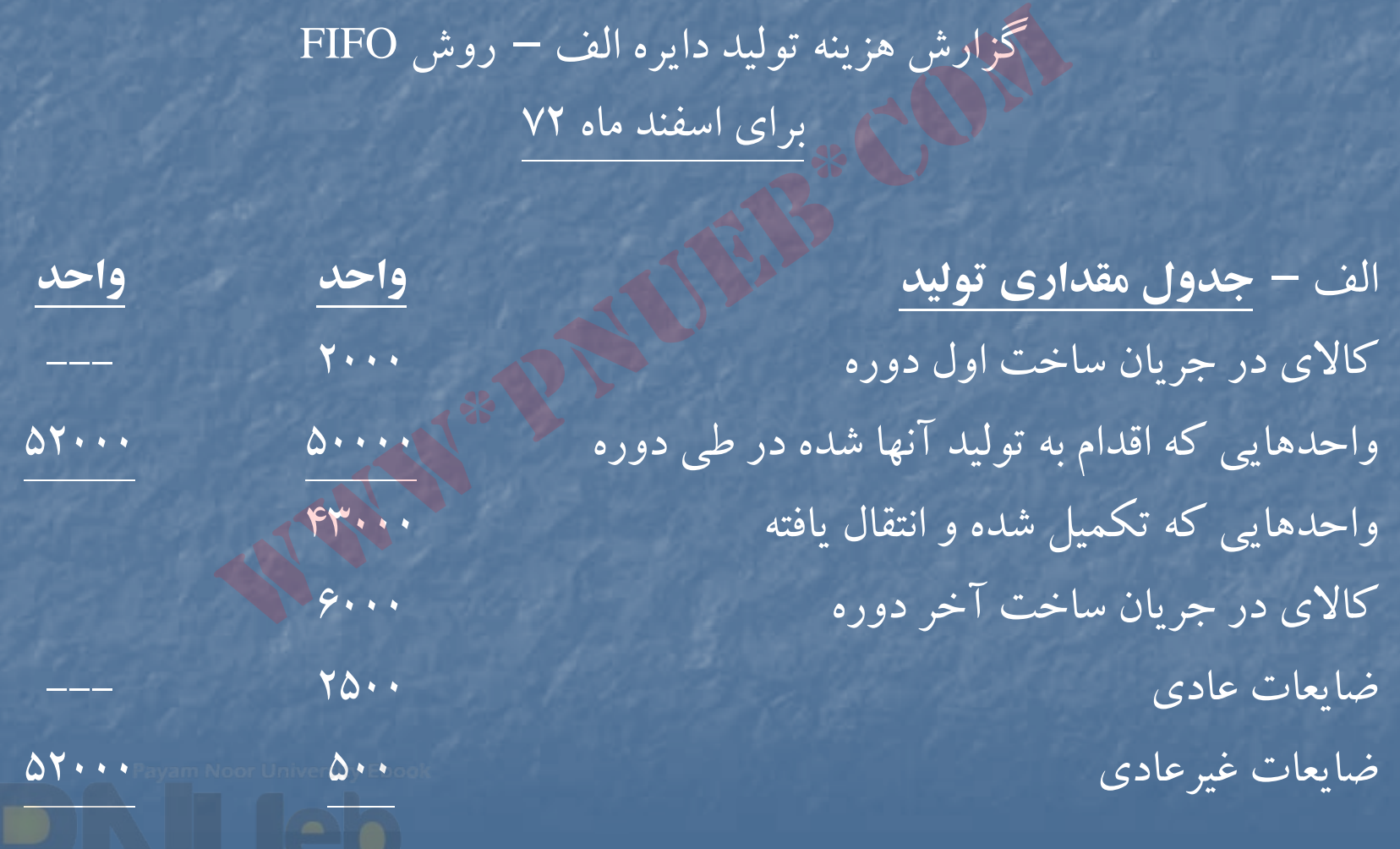

....کٺابخانــه الکــثروئې<u>ـک</u> پــپام ئور.....<sup>5</sup>

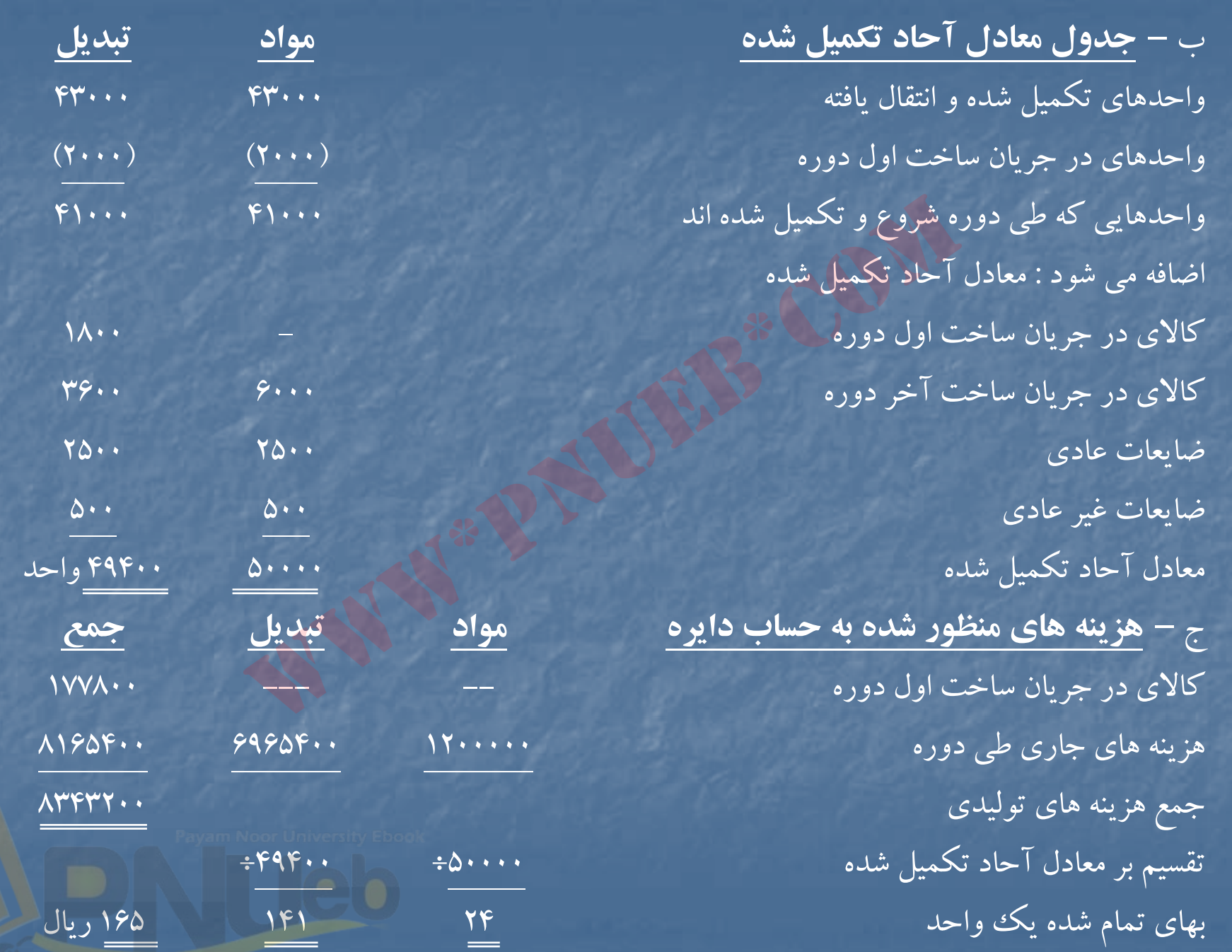

....کٺاہڅانــه الکــثرونې<u>ـک</u> ېــاٍم نور..... <sup>ء</sup>

د – **نحوه تخصي <sup>ه</sup> و ص زينه ها :** كالاي تكميل شدهو انتقال يافته از محل : كالاي در جريان ساخت از اول دوره <sup>177800</sup> هزينه هاي تبديل (١٨٠٠×١٨٠٠) حجم المعالمية (١٨٠٠×١٩٣٩) و ٢٥٣١۶٠٠ توليدات دوره جاري (١۶۵×٢١٠٠٧) 680 (165×4100) 686. به 9076 ضايعات عادي (165×2500) 412500 بهای تمام شده كالای ساخته شده و انتقالی به دايره ب به به به مسلم به مداوره با به مداور به كالای ساخته شده و كالاي در جريان ساخت آخردوره: مواد اوليه (٢٣٠٠×٢٠) (٢٠٠٠×٢٩) تبديل (٣٦٠٠×١۴١) (٣٦٠٠×١٣٩) ا به <sup>ي</sup> تمام شده كالا <sup>د</sup> <sup>م</sup> <sup>ي</sup> <sup>ر</sup> <sup>ا</sup> جري <sup>ن</sup> ساخت آخردوره <sup>651600</sup> ضايعات غيرعادي (165×500) <sup>82500</sup> ه جمع زينه هاي تخصيص يافته <sup>8343200</sup> اوالی دوره<br>۱۶۰۰۰ - ۲۵۳۸۰۰۰<br>۵۰۰۰ - ۴۱۰۰۰۰ - ۱۹۴۸۰۰۰ - ۲۵۳۸۰۰۰<br>۱۶۵۰۰ - ۲۵۰۰ - ۲۵۳۸۰۰ - ۲۵۰۰ - ۲۵۰۰ - ۲۵۰۰ - ۲۵۰۰ - ۲۵۰۰ - ۲۵۰۰ - ۲۵۰۰ - ۲۰۰<br>۱۶۵۰ - تاخر دوره:<br>۱۶۰۰ - ۲۵۰۰ - ۲۵۰۰ - ۲۵۰۰ - ۲۵۰۰ - ۲۵۰۰ - ۲۵۰۰ - ۲۵۰۰ - ۲۵۰۰ - ۲۵

....کٺابخانـه الکـثرونيکے بيام نور ..... '

شركت ماهشهر گزارش هزينه توليد دايره <sup>ب</sup> – روش **FIFO** براي اسفند ماه <sup>72</sup>

الف – **جدول مقداري توليد**

كالاي در جريان ساخت اول دوره مستقلل المعلم به ١٠٠٠ واحدهاي دريافتي طي دوره از دايره الف <sup>43000</sup> <sup>44000</sup> واحدهای انتقالی به انبار كالای ساخته شده هستند استفاده ۲۷۰۰۰ كالاي در جريان ساخت آخردوره <sup>5000</sup> ضايعات عادي <sup>2000</sup>

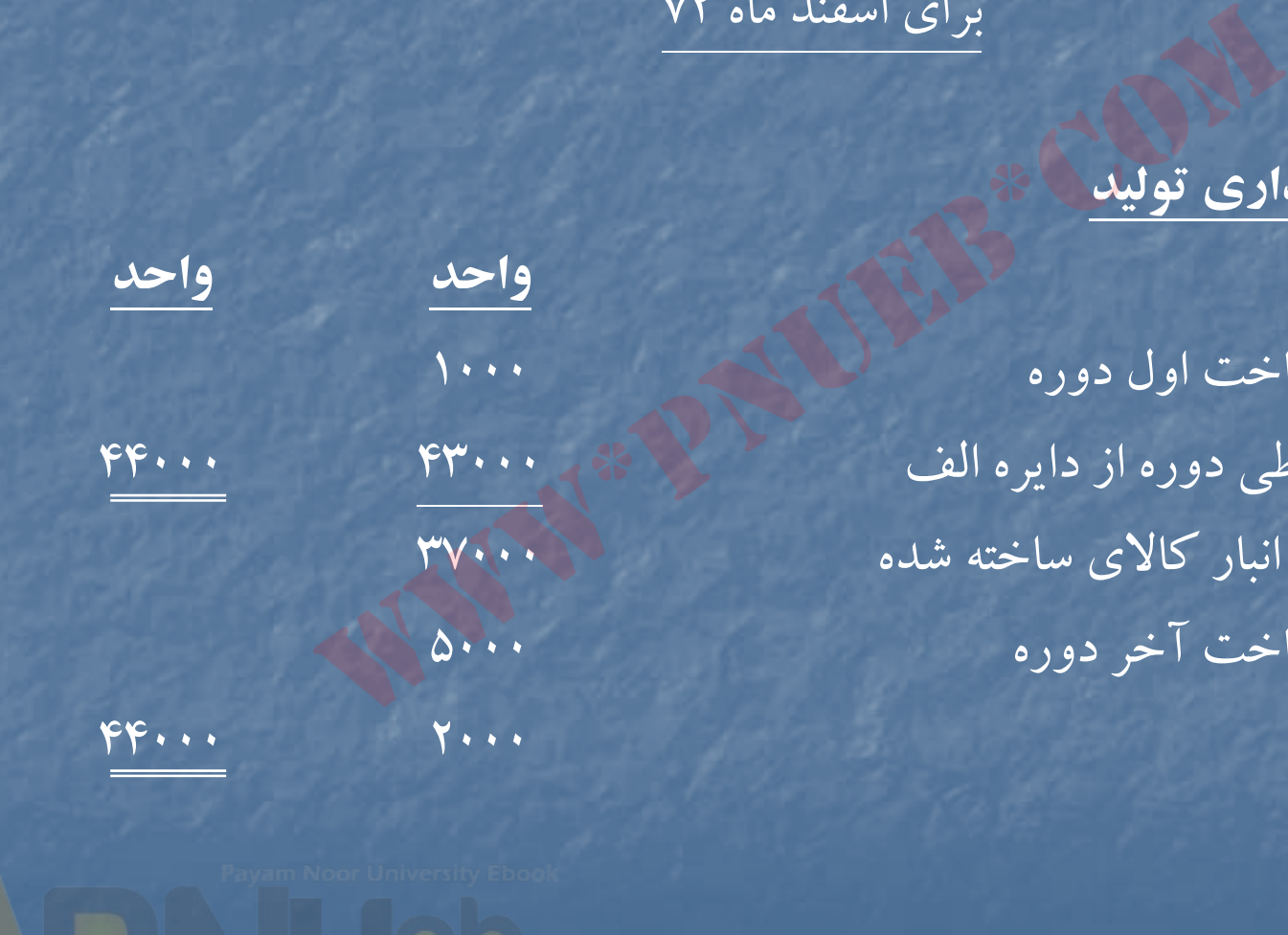

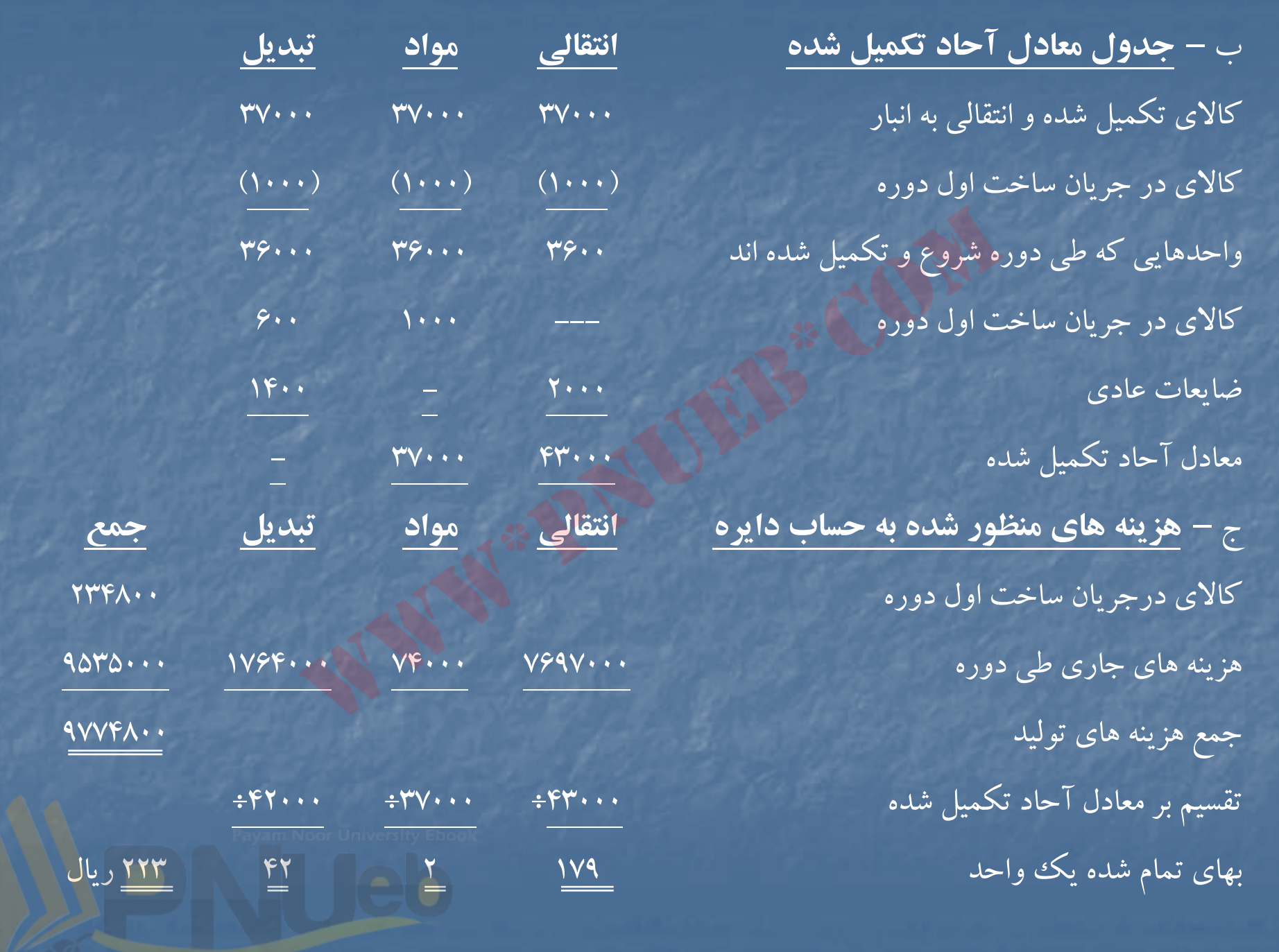

....کٺاپخانــه الکــثرونې<u>ـکے</u> پــاٍم نور.....

#### د – **نحوه تخصيص هزينه ها :**

كالاي تكميل شده <sup>و</sup> انتقالي به انبار از محل : كالاي در جريان ساخت اول دوره <sup>234800</sup> هزينه مواد اضافه شده ×2( 1000) 2000 هزينه تبديل اضافه شده (42×600) <sup>25200</sup> <sup>262000</sup> توليدات دوره جاري (223×36000) 8028000 (از جدول تسهيم هزينه ضايعات عادي) كالاي در جريان ساخت آخردوره: هزينه هاي انتقالي (١٧٩×٢٠٠٠) هزينه هاي انتقالي (١٢٩×٢٠٠٠) هزينه هاي تبديل (42×4000) 168000 اضافه : ضايعات غيرعادي <sup>48840</sup> <sup>1111840</sup> (از جدول تسهيم هزينه ضايعات عادي) جمع هزينه هاي تخصيص يافته <sup>9769800</sup> هزينه ضايعات عادي : هزينه انتقالي 358000=179×2000 هزينه هاي تبديل 58800=42×1400 ۴۱۶۸۰۰

www\*pnueb\*comاضافه : ضايعات عادي 3670760 8657960 8657960 86710 86710 86710 86710 86710 86710 86710 86710 86570 86 ....کٺابخانـه الکـثرونيکے بيام نور ..... '
جدول مقداري تسهيم هزينه ضايعات عادي

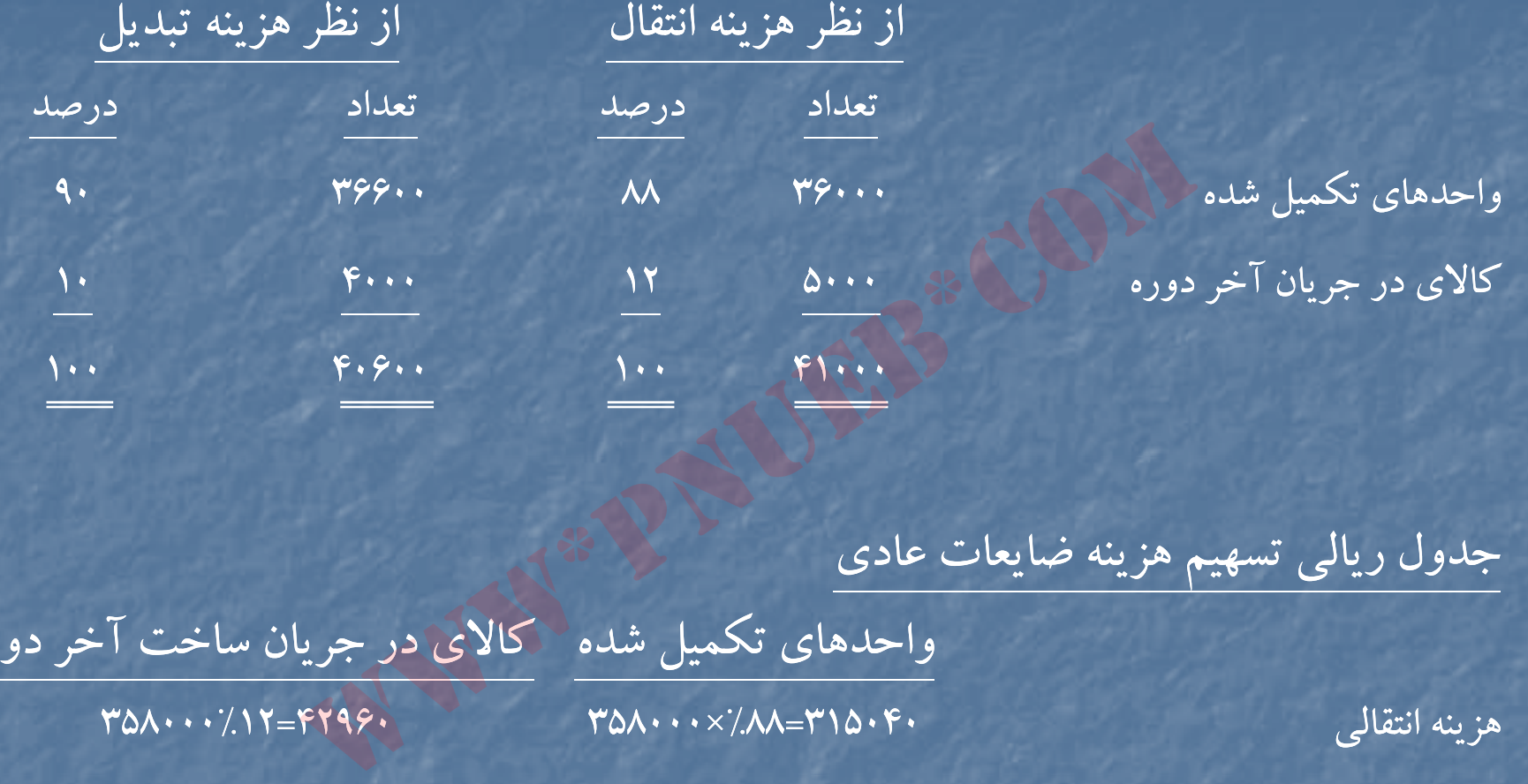

جدول ريالي تسهيم هزينه ضايعات عادي واحدهاي تكميل شده كالاي در جريان ساخت آخردوره هزينه انتقالي 315040=88 ×% <sup>358000</sup> 42960=358000%12 هزينه تبديل 52920 × 62.0× • 58.0× • 5200 = 1./× • 50.0× • 50.0× • 50.0× • 50.0× • 50.0× • 50.0× • 50  $F\Lambda\Lambda F$  $YSVAG.$ <u> 222222</u> 

….کناہخانــہ الکــثروئیکے ہـبام نور …… '

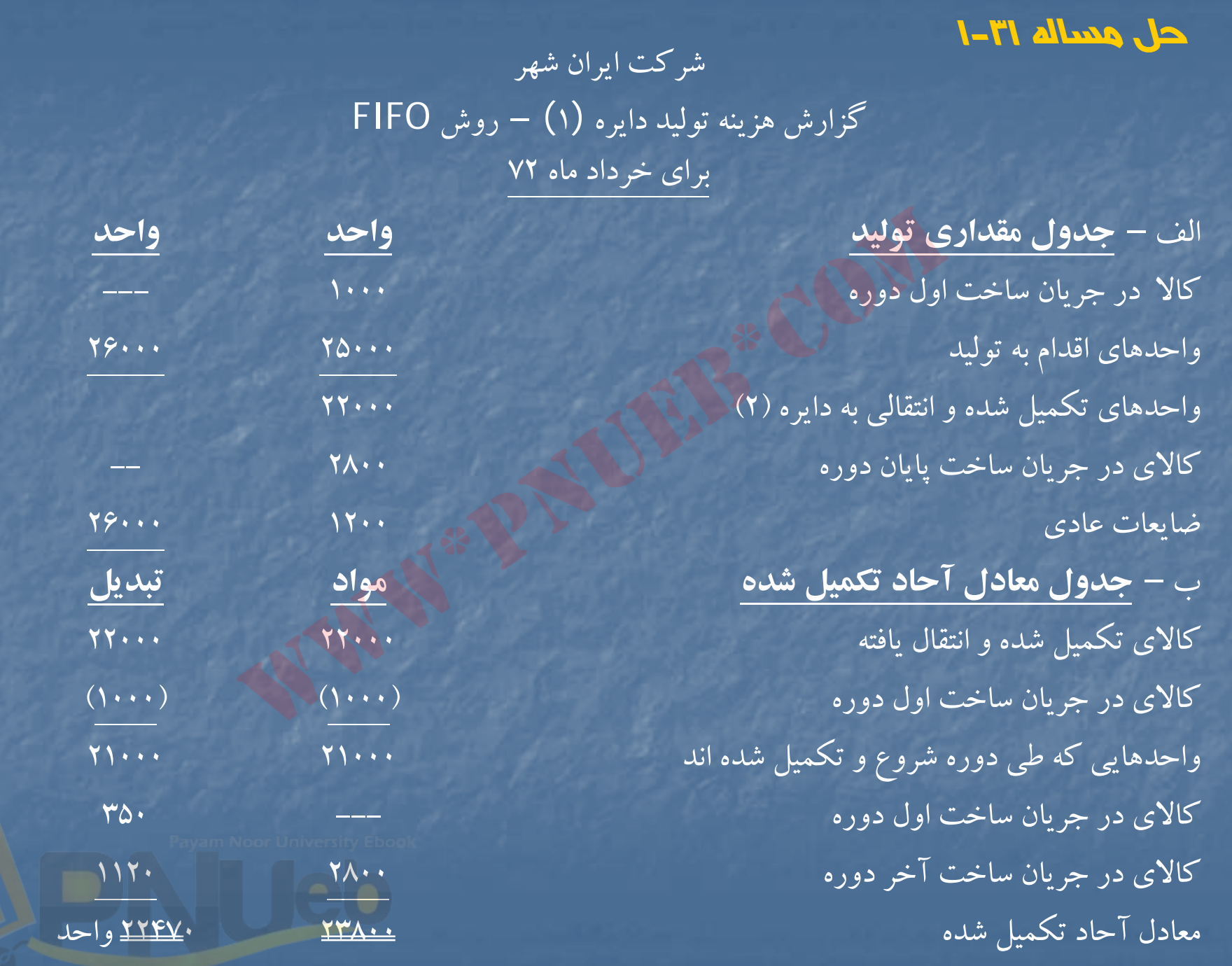

۔۔۔کٹاہخاندہ الکٹرونې<u>کے پ</u>ېام نور۔۔۔۔۔ '

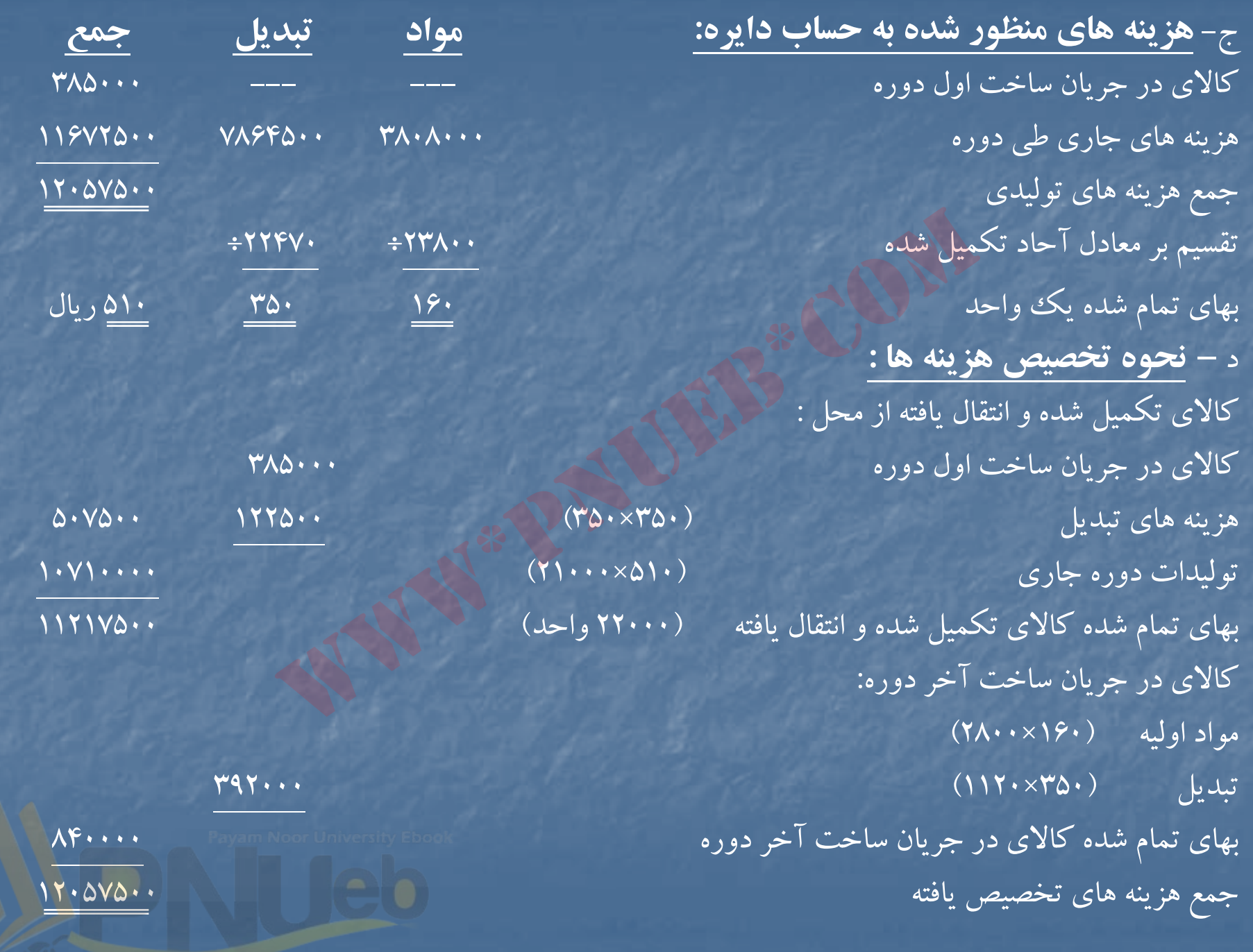

....کٺابڅانـه الکـثرونې<u>کے</u> ېـٻام نور.....<sup>\*</sup> ⇁

شركت ايران شهر گزارش هزينه توليد دايره ( <sup>2</sup> –) روش ميانگين در خرداد ماه <sup>72</sup>

الف – **جدول مقداري توليد**

كالاي در جريان ساخت اول دوره <sup>8000</sup> --- واحدهاي دريافتي از دايره )1( <sup>22000</sup> <sup>30000</sup> واحدهاي تكميل شده <sup>و</sup> انتقالي به انبار <sup>24000</sup> كالا دي <sup>ر</sup> جريان ساخت آخردوره <sup>4500</sup> ضايعات عادي 1100 ضايعات غيرعادي <sup>400</sup> <sup>30000</sup>

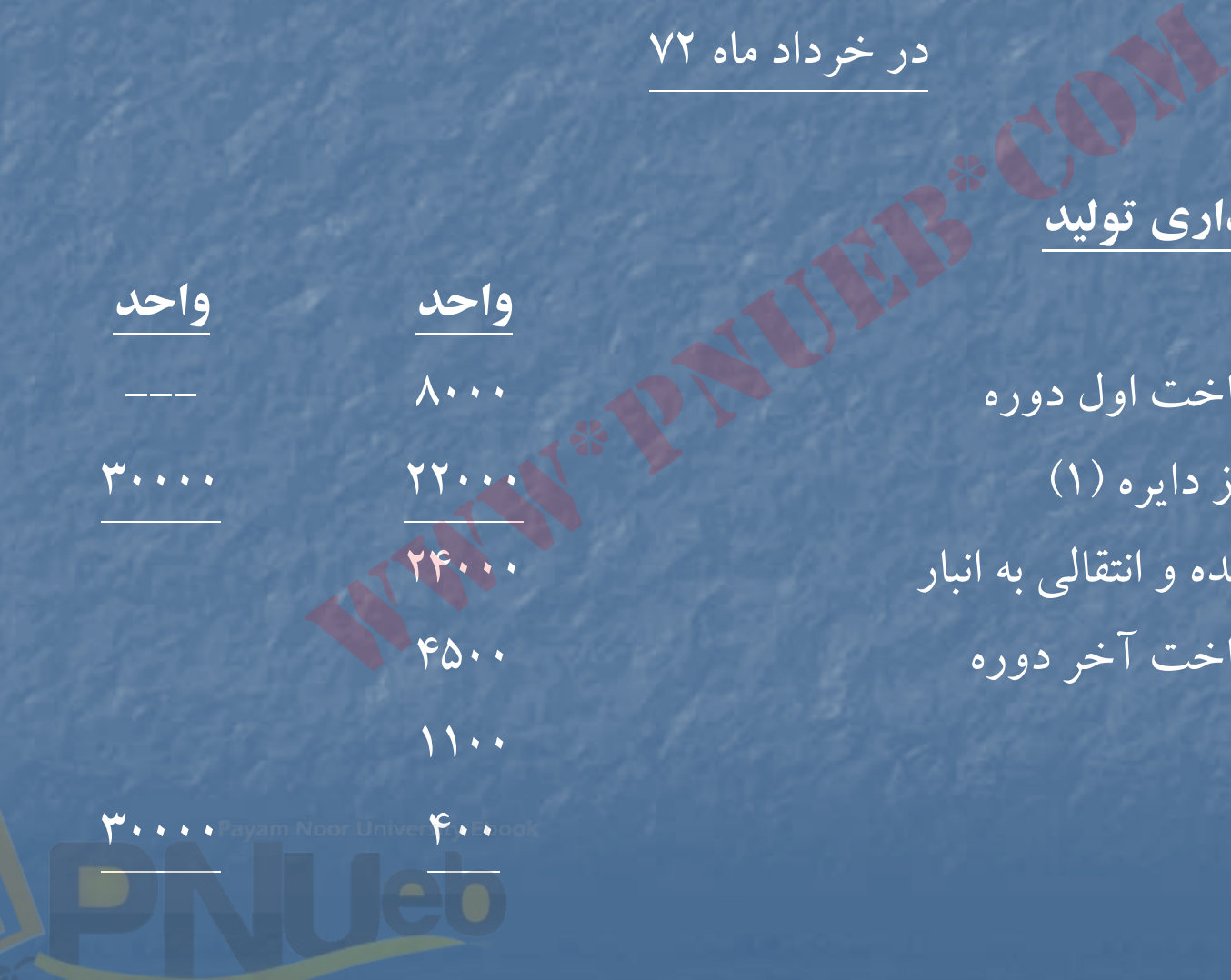

....کٺابخانـه الکـٺرونيکے بيام نور ..... آ

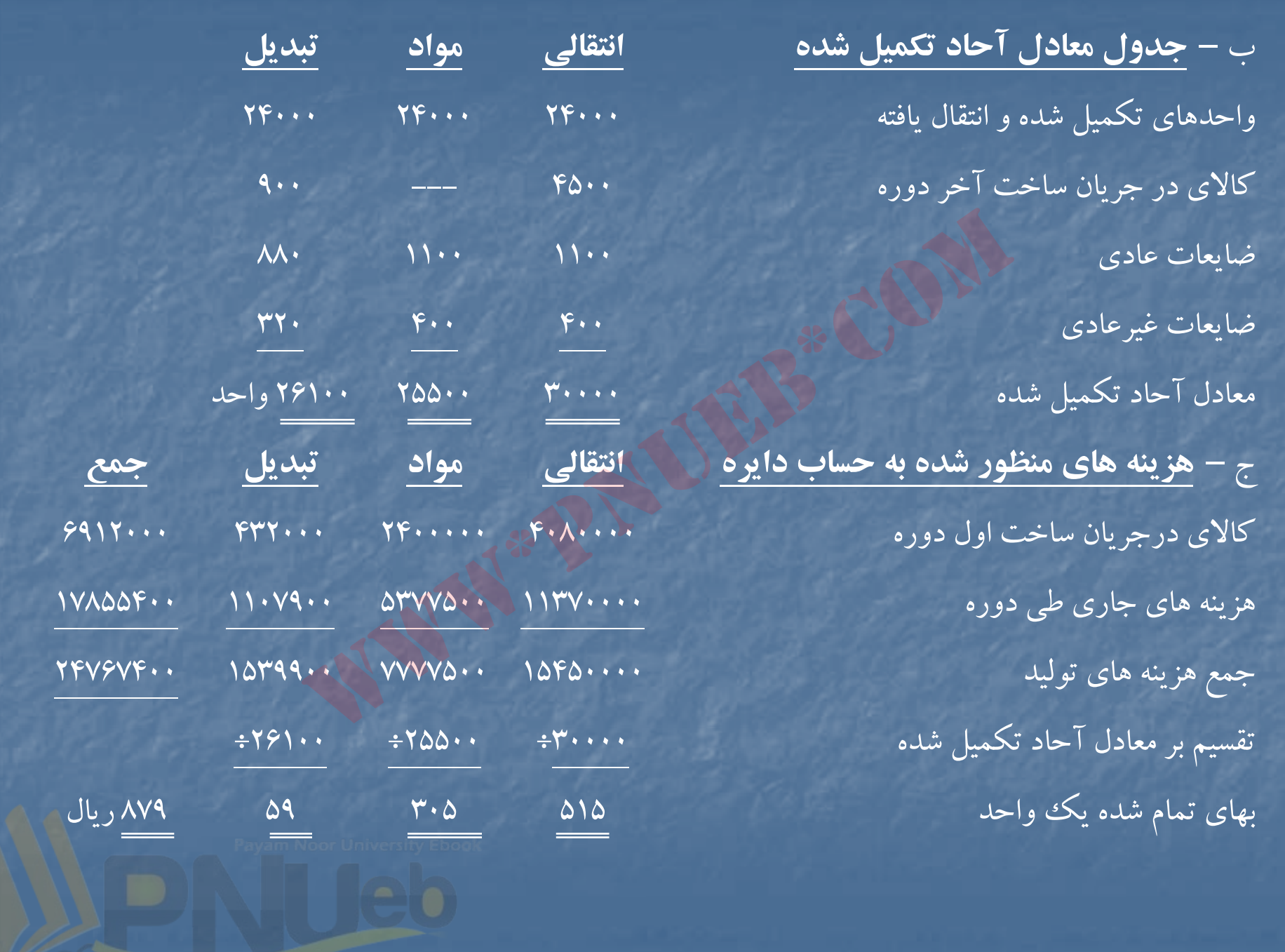

د – **نحوه تخصيص هزينه ها :** كالاي تكميل شدهو انتقال يافته از محل : (879×24000) 21096000 اضافه ضايعات عادي [(59×880) + (820×1100)] <sup>953920</sup> بهاى تمام شده كالاى تكميل شده و انتقال يافته 22049920 17.0499

كالاي در جريان ساخت آخردوره: هزينه هاي انتقالي از دايره 1( ) (515×24000) <sup>2317500</sup> هزينه هاي تبديل (40×90) حرف (40×90) 53100 - 0.000 بهاي تمام شده كالاي در جريان ساخت آخردوره <sup>2370600</sup> ضايعات غيرعادي : هزينه انتقالي از دايره 1( ) (515×400) <sup>206000</sup> هزينه مواد (305×400) <sup>122000</sup> هزينه تبديل (59×320) <sup>18880</sup> زيان ضايعات غيرعادي <sup>346880</sup> جمع <sup>ي</sup> هز نه هاي تخصيص يافته <sup>24767400</sup> کمیل شده و انتقال یافته<br>خت آخر دوره:<br>۰.۰ (۲۴۰۰۰۰۵۱۵)<br>۰.۰ (۹۰۰۰۵۹۱۵)<br>- جریان ساخت آخر دوره<br>(۴۰۰۰۵۱۵)<br>۰.۰ (۴۰۰۰۵۱۵)

....کٺابخانـه الکـثرونيکے بيام نور ..... '

# **فصل دوم**

# **« هزينه يابي محصولات فرعي <sup>و</sup> مشترك »**

# **هدف هاي فراگيري آشنايي با :**

 روشهاي مختلف هزينه يابي محصولات مشترك ساس بالساس بالمستخدمة<br>ما المحمد المستخدمة المستخدمة المستخدمة<br>من مختلف هزينه يابي محصولات مشترك<br>مام منظاف هزينه يابي محصولات مشترك

روش هاي مختلف هزينه يابي محصولات فرعي

# **هزينه يابي محصو <sup>ن</sup> ا لات <sup>م</sup> <sup>ر</sup> شت ك :**

محصولات مشترك محصولاتي هستند كه در پايان يك يا چند مرحله توليدي مشترك (نقطه تفكيك ) بطور همزمان توليد مي شوند . در صورتي كه محصولي از ارزش نسبي بازار بسيار پايين تري نسبت به بقيه محصولات برخوردار باشد ، محصول فرعي ناميده شده <sup>و</sup> بقيه محصولات اصلي مي شوند . هزينه هاي توليد مرحله و يا مراحل توليدي مشترك ، هزينه هاي مشترك ناميده م ش <sup>د</sup>ی شود و بايد بين محصولات مشترک تسهيم گردد . مشترک محصولاتی هستند که در پایان یکم<br>لیدی مشترک (نقطه تفکیک ) بطور همزه<br>حصورتی که محصولی از ارزش نسبی بازا<br>ن به بقیه محصولات اصلی می شوند . هزین<br>ه و بقیه محصولات اصلی می شوند . هزین

براي تسهيم هزينه هاي مشترك بين محصولات مشترك (اصلي) سه روش اساسي وجود دارد كه عبارتند از : الف – تسهيم هزينه هاي مشترك با استفاده از قيمت فروش محصولات ، كه به سه روش فرعي تقسيم مي شود :

1- روش ارزش نسبي فروش در نقطه تفكيك : براساس اين روش هزينه هاي مشترك به نسبت مبلغ فروش برآوردي محصولات در نقطه تفكيك تسهيم مي شود .

براي مثال فرض مي شود اطلاعات زير از شركت توليدي خزر در دست است :

ميزان توليد محصولات مشترك الف و ك : به ترتيب ١٠٠٠ واحد و ٢٠٠٠ واحد است .

قيمت فروش محصولات در نقطه تفكيك ، الف واحدي <sup>1000</sup> ريال <sup>و</sup> <sup>ب</sup> واحدي <sup>500</sup> ريال است . كل هزينه هاي مشترك <sup>1000000</sup> ريال است مطلوبست تسهيم هزينه هاي مشترك براساس روش ارزش مبني فروش در نقطه تفكيك . لبروس در صفحه حالت : براستاس این روس سریبه سای مستر ت با<br>یام در نقطه تفکیک تسهیم می شود .<br>نود اطلاعات زیر از شرکت تولیدی خزر در دست است :<br>ن مشترک الف و <sup>ب</sup> : به ترتیب ١٠٠٠ واحد و ٢٠٠٠ واحد است .<br>'ت در نقطه تفکیک ، الف واح

حل مثال :

جدول تسهيم هزينه هاي مشترك بر اساس روش ارزش نسبي فروش در نقطه تفكيك

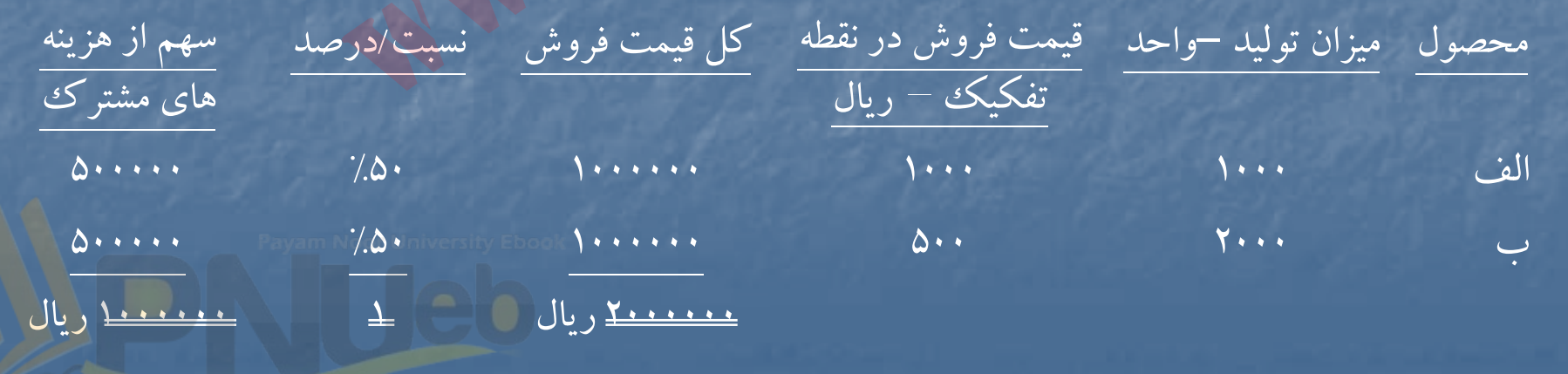

....کنابخاندہ الکنروئیکے بیام نور ..... `

روش ارزش خالص بازيافتني (روش قيمت فرضي بازار ) : براساس اين روش هزينه هاي مشترك به نسبت ارزش خالص بازيافتني (مبلغ فروش نهايي پس از كسرهزينه هاي انفرادي ) محصولات تسهيم مي شود . براي مثال فرض مي شود اطلاعات زير از شركت توليدي مازند در دست است :

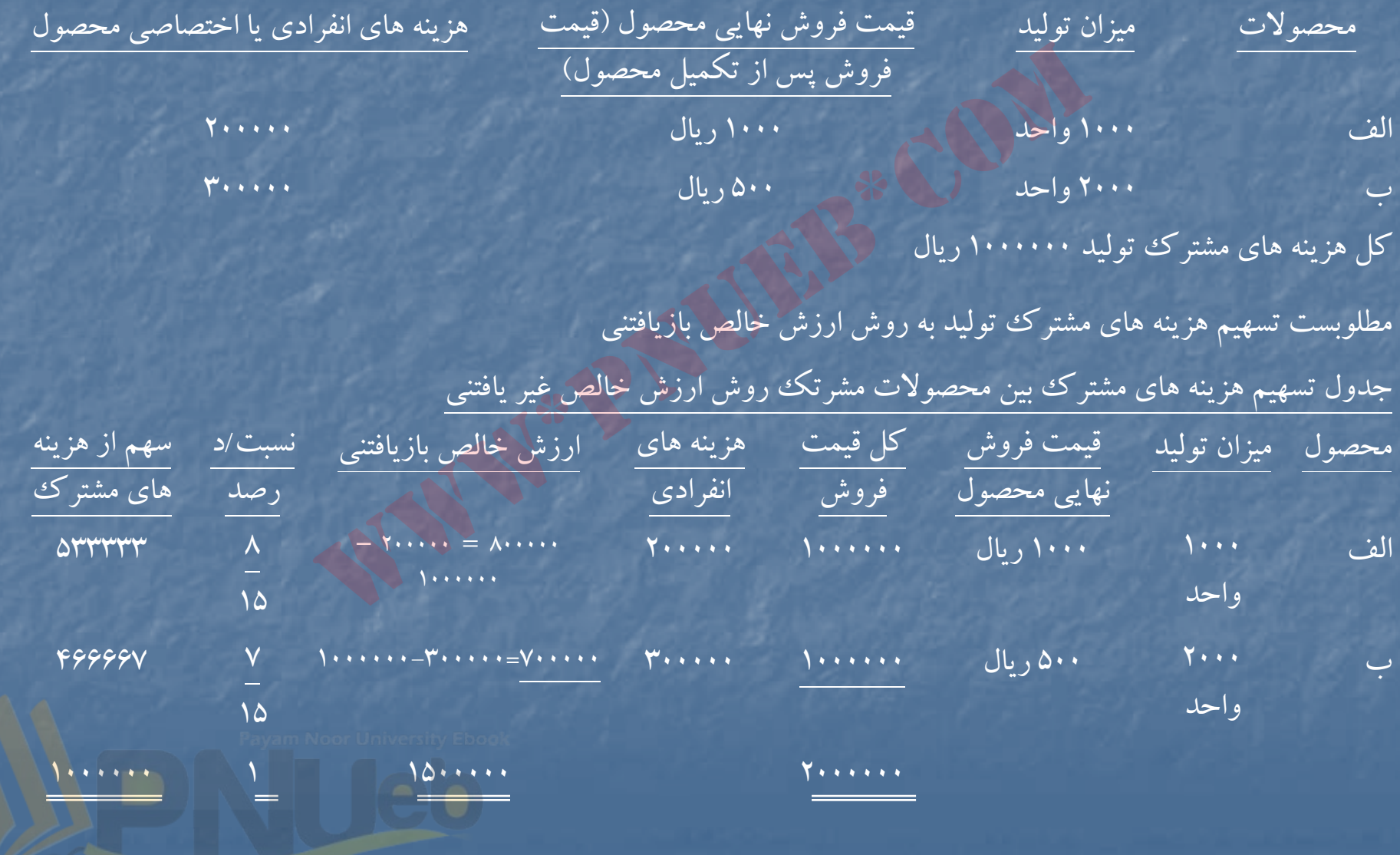

-3 روش درصد كلي حاشيه فروش ناخالص : در اين روش ، هزينه هاي مشترك به نسبت درصد كلي حاشيه فروش ناخالص (فروش نهايي پس از كسرهزينه هاي مشترك وهزينه هاي انفرادي ) بين محصولات مشترك تسهيم مي گردد. براي مثال فرض مي شود اطلاعات شركت توليدي مازند (مثال قبلي ) در دست است . با استفاده از اين اطلاعات ، تسهيم هزينه هاي مشترك به روش درصد كلي حاشيه فروش ناخالص به ترتيب زير خواهد بود : ابتدا درصد كلي حاشيه فروش ناخالص (درصد كلي سود ناويژه ) محاسبه مي شود سپس هزينه هاي مشترك تسهيم مي شود . جدول محاسبه درصد كلي سود ناويژه فروش كل <sup>2000000</sup> كسرمي شود كل بهاي تمام شده كالاي فروش رفته : هزينه ها مشت <sup>ي</sup> رك <sup>1000000</sup> هزينه هاي انفرادي <sup>500000</sup> <sup>1500000</sup> سود ناويژه <sup>500000</sup> 1 <sup>=</sup> 500000 <sup>=</sup> سود ناويژه <sup>=</sup> درصد كل سود ناويژه 4 <sup>2000000</sup> فروش جدول تسهيم هزينه هاي مشترك به روش درصد كلي سود ناويژه شرح محصول الف محصول <sup>ب</sup> كل فروش <sup>1000000</sup> <sup>1000000</sup> <sup>2000000</sup> سود ناويژه به ميزان %25 (250000) (250000) (500000) يم <sup>ق</sup> <sup>ت</sup> <sup>م</sup> <sup>ت</sup> ام شده كالاي رو <sup>ف</sup> ش رفته <sup>750000</sup> <sup>750000</sup> <sup>1500000</sup> كسرمي شود هزينه هاي انفرادي (200000) (300000) (500000) سهم از هزينه هاي مشترك <sup>550000</sup> <sup>450000</sup> <sup>1000000</sup> www\*pnueb\*com

<sup>ب</sup> ) تسهيم هزينه هاي مشترك براساس مقادير فيزيكي ، كه به روش فرعي تقسيم مي شود . 1- روش مقداري : در اين روش ، هزينه هاي مشترك به نسبت مقاديرمحصولات توليد شده بين آنها تسهيم مي شود .

ابرای مثال فرض می شود اطلاعات شرکت تولیدی خزر (مثال قبلبی) در دست است . با استفاده از این اطلاعات ، تسهيم هزينه هاي مشترك به روش مقداري (فيزيكي) به صورت زير است :

#### جدول تسهيم هزينه هاى مشترك به روش مقدارى

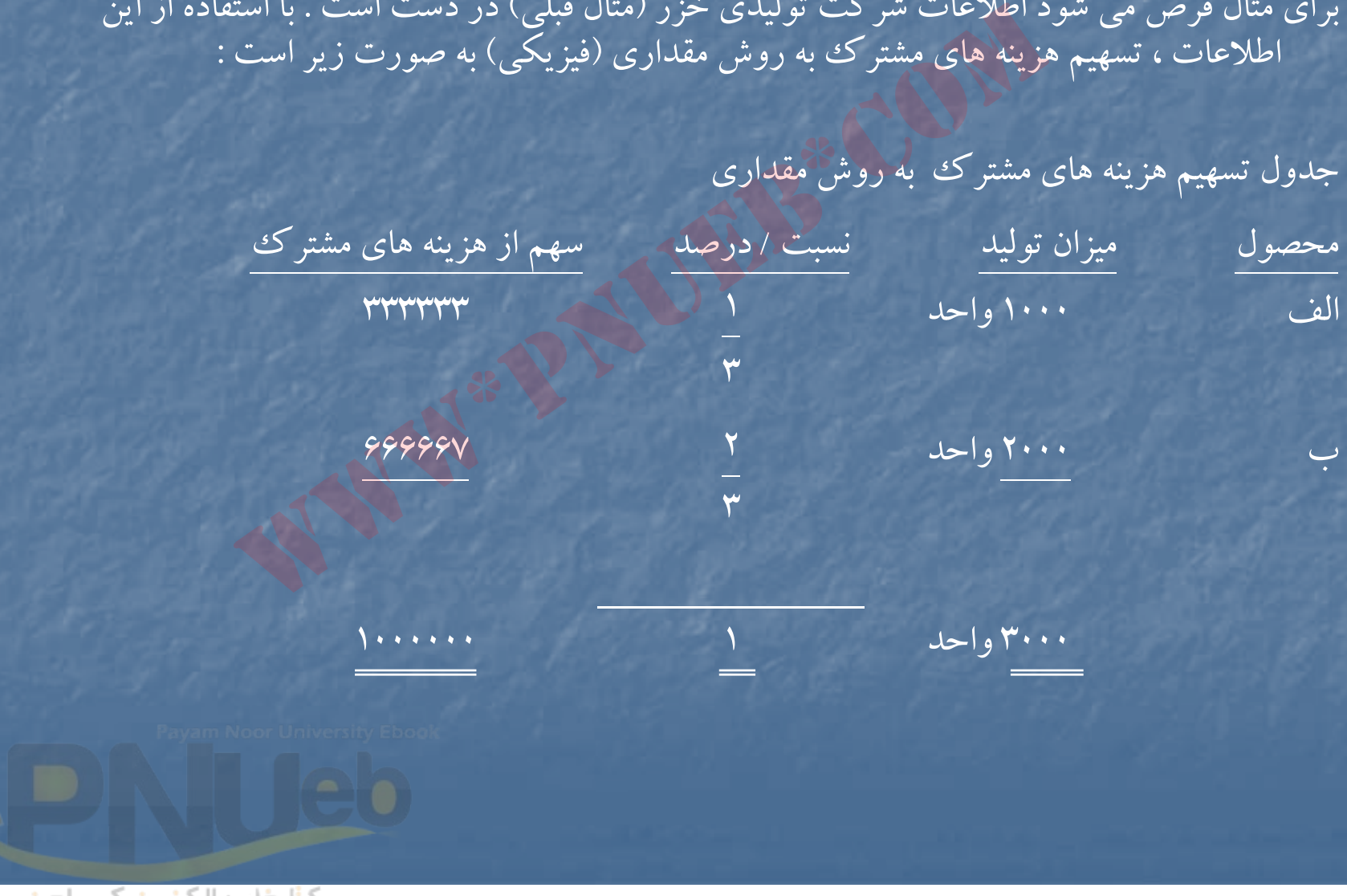

....کنابخاندہ الکنرونیکے ببام نور ....."

2- روش ميانگين بهاي تمام شده يك واحد : در اين روش ، از تقسيم هزينه هاي مشترك به كل مقاديرمحصولات توليد شده ، ميانگين بهاي تمام شده هرواحد محصول توليد شده بدست مي آيد ، سپس سهم هرمحصول از هزينه هاي مشترك ، از طريق حاصل ضرب تعداد محصول مورد نظر توليد شده در ميانگين بهاي تمام شده هر واحد بدست مي آيد .

براي مثال فرض مي شود اطلاعات شركت توليدي خزر (مثال قبلي ) در دست است . با استفاده از اين اطلاعات ، تسهيم هزينه هاي مشترك به روش ميانگين بهاي تمام شده يك واحد به صورت زير است :

3000 واحد = 2000 واحد محصول + 1000 واحد محصول الف ميانگين بهاي تمام شده يك واحد  $\gamma$ 943 = 3000 (واحد ÷ 10000 ريال بهاي تمام شده محصول الف از نظرهزينه هاي مشترك <sup>333333</sup> <sup>=</sup> 3/333 × 1000 واحد بهاي تمام شده محصول <sup>ب</sup> از نظرهزينه هاي مشترك <sup>666667</sup> = 3/333 × 2000 واحد بنابراين تسهيم هزينه هاي متشرك در روش هاي مقداري و ميانگين ساده بهاي تمام شده يك واحد به نتيجه واحدى منتج مي شود . حصول مورد نظر تولید شده در میانگین بهای تمام شده .<br><sub>ب</sub> شود اطلاعات شرکت تولیدی خزر (مثال قبلی ) در د.<br>طلاعات ، تسهیم هزینه های مشترک به روش میانگین .<br>سورت زیر است :<br>ام شده یک واحد = ۲۰۰۰ واحد محصول + ۲۰۰۰ واحد<br>ام شده یک و

۳- روش ميانگين موزون : در اين روش براي هزينه هاي توليد هر يك از محصولات ضرايبي در نظر گرفته مي شود سپس هزينه هاي مشترك بين محصولات تسهيم مي گردد . براي مثال فرض مي شود اطلاعات زيراز شركت توليدي گيل در دست است . ميزان توليد محصولات الف <sup>و</sup> <sup>ب</sup> به ترتيب <sup>1000</sup> واحد <sup>و</sup> <sup>2000</sup> واحد است . هزينه هاي مشترك جمعا 1000000 ريال است . ميزان مصرف مواد خام براي محصول الف<sup>3</sup> واحد <sup>و</sup> براي محصول <sup>ب</sup><sup>2</sup> واحد است . نحوه تسهيم هزينه هاي مشترك به روش ميانگين موزون به ترتيب زيراست . شود اطلاعات زیر از شرکت تولیدی گیل در دست است . می<br>وب به ترتیب ۱۰۰۰ واحد و ۲۰۰۰ واحد است . هزینه های<br>ست . میزان مصرف مواد خام برای محصول الف ۳ واحد و <sub>:</sub><br>- تسهیم هزینه های مشترک به روش میانگین موزون به ترتیب<br><u>جدول تسهیم ه</u>

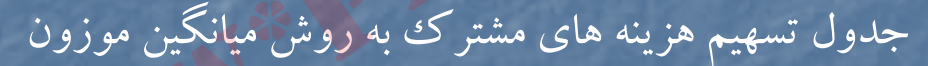

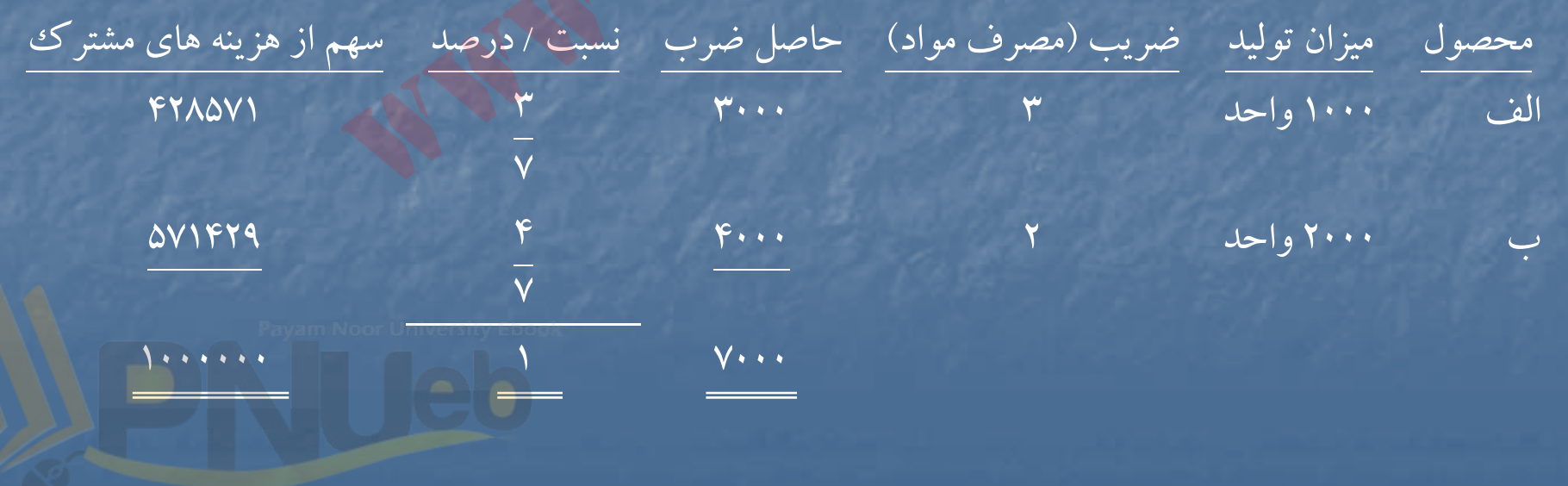

...کٺانځانيو الکيژ وئيکے بنام ئور ...

<sup>ج</sup>) روش نگهداري حساب موجودي ها به ارزش خالص بازيافتني <sup>و</sup> عدم تسهيم هزينه هاي مشترك : در اين روش هزينه هاي مشترك بين محصولات مشترك تسهيم نمي شود <sup>و</sup> حساب موجودي ها به ارزش خالص بازيافتني (ارزش فروش نهايي محصولات پس از كسرهزينه هاي انفرادي ) در دفاترنگهداري مي شود . اين روش از نظراستانداردهاي حسابداري مالي مردود است . با حساب موجودی ها به ارزش خالص بازیافتنی و عدم تا<br>بن روش هزینه های مشترک بین محصولات مشترک تس<br>ی ها به ارزش خالص بازیافتنی (ارزش فروش نهایی مح<br>انفرادی ) در دفاتر نگهداری می شود . این روش از نه<br>با مردود است .<br>با مردود است .

...کٺابخانـه الکـثرونيکے بيام نور .....

# هزينه يابي محصولات فرعي

محصولات فرعي محصولاتي هستند كه همزمان با توليد محصولات اصلي ، توليد مي شوند واز ارزش نسبي بسيار پائيني برخوردار هستند . مانند سبوس برنج در كارخانه شالي كوبي و يا كنجاله دانه هاي روغني در كارخانه روغن كشي .

براي هزينه يابي محصولات فرعي روشهاي متفاوتي وجود دارد كه مي توان آنها را به دودسته كلي تقسيم نمود :

- الف دسته اول : هيچگونه هزينه مشترك به محصولات فرعي اختصاص نمي يابد و درآمد حاصل از فروش محصولات فرعي به يكي از اشكال زيردر صورت حساب سودوزيان ارائه مي شود : بسیار پائینی برخوردار هستند . مانند سبوس برنج در کارخانه<br>مای روغنی در کارخانه روغن کشی .<br>سولات فرعی روشهای متفاوتی وجود دارد که می توان آنها<br>یچگونه هزینه مشترک به محصولات فرعی اختصاص نمی یا<br>صولات فرعی به یکی از اشکال زیر
	- سايردرآمدها
	- كاهش در هزينه هاي توليد
		- فروش

.١

كاهش در بهاي تمام شده كالاي فروش رفته

<sup>ب</sup>) دسته دوم : بخشي از هزينه هاي مشترك به حساب قيمت تمام شده از محصول فرعي منظور مي شود كه به دو روش فرعي تقسيم مي شود : روش ارزش بازار (قيمت فروش) : بر اساس اين روش ، قيمت فروش برآوردي محصول فرعي از هزينه هاي مشترك كسرمي شود <sup>و</sup> به حساب موجودي محصول فرعي منظور مي گردد . روش هزينه يابي معكوس : براساس اين روش ، سهم محصول فرعي از هزينه هاي مشترك بصورت زيرمحاسبه مي شود : قيمت فروش برآوردي محصول فرعي X كسرمي شود : هزينه هاي <sup>د</sup> <sup>ا</sup> اري <sup>و</sup> رو <sup>ف</sup> ش (X( سود مورد انتظار مديريت (X( <sup>ي</sup> هز نه هاي انفراديانف ادي محصول رف عي (X( سهم محصول فرعي از هزينه هاي مشترك  $( \sf X )$ ازار (قیمت فروش) : بر اساس این روش ، قیمت فروش<br>) از هزینه های مشترک کسر می شود و به حساب موجه<br>ابی معکوس : بر اساس این روش ، سهم محصول فرعی<br>رت زیر محاسبه می شود :<br>دی محصول فرعی<br>فروش (X)<br>-بریت برایت (X)

...کٺابخانـه الکـثرونيکے بيام نور .....

# حلمسائلنمونهفصلدوم www\*pnueb\*com

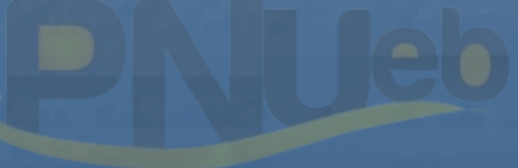

….کٺاہخانـدہ الکـثرونیـکے ہـبام نور ….. `

# **حل مساله )-2 1(**

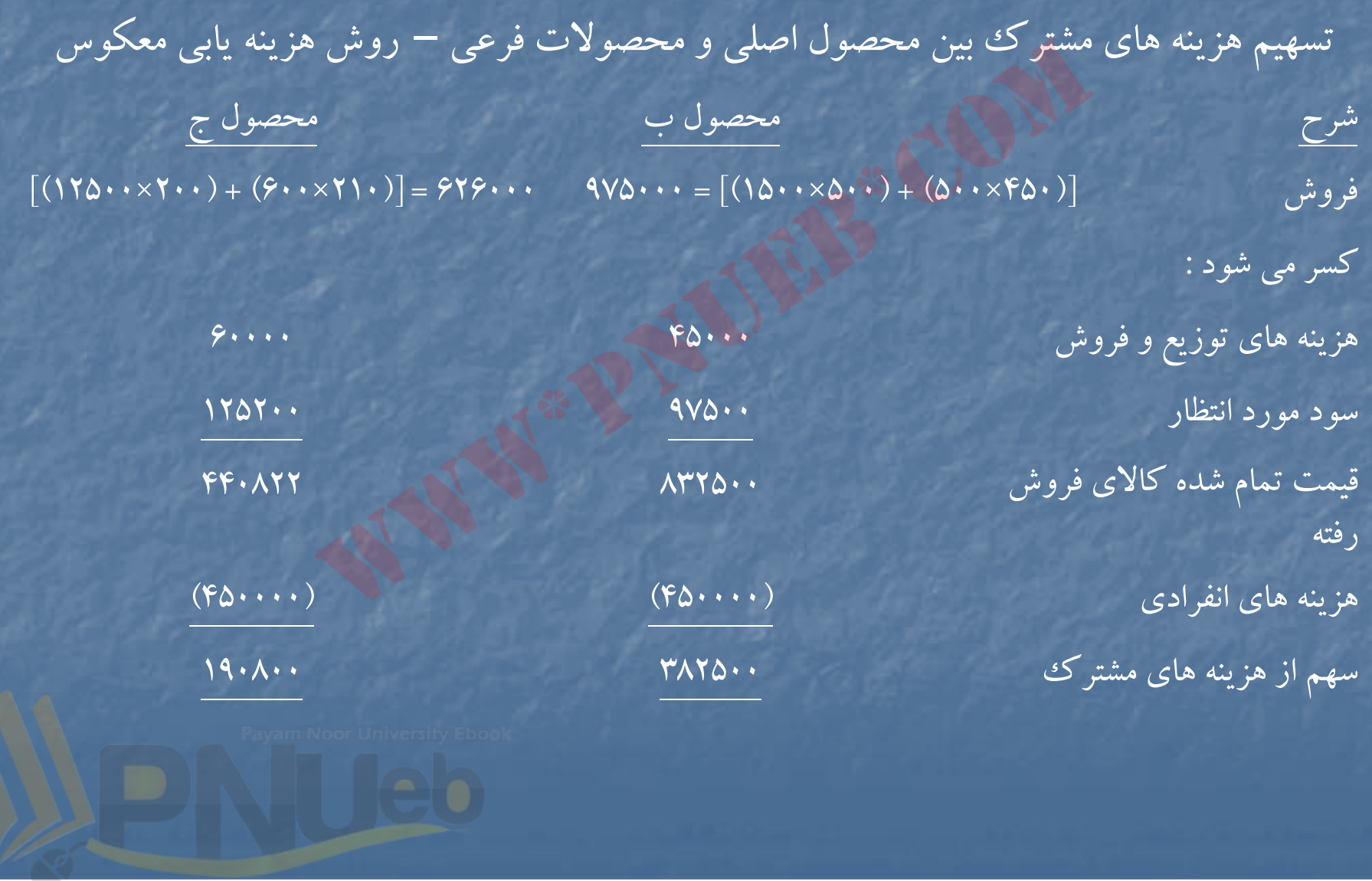

# ثبت هاي روزنامه : 1) كالاي در جريان ساخت دايره <sup>1</sup>

كنترل مواد ۱۶۰۰۰۰۰ كنترل دستمزد نتر ك ل سربار ا کنترل مواد<br>کنترل دستمزد<br>۵۰۰۰۰۰ - ۵۰۰۰۰۰<br>ساخت دایره ۲ - ۴۵۰۰۰۰ - ۴۵۰۰۰۰<br>ساخت دایره ۳ - ۴۵۰۰۰۰ - ۴۵۰۰۰۰ - ۴۵۰۰۰۰ - ۴۵۰۰۰۰ - ۴۵۰۰۰۰ - ۴۵۰۰۰۰ - ۴۵۰۰۰۰ - ۴۵۰۰۰۰ - ۴۵۰۰۰۰ - ۴۵۰۰۰۰ - ۴۵۰۰۰<br>ساخت دایره ۴ - ۲۵۰۰۰۰ - ۲۵۰۰۰۰ - ۲۵۰۰

2) كالاي در جريان ساخت دايره <sup>2</sup> كالاي در جريان ساخت دايره <sup>3</sup> كالاي در جريان ساخت دايره <sup>4</sup>

كنترل دستمزد

كنترل سربار

....کٺابخانــه الکــثرونېــکے ېــېام نور ..... `

3) كالاي در رج يان ساخت <sup>ر</sup> داي <sup>ه</sup> <sup>2</sup> كالاي در جريان ساخت دايره <sup>3</sup> كالاي در جريان ساخت دايره <sup>4</sup> كالاي در جريان ساخت دايره <sup>1</sup> )4 كالاي ساخته شده – محص ل اصل <sup>و</sup> <sup>ي</sup> الف كالاي ساخته شده – محصول فرعي <sup>ب</sup> كالاي ساخته شده – محصول فرعي <sup>ج</sup> كالاي در جريان ساخت دايره <sup>2</sup> كالاي در جريان ساخت دايره <sup>3</sup> كالاي در جريان ساخت دايره <sup>4</sup> <sup>00</sup> <sup>80</sup> www\*pnueb\*com

۔۔۔۔کناہخاندہ الکنرونې<u>کے ې</u>ېام نور۔۔۔۔۔<sup>٭</sup>

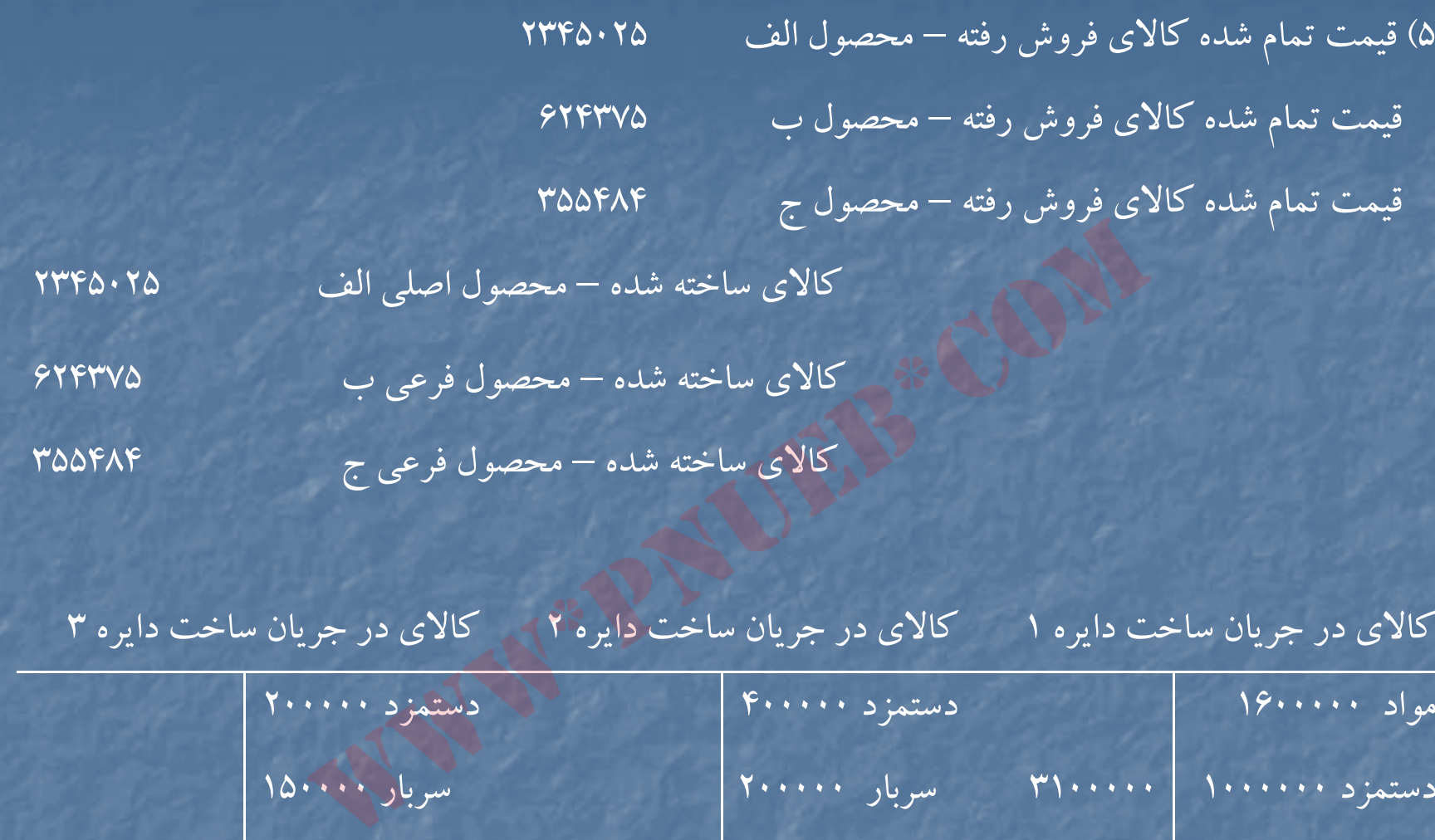

كالاي در جريان ساخت دايره <sup>1</sup> كالاي در جريان ساخت دايره <sup>2</sup> كالاي در جريان ساخت دايره <sup>3</sup>

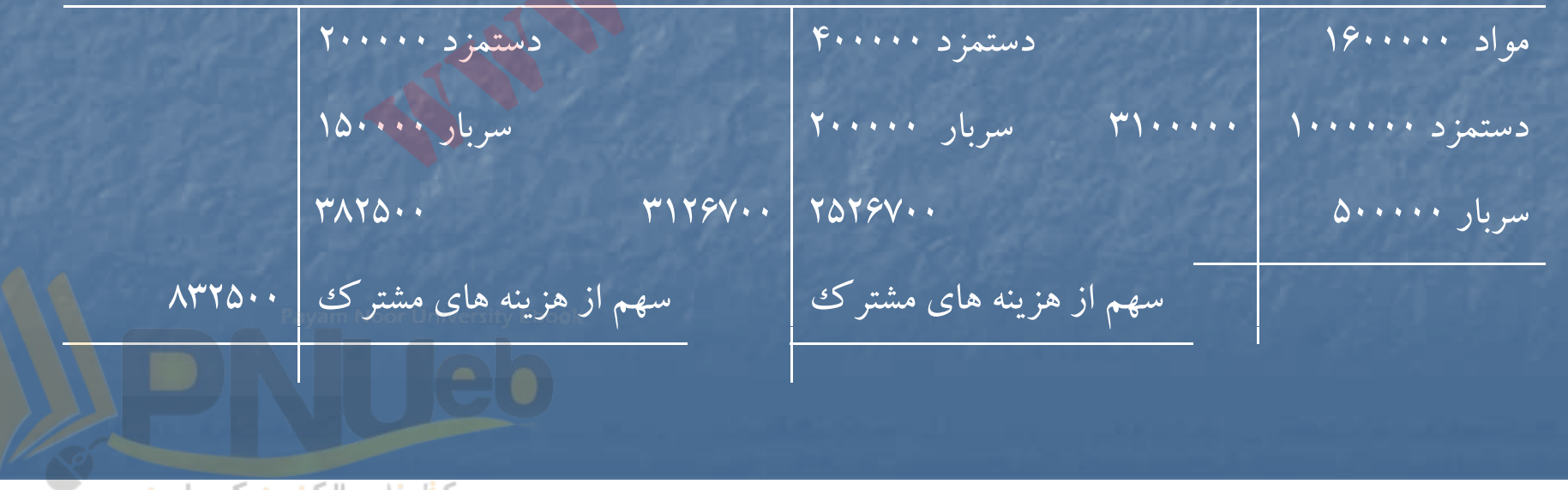

....کٺابخانــه الکــثرونپ<u>ــک</u>ے پــپام نور.....

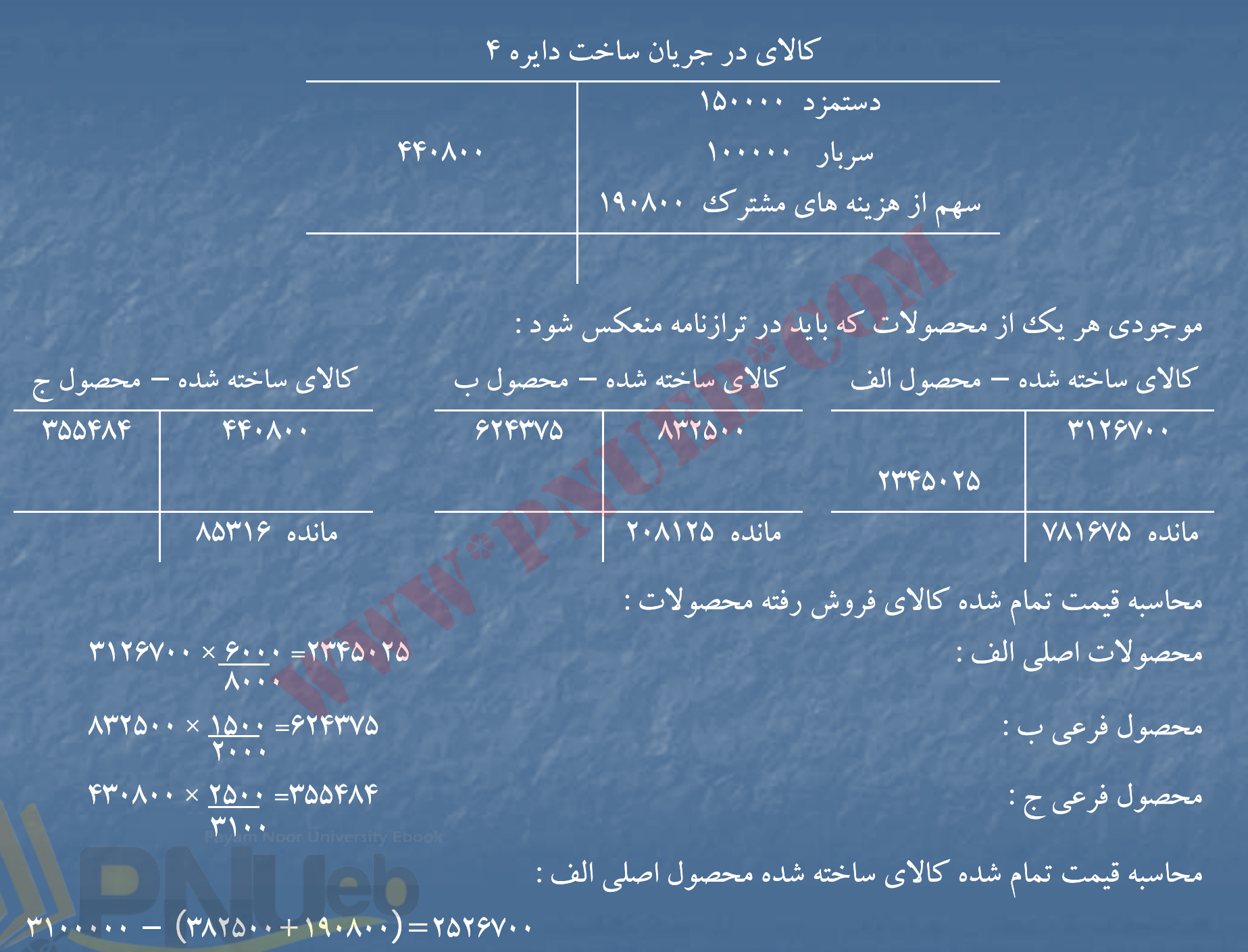

#### **حل مساله )2-2(**

تسهيم هزينه هاي مشترك با استفاده از روش ارزش خالص بازيافتني نوع محصول مقدار توليد قيمت فروش واحد بهاي كل فروش هزينه هاي بعد از نقطه

 $\Delta$ 1.....  $144970...$ هزينه هاي انفرادي قيمت تمام شده كالاي ساخته شده **77. . . . . .**  - $99......$  $117970...$  $YV\Lambda YY\Delta \cdots$ 110000000  $9.190...$  $V\Lambda V\Delta \cdots$ 

تفكيك

 $-\qquad \qquad$   $\qquad \qquad$   $\qquad \qquad$   $\qquad \qquad$   $\qquad \qquad$   $\qquad \qquad$   $\qquad \qquad$   $\qquad \qquad$   $\qquad \qquad$   $\qquad \qquad$   $\qquad \qquad$   $\qquad \qquad$   $\qquad \qquad$   $\qquad \qquad$   $\qquad$   $\qquad$   $\qquad$   $\qquad$   $\qquad$   $\qquad$   $\qquad$   $\qquad$   $\qquad$   $\qquad$   $\qquad$   $\qquad$   $\qquad$   $\qquad$   $\qquad$   $\qquad$  $X1$ ......  $YY \cdot \cdot \cdot$   $YY \cdot \cdot \cdot$   $Y$  $Y_1$ 1276...  $Y_2/Y_3Y_1'$   $Y_2$ ....  $Z$ درصد تسهيم سهم از هزينه هاي مشترك  $\gamma$  51000000 18000000 %20 30000000  $147970...$   $40...$   $40...$   $40...$   $40...$   $40...$   $40...$  $11.1970...$  9......  $7.1...$  10...... قيمت تمام شده تعداد كالاي قيمت تمام شده موجودي كالاي ساخته قيمت تمام شده موجودي هرواحد فروش رفته كالاي فروش رفته شده در پايان دوره كالاي ساخته شده آخردوره  $20000$   $200000$   $200000$   $200000$   $200000$   $2000000$   $20000000$   $200000000$  $9900000$   $990000$   $99000$  $Y$ ....  $Y \cap Y$   $Y \cap Y \cap Y \cap Y$   $Y \cap Y$   $Y \cap Y$   $Y \cap Y$  $199V\Delta\cdots$ مع السلام المسلم المسلم المسلم المسلم المسلم المسلم المسلم المسلم المسلم المسلم المسلم المسلم المسلم المسلم ال<br>سهيم سهم از هزينه هاى المسلم المسلم المسلم المسلم المسلم المسلم المسلم المسلم المسلم المسلم المسلم المسلم الم

## **حل مساله (2-3)**

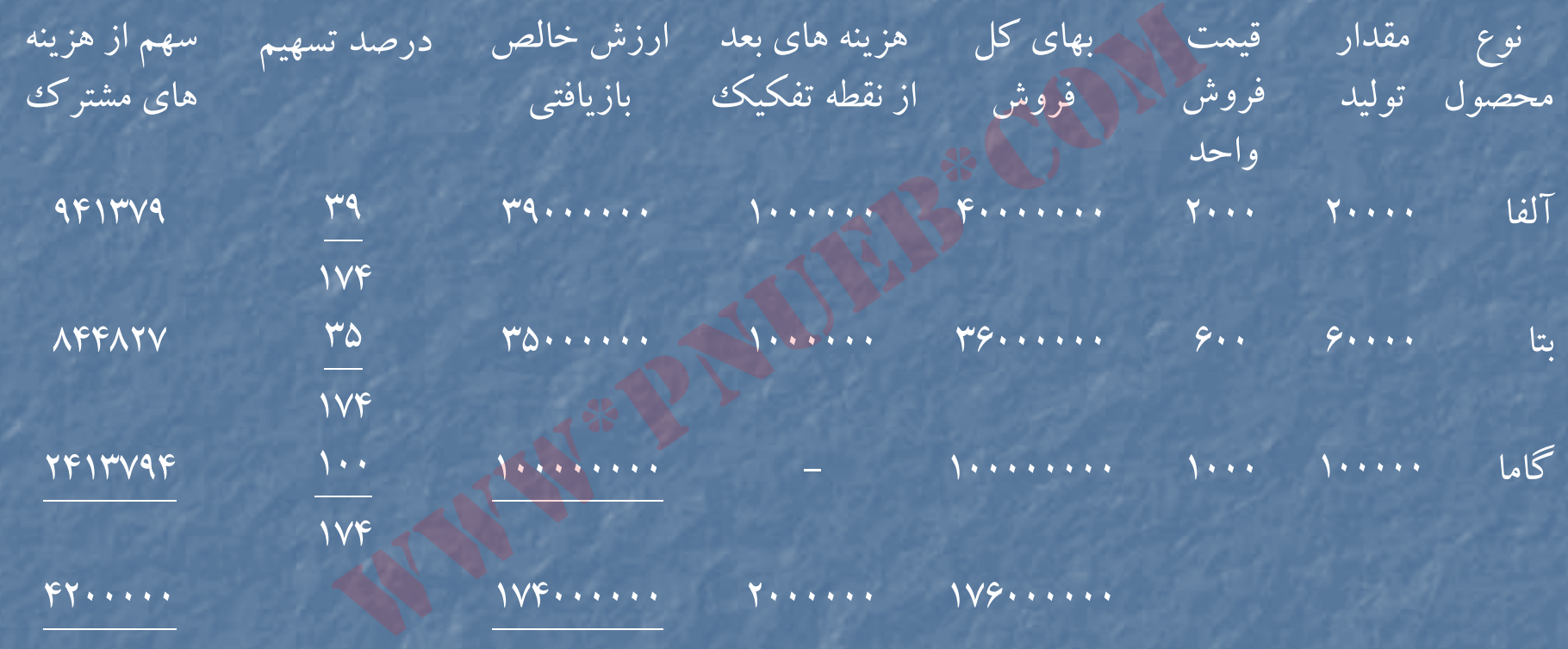

۔۔۔۔کناہخاندہ الک<del>ئرون<sub>ی</sub>کے پ</del>ېام نور۔۔۔۔۔<sup>۔۔۔</sup>

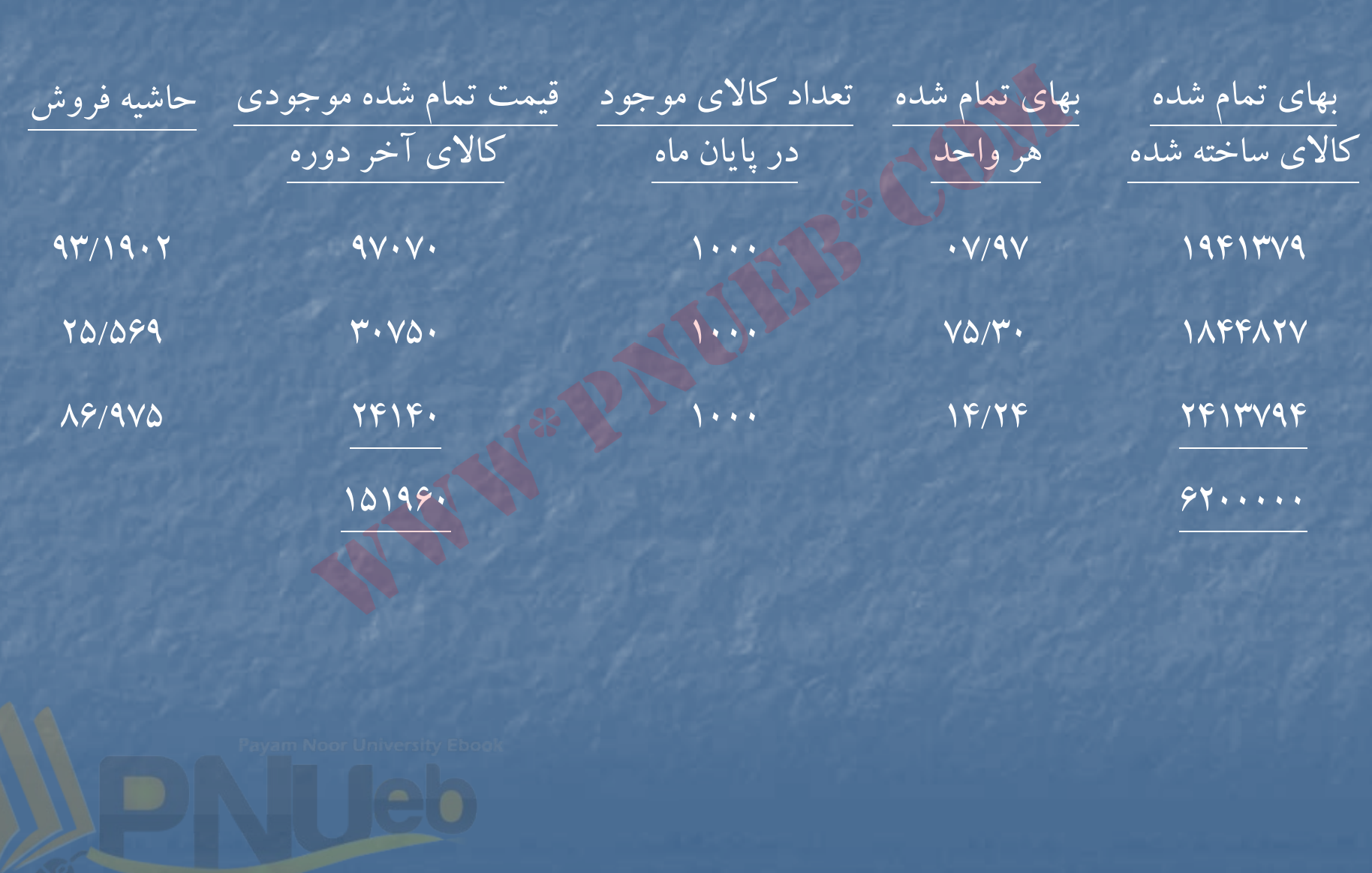

## **حل مساله (2-4)**

| سهم از هزینه<br>های مشترک | درصد<br>تسهيم         | ارزش خالص<br>بازیافتی     | هزینه های بعد<br>از نقطه تفکیک |                   | بھای کل<br>فروش               | قيمت فروش<br>واحد     | مقدار<br>توليد                      | نوع<br>محصول            |
|---------------------------|-----------------------|---------------------------|--------------------------------|-------------------|-------------------------------|-----------------------|-------------------------------------|-------------------------|
| $\sqrt{1 + \cdots}$       | 7.80                  | $FO$                      |                                |                   | 40                            | 10                    | $\mathbf{r}$ .                      | X                       |
| 19                        | $\gamma$ . $\gamma$ . | F                         |                                |                   | $\overline{P}$ $\overline{P}$ |                       | $F \cdot \cdot$                     | Y                       |
| 9.1111                    | 7.10                  | 10                        |                                | T 7 Ma            |                               | $V \leftrightarrow V$ | $\Delta \cdot \cdot$                | Z                       |
| $F \cdots \cdots$         | 7.1                   | 1.1.1.1.1.1.1.1           |                                | Yourself Wereness |                               |                       |                                     |                         |
|                           |                       |                           |                                |                   |                               |                       |                                     |                         |
| بهای تمام شده موجودی      | تعداد کالای           | بهای تمام شده             |                                | تعداد کالای       | بهای تمام                     | تعداد                 | بهای تمام                           | نوع                     |
| کالای آخر دوره            | انجر دوره             | كالاي فروش رفته           |                                | فروش رفته         | شده هر واحد                   | توليد                 | شده توليد                           | محصول                   |
| 1.1.1.1.1                 | VV.                   | $VT \cdots$               |                                | 11.               | $\zeta$                       | ٣٠٠                   | $\sqrt{1 + \cdots}$                 | $\overline{\mathsf{X}}$ |
| YF                        | $\varphi$ .           | 149                       |                                | rr.               | 6.11                          | $F \cdot \cdot$       | 19                                  | Y                       |
| $\mathcal{V}$             |                       | 190V<br>$\gamma_{\Delta}$ |                                | YVQ               | 511.7                         | $\Delta \cdot \cdot$  | $Y \cdot 5 \cdot \cdot \cdot \cdot$ | $\overline{Z}$          |
| 770                       |                       | 7190                      |                                |                   |                               |                       | $YF$                                |                         |

<sup>&</sup>lt;mark>....کٺابخانيو الکثروئېکے بېام نور.....</mark>

<sup>ب</sup>) روش درصد كلي حاشيه فروش فروش مورد انتظار محصولات ريال ريال  $(Y \cdot x) \Delta \cdot \cdot \cdot)$  X  $(\overline{r\cdots x1\cdots y})$  Y  $(0 \cdots xV \cdots)$  Z جمع فروش مورد انتظار محصولات قيمت تمام شده محصولات فروش رفته مورد انتظار هزينه هاي مشترك <sup>4000000</sup> هزينه هاي بعد از تفكيك <sup>20000000</sup> قيمت تمام شده كالاي فروش رفته فرضي <sup>24000000</sup> حاشيه فروش <sup>96000000</sup> درصد كلي حاشيه فروش %80  $\begin{CD} \mathbf{r_0},...,\mathbf{r_n},... \ \mathbf{r_n},...,\mathbf{r_n},... \end{CD}$ تفار محصولات فروش رفته مورد انتظار المستجمع المستجمع المستجمع المستجمع المستجمع المستجمع المستجمع المستجمع المستجمع المستجمع المستجمع المستجمع المستجمع المستجمع المستجمع المس

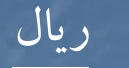

45000000

 $\mathcal{F}$  . . . . . . .

35000000

....کٺابخانـه الکـثرونيکے بيام نور ..... '

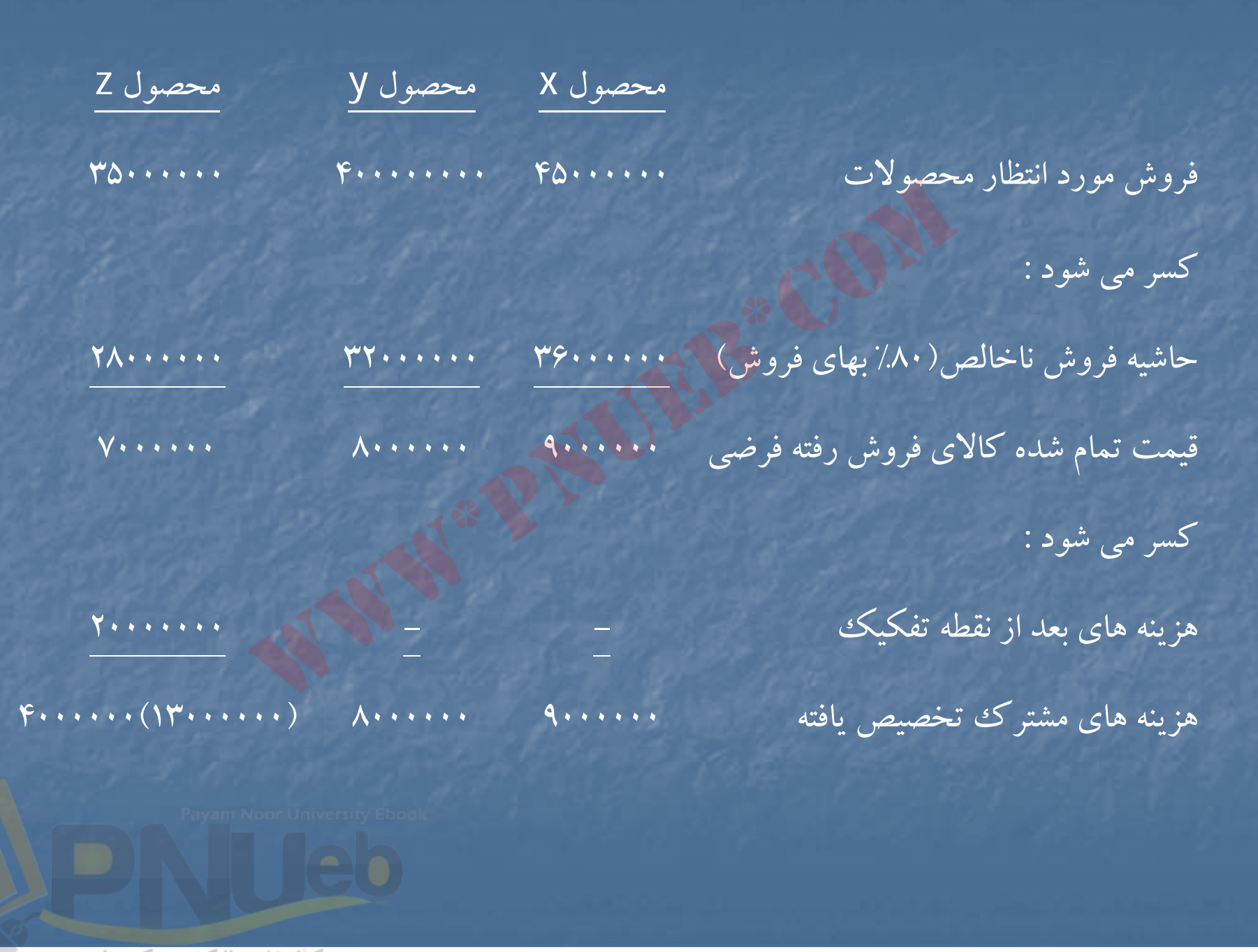

#### **حل مساله (2-5)**

محاسبه هزينه هاي مشترك محصول فرعي به روش هزينه يابي معكوس : ارزش نهايي فروش محصولات فرعي (100×12000) <sup>1200000</sup> كسرمي شود : هزينه هاي اداري فروش مورد انتظار (10×12000) <sup>120000</sup> سود خالص مورد انتظار (۱۸۰۰۰۰۹× ۱۲۰۰۰۰۹ ۱۸۰۰۰۰) سود ناويژه <sup>300000</sup> بهاي تمام شده كالاي فروش رفته محصول فرعي <sup>900000</sup> هزينه هاي بعد از نقطه تفكيك (40000 <sup>+</sup> 60000) <sup>100000</sup> هزينه مشترك محصول فرعي <sup>800000</sup> مشترک محصول فرعی به روش هزینه یابی معکوس :<br>حمولات فرعی<br>مورد انتظار استخدام (۱۲۰۰۰×۱۱)<br>مورد انتظار استخدام (۱۲۰۰۰×۱۲۰۰۰۰)<br>در سیاسته محصول فرعی<br>فروش رفته محصول فرعی<br>تفکیک

....کٺابخانـه الکـثرونيکے بيام نور ..... '

تسهيم هزينه هاي مشترك به سه محصول مشترك الف <sup>و</sup> <sup>ب</sup> <sup>و</sup> <sup>ج</sup>

هزينه مشترك تخصيص يافته به محصول فرعي – هزينه هاي دايره (١) = هزينه مشترك قابل تخصيص به سه محصول اصلي

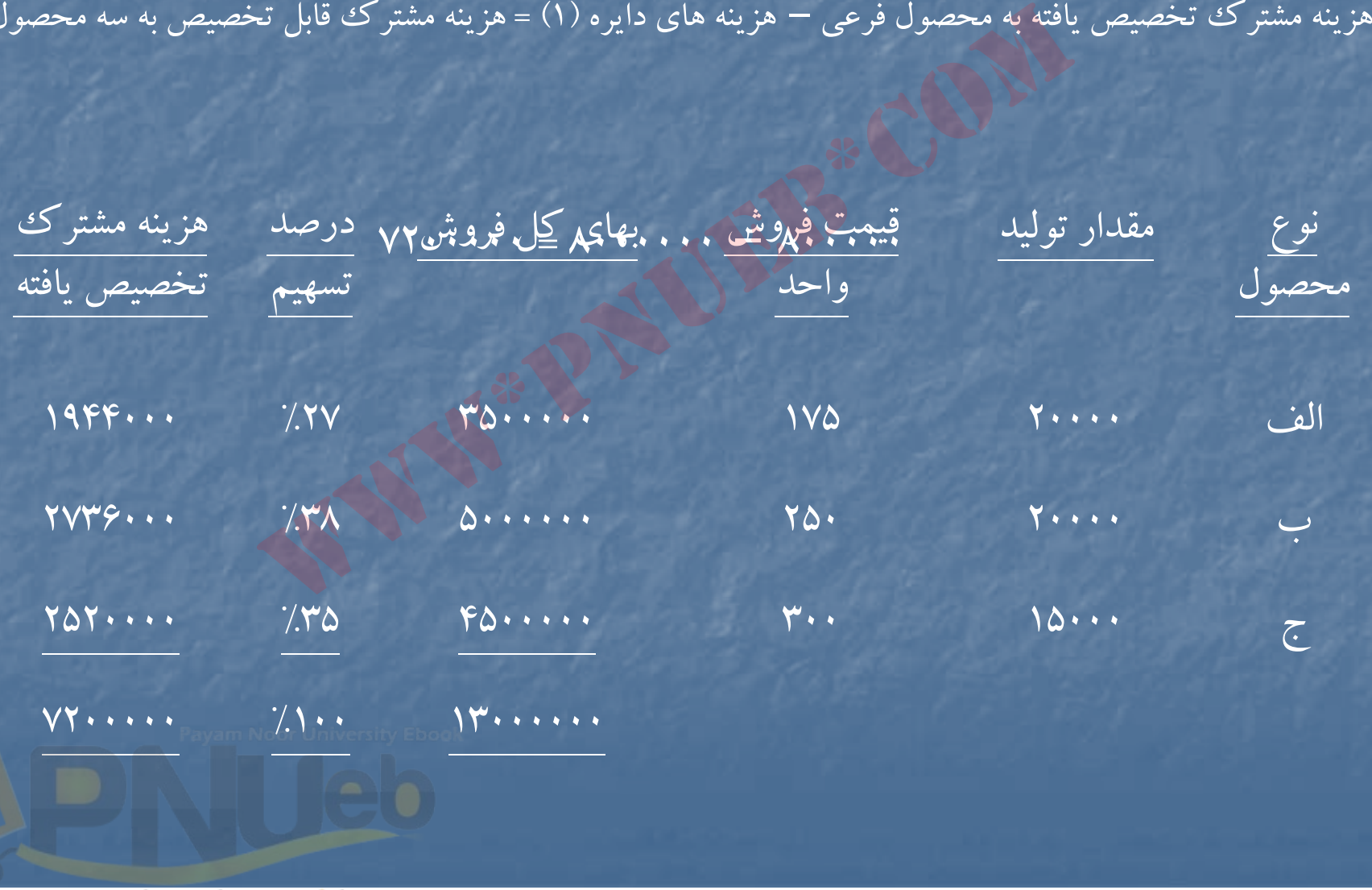

....کٺابخانــه الکــثرونې<u>ـک</u> پــٻام نور ..... <sup>'</sup>

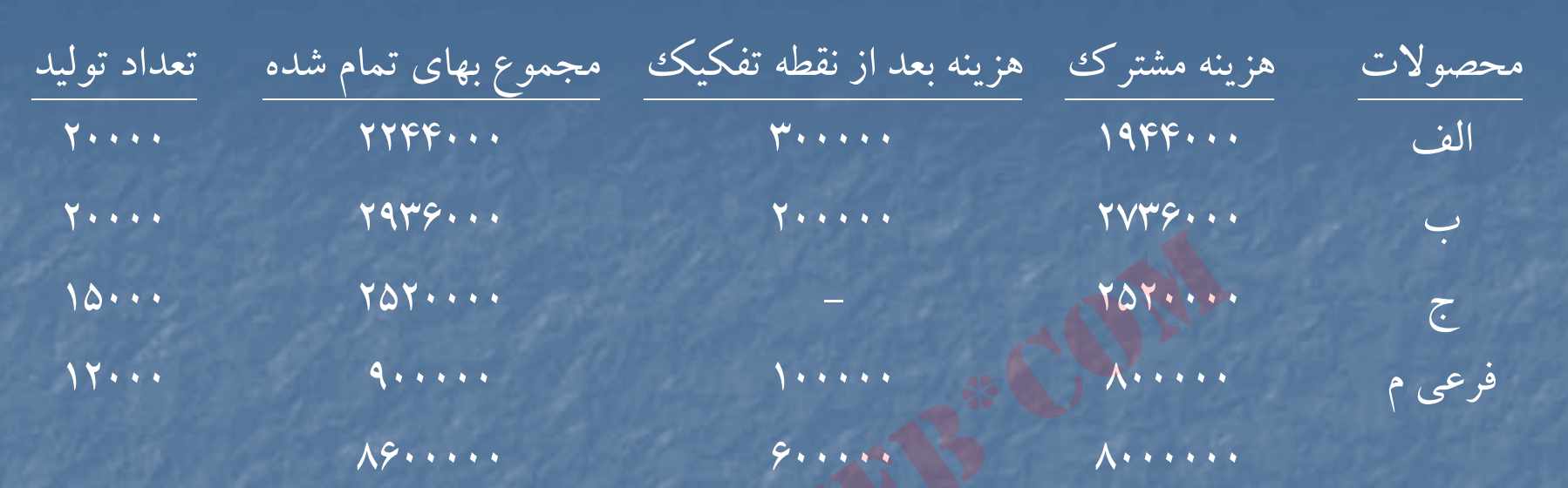

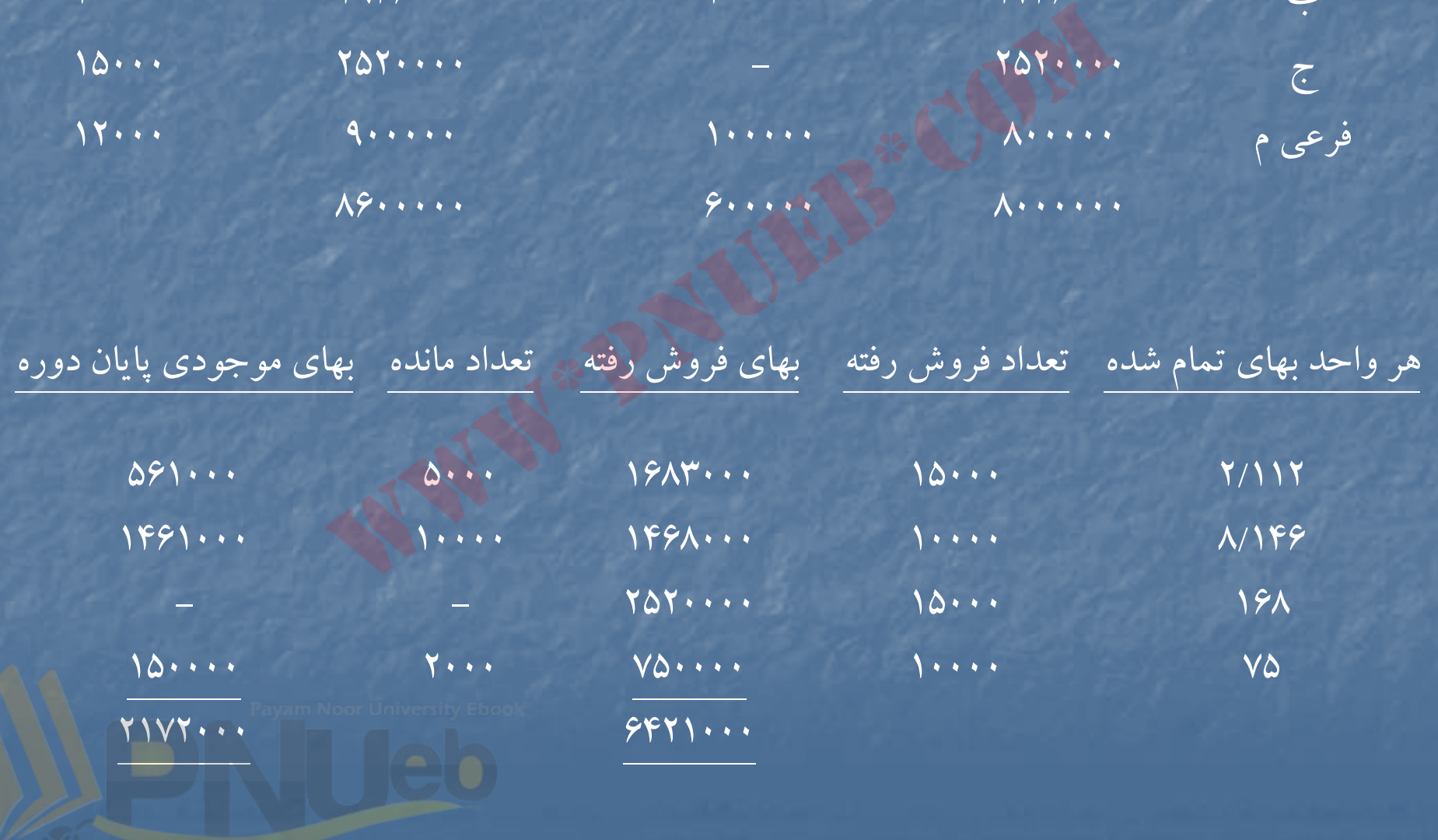

۔۔۔۔کٹاہخاندہ الکٹرونې<u>کے پ</u>ېام نور۔۔۔۔۔<sup>۔۔۔</sup>

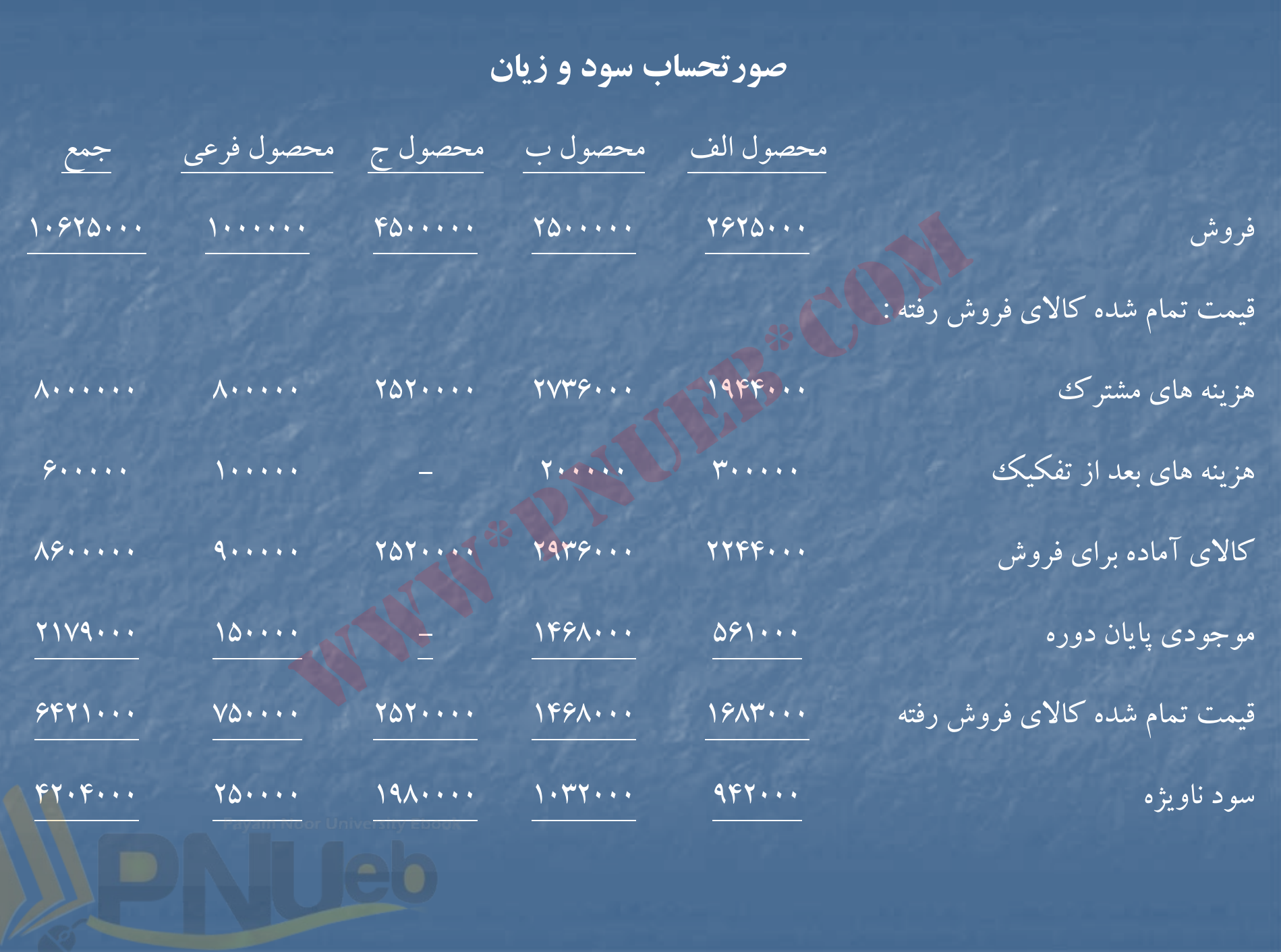

## **حل مساله (2-6)**

تسهيم هزينه هاي مشترك بين محصول اصلي آلفا <sup>و</sup> محصولات فرعي بتا <sup>و</sup> گاما :

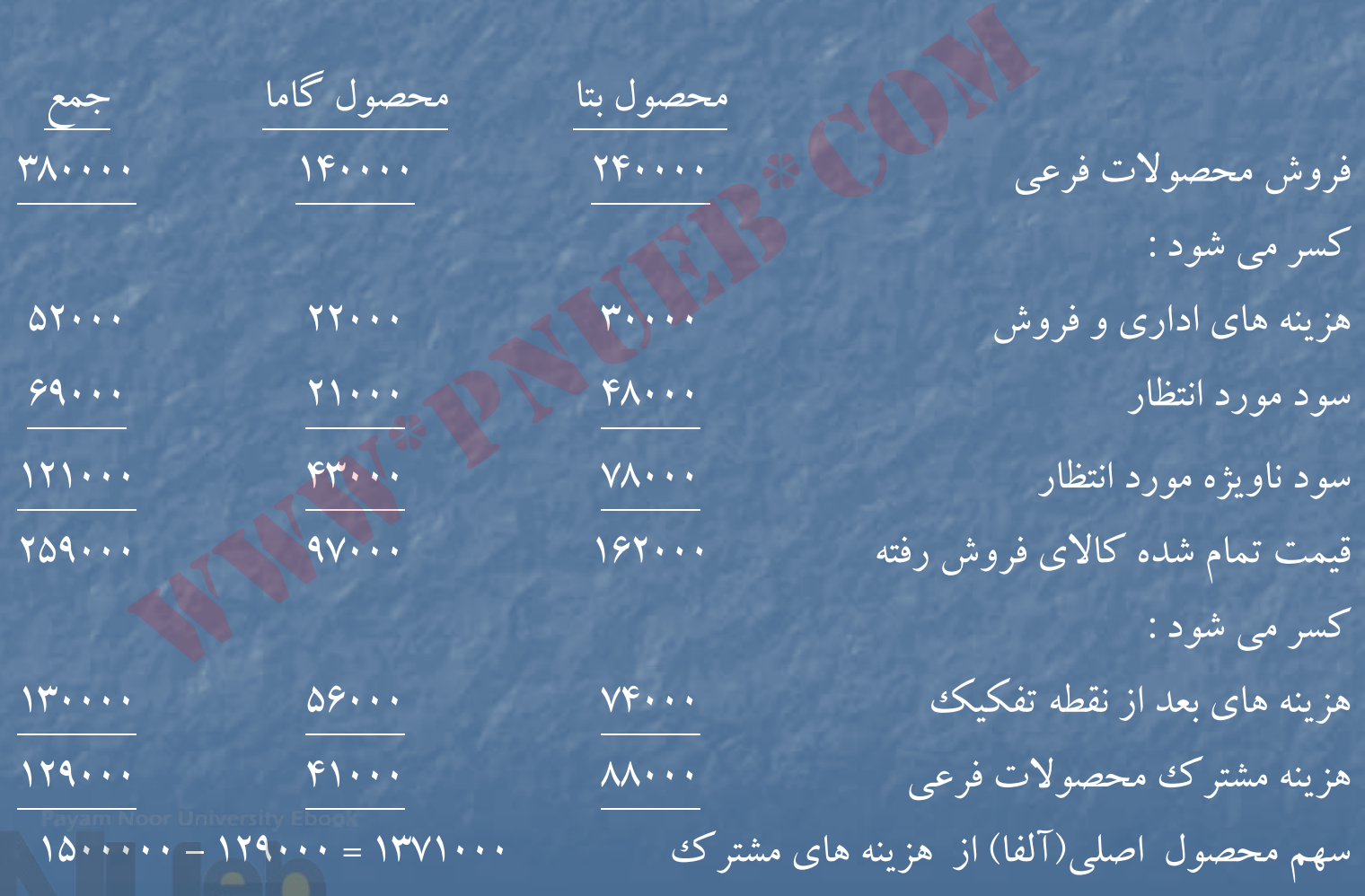

## **صورتحساب سود <sup>و</sup> زيان تركيبي**

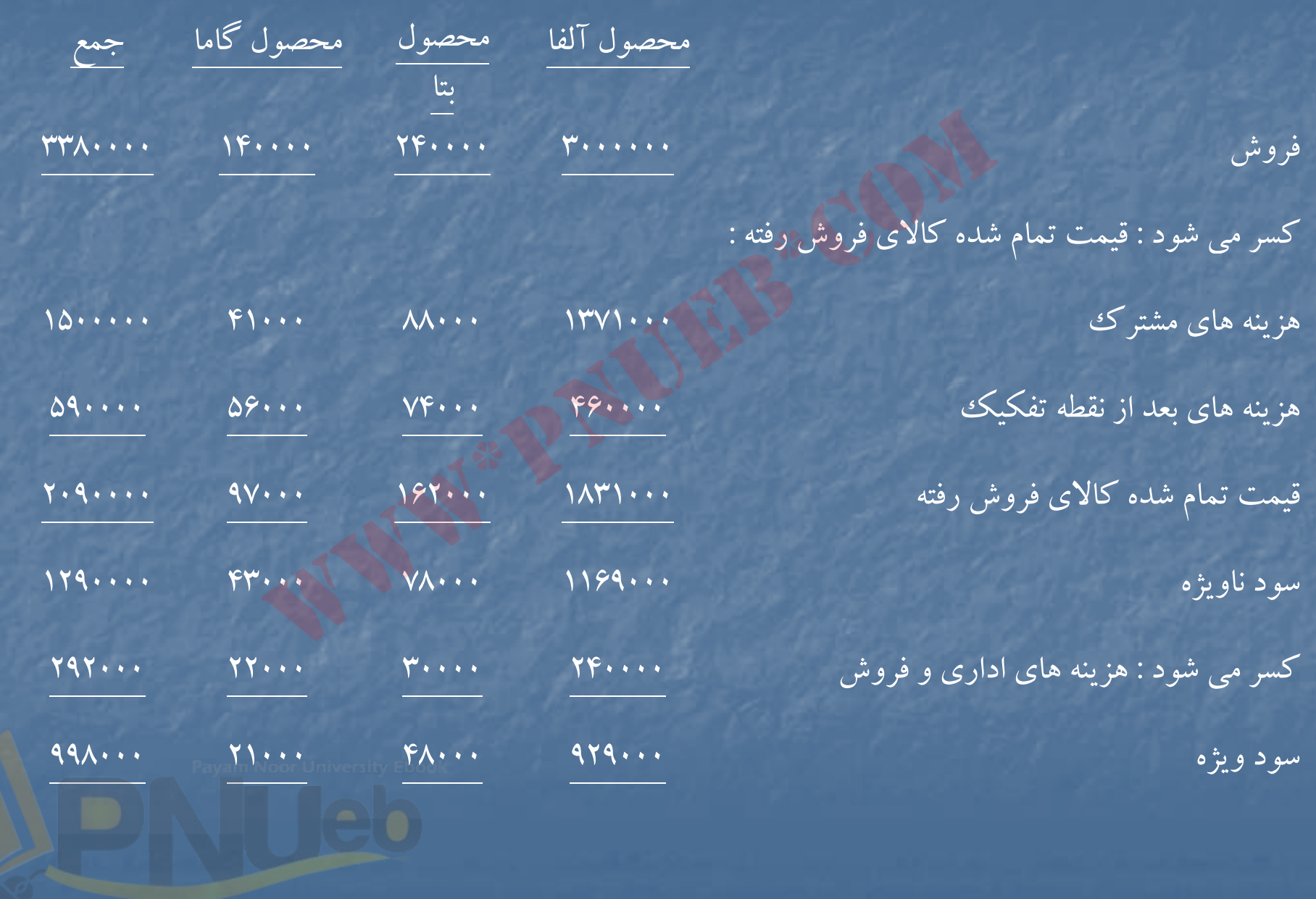

....کٺابخانـه الکـثرونې<u>کے</u> ېېام نور.....

## **حل مساله (2-7)**

تسهيم هزينه هاي مشترك به روش ارزش خالص بازيافتني :

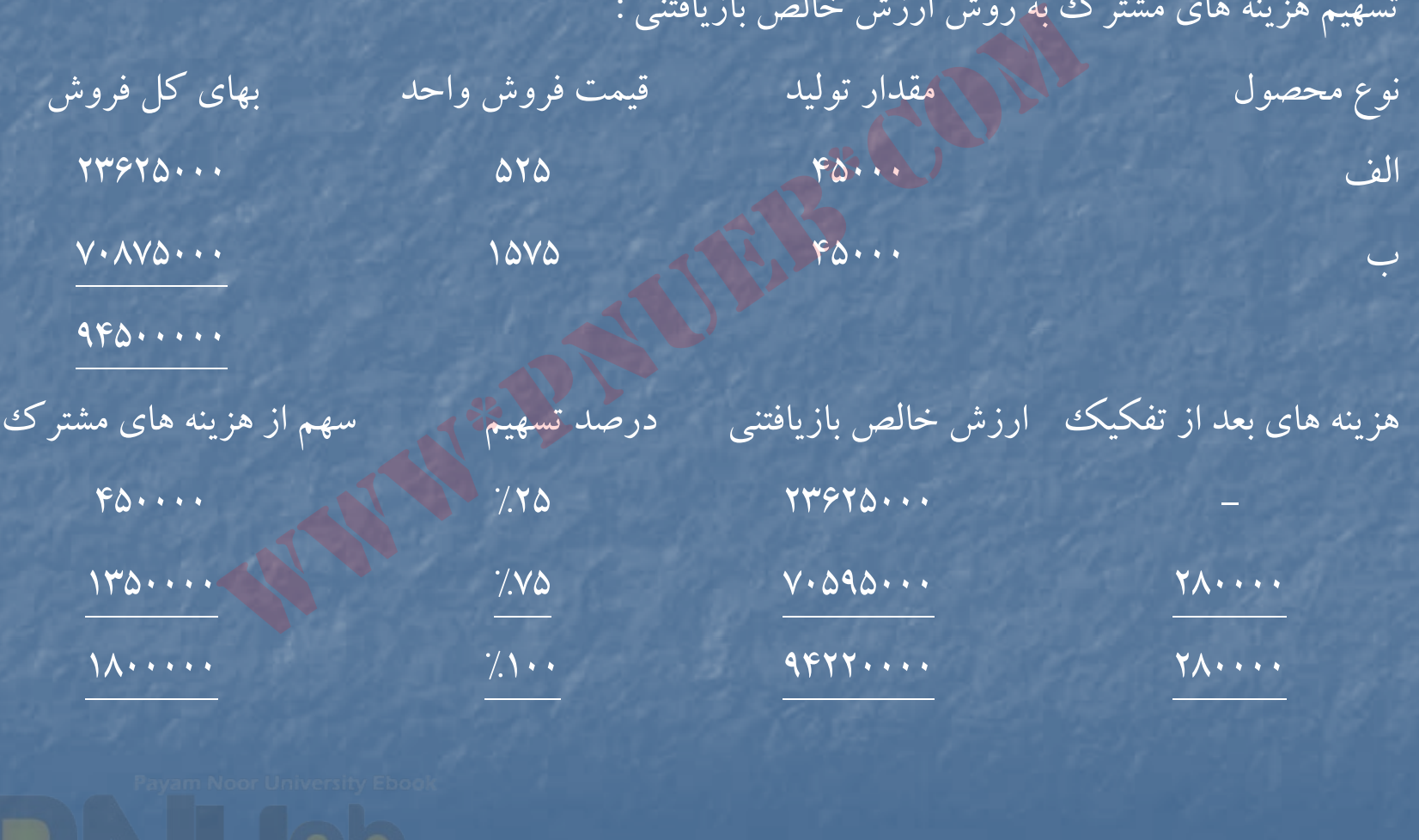

....کٺابخانــه الکــثرونې<u>ـک</u> ېــېام نور ..... <sup>\*</sup>
محاسبه قيمت تمام شده هريك از محصولات : محصول الف 10  $\mathsf{0}$  + 10  $\mathsf{1}$  + 10  $\mathsf{1}$  + 10  $\mathsf{1}$  + 10  $\mathsf{1}$  + 10  $\mathsf{1}$  + 10  $\mathsf{1}$  + 10  $\mathsf{1}$  + 10  $\mathsf{1}$  + 10  $\mathsf{1}$  + 10  $\mathsf{1}$  + 10  $\mathsf{1}$  + 10  $\mathsf{1}$  + 10  $\mathsf{1}$  + 10  $\mathsf{1}$  + 1  $(140 \cdots + 7\lambda \cdots) = 194 \cdots + 60 \cdots = 776$   $\cdots$  27700  $\cdots$  13700  $\cdots$  13600  $\cdots$  13700  $\cdots$ ثبتهاي روزنامه : 1) كالاي در جريان ساخت – دايره )1( <sup>ر</sup> كنت ل مواد كنترل دستمزد كنترل سربار 2) كالاي در جريان ساخت دايره (2) انبار كالاي ساخته شده – الف كالاي در جريان ساخت دايره (١) مستخدم 1۸۰۰۰۰۰ 3) كالاي در رج يان ساخت <sup>ر</sup> داي <sup>ه</sup> (2) كنترل دستمزد كنترل سربار 4) انبار كالاي ساخته شده – <sup>ب</sup> كالاي در جريان ساخت – دايره )2( 5) قيمت تمام شده كالاي فروش رفته – الف ق <sup>م</sup> <sup>ي</sup> <sup>ت</sup> تمام شده كالا <sup>م</sup> <sup>ي</sup> فروش رفته – <sup>ب</sup> انبار كالاي ساخته شده – الف انبار كالاي ساخته شده – <sup>ب</sup> )6 حسا <sup>ا</sup> به <sup>ي</sup> <sup>د</sup> افتن ري <sup>ي</sup> / بانك فروش – الف فروش – <sup>ب</sup> کنترل مواد<br>تنرل دستمزد (۲)<br>تنرل دستمزد (۲)<br>ت دایره (۲)<br>ت دایره (۲)<br>ت دایره (۲)<br>تنرل دستمزد (۲)<br>تنترل دستمزد (۲)<br>تنترل دستمزد (۲)<br>تالای در جریان ساخت – دایره (۲)<br>فروش رفته – الف<br>فروش رفته – الف<br>فروش رفته – الف

....کٺاپخانـــه الکــثروئیــکے پــبام ئور..... ً

# **حل مساله )-2 8(**

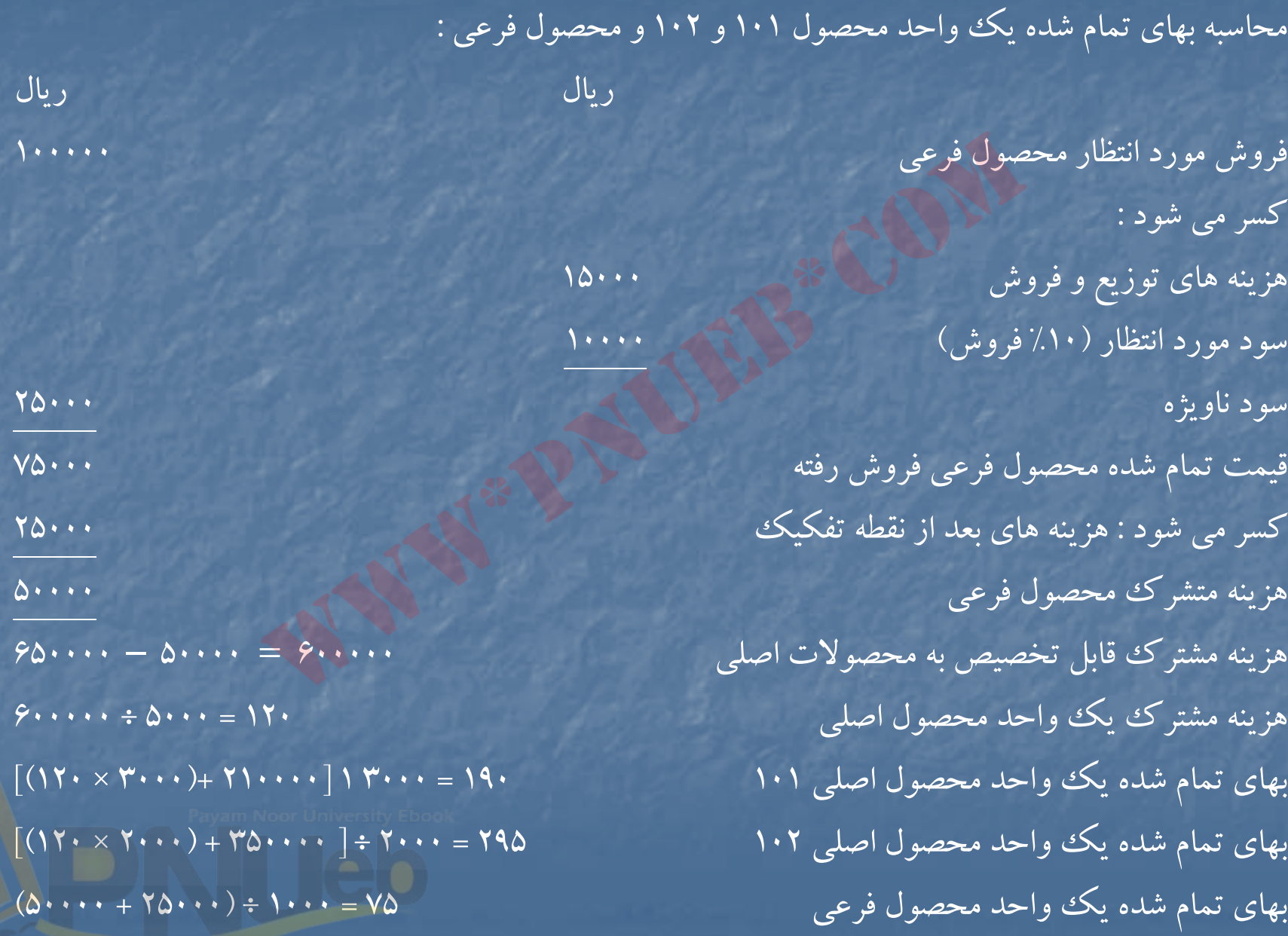

صورتحساب سود <sup>و</sup> زيان تركيبي

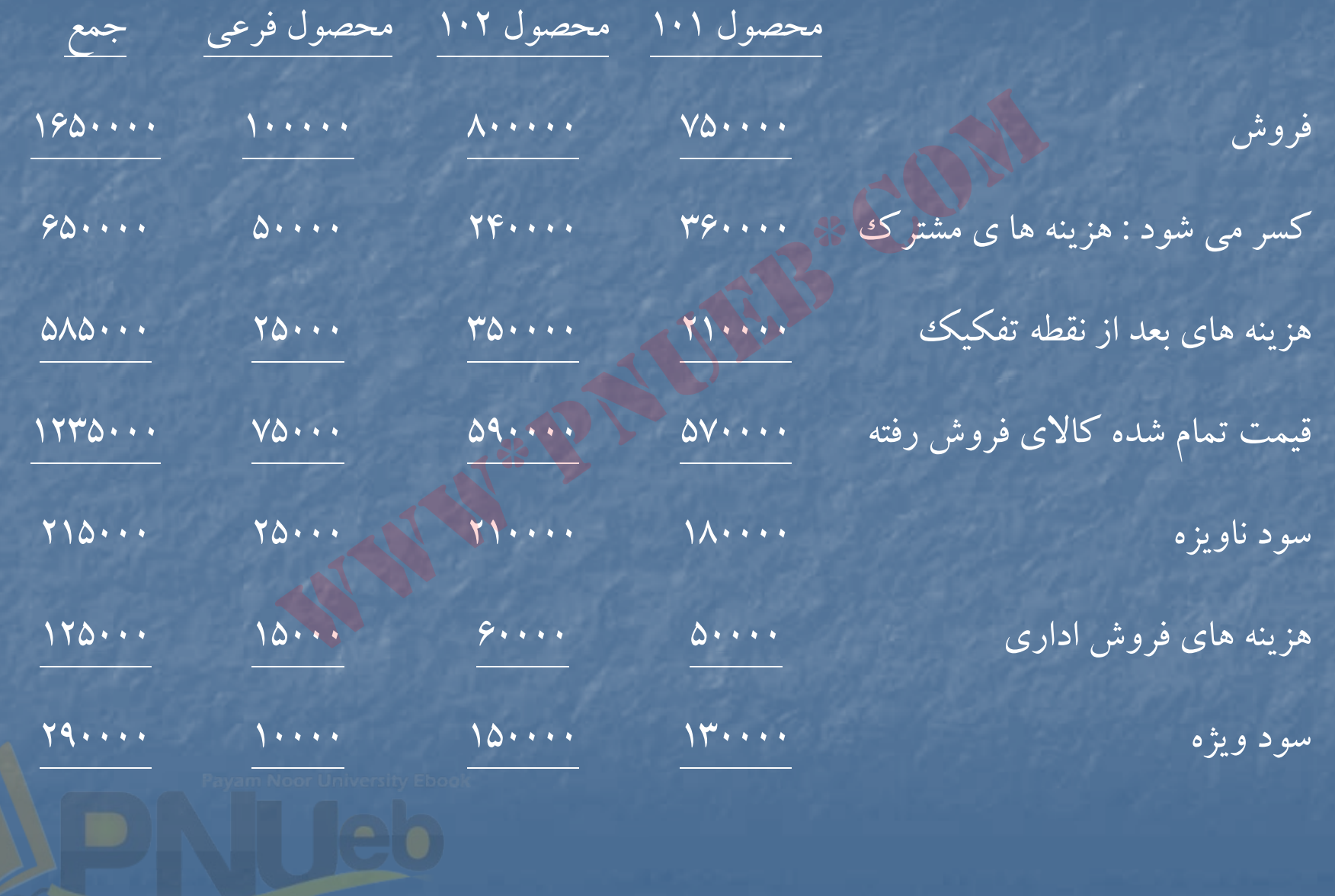

....کٺاپخانند الکنروئې<u>کے پ</u>ېام ئور..... <sup>پ</sup>

**حل مساله )9-2(**

تخصيص هزينه هاي مشترك با استفاده از روش ارزش خالص بازيافتني :

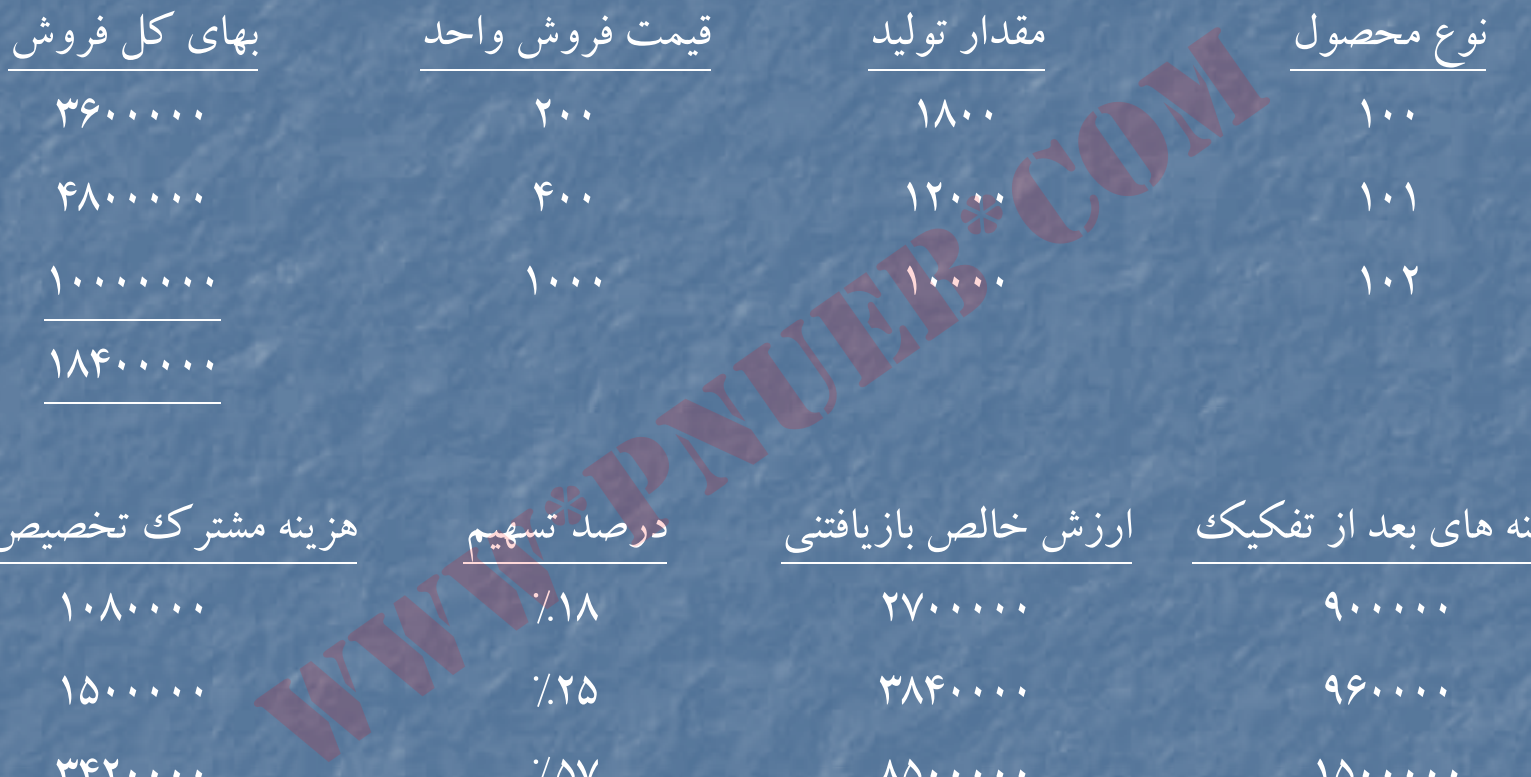

هزينه هاي بعد از تفكيك ارزش خالص بازيافتني درصد تسهيم هزينه مشترك تخصيص يافته 1. 1. . . . .  $\frac{1}{2}$ 1000000  $7.70$   $YAF...$   $99...$ 777...  $7.8V$   $\lambda \Delta \cdot \cdot \cdot \cdot$   $1\Delta \cdot \cdot \cdot \cdot$  $9.00000$  $\gamma$ ... 10.4.000 10.4.000 336000 34000 34000 34000 34000 34000 34000 34000 34000 34000 34000 34000 34000 3400 35000 35000 35000 35000 35000 35000 35000 35000 35000 35000 35000 35000 35000 35000 35000 35000 35000 35000 350

تخصيص هزينه هاي مشترك با استفاده از نسبت حاشيه فروش كل : فروش مورد انتظار محصولات : محصول ۱۰۰ (۱۸۰۰×۲۰۰) (۱۸۰۰×۲۰۰) محصول <sup>101</sup> (400×12000) <sup>4800000</sup> محصول ۱۰۲ (۱۸۴۰۰۰۰۰) (۱۸۴۰۰۰۰۰۰) ۱۸۴۰۰۰۰۰۰) ۱۸۴۰۰۰۰۰ هزينه مشترك <sup>6000000</sup> هزينه هاي بعد از نقطه تفكيك : محصول <sup>100</sup> <sup>900000</sup> محصول ١٠١ المحصول ١٠١ محصول <sup>102</sup> <sup>1500000</sup> <sup>3360000</sup> قيمت تمام شده مورد انتظار محصول فروش رفته <sup>9360000</sup> سود ناويژه (حاشيه فروش) <sup>9040000</sup> درصد حاشيه فروش كل %13/49 مال (۱۲۰۰۰۰۰۰۰)<br>
۱۰۰۰۰۰۰۰۰ (۱۲۰۰۰۰۰۰۰۰۰)<br>
الجنسی به الجنسی به الجنسی به الجنسی به الجنسی به الجنسی به الجنسی به الجنسی به الجنسی به الجنسی به الجنسی به<br>
۱۵۰۰۰۰۰۰ (۱۳۴۴)<br>
۱۵۰۰۰۰۰۰ (۱۳۴۴)<br>
۱۵۰۰۰۰۰۰ (۱۳۴۴)<br>
۱۵۰۰۰۰۰۰ (۱۳۴۴)<br>

....کٺايځانده الکنرونيکے بيام نور ..... '

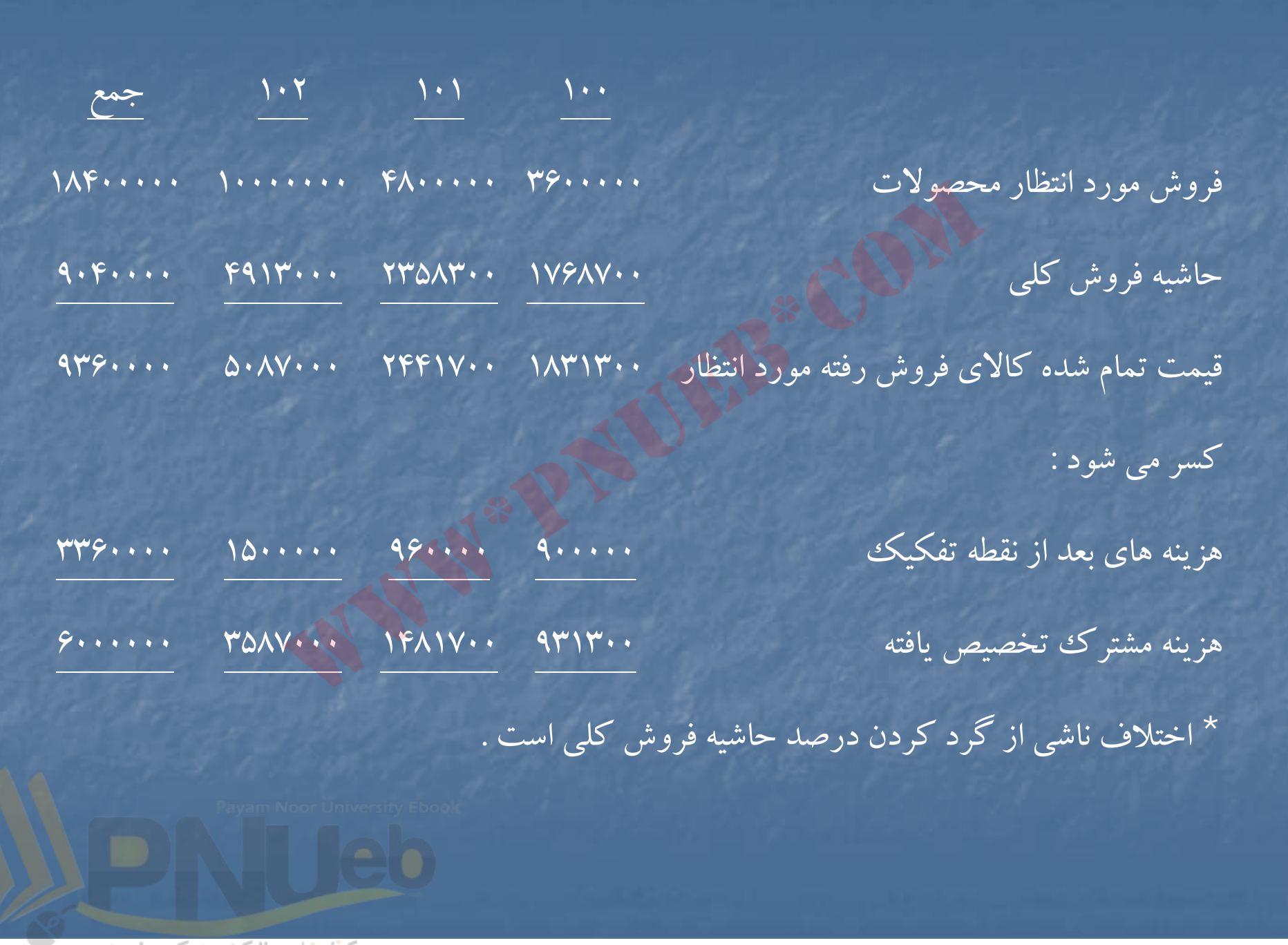

**حل مساله (10 )-2** 

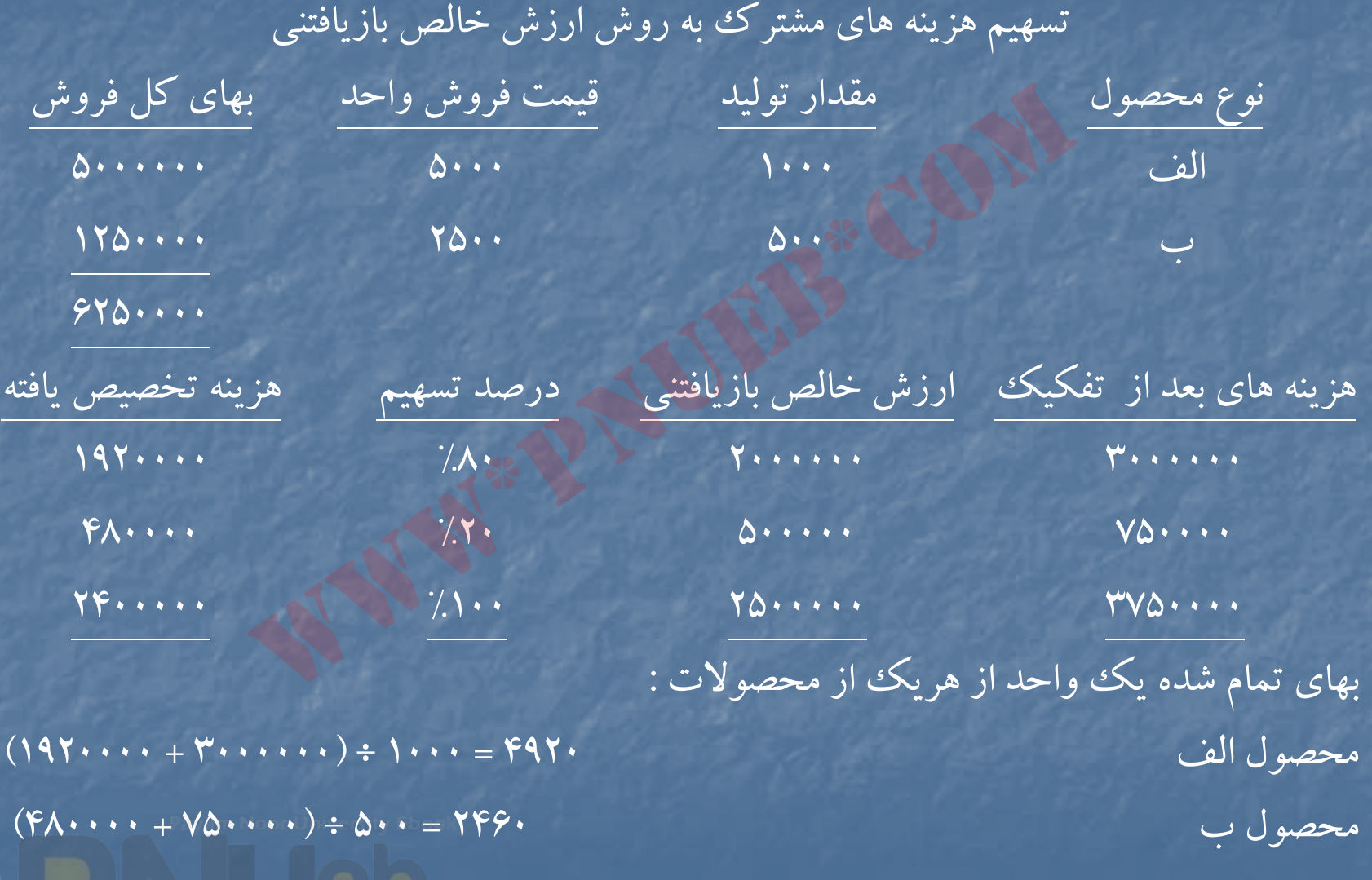

۔۔۔۔کٹاہخان**ن الکٹرونېکے ہېام نور۔۔۔۔۔<sup>۔۔۔</sup>۔** 

# **حل مساله (11 )-2**

براي پاسخ به اين سوال كه آيا شركت براي محصول <sup>م</sup> عمليات توليدي بيشتر <sup>ي</sup> انجام دهد يا خير مي توان از ارزش خالص بازيافتنبي استفاده نمود اما آنچه كه واضح است اين است كه شركت براي عمليات بيشتر بعد از نقطه تفكيك <sup>22000</sup> ريال براي هرتن محصول <sup>م</sup> هزينه مي كند ، در صورتي كه قيمت بازار آن تنها ١۵٠٠٠٠ ريال افزايش مي يابد پس انجام عمليات بيشتر براي محصول <sup>م</sup> بعد از نقطه تفكيك مقرون صرفه نيست . ال که آیا شرکت برای محصول م عملیات تولیدی بیشتر ی ا<br>نحالص بازیافتنٹی استفاده نمود اما آنچه که واضح است این<br>نتر بعد از نقطه تفکیک ۲۲۰۰۰ ریال برای هر تن محصول م ه<br>ت بازار آن تنها ۱۵۰۰۰۰ ریال افزایش می یابد پس انجام عمله<br>ز ن

براي قسمت دوم ، مسئله مشخص نكرده است كه از كدام روش هزينه مشترك فقط بين محصولات «و» و «ن» تسهيم گردد لذا با توجه به اطلاعات مساله از روش ارزش خالص بازيافتني استفاده شده است .

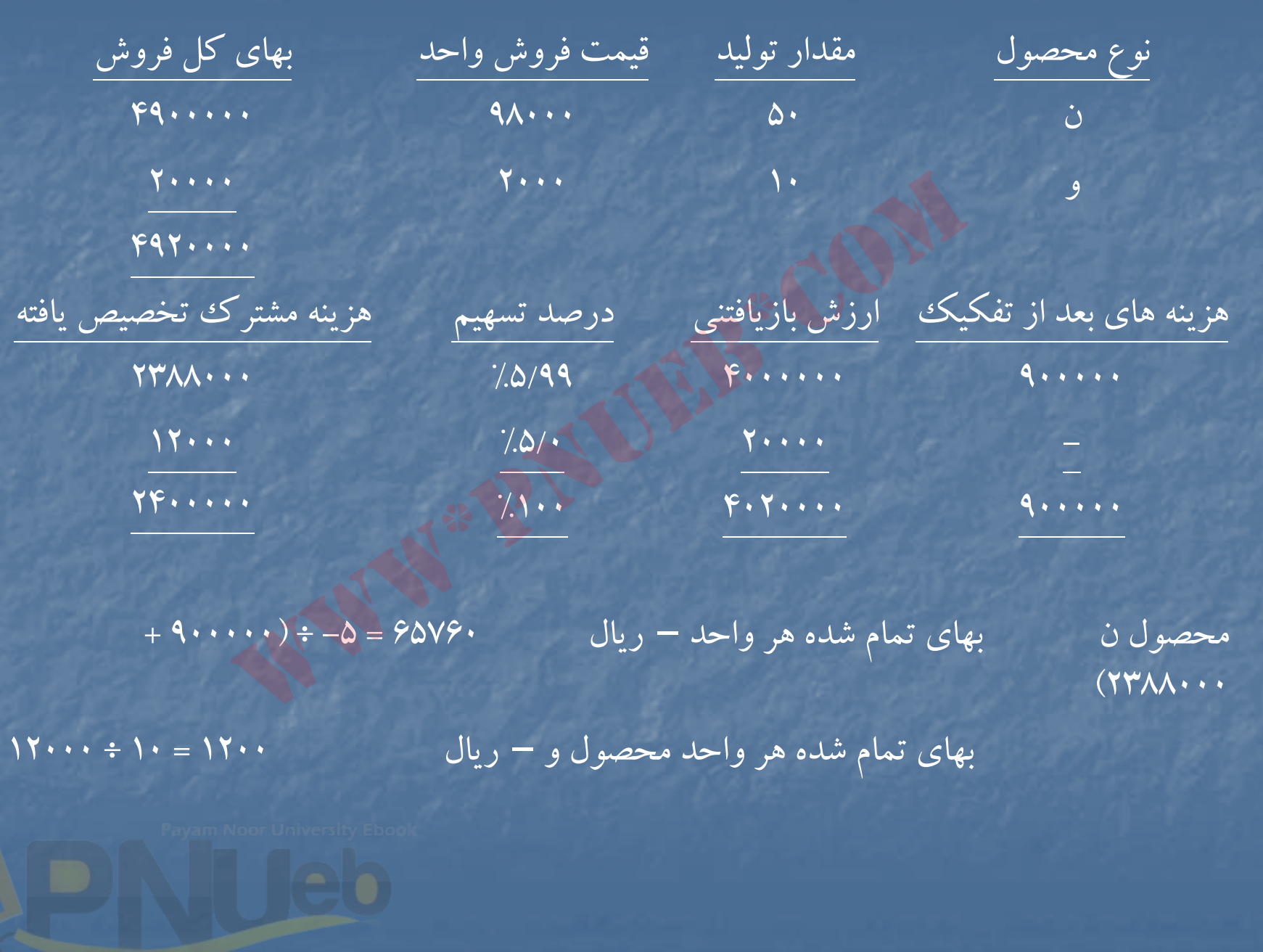

۔۔۔کٹاہخانہ الکٹرونې<u>کے پ</u>ېام نور۔۔۔۔۔<sup>\*</sup>

# صورتحساب سود <sup>و</sup> زيان براي مهرماه

فروش محصول <sup>م</sup> پس از انجام هزينه هاي اضافي فروش محصول <sup>م</sup> در نقطه تفكيك

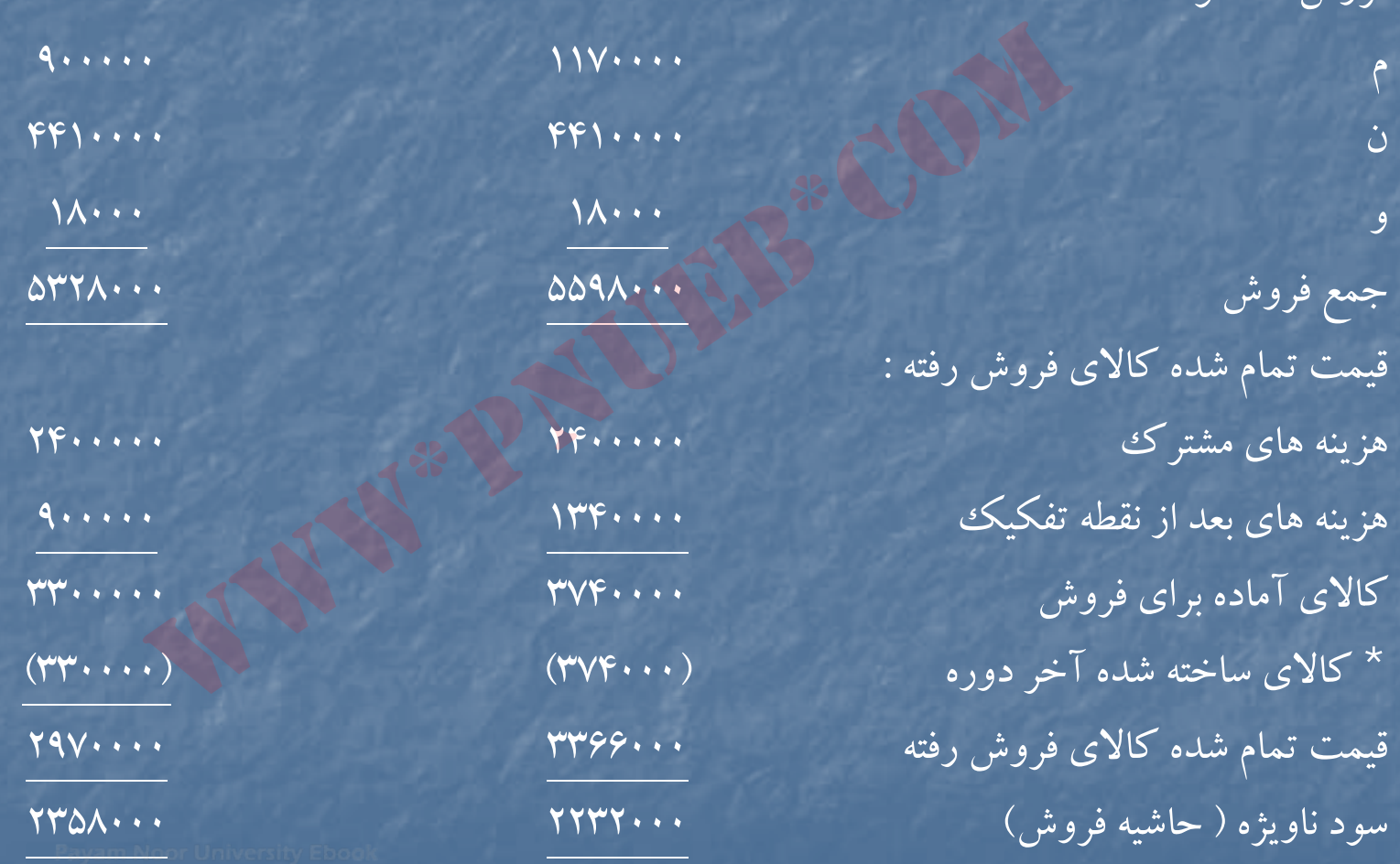

فروش محصولات :

\* با توجه به اينكه همه محصولات %90 بفروش رفته اند پس موجودي هركدام از آنها %10 توليد مي باشد . كه مي توان هزينه هاي توليد را به اندازه %10 به كالاي ساخته شده آخردوره تخصيص داد .

**<sup>ص</sup> فل سوم**

# **هدفهاي فراگيري آشنايي با : « هزينه يابي استاندارد »**

 مفاهيم كلي هزينه يابي استاندارد انحرافات مواد ، دستمزد <sup>و</sup> سربار از استانداردها انحرافات نرخ ، تركيب و بازده مواد انحرافات نرخ ، تركيب <sup>و</sup> بازده دستمزد ستاندارد )<br>ان فراگیری آشنایی با :<br>کلی هزینه یابی استاندارد \*\*<br>ت مواد ، دستمزد و سربار از استانداردها<br>ت مواد ، دستمزد و سربار از استانداردها

....کٺابخانـه الکـثرونيکے بيام نور ..... `

# **مفهوم هزينه استاندارد :**

- هزينه استاندارد عبارت است از هزينه توليد يك واحد محصول براساس مشخصات استاندارد مواد ، دستمزد <sup>و</sup> سربار ساخت . بطور كلي استاندارد ها به دو دسته تقسيم مي شود : الف – استانداردهاي اساسي . كه ثابت ودائمي هستند وتا زمانيكه روش ساخت كالا تغييرنكند ، تغيير نمي يابند . مثل ، مواد مورد نياز براي توليد يك واحد محصول ويا زمان استاندارد براي توليد يك واحد محصول . \_ساخت . بطور کلی استاندارد ها به دو دسته تقسیم می شود<br>ی اساسی . که ثابت و دائمی هستند و تا زمانیکه روش ساخت<br>. مثل ، مواد مورد نیاز برای تولید یک واحد محصول و یا زما<br>- محصول .<br>جاری که برای دوره کوتاه مدت هستند مانند هزینه
- <sup>ب</sup> استانداردهاي جاري كه براي دوره كوتاه مدت هستند مانند هزينه نرخ مواد ، نرخ دستمزد <sup>و</sup> سربار . در هزينه يابي استاندارد از هزينه هاي مواد ، دستمزد و سربار استاندارد براي قيمت تمام شده محصول استفاده مي شود واز طريق مقايسه هزينه هاي واقعي با هزينه هاي استاندارد ، انحرافات تعيين وتجزيه وتحليل مي شود .
- در صورتيكه هزينه هاي واقعي كمتراز هزينه هاي استاندارد باشد انحراف مساعد ،ودر غيراين صورت انحراف نامساعد ناميده مي شود .

**انحرافات مواد اوليه :** انحراف كل مواد اوليه ، اختلاف بين هزينه واقعي <sup>و</sup> استاندارد مواد مصرف شده است كه ه منظ <sup>ب</sup> ور تجزيه <sup>و</sup> تحليل شت بي رو كمك به هدف هاي <sup>س</sup> ست <sup>ي</sup> <sup>م</sup> كنترل مديريت به دو جب زء تقسيم مي شود . به ترتيب زير : www\*pnueb\*com

هزينه استاندارد مواد اوليه براي توليد واقعي هزينه واقعي مواد اوليه

انحراف كل مواد اوليه

انحراف نرخ مواد مصرف شده انتخاب انتخراف مصرف مواد اوليه

(نرخ واقعي مواد – نرخ استاندارد مواد) مواد اوليه مصرف شده = انحراف نرخ مواد مصرف شده (مواد استاندارد مورد – مواد اوليه مصرف شده ) نرخ استاندارد مواد <sup>=</sup>انحراف مصرف مواد

نياز براي توليد واقعي

**انحرافات انح افات دستمزد مستقد تمزد تقيم :** انحراف كل دستمزد مستقيم ، اختلاف بين هزينه واقعي واستاندارد دستمزد مستقيم است كه به دو جزء به ترتيب زير تقسيم مي شود : بر تقسیم می شود :<br>نزد مستقیم برای تولید واقعی<br>انحراف کل دستمزد مستقیم<br>تمزد<br>– ن خ استاندار د دستمز د ) ساعات کار کر د واقعی = انحراف

هزينه استاندارد دستمزد مستقيم براي توليد واقعي هزينه واقعي دستمزد مستقيم

انحراف كل دستمزد مستقيم

انحراف نرخ دستمزد انحراف كارايي دستمزد

( نرخ واقعي دستمزد – نرخ استاندارد دستمزد ) ساعات كاركرد واقعي = انحراف نرخ دستمزد (ساعات استاندارد براي توليد واقعي – ساعات كاركرد واقعي ) نرخ استاندارد دستمزد <sup>=</sup>انحراف كارايي دستمزد

....کنابخاندہ الکنروئیکے بیام نور ..... `

**انحرافات هزينه سربار :** تجزيه وتحليل انحرافات هزينه سربار به دو صورت انجام مي شود : الف – با رف ض اينكه هزينه هاي رس بار متغيروثابت در دو سح اب جداگانه <sup>ي</sup> تفك ك رگ دند : در اينصورت انحراف كلي سربار متغيراختلاف بين سربار متغيرواقعي <sup>و</sup> جذب شده خواهد بود كه به ترتيب زيرقابل تجزيه است : سربار متغير جذب شده به توليد براساس ساعات كاركرد استاندارد سربار متغيرواقعي انحراف كل سربار متغير انحراف كارايي سربار متغير انحراف هزينه سربار متغير (نرخ استاندارد سربار متغير <sup>×</sup>ساعات كاركرد واقعي) – سربار متغيرواقعي <sup>=</sup>انحراف هزينه سربار متغير (ساعات استاندارد – ساعات ار <sup>ك</sup> كرد واقعي ) نرخ استاندارد سربار متغير <sup>=</sup> انحراف كارايي سربار متغير براي توليد واقعي www\*pnueb\*com

....کٺابخانـه الکـٺرونې<u>ک</u> ېـٻام نور.....

انحراف كل سربار ثابت نير اختلاف بين سربار ثابت واقعى و جذب شده است كه به ترتيب زير تجزيه مي شود :

سربار ثابت جذب شده به توليد سربار ثابت واقعي انحراف كل سربار ثابت انحراف حجم مستقبل انحراف هزينه سربار ثابت ب شده به تولید<sub>یه</sub><br>ب شده به تولید<sub>یه</sub><br>اف حجم<br>ده – سربار ثابت واقعی = انحراف هزینه سربار ثابت<br>ده به تولید – سربار ثابت بودجه شده = انحراف حجم

سربار ثابت بودجه شده – سربار ثابت واقعي <sup>=</sup> انحراف هزينه سربار ثابت سربار ثابت جذب شده به توليد – سربار ثابت بودجه شده <sup>=</sup> انحراف حجم براساس زمان استاندارد براي توليد واقعي ب- با فرض آنكه سربار متغير و ثابت ساخت در يك حساب تركيب شوند .

انحراف كل سربار از اختلاف بين سربار واقعي ساخت <sup>و</sup> سربار جذب شده به توليد براساس ساعات استاندارد براي توليد واقعي محاسبه به شرح زيرتجزيه مي شود .

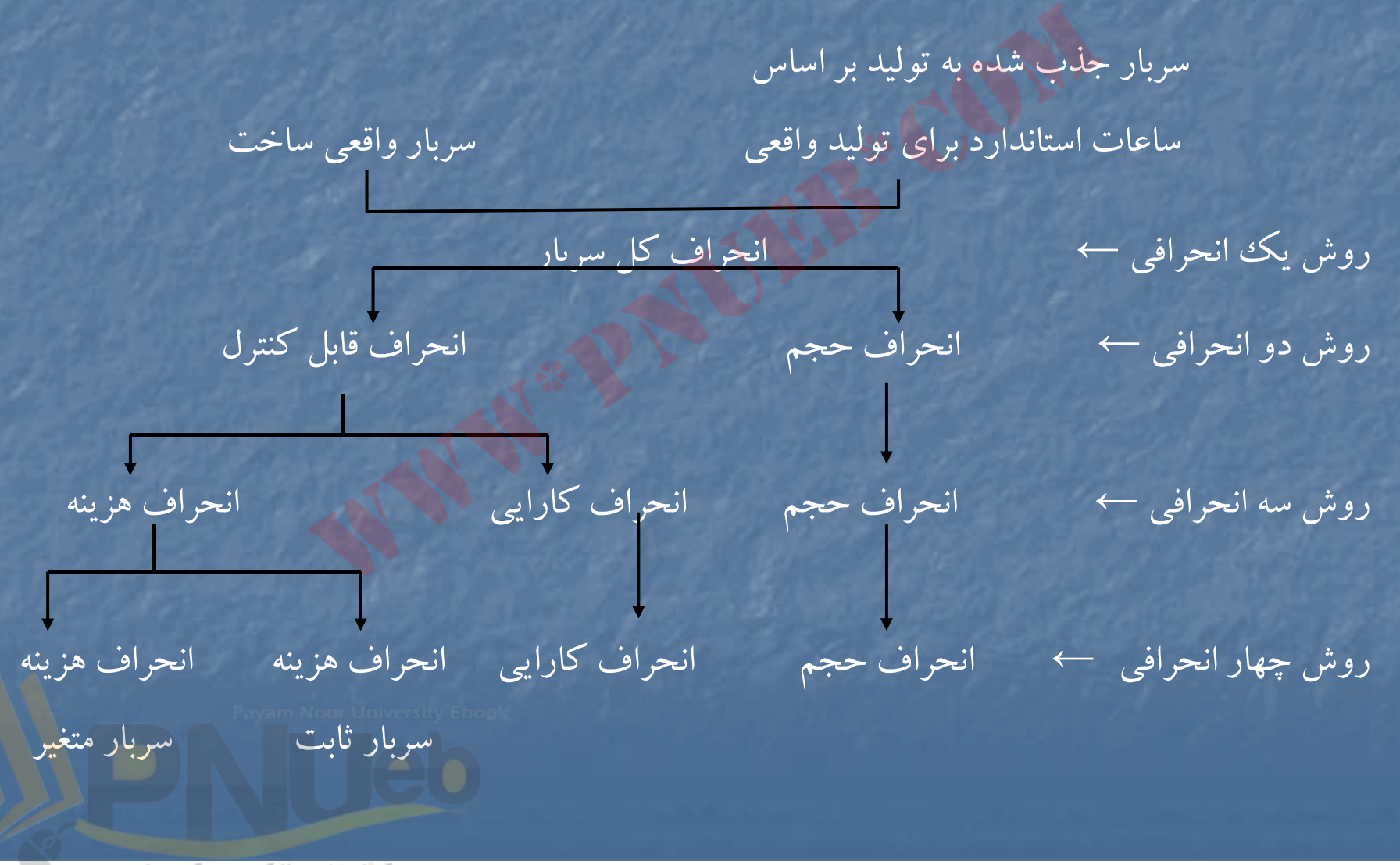

....کٺاہڅاندہ الکنرونیکے ببام نور....."

**روش دو انحرافي :** در اين روش انحراف كل سربار به دو انحراف جزئي تقسيم مي شود : بودجه مجاز براساس ساعات استاندارد براي توليد واقعي – هزينه سربار واقعي <sup>=</sup>انحراف قابل كنترل [ ( نرخ استاندارد <sup>×</sup> ساعات استاندارد ) سربار ثابت بودجه شده ] = بودجه مجاز براساس ساعات استاندارد برای تولید واقعی<br>برای تولید واقعی<br>جذب شده به تولید بر اساس – بودجه مجاز بر اساس ساعات استانا<br>ت زیر نیز قابل محاسبه است :<br>ستاندارد برای تولید واقعی – ظرفیت عادی ) نرخ استاندارد سربار<br>ندر این روش ، انحراف قابل کنترل به دو ا سربار متغير براي توليد واقعي براي توليد واقعي سربار جذب شده به توليد براساس – بودجه مجاز براساس ساعات استاندارد <sup>=</sup>انحراف حجم ساعات استاندارد براي توليد واقعي براي توليد واقعي انحراف حجم به صورت زيرنيز قابل محاسبه است : ( ساعات استاندارد براي توليد واقعي – ظرفيت عادي ) نرخ استاندارد سربار ثابت= انحراف حجم **روش سه انحرافي :** در اين روش ، انحراف قابل كنترل به دو انحراف جزئي تر تقسيم مي شود و انحراف حجم مانند روش دو انحرافي محاسبه مي گردد . بودجه مجاز براساس ساعات كاركرد واقعي – هزينه سربار واقعي <sup>=</sup>انحراف هزينه بودجه مجاز بر اساس ساعات استاندارد – بودجه مجاز بر اساس ساعات كاركرد واقعي <sup>=</sup>انحراف كارايي براي توليد واقعي انحراف كارايي در اين روش به صورت زيرنيزقابل محاسبه است : (ساعات استاندارد براي توليد واقعي – ساعات كاركرد واقعي ) نرخ استاندارد سربار متغير <sup>=</sup>انحراف كارايي ….کنابخانــہ الکــٺروئیـکے بـیـام ئور …… `

**روش چهار انحرافي :** در اين روش انحرافات حجم <sup>و</sup> كارايي مانند روشكاراي سه انحرافي محاسبه مي شود <sup>و</sup> انحراف هزينه به دو انحراف هزينه سربار متغير <sup>و</sup> انحراف هزينه سربار ثابت تجزيه مي شود .

**انحرافات نرخ ، تركيب <sup>و</sup> بازده مواد :**

در صورتيكه شركت توليدى بيش از يك نوع مواد اوليه در توليد محصولات خود استفاده نمايد <sup>و</sup> تركيب استاندارد مصرف مواد را به منظور توليد محصولاتي بهتر تغييردهد ، انحراف تركيب <sup>و</sup> بازده مواد ايجاد مي شود . در اين شرايط انحراف نرخ مواد حاصل جمع انحراف نرخ تكك تك مواد مصرف شده است . اما انحراف مصرف مواد به دو انحراف جزئي تر به ترتيب زير تجزيه مي شود . كيب **و بازده مواد :**<br>، توليدى بيش از يك نوع مواد اوليه در توليد محصولاد<br>ستاندارد مصرف مواد را به منظور توليد محصولاتى بهتر<br>و بازده مواد ايجاد مى شود . در اين شرايط انحراف نرخ<br>ن تك مواد مصرف شده است . اما انحراف مصرف مواا<br>

مصرف واقعي مواد به نرخ استاندارد – مصرف واقعي مواد به نرخ استاندارد <sup>=</sup>انحراف تركيب مواد تركيب استاندارد با تركيب واقعي

(بازده استاندارد يا مورد انتظار از نظر مواد — بازده واقعي ) نرخ ميانگين استاندارد مواد = انحراف بازده مواد يك واحد محصول

**انحرافات تركيب <sup>و</sup> بازده دستمزد :**

در صورتيكه شركت توليدي بيش از يك دسته نيروي انساني (مثلا : ماهر ، نيمه ماهرو ساده ) برای تولید محصول استفاده نماید و ترکیب استاندارد نیروی انسانی را به منظور توليد محصولي بهترتغييردهد . انحرافات تركيب <sup>و</sup> بازده دستمزد ايجاد مي شود . در اين شرايط انحراف نرخ دستمزد حاصل جمع انحراف نرخ دستمزد تك تك دسته هاي نيروي انساني است و اما انحراف كارايي دستمزد به دو جزء انحراف تركيب دستمزد و انحراف بازده دستمزد به ترتيب زيرتقسيم مي شود : ساعات كاركرد واقعي با نرخ استاندارد – ساعات كاركرد واقع با نرخ = انحراف تركيب دستمزد وتركيب استاندارد استاندارد وتركيب واقعي (بازده مورد انتظار – بازده واقعي) نرخ ميانگين استاندارد دستمزد <sup>=</sup>انحراف بازده دستمزد از نظر دستمزد براي يك واحد محصول ا ك المحصول ا ليد محصول استفاده نمايد و تركيب استاندارد نيروى انس<br>بهتر تغييردهد . انحرافات تركيب و بازده دستمزد ايجاد<br>اف نرخ دستمزد حاصل جمع انحراف نرخ دستمزد تك<br>ست و اما انحراف كارايي دستمزد به دو جزء انحراف تر<br>ستمزد به ترتيب زير تقسي

# حلمسائلنمونهفصلسوم www\*pnueb\*com

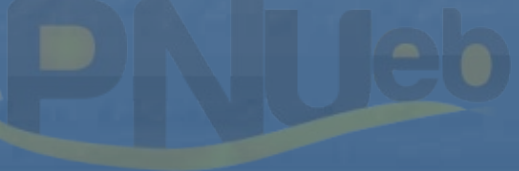

….کٺاہخانـدہ الکـثرونیـکے ہـبام نور ….. `

# **حل مساله 3-15 ( صفحه 179) :**

الف ) **محاسبه انحرافات مواد اوليه :**

 $\lambda$ (1)  $\lambda$ (1)  $\lambda$ ( نرخ استاندارد <sup>×</sup>مصرف استاندارد توليد واقعي نرخ استاندارد <sup>×</sup>مصرف واقعي نرخ واقعي <sup>×</sup>مصرف واقعي  $VVQ...$  $\Delta 1 \cdot \cdot \times 10 \cdot$   $\Delta 1 \cdot \times 10 \cdot$  $Y90...$  $V\Delta$ ... انحراف نرخ مواد – 3( ) - )1( انحراف مصرف مواد )2(-)3( نامساعد 14000 نامساعد 15000  $\mathsf{V}\mathsf{V}\mathsf{Q}\cdots\mathsf{V}\mathsf{Q}\cdots\mathsf{V}\mathsf{Q}\cdots\mathsf{V}=\mathsf{V}\mathsf{Q}\cdots\mathsf{V}$  انحراف كل مواد – نامساعد (۲)<br>ستاندارد تولید واقعی کی زرخ استاندارد × مصرف واقعی نرخ و<br>۵۰ ۱۰۰×۵۰۰۰ (۱۵۰۰۰۰۰۵۰۰ )<br>۷۰۰۰ (۳) – (۳)<br>۵۰۰۰ )<br>۵۰۰۰ )

....کٺابخانـه الکـثرونيکے بيام نور ..... '

<sup>ب</sup> ) **محاسبه انحرافات دستمزد مستقيم :**

(1)  $(\Upsilon)$  (1) نرخ استاندارد <sup>×</sup>ساعات استاندارد براي توليد واقعي نرخ استاندارد <sup>×</sup>ساعات واقعي دستمزد مستقيم واقعي  $1.1$  $\lambda$ .... $15$   $17$  $\lambda \times$ ( $5$  $\times$  $7$ ...)  $50$   $\lambda \times 10 = 7$  $\lambda \times$  $(5 \times 7 \cdot \cdot \cdot)$  $9.$ 1.774... 10000000  $\gamma(t) - (\gamma) = \gamma \gamma \cdot \gamma \cdot \gamma$  (1) =  $\gamma \gamma \cdot \gamma \cdot \gamma$ انحراف كارايي دستمزد – نامساعد انحراف نرخ دستمزد – مساعد انحراف كل دستمزد – نامساعد ۱۸۰۰۰۰ = ۱۰۰۰۰۰۰۰ – ۱۰۱۸۰۰۰۰ = (۳) – (۱) )<br>استاندارد برای تولید واقعی نرخ استاندارد × ساعات واقعی<br>/۵۰۰×۱۵= ۲۵۰×۵۰۰ گشته<br>/۰۰۰× ۲۴۰۰۰ هستمزد – ۱۰۰۰۲۲۴۰۰۰ (۲)<br>/۰۰۲۲۴۰۰۰ (۳) – ۲۴۴۰۰۰ اسساعد انحراف نرخ دستمزد – ما<br>کارایی دستمزد – نامساعد انحراف نرخ دستمزد – ما<br>کل دست

....کٺابخانـه الکـثرونيکے بيام نور ..... '

<sup>ج</sup>) **محاسبه انحرافات سربار – روش دو انحرافي : (انحراف قابل كنترل <sup>و</sup> انحراف حجم ) :**

 $\lambda$ (Y) (Y) (Y) (Y) (Y) سربار جذب شده بودجه قابل انعطاف براساس ساعات استاندارد براي توليد واقعي سربار واقعي  $(2174 \times 172) \times (6 \cdots) \times (9 \cdots) \times (9 \cdots)$  ره ۱۲۵ $(2 \cdots 4)$ 0 هـ - ۱۲۵۰  $(2 \cdots)$ سربار متغيربر اساس <sup>3000000</sup> = 600 × 5000 <sup>9232000</sup> زمان استاندارد 9400000 )1( – (2 ) ( )2 – (3 ) نامساعد19100 Lelmo انحراف حجم انحراف بودجه انحراف كل سربار – مساعد <sup>18000</sup> <sup>=</sup><sup>9250000</sup> – <sup>9232000</sup> = (3) – )1( ۰۰/ بودجه قابل انعطاف بر اساس ساعات استاندارد برای تولید وا $\lambda$ ۱۲۰ × ۱۲۵۰ هـ<br>۵۱۲۰ × ۱۲۵۰ هـ برودجه ای ۵۱۲۰ × ۱۲۵۰ هـ<br>سربار متغیر بر اساس سیست = ۵۰۰۰ × ۵۰۰۰<br>زمان استاندارد و ۱۳۰۰۰۰۰۰ هـ<br>زمان استاندارد (۴۰۰۰۰۰۰۰۰۰۰۰۰۰۰۰۰۰۰۰

....کٺابخانـه الکـثرونيکے بيام نور ..... '

# **<sup>د</sup>) محاسبه انحرافات سربار روش سه انحرافي :**

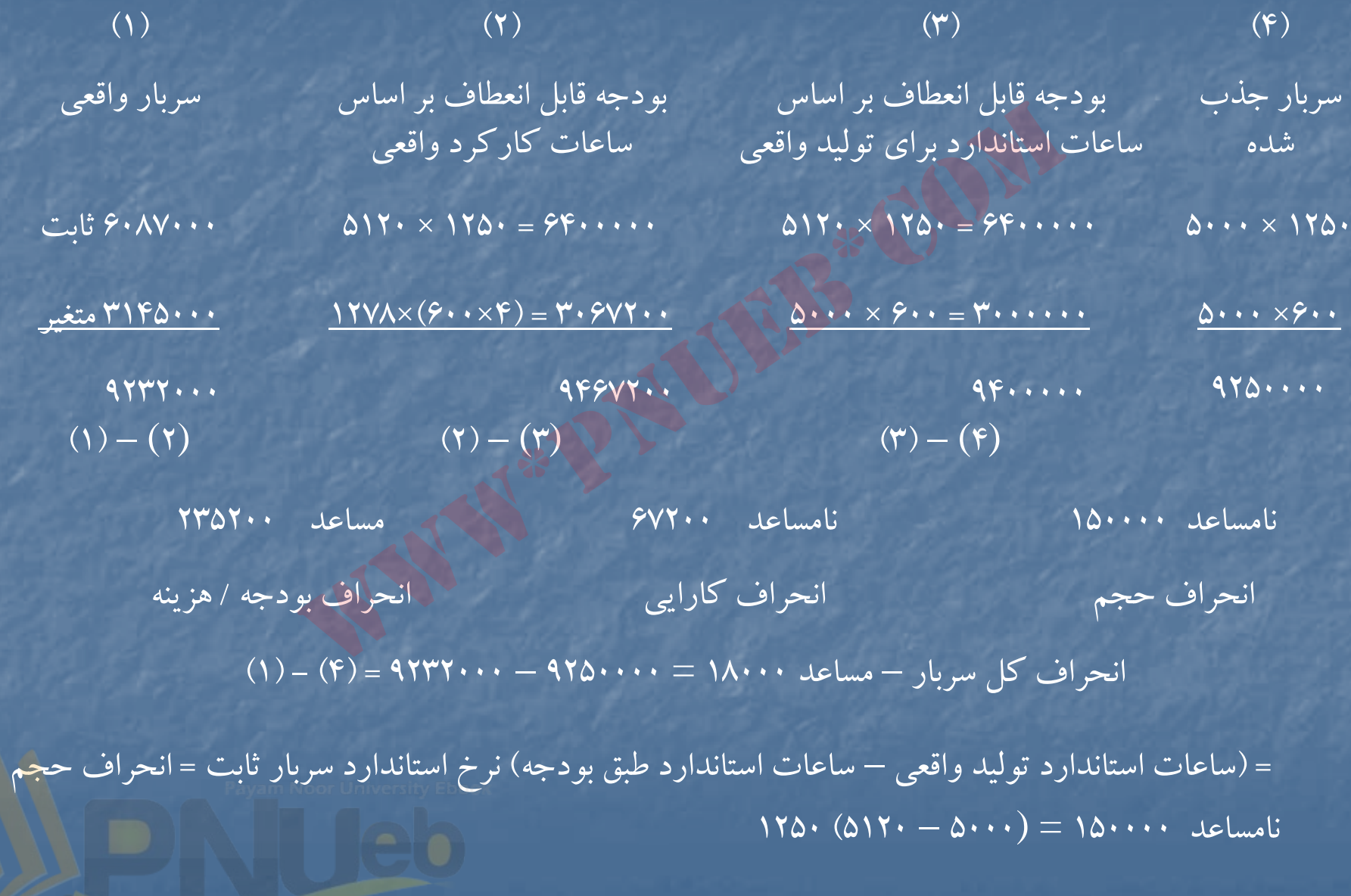

....کٺابخانــه الکــثروئې<u>ـک</u> پــپام ئور.....<sup>5</sup>

**هـ) محاسبه انحرافات سربار با استفاده از روش <sup>4</sup> انحرافي :**

در روش چهار انحرافي انحراف بودجه را به انحرافات هزينه سربار ثابت <sup>و</sup> متغيرتفكيك مي كنيم وانحراف كارايي و انحراف حجم تغييري نخواهند داشت . بنابراين :

سربار ثابت بودجه اي په سربار ثابت واقعي انحراف هزينه سربار ثابت – مساعد <sup>313000</sup> <sup>=</sup><sup>6400000</sup> – <sup>6087000</sup>  $\mathsf{TPO}\cdots\mathsf{TPO}\cdots\mathsf{CP}\mathsf{CP}\mathsf{CP}$ انحراف هزينه سربار متغير – نامساعد  $\mathsf{CP}$ تغییری نخواهند داشت . بنابراین :<br>سربار ثابت بودجه ای سربار ثابت بین اسربار ثابت واقعی<br>بت – مساعد مسلح (۳۲۴۰۰۰ = ۳۲۴۰۰۰۰ = ۴۰۸۷۰۰۰ = ۴۰۸۷۰۰۰<br>نغیر – نامساعد مسلح (۳۴۴۵۰۰۰ = ۳۰۶۷۲۰۰ سربار متغیر استاندارد برای زمان واقعی<br>بار

كل <sup>ر</sup> انح اف هزينه رس بار – مساعد <sup>235200</sup> رس بار متغيراستاندارد استاندارد <sup>ر</sup> <sup>ب</sup> اي زمان واقعي – رس بار متغير واقعي

استاندارد براي زمان واقعي 3067200 = ( 4 × 600 × ) 1278 <sup>=</sup>سربار متغير

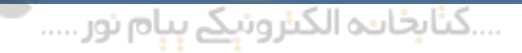

# **حل مساله (3-16) :**

**بند<sup>1</sup> <sup>و</sup> 2) محاسبه انحرافات مواد اوليه :** (نرخ استاندارد – نرخ واقعي ) مقدار مصرف واقعي = انحراف نرخ مواد نامساعد $Z = \gamma \gamma \gamma \cdot \gamma \cdot (\gamma \gamma \cdot - \gamma \Delta \cdot) = \gamma \gamma \gamma \cdot \gamma \cdot$ (مصرف استاندارد براي توليد واقعي – مصرف واقعي ) نرخ استاندارد = انحراف مصرف مواد | مساعد $\sigma = \gamma \Delta \cdot (\gamma \gamma) \cdot \cdot - \gamma \gamma \gamma \cdot \cdot) = \gamma \Delta \cdots$ انحراف كل مواد – نامساعد <sup>156000</sup> (نرخ استاندارد – نرخ واقعی ) مقدار مصرف واقعی =<br>مساعد (۲۴۰۰ = ۲۳۱۰۰۰ = ۲۵۰۰) ۱۳۰۰ = ۲۵۰۰<br>ارد برای تولید واقعی مصرف واقعی ) نرخ استاندارد =انح<br>ساعد (۲۳۲۰۰ = ۲۵۰۰۰ = ۲۵۰۰۰۰ = ۲۵۰۰۰۰ = ۲۵۰۰۰۰ =<br>نامساعد (نرخ استاندارد – نرخ و

بند <sup>3</sup> <sup>و</sup> )4 **انحرافات دستم <sup>ر</sup> زد مستقيم :**

 (نرخ استاندارد – نرخ واقعي ) ساعات كارواقعي <sup>=</sup>انحراف نرخ دستمزد مساعد $S = \mathfrak{F} \cdot 1 \cdot (V \mathfrak{r} \cdot - V \Delta \cdot) = \Lambda \cdot \mathfrak{r} \cdot \cdot \cdot$ ( ساعت استاندارد براي توليد واقعي – ساعات واقعي ) نرخ استاندارد <sup>=</sup>انحراف كارآيي دستمزد  $\sigma = \forall \Delta$ ۰ (۴۰۱۰۰ – ۲۹۰۰۰) = ۸۲۵۰۰۰ نامساعد انحراف كل دستمزد – نامساعد <sup>23000</sup>

بند <sup>5</sup> <sup>و</sup> <sup>6</sup> <sup>و</sup> )7 **محاسبه انحرافات سربار :**

)1( )2( )3( )4( سرب <sup>ر</sup> <sup>ج</sup> <sup>ا</sup> ذب شده بودجه مجاز بر <sup>س</sup> <sup>ا</sup> اس <sup>س</sup> عا ات كار از <sup>ا</sup> <sup>ا</sup> <sup>ا</sup> <sup>ت</sup> <sup>ا</sup> اق استاندارد براي توليد واقعي بودجه مجاز براساس ساعت كار واقعي براي توليد واقعي سربار واقعي 7800 =5× 39000 40000×400=16000000 40000×400=16000000 39000×400=15600000 30000000 40100×300=12030000 39000×300 = 11700000 39000×300=1170000028030000 27700000 27300000 )1( – (2 ) )2( – (3 ) )3( – (4 ) نامساعد 400000 نامساعد 330000 نامساعد 1970000 www\*pnueb\*com

انحراف حجم انحراف كارايي انحراف هزينه

انحراف كل سربار – نامساعد <sup>270000</sup> = (4) – )1(

....کٺابخانــه الکــئرونې<u>ـک</u> پـېام نور..... <sup>\*</sup>

#### **حل مساله 17 : -3**

**بند الف:**

نرخ كلي جذب سربار× ساعات استاندارد براي توليد واقعي <sup>=</sup>سربار جذب شده 4800000 =8000 × (400 + 200)

**بند ب :**

(ساعات استاندارد توليد واقعي – ساعات عادي طبق بودجه ) نرخ استاندارد سربار ثابت <sup>=</sup>انحراف حجم  $f$ ..... =  $f$ .. (1.... –  $\lambda$ ...)

**بند ج :**

(ساعات كار استاندارد براي توليد واقعي – ساعات كار واقعي ) نرخ استاندارد <sup>=</sup>انحراف كارآيي دستمزد 600000 = 600 –x 4800000 ساعات كار واقعي <sup>9000</sup> <sup>=</sup> <sup>x</sup> (ساعات واقعي <sup>×</sup>نرخ استاندارد سربار متغير ) – سربار متغير واقعي <sup>=</sup>انحراف هزينه هاي سربار متغير 370000 = <sup>3230000</sup> – (<sup>400</sup> <sup>×</sup> <sup>9000</sup> ) www\*pnueb\*com

**بند <sup>د</sup> :** 

(ساعات استاندارد براي توليد واقعي – ساعات واقعي ) نرخ استاندارد سربار متغير <sup>=</sup>انحراف كارآيي سربار متغير  $F \cdots F = F \cdots (1 \cdots)$ 

**بند هـ :** 

**بند و :**

سربار ثابت واقعي <sup>=</sup> سربار متغير واقعي – جمع سربار واقعي 6000000 – 3230000 <sup>=</sup>2770000

ساعات استاندارد <sup>ا</sup> بر <sup>ي</sup> <sup>ت</sup> لو يد اقع <sup>و</sup> <sup>ي</sup> <sup>=</sup>تعداد <sup>ت</sup> لو يد اقع <sup>و</sup> <sup>ي</sup> <sup>×</sup> ساعات استاندارد <sup>ت</sup> لو يد هر واحد ×2 x <sup>=</sup> 8000 تعدادتوليد واقعي <sup>4000</sup> <sup>=</sup><sup>x</sup>

....کٺابخانــه الکــٺرونې<u>ـک</u> پــېام نور.....<sup>5</sup>

# **حل مساله 18 : -3**

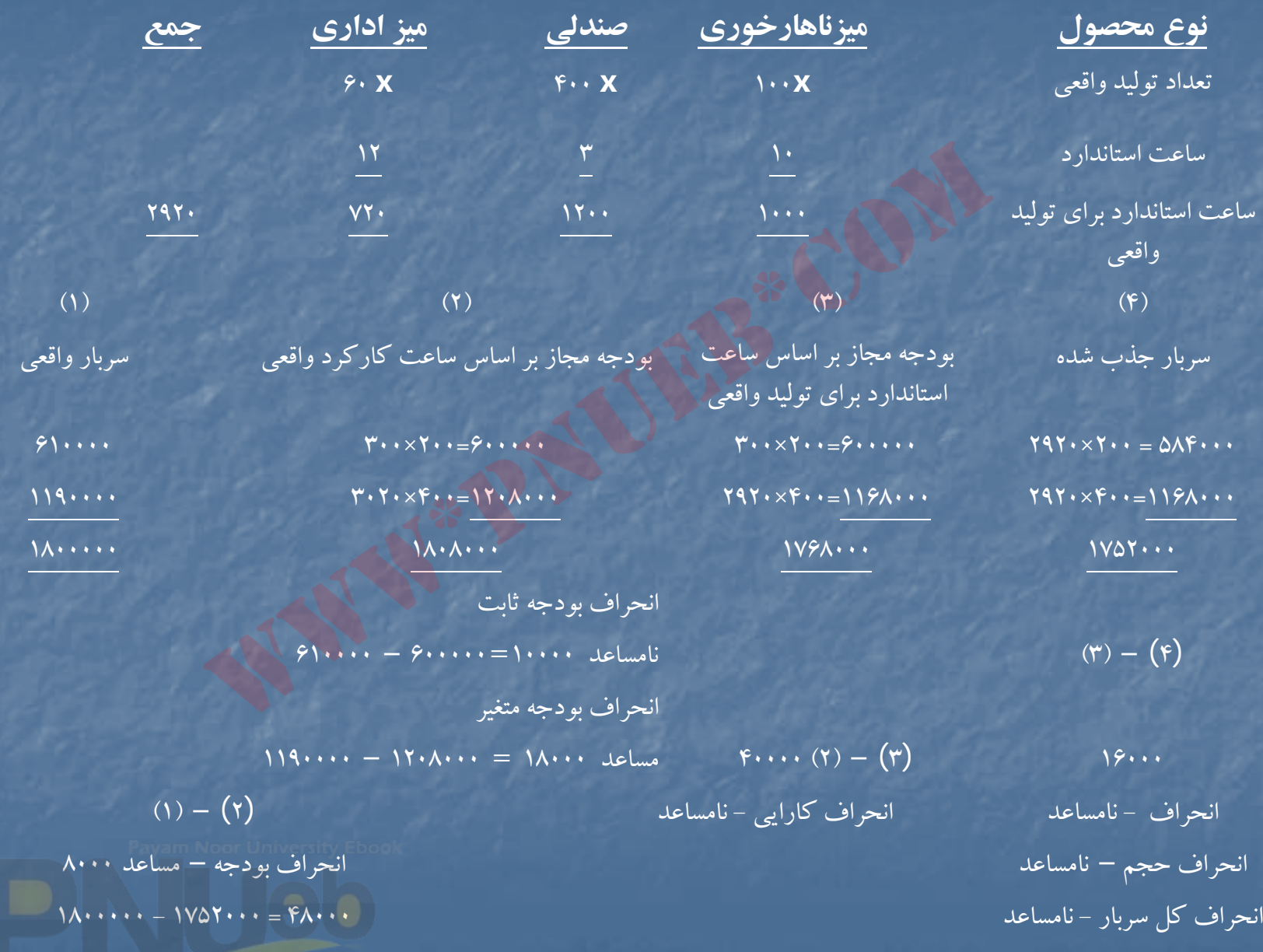

# **حل مساله 3-19**

الف ) محاسبه آحاد تكميل شده : واحدهاي تكميل شده <sup>و</sup> انتقال يافته [+2500(100÷1000000)]=12500 11300=(-%40 2500)10300+ كسرمي شود : واحدهاي در جريان ساخت اول دوره <sup>2500</sup> <sup>2500</sup> واحدهايي كه طي دوره شروع <sup>و</sup> تكميل شده اند <sup>10000</sup> 8800=(60 ×% <sup>2500</sup> -) <sup>10300</sup> اضافه مي شود : معادل آحاد تكميل شده مربوط به موجودي كالاي در جريان ساخت اول دوره بعد التقال يافته.<br>انتقال يافته المستخدم الاسلام المستخدم التقال يافته المستخدم المستخدم المستخدم المستخدم المستخدم المستخدم الم<br>شروع و تكميل شده اند المستخدم المستخدم المستخدم المستخدم المستخدم المستخدم المستخدم المستخدم

معادل آحاد تكميل شده <sup>10000</sup>

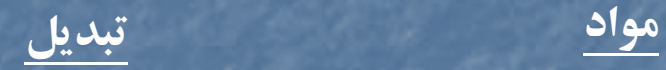

 $Y\Delta \cdot \cdot \times / \mathscr{S} \cdot = \Delta \cdot \cdot$ 

 $\cdot$  ,  $\cdot$ 

....کٺايځانده الکنرونيکے بيام نور ..... '

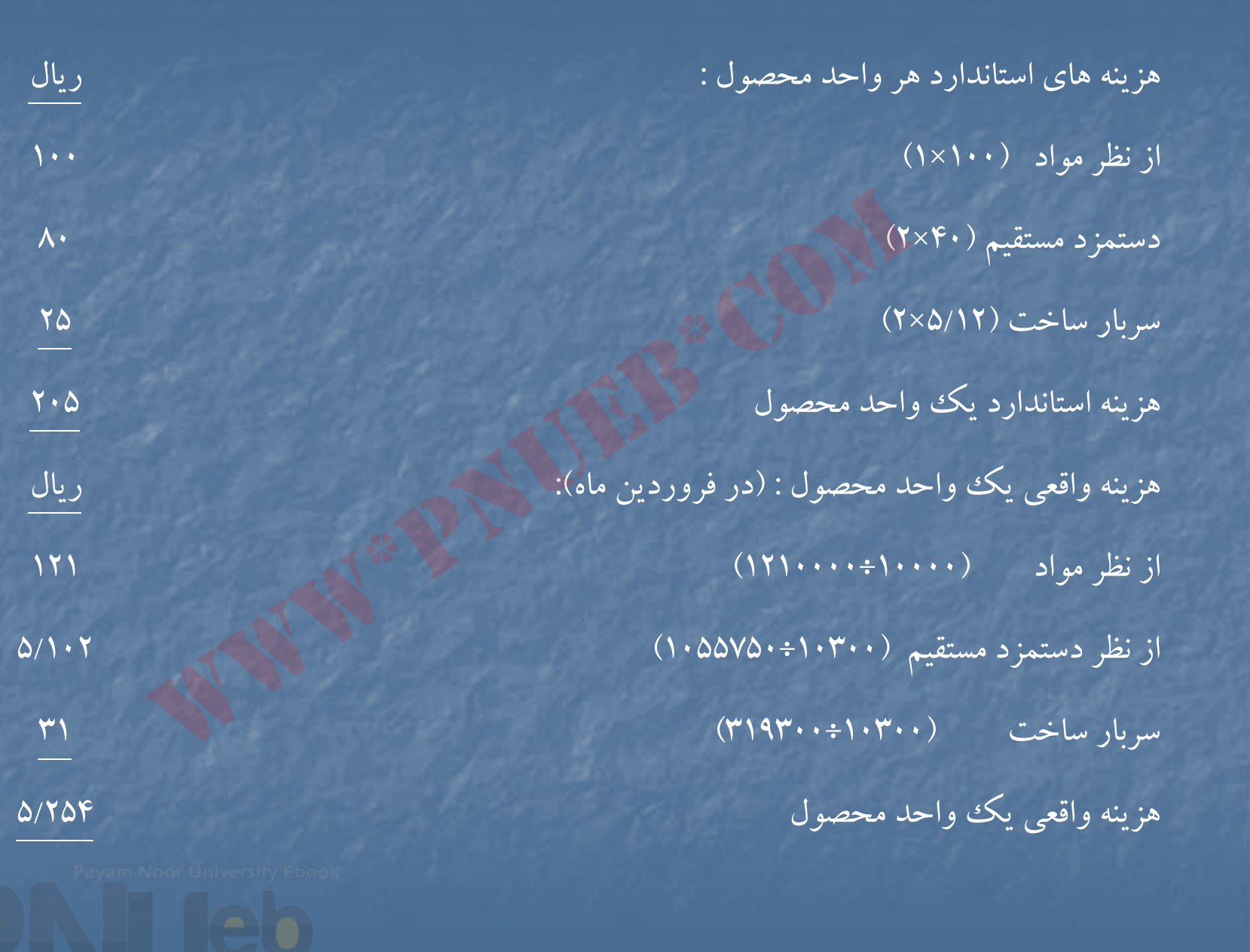

….کناہخانــہ الکــثروئیکے ہـبام نور …… '

**قسمت «ب : » انحرافات مواد <sup>و</sup> دستمزد :** (نرخ استاندارد – نرخ واقعي ) مصرف واقعي <sup>=</sup>انحراف نرخ مواد انحراف نرخ مواد – نامساعد <sup>110000</sup> = (110-100) <sup>11000</sup> (مصرف استاندارد براي توليد واقعي – مصرف واقعي) نرخ استاندارد <sup>=</sup>انحراف مصرف مواد 00 <sup>ر</sup> <sup>ر</sup> <sup>و</sup> <sup>1</sup> انحراف مصرف مواد – نامساعد <sup>100000</sup> = ( <sup>1000000</sup> – 11000) <sup>100</sup> كل انحراف مواد – نامساعد <sup>210000</sup> انحراف دستمزد : (نرخ ست <sup>د</sup> <sup>ا</sup> ان ارد – نرخ واقعي ) <sup>س</sup> عا ات كار واقعي <sup>=</sup>حر ان اف نرخ دستمزد 25000 انحراف نرخ دستمزد – نامساعد <sup>55750</sup> = (<sup>40</sup> – 1055750) 25000 <sup>=</sup>انحراف نرخ دستمزد (ساعات كار استاندارد براي توليد واقعي – ساعات كار واقعي ) نرخ استاندارد <sup>=</sup> انحراف كارآيي دستمزد <sup>=</sup> 40 (25000 – <sup>824000</sup>) 40انحراف كارآيي دستمزد – نامساعد <sup>176000</sup> = (<sup>20600</sup> – 25000) <sup>40</sup> <sup>=</sup> كل انحراف دستمزد – نامساعد <sup>231750</sup> www\*pnueb\*com

**پ) محاس <sup>ه</sup> انح <sup>ب</sup> رافات <sup>س</sup> ارب <sup>ر</sup> – روش دو انح افر <sup>ي</sup> :** سربار جذب شده به توليد بودجه مجاز براساس ساعت استاندارد براي توليد واقعي هزينه سربار واقعي 319300 300000 [10300 (× 5/12 2× )]=257500 انحراف حجم - نامساعد <sup>42500</sup> انحراف بودجه – نامساعد <sup>19300</sup> انحراف كل سربار <sup>ـ</sup> نامساعد <sup>61800</sup> = 257500 - 319300

۔۔۔کٹاہخاندہ الکٹرونې<u>کے پ</u>ېام نور۔۔۔۔۔ '

# **حل مساله (20 )-3**

نرخ استاندارد سربار ثابت <sup>×</sup>ساعات استاندارد براي توليد واقعي <sup>=</sup>سربار ثابت جذب شده به توليد الف – 1) 50 <sup>×</sup> 45000 <sup>=</sup> 2250000

ساعات استاندارد براي توليد يك واحد × تعداد توليد وآقعي =ساعات استاندارد براي توليد واقعي  $\mathsf{R} \circ \mathsf{R} = \mathsf{R} \times \mathsf{R} \longrightarrow \mathsf{R} = \mathsf{R} \circ \mathsf{R} \longrightarrow \mathsf{R} = \mathsf{R} \circ \mathsf{R} \circ \mathsf{R}$ 

انحراف حجم مساعد – سربار ثابت جذب شده <sup>=</sup> مبلغ سربار ثابت طبق بودجه الف – <sup>3</sup>) <sup>50000</sup> – <sup>2250000</sup> <sup>=</sup> <sup>2200000</sup> www\*pnueb\*com

الف – 4) 44000 <sup>=</sup><sup>x</sup> 50 = 2200000 = سربار ثابت طبق بودجه <sup>=</sup>نرخ استاندارد سربار ثابت X ظرفيت بودجه اي ساعات كار ماشين

سربار ثابت طبق بودجه – سربار ثابت واقعي <sup>=</sup> انحراف هزينه سربار ثابت

الف – 5) نامساعد <sup>200000</sup> <sup>=</sup><sup>2200000</sup> – <sup>2400000</sup> <sup>=</sup>انحراف هزينه سربار ثابت

الف -6 ) (150000) = <sup>50000</sup> + (200000) = انحراف <sup>س</sup> ارب <sup>ر</sup> ثابت <sup>+</sup>انحراف <sup>س</sup> ارب <sup>ر</sup> ثابت <sup>=</sup>مج <sup>ع</sup> انحراف <sup>س</sup> ارب <sup>ر</sup> ثابت محاسبه شده در انحراف محاسبه شده در انحراف جرم هزينه <sup>س</sup> ارب <sup>ر</sup> ثابت <sup>ب</sup> – 1) 3600000 = × 0 <sup>45000</sup> <sup>=</sup>نرخ استاندارد سربار متغير <sup>×</sup>ساعات استاندارد براي توليد واقعي <sup>=</sup>سربار متغير جذب شده <sup>ب</sup> – )2 <sup>200000</sup> <sup>=</sup> <sup>100000</sup> <sup>+</sup> <sup>100000</sup> <sup>=</sup> انحراف كا ار يي <sup>س</sup> ارب <sup>ر</sup> متغير <sup>+</sup> انحراف هزينه <sup>س</sup> ارب <sup>ر</sup> متغير <sup>=</sup> مج <sup>ع</sup> انحراف سربار متغير <sup>ب</sup> – <sup>4</sup>) <sup>100000</sup>= (<sup>45000</sup> – 43750)80 = (ساعات استاندارد – ساعات اقع <sup>و</sup> <sup>ي</sup> ) نرخ استاندارد <sup>=</sup> انحراف كا ار يي سربار مساعد براي توليد واقعي توليد سربار متغير (متغير) 80 ( –x <sup>4500</sup>) (ساعات واقعي <sup>×</sup> نرخ استاندارد سربار متغير) – سربار متغيرواقعي <sup>=</sup>انحراف هزينه سربار متغير <sup>ب</sup> – 3) 43750 = 3500000 (ساعات واقعي x × <sup>80</sup> – (3400000 = <sup>100000</sup> مساعد 80س عا ات واقعي <sup>و</sup> <sup>ت</sup> ليد www\*pnueb\*com

ـــکنابخانده الکنرونې<u>کے ېې</u>ام نور ..... <sup>پ</sup>

### **حل مساله :3-21**

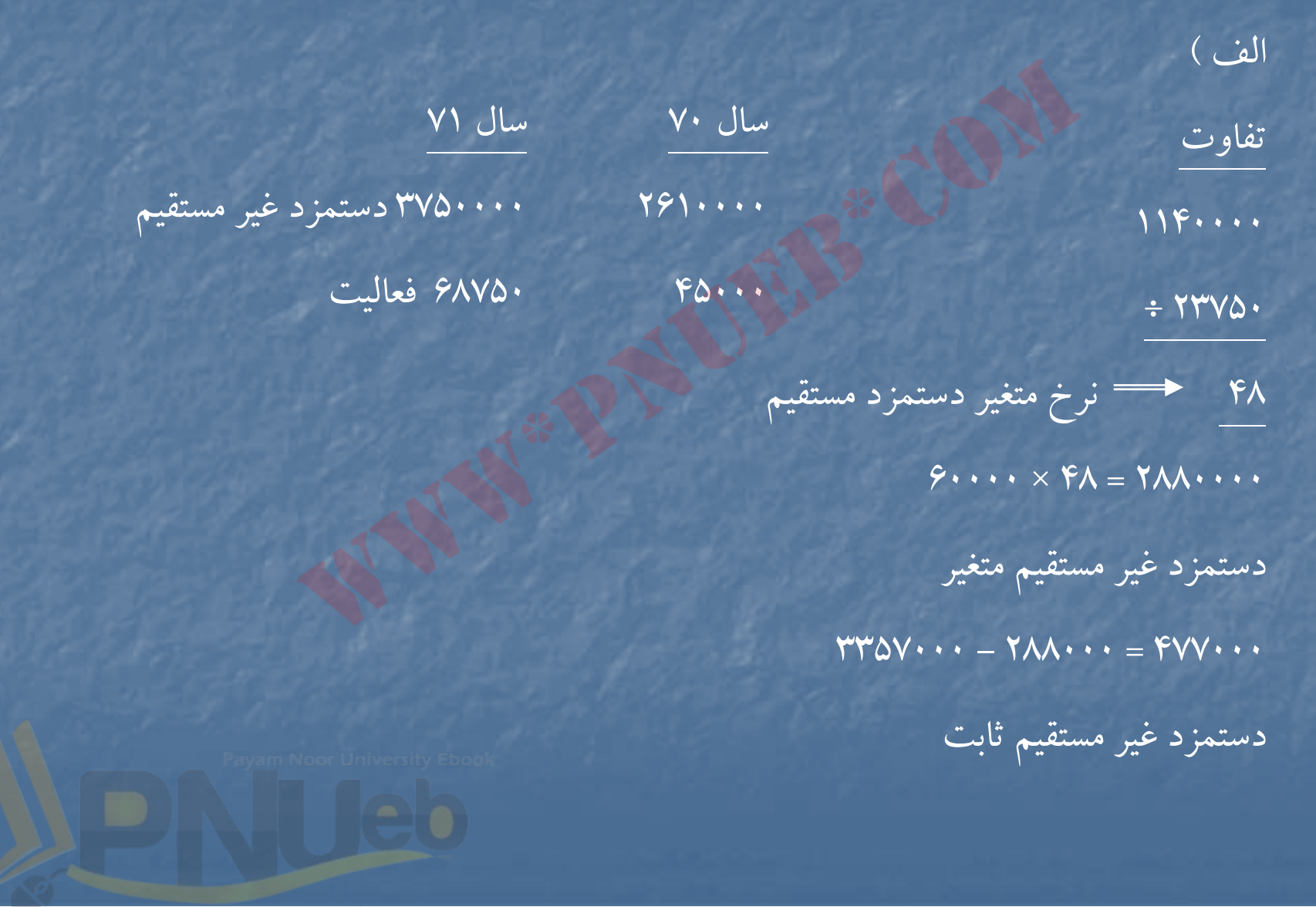
**انحرافات سربار ثابت :**

<sup>ب</sup> )

سربار ثابت طبق بودجه – سربار ثابت واقعي <sup>=</sup> انحراف هزينه سربار ثابت  $=$  (FVV $\cdots$  + T $\cdot \cdots$ ) – ( $\varphi$ AV $\varphi \cdots$   $\varphi$  +  $\varphi$ )

27600 - 27700 - 27700  $V\cdot\cdot\cdot = V$ 700 مساعد

(ساعات استاندارد براي توليد واقعي – ساعات عادي طبق بودجه) نرخ استاندارد سربار ثابت <sup>=</sup>انحراف حجم  $L = \mathsf{P} \cdot \mathsf{P} \cdot \math$ 

**انحرافات سربار متغير :**

(ساعات استاندارد توليد واقعي – ساعات واقعي ) نرخ استاندارد سربار متغير <sup>=</sup>انحراف كارآيي سربار (متغير) (6000 – 6000 ) و  $\mathfrak{S}(6,600) = \mathfrak{S}(6,600)$  نامساعد www\*pnueb\*com

( ساعات واقعی ×نرخ استاندارد سربار متغير ) — سربار متغير واقعی =انحراف هزينه سربار متغير  $\times$ 

(<sup>60000</sup> <sup>×</sup> <sup>60</sup> ) – (000 <sup>50</sup> <sup>7</sup> <sup>+</sup> 2880000) = <sup>15000</sup> مس عا <sup>د</sup>

## **حل مساله 22 : -3**  الف): ٢ صحيح است .

جمع هزينه هاي استاندارد <sup>21250000</sup> = 2500 × 8500 جمع هزينه هاي واقعي <sup>24270000</sup> كل انحراف هزينه هاي توليد / نامساعد <sup>3020000</sup> <sup>ب</sup>) : 1 صحيح است .

سربار ثابت طبق بودجه – سربار ثابت واقعي <sup>=</sup> انحراف هزينه سربار ثابت (1200 × 30000 ) 3100000 <sup>=</sup>انحراف هزينه سربار ثابت يد / نامساعد<br>الساعد السربار ثابت طبق بودجه – سربار ثابت واقعى = انحراف هز<br>- T۱۰۰۰۰۰ (۲۰۰۰۰۰ × ۲۰۰۰۰)<br>- T۱۰۰۰۰۰ = ساعات اضافه کاری + ساعات عادی کار = کل ساعات کار<br>- T۳۰۰ + ۳۰۰۰ = ساعات اضافه کاری + ساعات عادی کار = کل ساعا

#### 17

100000 <sup>=</sup><sup>3000000</sup> – <sup>3100000</sup> <sup>=</sup>انحراف هزينه سر بار ثابت – نامساعد

2700 <sup>=</sup> 400 <sup>+</sup> 2300 <sup>=</sup> ساعات اضافه كاري <sup>+</sup> ساعات عادي كار <sup>=</sup> كل ساعات كار مستقيم

<sup>د</sup>) : 3 صحيح است .

<sup>ج</sup>) : <sup>2</sup> صحيح است .

(نرخ واقعي – نرخ استاندارد ) ساعات واقعي = انحراف نرخ دستمزد ساعات عادي 0 = (<sup>4000</sup> – <sup>4000</sup> ) 2300 <sup>=</sup>انحراف نرخ دستمزد ساعات

عادي

نامساعد 800000 = (<sup>6000</sup> – <sup>4000</sup> ) 400 <sup>=</sup>انحراف نرخ دستمزد اضافه كاري

....کنابخاندہ الکنروئیکے بیام نور ..... `

هـ ) : <sup>1</sup> حص يح است . [(ساعات استاندارد براي توليد واقعي <sup>×</sup>نرخ استاندارد سربار متغير )+ هزينه سربار ثابت بودجه اي ] – هزينه سربار واقعي <sup>=</sup>انحراف قابل كنترل (ساعات استاندارد <sup>ي</sup> تول <sup>د</sup> واقعي <sup>×</sup> <sup>ر</sup> <sup>ن</sup> خ استاندارد رس بار متغير) – رس بار متغيرواقعي <sup>=</sup> <sup>ر</sup> انح اف قابل <sup>ر</sup> كنت <sup>ل</sup> <sup>ر</sup> <sup>ب</sup> اي رس بار متغير <sup>=</sup> <sup>5200000</sup> – [ <sup>1600</sup> × (<sup>8500</sup> <sup>×</sup> <sup>3</sup>/0 ) ] 1120000 نامساعد<sup>و</sup>) : <sup>1</sup> صحيح است . ( نرخ استاندارد – نرخ واقعي ) مقدار مواد خريداري شده <sup>=</sup>انحراف نرخ مواد خريداري شده مس نا اعد <sup>144000</sup> <sup>=</sup> (<sup>400</sup> – 480) <sup>1800</sup> <sup>=</sup>حر ان اف <sup>ر</sup> <sup>ن</sup> خ ومي آل نيوم نامساعد 360000 = (<sup>380</sup> – <sup>500</sup> 3000) = انحراف نرخ پلاستيك درجه يك مساعد 540000 = (<sup>380</sup> – <sup>290</sup> 6000) = انحراف نرخ پلاستيك درجه پائين ك انح ل راف نرخ مواد <sup>ا</sup> لو يه <sup>36000</sup> www\*pnueb\*com

۔۔۔۔کٺاہخاندہ الکنرونې<u>کے پ</u>ېام نور۔۔۔۔۔ <sup>—</sup>

#### **حل مساله 23 : -3**

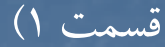

 (نرخ استاندارد – نرخ واقعي ) مقدار خريداري شده <sup>=</sup>انحراف نرخ مواد مس نا اعد <sup>160000</sup> <sup>=</sup> (<sup>210</sup> – <sup>220</sup> ) <sup>16000</sup> <sup>=</sup>حر ان اف <sup>ر</sup> <sup>ن</sup> خ مواد الف نامساعد 290000 = (<sup>260</sup> – 280) 14500 <sup>=</sup>انحراف نرخ مواد <sup>ب</sup> مساعد 210000 <sup>=</sup> (<sup>200</sup> – 190) <sup>21000</sup> <sup>=</sup> انحراف نرخ مواد <sup>ج</sup> نامساعد 38000 = (<sup>240</sup> – 250) 3800 <sup>=</sup>انحراف نرخ مواد <sup>د</sup> نامساعد 40000 = (<sup>300</sup> – 310) <sup>4000</sup> <sup>=</sup>انحراف نرخ مواد هـ نامساعد 318000 جمع انحراف نرخ مواد  $\begin{align*}\mathbf{y}_1 &= \mathbf{y}_2 \cdot \mathbf{y}_1 \cdot \mathbf{y}_2 = \mathbf{y}_2 \cdot \mathbf{y}_1 \cdot \mathbf{y}_2 = \mathbf{y}_1 \cdot \mathbf{y}_2 \cdot \mathbf{y}_1 \cdot \mathbf{y}_2 = \mathbf{y}_1 \cdot \mathbf{y}_2 \cdot \mathbf{y}_2 \cdot \mathbf{y}_2 = \mathbf{y}_1 \cdot \mathbf{y}_1 \cdot \mathbf{y}_2 \cdot \mathbf{y}_2 \cdot \mathbf{y}_2 = \mathbf{y}_1 \cdot \mathbf{y}_1 \cdot \mathbf{y}_2 \cdot \mathbf{y}_2 \cdot \mathbf{y$ 

قسمت 2) انحراف تركيب مواد : مبلغ مصرف واقعي مواد با نرخ– مبلغ مصرف واقعي مواد با نرخ استاندارد = انحراف تركيب مواد استاندارد <sup>و</sup> تركيب استاندارد <sup>و</sup> تركيب واقعي

 $=$   $\mathsf{Y} \mathsf{Q} \mathsf{Y} \mathsf{P} \cdots$   $\mathsf{Y} \mathsf{Q} \mathsf{Y} \mathsf{Y} \mathsf{Y} \cdots$ 

7200 مساعد

....کنٔابځانــه الکــثرونیـکے بـبام نور ..... '

قسمت )3 مبلغ مصرف واقعي مواد با نرخ استانداردوتركيب واقعي

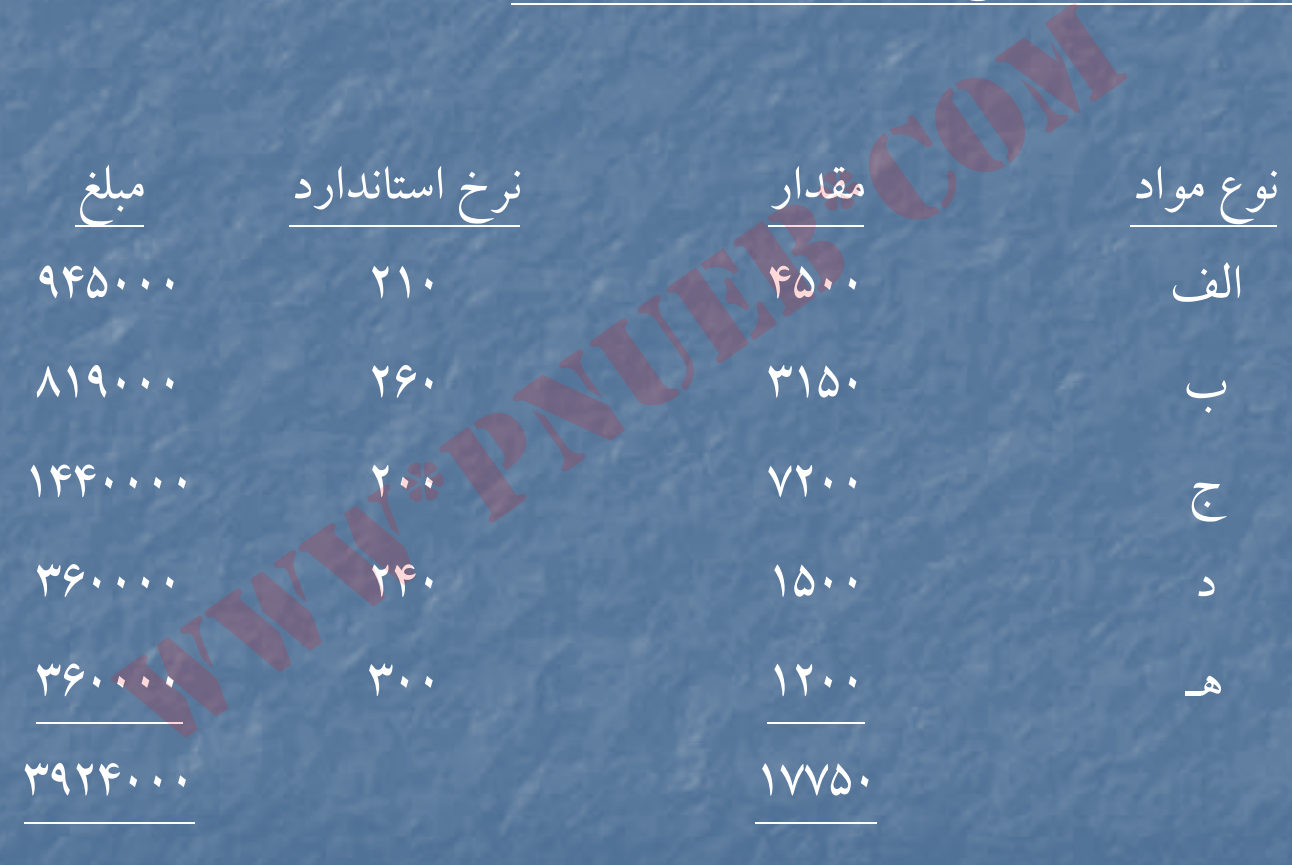

....کٺابځانــه الکــثرونېـِـکے ېــاٍم نور ..... "

مبلغ مصرف واقعي مو <sup>د</sup> <sup>ب</sup> <sup>ا</sup> <sup>ا</sup> <sup>ر</sup> <sup>ن</sup> خ ست <sup>ا</sup> انداردو رت كيب ست <sup>ا</sup> اندارد

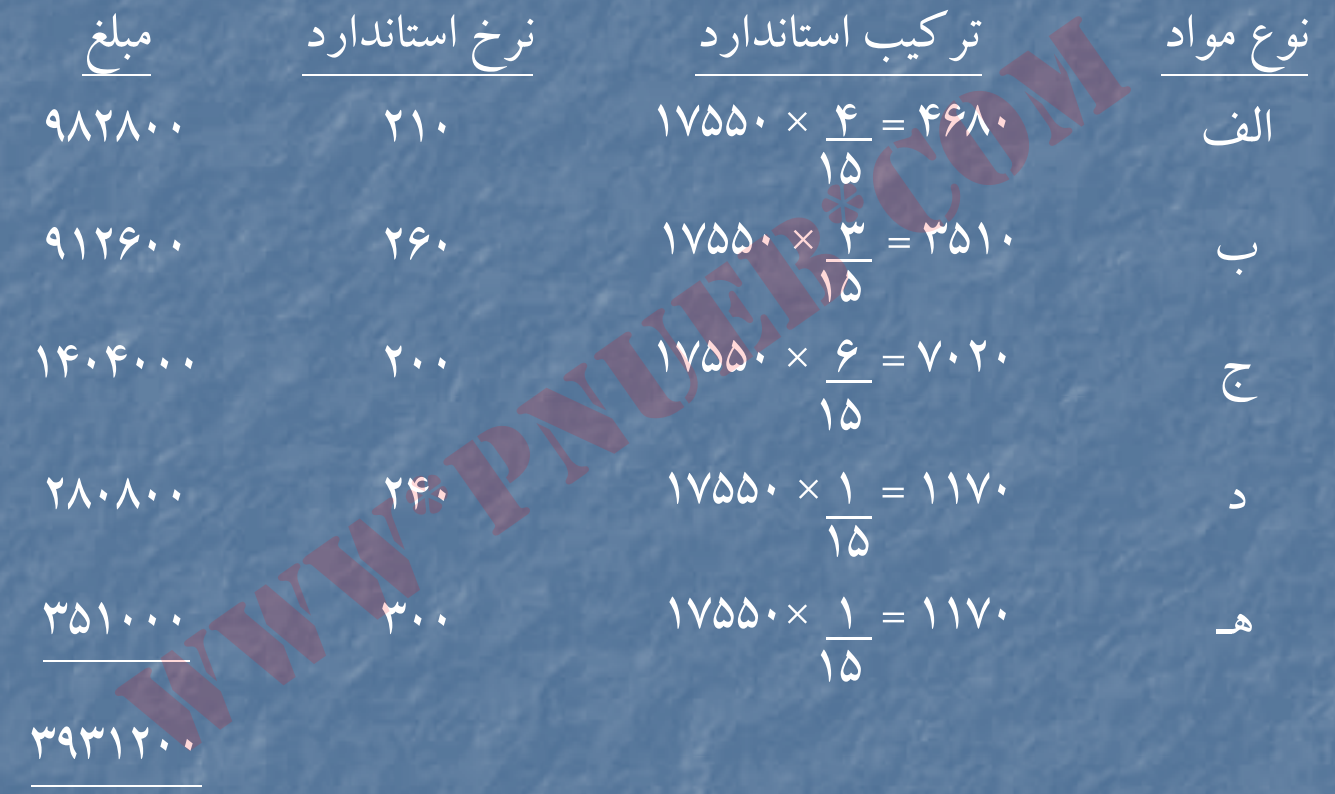

انحراف بازده مواد :

403200 نامساعد

بهای تمام شده استاندارد يک واحداز نظر مواد ×(توليد استاندارد ناشي از مصرف واقعي مواد – توليد واقعي از مصرف واقعي مواد) = انحراف بازده مواد  $=(100 \cdot -1700 \cdot) \times 179 \cdot \cdot \cdot$ 

....کٺابڅانــه الکــثروئیـکے بـبام نور ..... آ

#### **حل مساله 3-24 :**

قسمت 1) :

شركت توحيد خلاصه عملكرد مقايسه اي براي www\*pnueb\*com

دوره ـــــــ

بودجه اي واقعي فروش <sup>75600000</sup> (7500 × 10800) <sup>81000000</sup>

سود ناويژه 288800 2444000 2444000 24440000 24440000 24440000 24440000 24440000 24440000 24440000 244

مواد مستقيم بعد المستقيم المستقيم المستقيم المستقيم المستقيم المستقيم المستقيم المستقيم المستقيم المستقيم المس دستمزد مستقيم <sup>17280000</sup> <sup>17160000</sup> سربار – متغير <sup>3240000</sup> <sup>3200000</sup> رس بار – ثابت <sup>9600000</sup> <sup>9200000</sup> بهاي تمام شده توليد <sup>و</sup> فروش <sup>51720000</sup> <sup>56560000</sup>

....کئابڅانــه الکــثروئیکے بـبام نور ..... `

قسمت )2 محاسبه انحراف نرخ <sup>و</sup> مصرف براي مواد اوليه : ( نرخ استاندارد – نرخ واقعي) مصرف واقعي <sup>=</sup>انحراف نرخ / قيمت مواد اوليه نامساعد 2000000 <sup>=</sup> (<sup>500</sup> – 540) <sup>50000</sup> <sup>=</sup> <sup>ر</sup> انح اف <sup>ر</sup> <sup>ن</sup> خ / قيمت مواد اوليه (مصرف استاندارد براي توليد واقعي – مصرف واقعي ) نرخ استاندارد <sup>=</sup>انحراف مصرف مواد نامساعد 3400000 = [(<sup>4</sup>×<sup>10800</sup>) – 50000] <sup>500</sup> <sup>=</sup>انحراف مصرف مواد انحراف كل مواد – نامساعد <sup>5400000</sup> (نرخ استاندارد – نرخ واقعي) ساعات واقعي <sup>=</sup>انحراف نرخ دستمزد مساعد 440000 = (<sup>800</sup> – 780) <sup>22000</sup> <sup>=</sup>انح ار <sup>ف</sup> نرخ دستمزد (ساعات استاندارد براي توليد واقعي – ساعات واقعي) نرخ استاندارد <sup>=</sup>انحراف كارايي دستمزد مس نا اعد <sup>320000</sup> = [ (<sup>2</sup>×<sup>00</sup> <sup>80</sup> <sup>1</sup>) – 22000] <sup>800</sup> <sup>=</sup>حر ان اف <sup>ر</sup> كا ايي دستمزد انحراف كل دستمزد – مساعد <sup>120000</sup> www\*pnueb\*com

۔۔۔کٹاہخاندہ الکٹرونې<u>کے پ</u>ېام نور۔۔۔۔۔ '

قسمت 3) [(ساعات واقعي <sup>×</sup> <sup>ر</sup> <sup>ن</sup> خ استاندارد رس بار متغير) <sup>+</sup> رس بار ثابت <sup>و</sup> <sup>ب</sup> دجه اي ] – هزينه هاي رس بار واقعي <sup>=</sup> <sup>ر</sup> انح اف هزينه مساعد 500000 = [( <sup>22000</sup> <sup>×</sup><sup>150</sup>) 9600000] – <sup>12400000</sup> <sup>=</sup>انحراف هزينه (ساعات استاندارد براي توليد واقعي – ساعات واقعي ) نرخ استاندارد سربار متغير <sup>=</sup>انحراف كارايي سربار متغير مس <sup>ع</sup> نا <sup>ا</sup> <sup>د</sup> <sup>60000</sup> =[(<sup>2</sup> <sup>×</sup> <sup>00</sup> <sup>80</sup> <sup>1</sup>) – 2200] =150 حر ان اف <sup>ر</sup> كا ايي سرب <sup>ر</sup> مت <sup>ا</sup> غير سربار ثابت جذب شده – سربار ثابت بودجه شده <sup>=</sup> انحراف حجم (ساعات استاندارد براي توليد واقعي – ساعات عادي طبق بودجه ) نرخ استاندارد سربار ثابت <sup>=</sup>انحراف حجم قابل محاسبه نيست . www\*pnueb\*com ظرفيت عادي ارائه نشده است ، لذا نرخ استاندارد سربار ثابت وانحراف حجم

....کٺابخانـده الکـثرونې<u>ـک</u> ېېام نور.....<sup>. پ</sup>

#### **حل مساله 25 : -3**

#### قسمت 1)

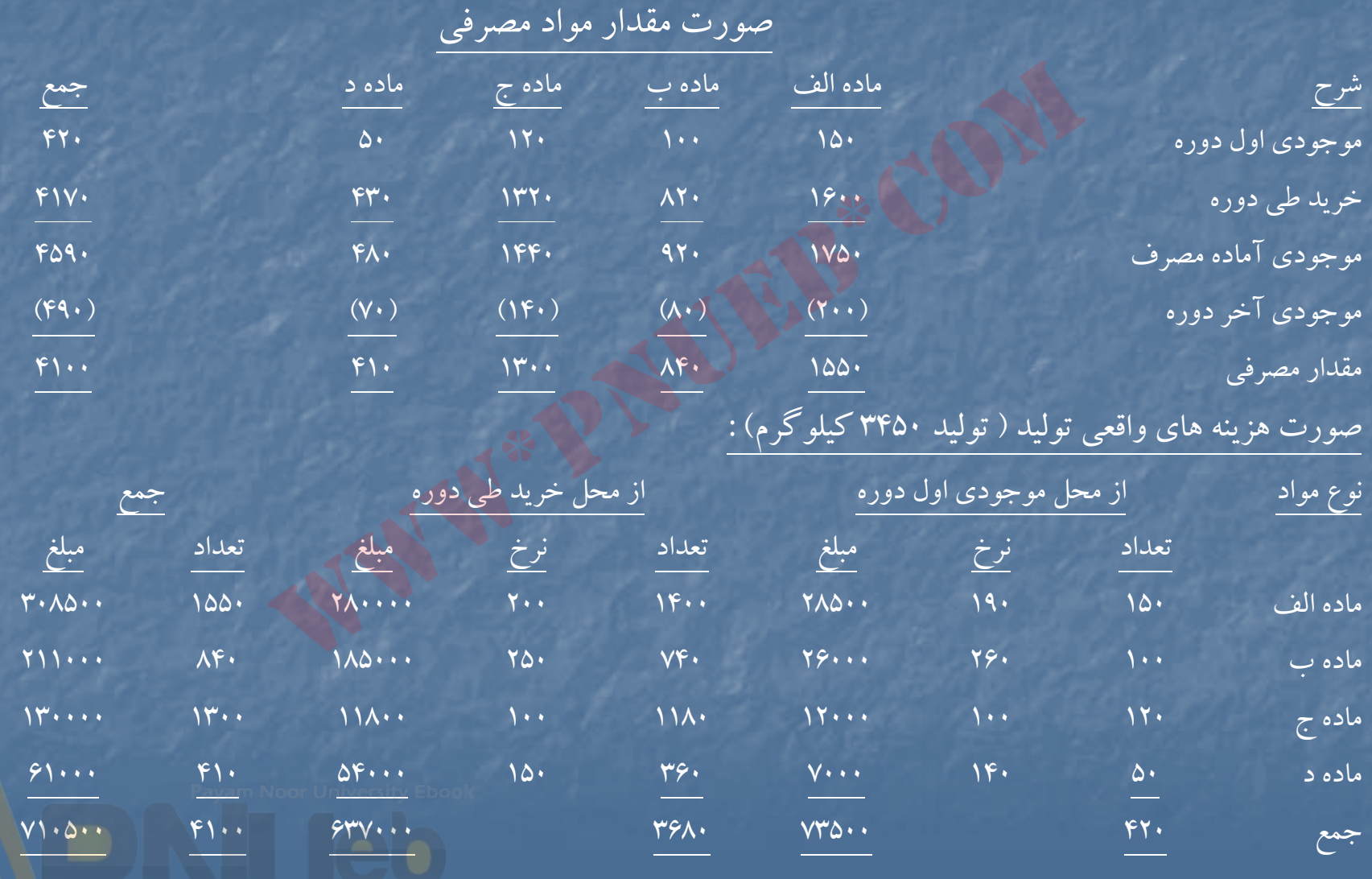

<mark>سكٹابخاندہ الكٹروئېكے بېلم ئور .....</mark> \*\*

## صورت هزينه هاي استاندارد توليد (3450 كيلوگرم) :

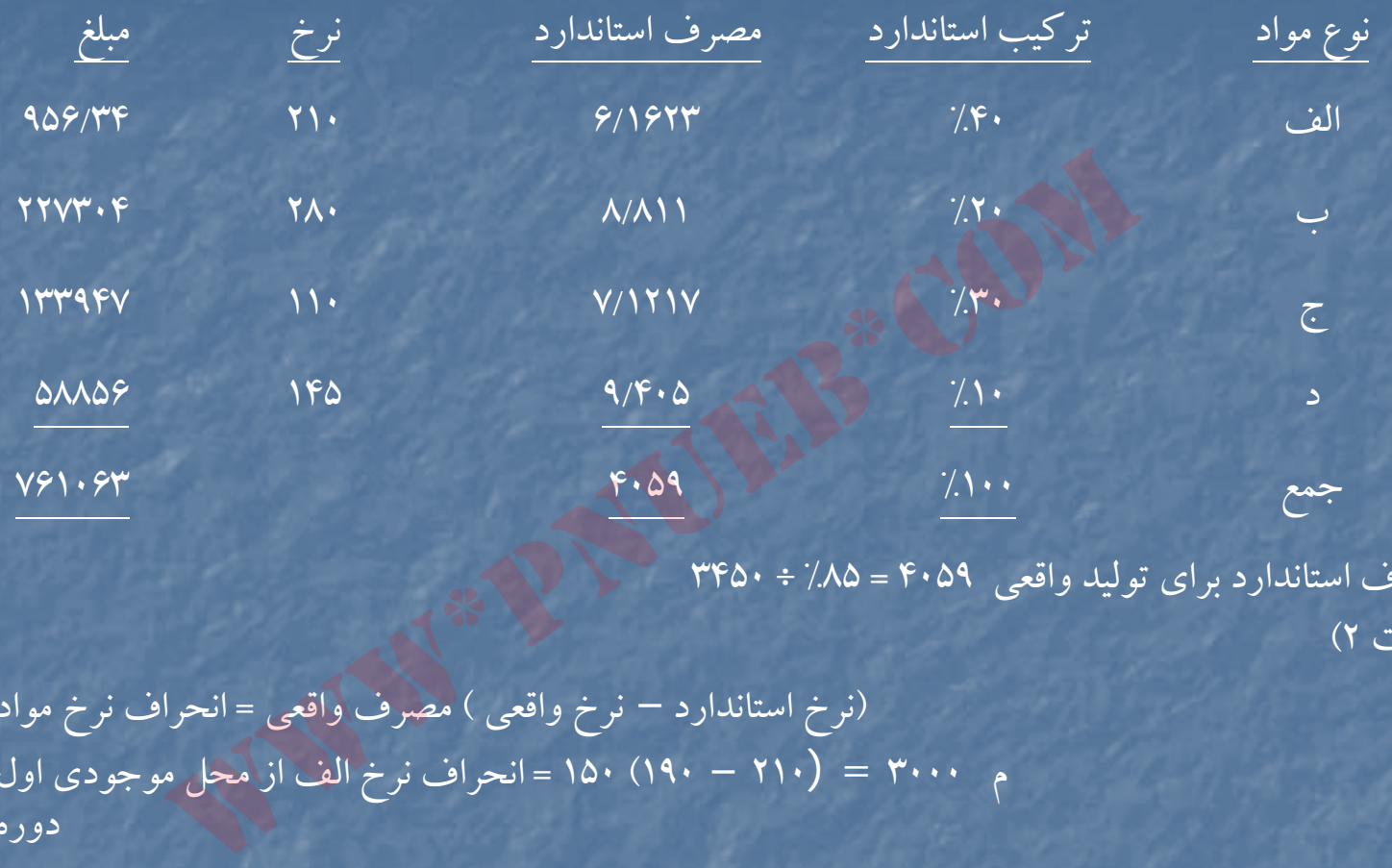

قسمت 2) مصرف استاندارد براي توليد واقعي <sup>4059</sup> = 85 ÷ % 3450

(نرخ استاندارد – نرخ واقعي ) مصرف واقعي <sup>=</sup> انحراف نرخ مواد <sup>م</sup> <sup>3000</sup> = (<sup>210</sup> – 190) 150 <sup>=</sup>انحراف نرخ الف از محل موجودي اول دوره <sup>م</sup> <sup>14000</sup> = (<sup>210</sup> – 200) 1400 <sup>=</sup>انحراف نرخ الف از محل خريد طي دوره م <sup>17000</sup> <sup>م</sup> <sup>2000</sup> <sup>=</sup> (<sup>280</sup> – 260) <sup>100</sup> <sup>=</sup> انحراف نرخ <sup>ب</sup> از محل موجودي اول دوره <sup>م</sup> <sup>22200</sup> = (<sup>280</sup> – 250) 740 <sup>=</sup>انحراف نرخ <sup>ب</sup> از محل خريد طي دوره م <sup>24200</sup>

....کٺاٻخانـه الکـٺروئې<u>ـک</u> پـٻام ئور.....<sup>5</sup>

<sup>م</sup> <sup>1200</sup> = (<sup>110</sup> – 100) 120 <sup>=</sup>انحراف نرخ <sup>ج</sup> از محل موجودي اول دوره <sup>م</sup> <sup>11800</sup> = (<sup>110</sup> – 100) <sup>1180</sup> <sup>=</sup> انح ار <sup>ف</sup> نرخ <sup>ا</sup> مح <sup>ج</sup> <sup>ز</sup> ل خريد طي دوره م <sup>13000</sup> <sup>م</sup> <sup>250</sup> = (<sup>145</sup> – 140) 50 <sup>=</sup>انحراف نرخ <sup>د</sup> از محل موجودي اول دوره <sup>ن</sup> <sup>1800</sup> <sup>=</sup> (<sup>145</sup> – 150) <sup>360</sup> <sup>=</sup> <sup>ر</sup> انح اف <sup>ر</sup> <sup>ن</sup> خ <sup>د</sup> از محل رخ يد طي دوره ن 1550 مجموع انحراف نرخ مواد – مساعد <sup>52650</sup>

قسمت 3) مبلغ مصرف واقعي مواد با نرخ استانداردو تركيب استاندارد – مبلغ مصرف واقعي مواد با نرخ استاندارد <sup>و</sup> تركيب واقعي <sup>=</sup>انحراف تركيب مواد  $\Delta$ 768 مساعد  $\Delta$ 768 مساعد  $\Delta$ 68 مساعد

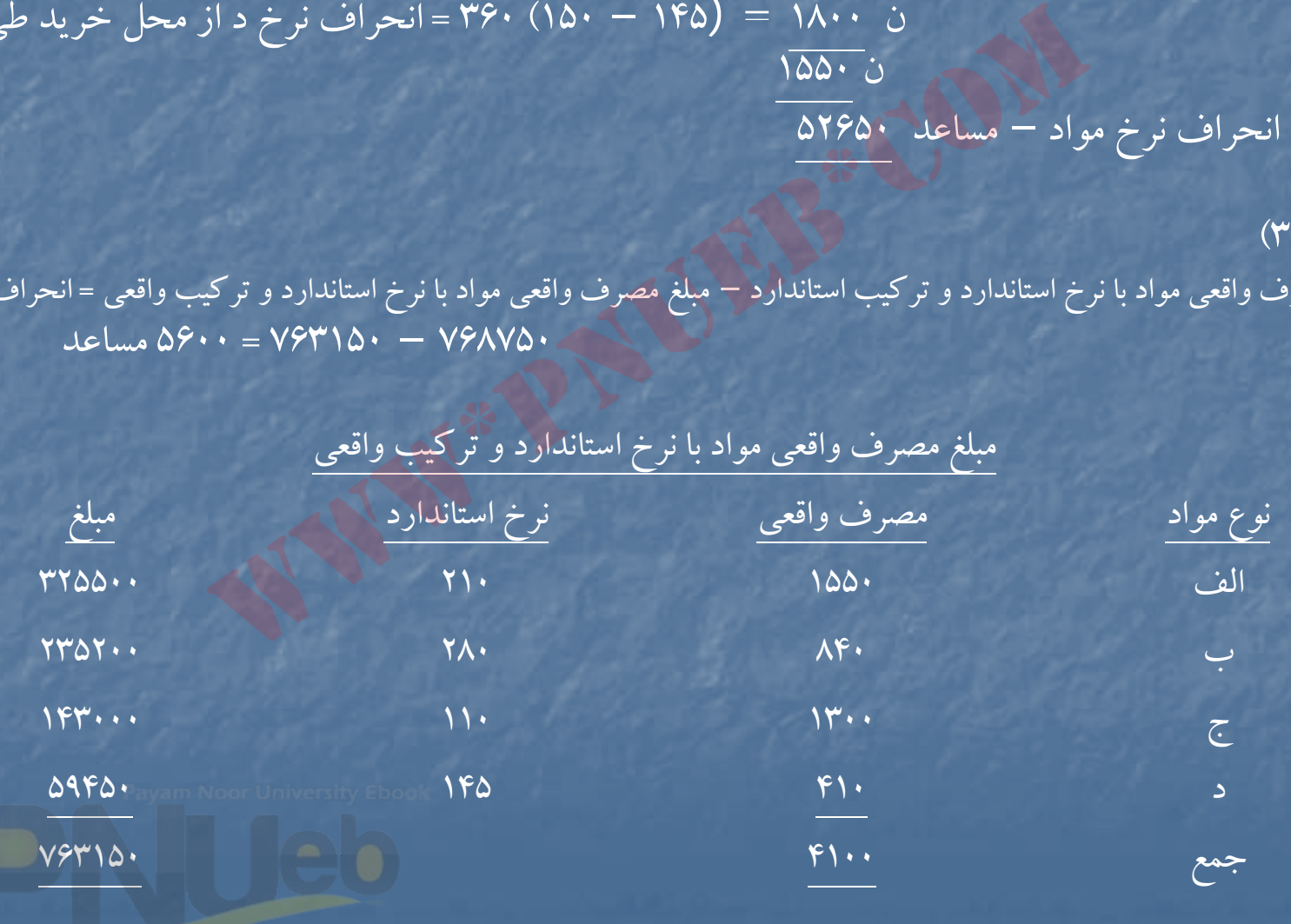

....کناہخان**ی الک**ئروئی<u>کے پی</u>ام نور..... ً

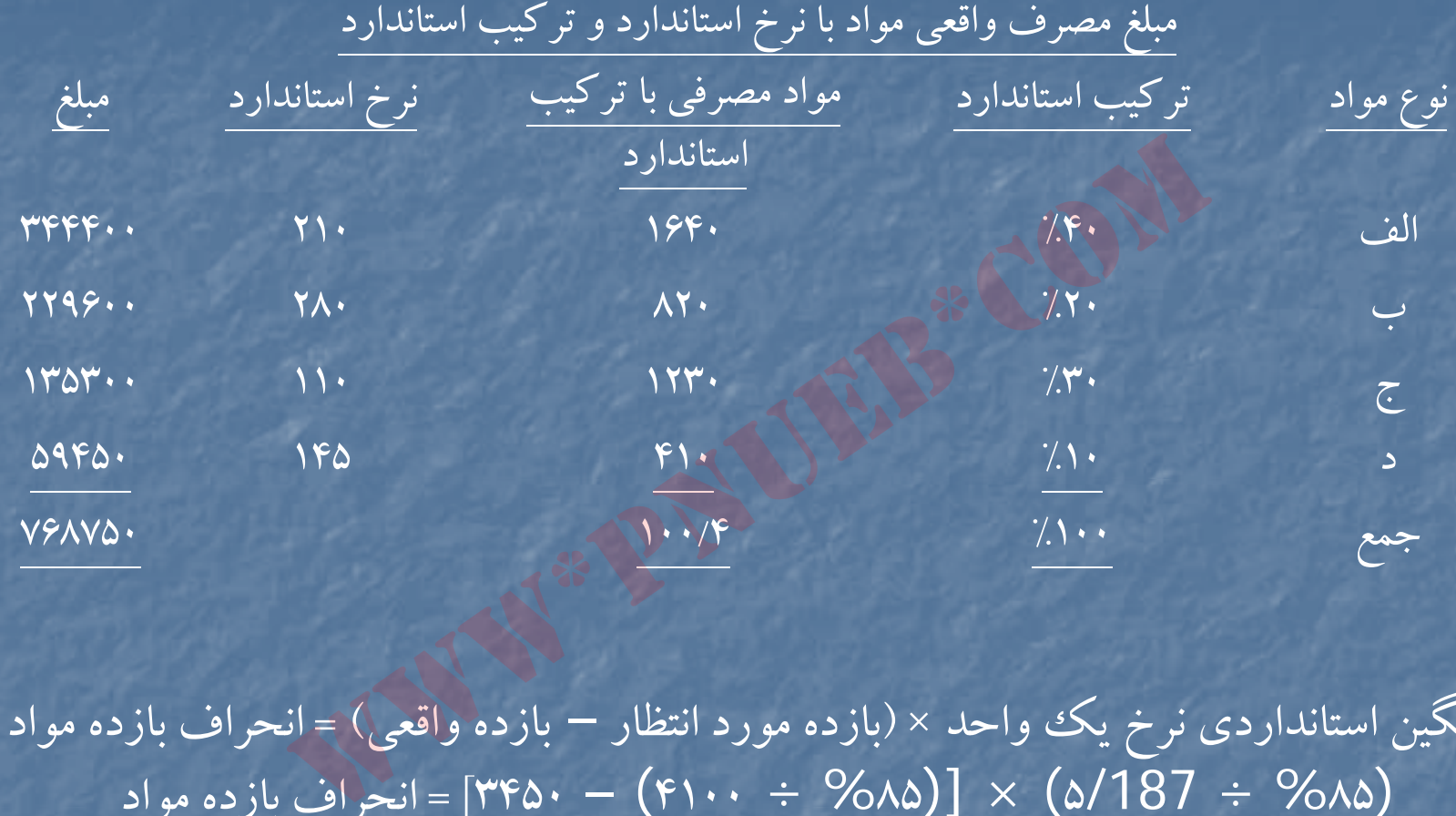

ميانگين استانداردي نرخ يك واحد × (بازده مورد انتظار – بازده واقعي) = انحراف بازده مواد  $\frac{1}{85}$  (۵/187  $\frac{1}{85}$  = 1140 $\frac{1}{87}$  = 1140) – 1140 $\frac{1}{87}$  = 1140) – 1140) (محمولات بازده مواد نامساعد (۲۴۵۰ – ۲۴۵۰ $\cdot$  ۲۴۵۰ نامساعد )  $\times$  ۶/220

....کنابخاندہ الکٹروئیکے بیام نور ..... آ

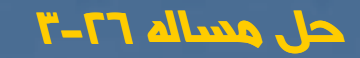

( نرخ استاندارد - نرخ واقعي ) مصرف واقعي <sup>=</sup>انحراف نرخ مواد اوليه <sup>ن</sup> <sup>89000</sup> = (<sup>600</sup> – <sup>650</sup> 1780) = انحراف نرخ مواد اوليه الف <sup>ن</sup> <sup>32800</sup> = (<sup>500</sup> – <sup>520</sup> ) 820 <sup>=</sup>انحراف نرخ مواد اوليه <sup>ب</sup> <sup>م</sup> <sup>11250</sup> = (<sup>200</sup> – <sup>190</sup> 1125) = انحراف نرخ مواد اوليه <sup>ج</sup> كل انحراف نرخ مواد – نامساعد <sup>110550</sup> www\*pnueb\*com

<sup>=</sup>انحراف تركيب مواد اوليه مبلغ مصرف واقعي مواد با نرخ استاندارد <sup>و</sup> تركيب استاندارد – مبلغ مصرف واقعي مواد با نرخ استاندارد <sup>و</sup> تركيب واقعي

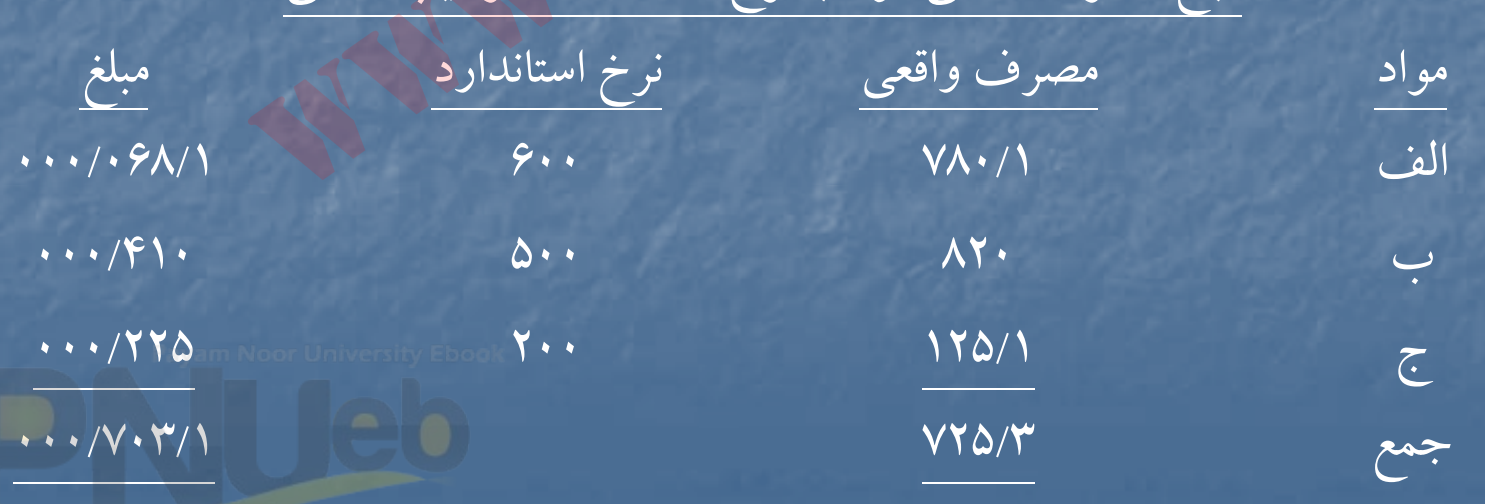

مبلغ مصرف واقعي مواد با نرخ استانداردوتركيب واقعي

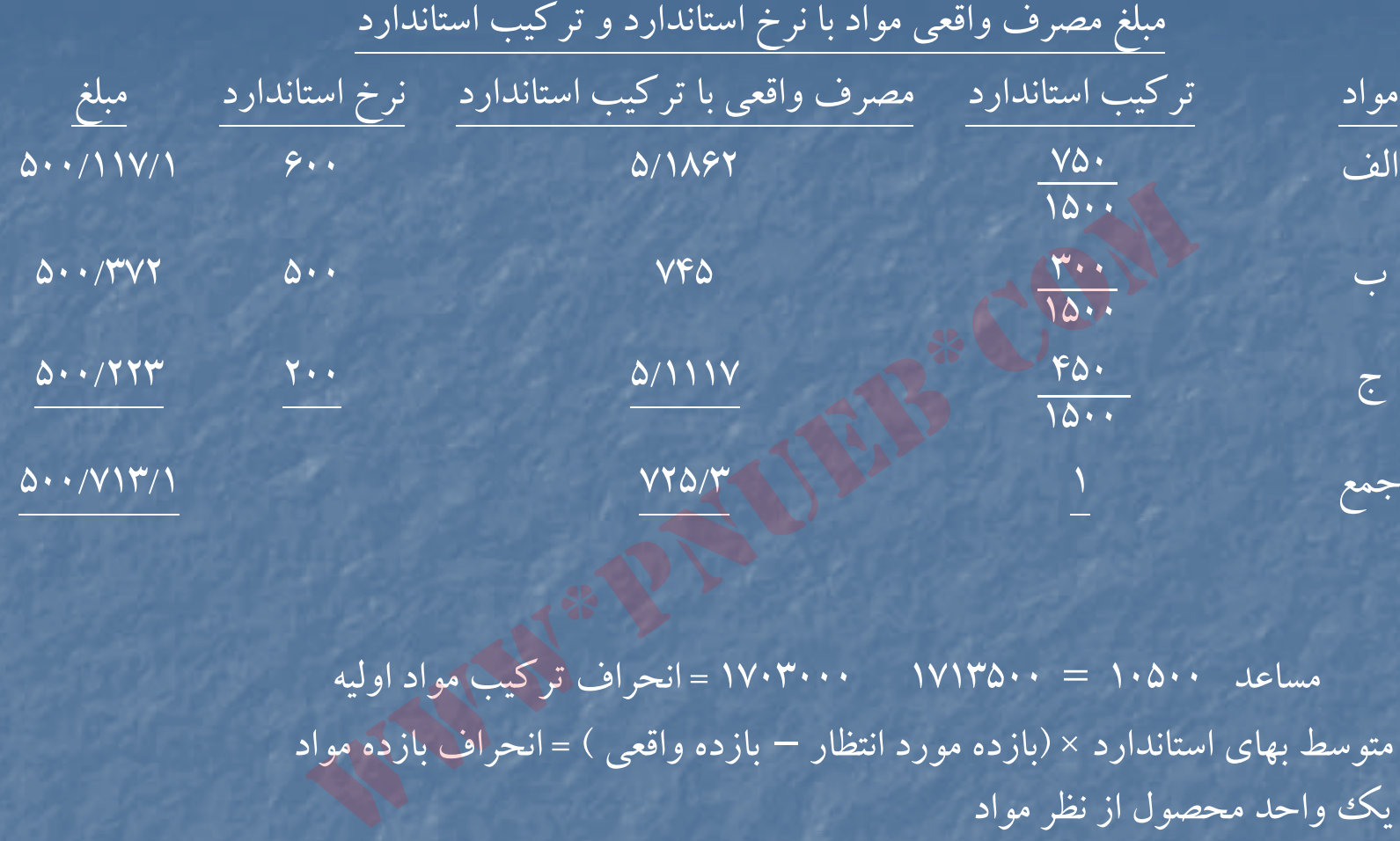

مساعد ١٠٥٠٠ = ١٧١٣٥٠٠ ١٧٠٣٠٠٠ = انحراف تركيب مواد اوليه متوسط بهاي استاندارد × (بازده مورد انتظار – بازده واقعي ) = انحراف بازده مواد يك واحد محصول از نظر مواد

575 × (<sup>2980</sup> – <sup>3300</sup> ) = 184000 مساعد 575 = 690000 <sup>=</sup>متوسط بهاي استاندارد يك واحد از نظرمواد 12002980 = 1200 × 3725 <sup>=</sup>محاسبه بازده مورد انتظار 1500

....کٺاٻڅانـه الکـثروئې<u>ـک</u> پـٻام نور.....<sup>\*</sup>

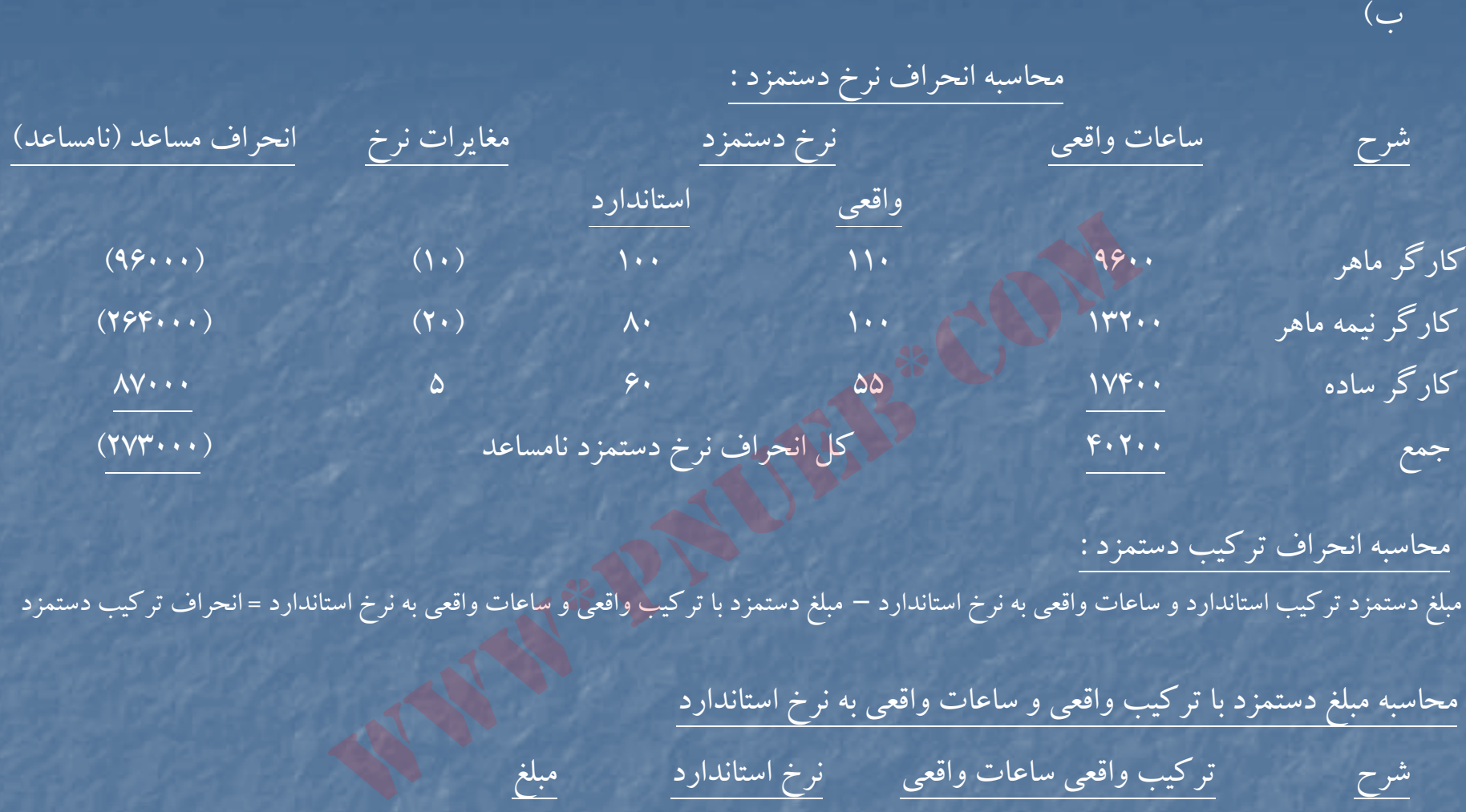

محاسبه انحراف تركيب دستمزد :

مبلغ دستمزد تركيب استانداردو ساعات واقعي به نرخ استاندارد – مبلغ دستمزد با تركيب واقعي <sup>و</sup> ساعات واقعي به نرخ استاندارد <sup>=</sup>انحراف تركيب دستمزد

محاسبه مبلغ دستمزد با تركيب واقعي <sup>و</sup> ساعات واقعي به نرخ استاندارد

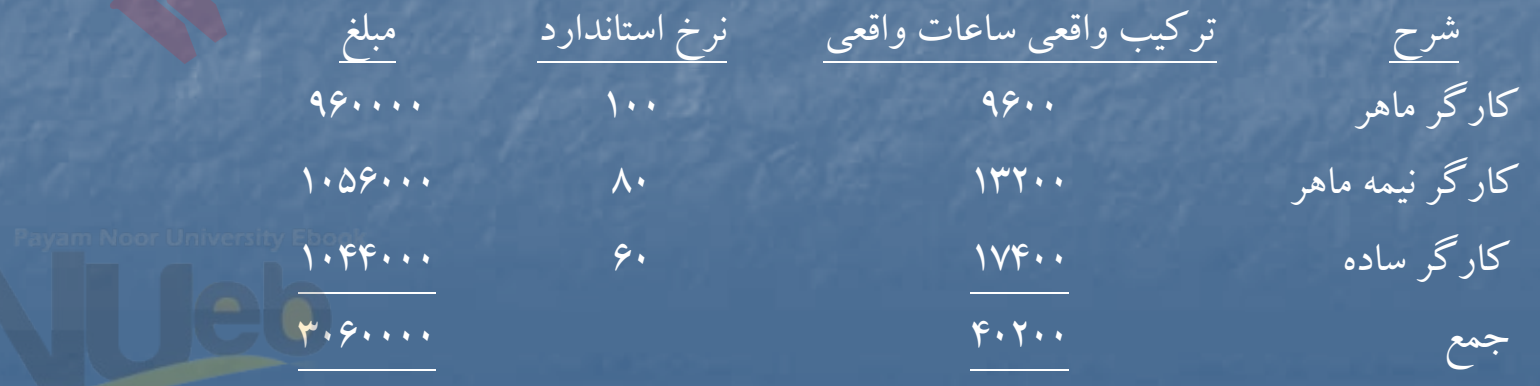

....کنابخانــہ الکــثروئی<u>ـکے</u> پـبام ئور..... <sup>7</sup>

محاسبه مبلغ دستمزد با تركيب واقعي <sup>و</sup> ساعات واقعي به نرخ استاندارد

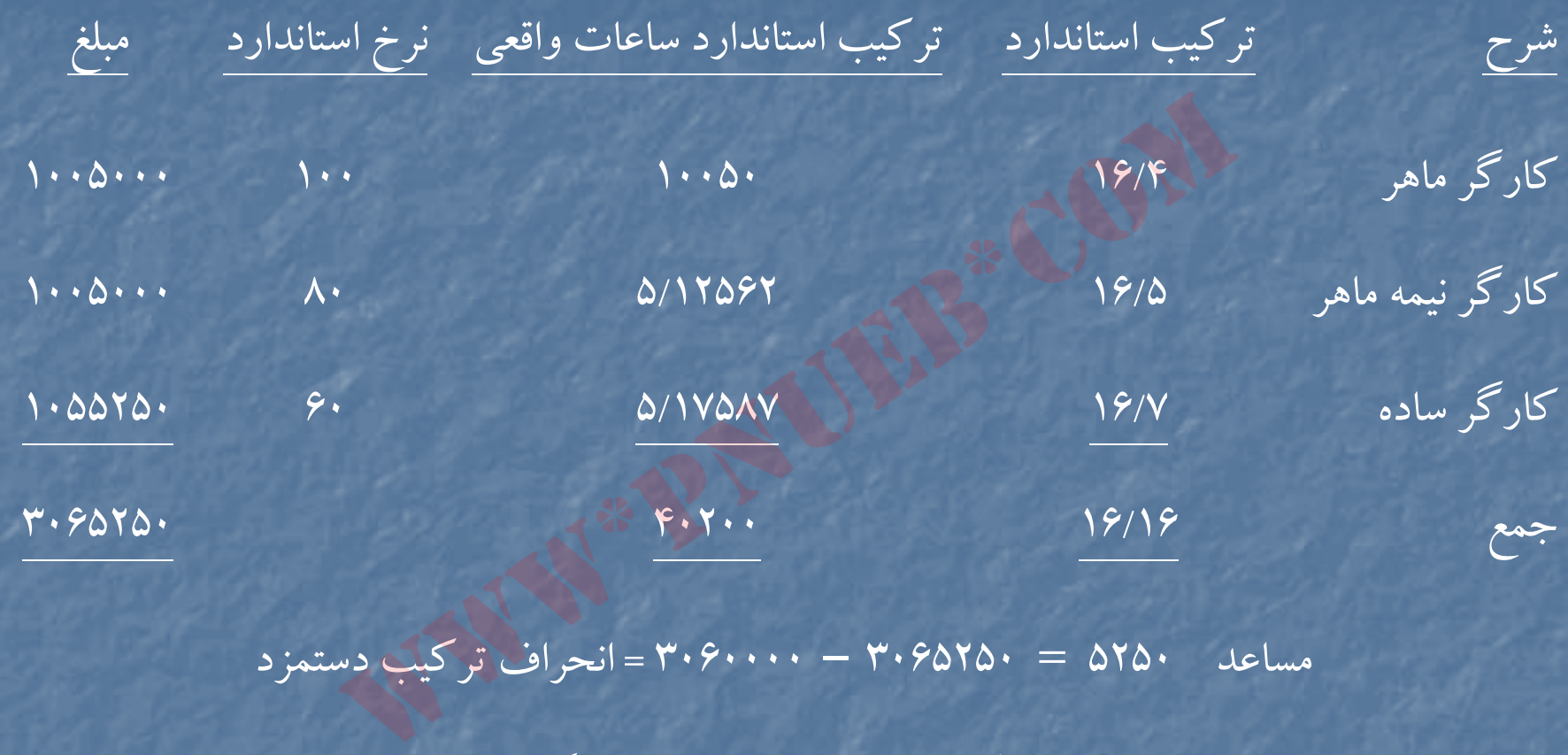

مساعد 5250 <sup>=</sup><sup>3065250</sup> – <sup>3060000</sup> <sup>=</sup>انحراف تركيب دستمزد

مبلغ دستمزد براساس ساعات مورد انتظار– مبلغ دستمزد براساس تركيب استاندارد <sup>=</sup>انحراف بازده دستمزد <sup>و</sup> تركيب استاندارد <sup>و</sup> نرخ استاندارد ساعات واقعي به نرخ استاندارد محاسبه مبلغ دستمزد براساس ساعات مورد انتظاروتركيب استاندارد <sup>و</sup> نرخ استاندارد

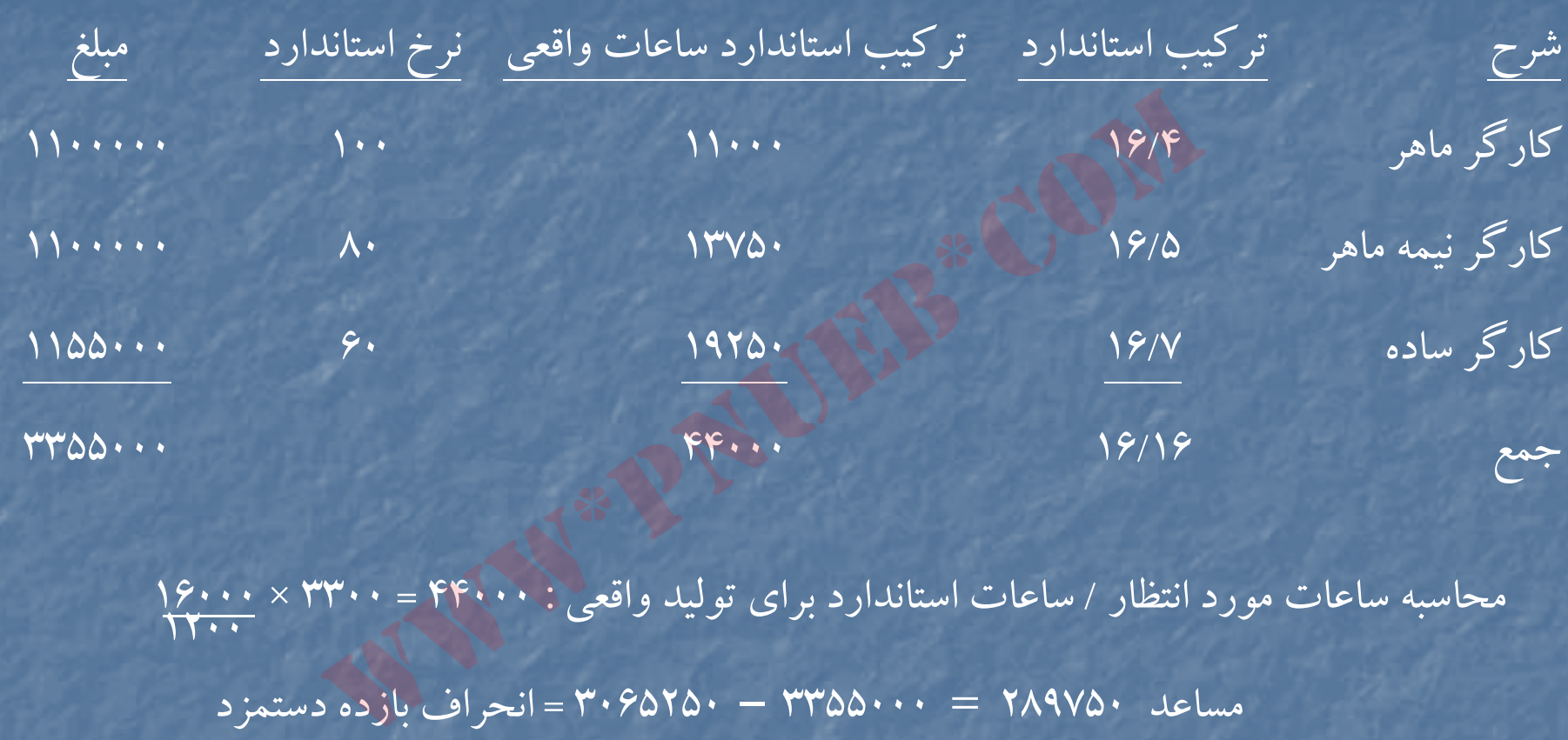

1200 محاسبه ساعات مورد انتظار / ساعات استاندارد براي توليد واقعي : <sup>44000</sup> <sup>=</sup> <sup>3300</sup> × 16000

مساعد 289750 <sup>=</sup><sup>3355000</sup> – <sup>3065250</sup> <sup>=</sup> انحراف بازده دستمزد مساعد 22000 = 289750 +5250 + (273000) = انحراف كل دستمزد

ج) اطلاعات لازم براي محاسبه انحرافات هزينه هاي سربار ارائه نشده است و بنابراين محاسبه انحرافات هزينه هاي سربار ميسر نيست

#### **حل مساله 27 : -3**

الف )

محاسبه انحرافات مواد اوليه :

 (نرخ استاندارد – نرخ واقعي ) مصرف واقعي <sup>=</sup>انحراف نرخ مواد اوليه نامساعد 28500 = (135 – 138) <sup>9500</sup> <sup>=</sup> انحراف نرخ مواد <sup>ا</sup> لو يه (مصرف استاندارد براي توليد واقعي – مصرف واقعي ) نرخ استاندارد <sup>=</sup>انحراف مصرف مواد مساعد 67500 = [ (20×500) – <sup>9500</sup> ] <sup>135</sup> <sup>=</sup>انحراف مصرف مواد انحراف كل – مساعد <sup>39000</sup> محاسبه انحرافات مواد اوليه :<br>- انرخ استاندارد — نرخ واقعى ) مصرف واقعى = انح<br>- ارد براى توليد واقعى — مصرف واقعى ) نرخ استاندارد = ان<br>- ارد براى توليد واقعى — مصرف واقعى ) نرخ استاندارد = ان<br>- مساعد . . . . . . . . . .

<sup>ب</sup>) محاسبه انحرافات دستمزد :

(نرخ استاندارد – نرخ واقعي ) ساعات واقعي <sup>=</sup>انحراف نرخ دستمزد نامساعد 31500 = (900 – <sup>915</sup> 2100) = انحراف نرخ دستمزد (ساعات استاندارد براي توليد واقعي – ساعات واقعي ) نرخ استاندارد <sup>=</sup> انحراف كارآيي دستمزد نامساعد 90000 = [( 4 × 500 ) – ] 2100 <sup>900</sup> <sup>=</sup>انحراف كارآيي دستمزد

انحراف كل – نامساعد ١٢١٥٠٠

...کٺابخانـه الکـثرونيکے بيام نور .....

## محاسبه انحرافات سربار <sup>6</sup>

ج)

[(ساعات واقعي×نرخ استاندارد سربار متغير) + هزينه سربار ثابت بودجه اي ] – هزينه سربار واقعي <sup>=</sup>انحراف هزينه سربار نامساعد 15000 =[( 2100 × 500) + 600000] – <sup>1665000</sup> <sup>=</sup>انحراف هزينه سربار

750 = 5 <sup>×</sup> <sup>900</sup> <sup>=</sup> <sup>ر</sup> <sup>ن</sup> خ جذب سربار ساخت استانداردا تاندا <sup>د</sup> براي هر ساعت 9

1800000= 2400 <sup>×</sup> 750= ساعات ظرفيت عادي <sup>×</sup>نرخ جذب سربار استاندارد براي يك ساعت <sup>=</sup>كل سربار ساخت استانداردي 600000 = 1 × 1800000 <sup>=</sup>سربار ثابت طبق بودجه اي ٣

نرخ استاندارد سربار متغير ۵۰۰ = ۲۴۰۰۰۰۰ + 1۲۰۰۰۰ سربار متغير طبق بودجه حمد ۱۲۰۰۰۰۰ = ۱۸۰۰۰۰۰ – ۱۸۰۰۰۰ (ساعات استاندارد براي توليد واقعي – ساعات واقعي ) نرخ استاندارد سربار متغير <sup>=</sup>انحراف كارآيي سربار متغير نامساعد ۵۰۰۰۰ ] = ( ۵۰۰×۵۰۰) – ۵۰۰ ] ۵۰۰ = انحراف كار آيي سربار متغير (ساعات استاندارد براي توليد واقعي – ساعات عادي طبق بودجه ) نرخ استاندارد سربار ثابت <sup>=</sup>انحراف حجم  $\mathsf{d}(\mathsf{C} \cup \mathsf{C} \cup \mathsf{C$ رته سوره سعیر، ۱۰ سریبه سوره رب بود به این ۱۶۶۵۰۰۰ = [۶۰۰۰۰۰ + (۵۰۰ × ۲۱۰۰)]<br>نامساعله ۱۵۰۰۰ = (۲۵۰ × ۵۰۰ = نرخ جذب سربار ساخت است<br>ساعات ظرفیت عادی ×نرخ جذب سربار استاندارد برای یک ساعت = کا<br>ساعات ظرفیت عادی ×نرخ جذب سربار

#### **حل مساله 3-28 :**

- ساعات استاندارد براي توليد يك واحد × تعداد توليد واقعي =ساعات استاندارد براي توليد واقعي (١)  $\mathsf{V}\mathsf{Y}\cdots = \mathsf{1}\mathsf{A}\cdots \times \mathsf{Y}$
- مواد استاندارد براي توليد يك واحد ×به تعداد توليد واقعي آلفا =موارد استاندارد براي توليد واقعي آلفا (٢)  $\mathcal{F}\cdot\Delta\cdot\cdot\ =\ \mathcal{F}\setminus\mathcal{F}\cdot\ \times\ \ \mathcal{F}\Delta/\mathcal{F}$
- ( نرخ استاندارد نرخ واقعي ) مصرف واقعي <sup>=</sup>انحراف نرخ مواد اوليه نامساعد 393000 = (<sup>300</sup> – 19530000) <sup>39300</sup> <sup>=</sup> انحراف نرخ مواد اوليه براي آلفا  $9800$

مساعد 108000 = (-25 23) 54000 <sup>=</sup>انحراف نرخ مواد اوليه براي بتا (مصرف استاندارد براي توليد واقعي – مصرف واقعي ) نرخ استاندارد <sup>=</sup> انحراف مصرف مواد اوليه (1/3) مساعد 360000 = [(5/2 <sup>×</sup><sup>18000</sup>) – 39300] 300 <sup>=</sup>انحراف مصرف مواد اوليه براي آلفا = [(<sup>3</sup>×<sup>18000</sup>) – 54000] <sup>25</sup> <sup>=</sup> نحر <sup>ا</sup> اف مصر مو<sup>ف</sup> اد <sup>و</sup> <sup>ا</sup> ليه بر <sup>ي</sup> بت <sup>ا</sup> <sup>ا</sup> (نرخ استاندارد – نرخ واقعي ) ساعات واقعي <sup>=</sup>انحراف نرخ دستمزد )4( 70000 نامساعد نام اعد <sup>200000</sup> <sup>=</sup> (<sup>140</sup> – 1000000010000000) <sup>70000</sup> <sup>=</sup> <sup>ر</sup> انح اف <sup>ر</sup> <sup>ن</sup> <sup>خ</sup> <sup>م</sup> دست زد www\*pnueb\*com

[(ساعات استاندارد براي توليد واقعي ) – ساعات واقعي ] نرخ استاندارد <sup>=</sup>انحراف كارايي دستمزد (1/4) مساعد 280000 = [(<sup>4</sup>×<sup>18000</sup>) – 70000] <sup>140</sup> <sup>=</sup>انحراف كارايي دستمزد <sup>=</sup>انحراف قابل كنترل )5( هزينه هاي سربار واقعي – [(ساعات استاندارد براي توليد واقعي <sup>×</sup> نرخ استاندارد سربار متغير ) + هزينه هاي سربار ثابت طبق بودجه] نامساعد 573333 <sup>=</sup>15600000 – [(72000 × 130) + 170 × ×4 100000 ] = 12(ساعات استاندارد براي توليد واقعي – ساعات عادي طبق بودجه) نرخ استاندارد سربار ثابت <sup>=</sup>انحراف حجم 12 مساعد <sup>6573390</sup>=[(<sup>4</sup>× <sup>18000</sup>) – ×4 100000] 170 <sup>=</sup>انحراف حجم روش دوم : www\*pnueb\*com

سربار ثابت بودجه اي براساس ساعات استاندارد براي توليد واقعي – سربار ثابت بودجه اي <sup>=</sup>انحراف حجم  $12 = 12$  (110 × 4×100) – (11×1×10×10) = انحراف حجم) ا $\gamma$ 

6573333 <sup>=</sup> <sup>12240000</sup> – <sup>5666667</sup> <sup>=</sup>انحراف حجم

....کنابخانــہ الکــثرونیـکے بـبام نور ..... آ

**فصل چهارم**

# **«حسابداري هزينه يابي استاندارد »**

هدف هاي فراگيري آشنايي با : روش هاي مختلف هزينه يابي استاندارد. روشهاي مختلف حسابداري مواد اوليه . سه **ابحارس هزینه یابس استاندارد** »<br>به واگیری آشنایی با :<br>به های مختلف هزینه یابی استاندارد.<br>بهای مختلف حسابداری مواد اولیه : روشهاي مختلف بستن حسابهاي انحرافات

....کٺابخانـه الکـثرونيکے بيام نور ..... `

.

## **هزينه يابي استاندارد**

عبارت است از استفاده از هزينه هاي استاندارد در تعيين بهاي تمام شده كالاي ساخته شده . در اين مبحث گردش هزينه ها از موجودي مواد اوليه تا بهاي تمام شده كالاي فروش رفته مورد بررسي قرار مي گيرد . طرح هاي متفاوتي براي هزينه يابي استاندارد وجود دارد كه عبارتند از :

**الف – طرح كامل (طرح يگانه)** در اين طرح ، حساب كالاي در جريان ساخت با هزينه هاي استاندارد بدهكار ، <sup>و</sup> با هزينه هاي استاندارد بستانكار مي شود : ما از موجودی مواد اولیه تا بهای تمام شده کالای فروش رفته مورد<br>ی هزینه یابی استاندارد وجود دارد که عبارتند از :<br>کالای در جریان ساخت با هزینه های استاندارد بدهکار ، و با هزینه<br>کالای در جریان ساخت با هزینه های استاندارد بدهک

حساب كالاي در جريان ساخت

مواد : نرخ استاندراد <sup>×</sup>مقدار استاندارد دستمزد : نرخ استاندارد <sup>×</sup> ساعات استاندارد سربار ساخت : نرخ استاندارد <sup>×</sup>ساعات استاندارد

بهاي تمام شده <sup>×</sup>ميزان توليد : بهاي تمام شده كالاي ساخته شده استاندراد يك واحد محصول

در اين طرح انحرافات مواد ، دستمزد و سربار هنگام تخصيص هزينه هاي توليد به حساب كالاي در جريان ساخت محاسبه <sup>و</sup> ثبت مي شود .

**ب- طرح ناقص : <sup>د</sup>**<sup>ر</sup> اين طرح ، حساب كالاي در جريان ساخت با هزينه هاي واقعي بدهكار <sup>و</sup> يا هزينه هاي استاندارد بستانكار مي شود :

## حساب كالاي در جريان ساخت

مواد : نرخ واقعی × مقدار واقعی هاي مسلم مسلم شده × ميزان توليد : بهای تمام دستمزد : نرخ واقعي <sup>×</sup>ساعات كاركرد واحد محصولسربار : نرخ واقعي و يا جذب شده × ساعات كاركرد واقعي ا سال کالای در جریان ساخت<br>حساب کالای در جریان ساخت<br>ار واقعی<br>ساعات کارکرد<br>جذب شده × ساعات کارکرد واقعی میدان محصول<br>جذب شده × ساعات کارکرد واقعی میدان کالای ساخته شده<br>مواد ، دستمزد و سربار هنگام ثبت و انتقال کالای ساخته شده

شده كالاي ساخته شده استاندارد يك

در اين طرح انحرافات مواد ، دستمزد و سربار هنگام ثبت و انتقال كالاي ساخته شده از حساب كالاي در جريان ساخت <sup>و</sup> محاسبه <sup>و</sup> ثبت مي شود .

# در اين طرح ، حساب كالاي در جريان ساخت با مقادير واقعي و نرخ هاي استاندارد بدهكار و با هزينه هاي استاندارد بستانكار مى شود<sup>:</sup> **<sup>ج</sup> – طرح مختلط (دوگانه) :**

حساب كالاي در جريان ساخت

مواد : نرخ استاندارد <sup>×</sup> مقدار واقعي دستمزد : نرخ استاندارد <sup>×</sup>ساعات كاركرد واقعي سربار : نرخ استاندارد × ساعات كاركرد واقعى

بهای تمام شده × میزان تولید : بهای تمام شده كالای در جريان ساخته شده استاندارد يك وواحد محصول

در اين طرح ، انحراف نرخ مواد هنگام مصرف مواد <sup>و</sup> انحراف نرخ دستمزد هنگام تخصيص دستمزد به حساب كالاي در جريان ساخت محاسبه و ثبت مي شود . انحراف مصرف مواد ، انحراف كارايي دستمزد و انحرافات سربار هنگام ثبت كالاي تكميل شده ثبت مي شوند . رد :<br>ندار واقعی<br>ندار واقعی استان کارکرد واقعی آ<br>× ساعات کارکرد واقعی آ<br>ساعات کارکرد واقعی استان کارکرد واقعی استان کرد واقعی<br>ساخت مواد هنگام مصرف مواد و انحراف نرخ دستمزد هنگام تخصیص<br>ساخت مواد هنگام مصرف مواد و انحراف نرخ

## **حسابهاي مواد اوليه :**

برای محاسبه و ثبت انحرافات مواد اوليه سه روش وجود دارد :

- الف انحراف نرخ مواد هنگام خريد مواد اوليه محاسبه <sup>و</sup> ثبت مي شود . در نتيجه حساب مواد اوليه به نرخ استاندارد ، نگهداري مي شود ، <sup>و</sup> انحراف مقدار نيزهنگام مصرف محاسبه <sup>و</sup> ثبت مي گردد .
- <sup>ب</sup> حساب مواد اوليه به بهاي واقعي نگهداري مي شود <sup>و</sup> انحراف نرخ <sup>و</sup> مصرف مواد هنگام مصرف مواد محاسبهو در حسابها ثبت مي شود .

ج – انحراف نرخ مواد خريداري شده هنگام خريد مواد اوليه محسابه و ثبت مي شود . در نتيجه حساب مواد اوليه به بهاي استاندارد نگهداري مي شود . هنگام مصرف مواد اوليه ، انحراف نرخ مواد مصرف شده محاسبه مي شود <sup>و</sup> از حساب انحراف نرخ مواد خريداري شده خارج مي گردد . انحراف مقدار نيز هنگام مصرف مواد محاسبه و ثبت مي شود .

**بستن حسابهاي انحرافات** در پایان سال مالی به منظور تهیه گزارش های مالی ، حسابهای انحرافات بسته می شوند برای بستن حسابهای انحرافات به يكي از روشهاي زيرعمل مي شود : 1- بستن انحرافات به حساب سود <sup>و</sup> زيان . 2- بستن انحرافات به حساب قيمت تمام شده كالاي فروش رفته . -3 تسهيم انحرافات بين سه حساب موجودي كالاي در جريان ساخت ، موجودي كالاي ساخته شدهو قيمت به بهای واقعی نگهداری می شود و انحراف نرخ و مصرف مواد ه<br>به بهای واقعی نگهداری می شود و انحراف نرخ و مصرف مواد ه<br>حسابها ثبت می شود .<br>ولیه به بهای استاندارد نگهداری می شود . هنگام مصرف مواد اولیه<br>حساسبه می شود و از حساب انح

تمام شده كالاي فروش رفته .

# حلمسائلنمونهفصل <sup>ا</sup> <sup>و</sup> چهرم www\*pnueb\*com

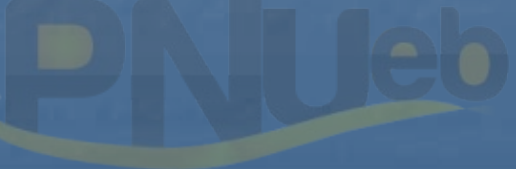

….کنابخانـہ الکـٺروئیکے بـیام ئور…… َ

## **حل مساله ( -4 1 صفحه 235 ) :**

قسمت 1 ) (نرخ واقعي – نرخ استاندارد ) مصرف واقعي = انحراف نرخ مواد اوليه 1540 نامساعد <sup>15400</sup> = ( 631400 - 400) 1540 <sup>=</sup>انحراف نرخ مواد اوليه (مصرف استاندارد براي توليد واقعي – مصرف واقعي) نرخ استاندارد = انحراف مصرف مواد نامساعد 16000 = [(<sup>3</sup> <sup>×</sup><sup>500</sup>) – 1520] 400 <sup>=</sup>انحراف مصرف مواد انحراف كل مواد – نامساعد <sup>31400</sup> قسمت 2 ) ــــــــــــــــــــــ (نرخ استاندارد – نرخ واقعي ) ساعات واقعي <sup>=</sup>انحراف نرخ دستمزد مساعد 5100 = (700 – 1<u>479) + 100 = ان</u>حراف نرخ دستمزد (ساعات اس براي توليد واقعي – ساعات واقعي ) نرخ استاندارد <sup>=</sup>انحراف كارايي دستمزد نامساعد  $\bm{\gamma} \cdot \bm{\gamma} = \bm{0} \cdot \bm{\gamma} - \bm{1} \cdot \bm{\gamma} \cdot \bm{\gamma} = \bm{\gamma} \cdot \bm{\gamma} = \bm{\gamma} \cdot \bm{\gamma}$  انحراف كارايي دستمزد انحراف كل دستمزد – مساعد <sup>21000</sup> (نرخ واقعی – نرخ استاندارد ) مصرف واقعی =<br>- ۱۵۴۰ (۴۰۰ – ۱۵۴۰۰ ) = ۱۵۴۰۰ انساعد<br>۱۵۴۰ – ۱۵۴۰۰ مصرف واقعی ) نرخ استاندارد<br>نامساعد ۱۶۰۰۰ = [(۳۰۰۳ – ۱۵۰۰۰ ) – ۱۵۲۰۰<br>مواف کل مواد – نامساعد ۳۱۴۰۰ – ۱۵۰۰۰ – ۱۵۰۰۰ ) ساعات واقعی<br>(ن

....کٺابخانـه الکـثرونيکے بيام نور ..... `

انحرافات سربار با روش دو انحرافي : هزينه هاي <sup>س</sup> ارب <sup>ر</sup> اقع <sup>و</sup> <sup>ي</sup> – [(ساعات استاندارد <sup>ا</sup> بر <sup>ي</sup> <sup>ت</sup> لو يد اقع <sup>و</sup> <sup>ي</sup> <sup>×</sup> نرخ استاندارد <sup>س</sup> ارب <sup>ر</sup> متغير) + هزينه هاي <sup>س</sup> ارب <sup>ر</sup> ثابت <sup>د</sup> بو جه اي ] = انح ار <sup>ف</sup> قابل كنترل نامساعد 66000 = 1276000 - ](10×500)460000+] = انحراف قابل كنترل <sup>ر</sup> <sup>ن</sup> خ <sup>ج</sup> <sup>ب</sup> سرب <sup>ذ</sup> ار ثابت بر <sup>ي</sup> <sup>ي</sup> <sup>ا</sup> <sup>ك</sup> بسته <sup>1000</sup> = 460000 : محاسبه <sup>ر</sup> <sup>ن</sup> خ ست <sup>د</sup> <sup>ا</sup> ان ارد سرب <sup>ر</sup> مت <sup>ا</sup> غير 92000 ÷200نرخ ذج <sup>ب</sup> <sup>س</sup> ارب <sup>ر</sup> متغير <sup>ا</sup> بر <sup>ي</sup> <sup>ك</sup> <sup>ي</sup> بسته <sup>1500</sup> <sup>=</sup><sup>1000</sup> – <sup>2500</sup> كل نرخ ذج <sup>ب</sup> <sup>س</sup> ارب <sup>ر</sup> <sup>ا</sup> بر <sup>ي</sup> <sup>ك</sup> <sup>ي</sup> بسته (ساعات استاندارد براي توليد واقعي – ساعات عادي طبق بودجه) نرخ استاندارد سربار ثابت <sup>=</sup>انحراف حجم مس عا <sup>د</sup> <sup>4000</sup> <sup>=</sup> [(<sup>10</sup>×<sup>500</sup>) – 4600] <sup>1000</sup> <sup>=</sup>حر ان اف حجم 10ساعات استاندارد توليد <sup>4600</sup> <sup>=</sup> 100÷ <sup>46000</sup> : راه اول : محاسبه ساعات استاندارد توليد www\*pnueb\*com

قسمت )3 -------------------

ساعات استاندارد توليد <sup>4600</sup> = 10 (× 200 1 92000) : راه دوم

نامساعد نام اعد <sup>26000</sup> <sup>=</sup> <sup>40000</sup> <sup>+</sup> (66000) <sup>=</sup> <sup>ر</sup> انح اف كل رس بار

ثبت دفتر روزنامه روش دو انحرافي <sup>ا</sup>) كار در جريان ساخت <sup>600000</sup> (400×3×500) انحراف نرخ مواد <sup>15400</sup> انحراف مصرف مواد مستخدم ۱۶۰۰۰ موجودي مواد اوليه <sup>631400</sup> ( 410×1540) 2) كالاي در جريان ساخت <sup>1500000</sup> ( 10×300×500) انحراف كارايي دستمزد <sup>30000</sup> انحراف نرخ دستمزد <sup>51000</sup> هزينه هاي دستمزد مستكل ١۴٧٩٠٠٠ 3) هزينه هاي سربار <sup>1276000</sup> حسابهاي مختلف <sup>1276000</sup> 4) حساب كار در جريان ساخت <sup>1250000</sup> ( 2500 × 500) انحراف قابل كنترل <sup>66000</sup> انحراف حجم <sup>40000</sup> www\*pnueb\*com

هزينه هاي سربار <sup>1276000</sup>

محاسبه انحرافات – روش سه انحرافي : [<sup>س</sup> عا ات واقعي <sup>×</sup> <sup>ر</sup> <sup>ن</sup> خ ست <sup>ا</sup> اندارد سرب <sup>ر</sup> مت <sup>ا</sup> غير ) + هزينه سربار <sup>ب</sup> ثا <sup>ت</sup> بودجه اي ] – هزينه <sup>ه</sup> <sup>ي</sup> سرب <sup>ا</sup> ار واقعي <sup>=</sup>حر ان اف هزينه سربار نامساعد 51000 = [ <sup>5100</sup> <sup>×</sup><sup>150</sup>) + <sup>460000</sup> ] – <sup>1276000</sup> <sup>=</sup>انحراف هزينه سربار (ساعات استاندارد براي توليد واقعي – ساعات واقعي ) نرخ استاندارد سربار متغير <sup>=</sup> انحراف كارايي سربار متغير نامساعد 15000 = ((<sup>10</sup>×<sup>500</sup>) – 5100) 150 <sup>=</sup>انحراف كارايي سربار متغير قسمت 4) مساعد <sup>40000</sup> <sup>=</sup>انحراف حجم ثبت دفتر روزنامه به روش سه انحرافي : ثبت هاي مربوط به مواد <sup>و</sup> دستمزد عينا مشابه روش <sup>2</sup> انحرافي است <sup>و</sup> اختلاف مربوط به ثبت سربار مي باشد : 1) هزينه هاي سربار <sup>1276000</sup> حسابهاي <sup>ح</sup> ابهاي مختلف <sup>1276000</sup> هزينه هاي رس بار <sup>1276000</sup> 2) كالاي در جريان ساخت <sup>1250000</sup> ( 2500 × 500) انحراف هزينه سربار 000/51 انحراف كارايي سربار 000/15 انحراف حجم 000/40 هزينه هاي سربار <sup>1276000</sup> www\*pnueb\*com

....کٺابخان**ـه الک**ـثرونې<u>ـکے</u> پـٻام نور .....

$$
2 - 7
$$

)3 كار در جريان ساخت <sup>1728000</sup>

نامساعد 311200 <sup>=</sup> (<sup>40</sup> – 42) <sup>155600</sup> <sup>=</sup> انحراف نرخ مواد مساعد 5808000 = ((<sup>16</sup>× <sup>18800</sup>) – 155600) 40 <sup>=</sup>انحراف مصرف مواد نامساعد 384000 = (<sup>440</sup> – 450) <sup>38400</sup> <sup>=</sup>انح ار <sup>ف</sup> نرخ دستمزد نامساعد 352000 = ((<sup>2</sup> <sup>×</sup><sup>18800</sup>) – 38400) 440 <sup>=</sup>انحراف كارايي دستمزد 000 <sup>ر</sup> <sup>ز</sup> <sup>36</sup> مساعد <sup>44000</sup> = [( <sup>38400</sup> <sup>×</sup> <sup>3060000</sup> ) + 1260000][(1190000 <sup>+</sup> 3290000)] = انحراف هزينه نامساعد 68000 = (<sup>2</sup>× <sup>18800</sup>) – 38400) 85 <sup>=</sup>انحراف كارايي سربار متغير 36000 مس عا <sup>د</sup> <sup>56000</sup> = (-37600 36000) 1260000 = حر ان اف حجم ثبت هاي دفترروزنامه – طرح ناقص : 1) موجودي مواد اوليه <sup>7560000</sup> ( 42×180000) حسابهاي پرداختني <sup>7560000</sup> )2 هزينه هاي دستمزد <sup>17280000</sup> ( <sup>450</sup> <sup>×</sup> 38400) دستمزد پرداختني <sup>17280000</sup> www\*pnueb\*com

هزينه هاي دستمزد <sup>1728000</sup>

....کٺابخان**ده الک**ئروئېک<mark>ے ېېام نور.....</mark> \*

)4 كار در جريان ساخت <sup>6535200</sup> (42 <sup>×</sup> 155600) موجودي مواد اوليه <sup>6535200</sup> 5) هزينه هاي سربار <sup>4480000</sup> حسابهاي مختلف <sup>4480000</sup> 6) كار در جريان ساخت <sup>4608000</sup> ( 35 + 85) × 38400 هزينه هاي سربار <sup>4608000</sup> )7 <sup>م</sup> <sup>د</sup> وجو <sup>ي</sup> كالاي ساخته شده <sup>33088000</sup> كار درجريان ساخت <sup>33088000</sup> ( 1760 × 18800) 8) هزينه هاي سربار <sup>128000</sup> ( <sup>4608000</sup> – 4480000) كا د <sup>ر</sup> <sup>ر</sup> جريان ساخت <sup>128000</sup> بابت بستن اضافه سربار جذب شده 9) انحراف نرخ مواد <sup>311200</sup> كا د <sup>ر</sup> <sup>ر</sup> <sup>ا</sup> جري ن ساخت <sup>5496800</sup> انحراف مصرف مواد <sup>5808000</sup> 10) انحراف نرخ دستمزد <sup>384000</sup> انح ار <sup>ف</sup> كا ار يي دستمزد <sup>352000</sup> كار در جريان ساخت <sup>736000</sup> 11) كار در جريان ساخت <sup>32000</sup> انحراف كارايي سربار <sup>68000</sup> انحراف هزينه <sup>44000</sup> انحراف حجم <sup>56000</sup> www\*pnueb\*com

....کٺاپخانده الکنرونې<mark>کے ېېام نور .....</mark> <sup>پ</sup>

## **حل مساله (4-3)**

نامساعد 189000 = (<sup>500</sup> – 2439000) <sup>4500</sup> <sup>=</sup>انحراف نرخ مواد 4500نامساعد 7500 = ( <sup>3</sup>× <sup>1450</sup>) – 4500) 500 <sup>=</sup>انحراف مصرف مواد 12000 نامساعد <sup>120000</sup> = (<sup>250</sup> – 3120000) <sup>12000</sup> <sup>=</sup> انحراف نرخ دستمزد 100000 <sup>=</sup> ( <sup>8</sup>×<sup>1450</sup>) – 12000) 250= حر ان اف <sup>ر</sup> كا ايي <sup>س</sup> <sup>م</sup> <sup>د</sup> <sup>ت</sup> زد 170 = 1955000 <sup>=</sup>نرخ سربار ثابت ساخت 11500مساعد 215000 = [(<sup>12000</sup> <sup>×</sup><sup>180</sup>) + 1955000] – (1920000 + 1980000) = حر ان اف <sup>ه</sup> يز نه مساعد 17000 = (( 8× 1450 × ) 11500 ) 170= انحراف حجم نامساعد 72000 = (<sup>11600</sup> – 12000) 180 <sup>=</sup>انحراف كارايي www\*pnueb\*com

۔۔۔۔کٹاہخان**ن الک**ٹروئ<mark>یکے پپام نور ۔۔۔۔۔</mark> <sup>ف</sup>

ثبت دفتر روزنامه – طرح يگانه 1) كار <sup>ر</sup> ري <sup>د</sup> <sup>ج</sup> ان ساخت <sup>2175000</sup> (500×3×1450) انحراف نرخ مواد انحراف مصرف مواد موجودي مواد اوليه 2) هزينه هاي دستمزد دستمزد پرداختنپ <sup>ي</sup> 3) كار در جريان ساخت 2900000(250× × 8 1450) انحراف نرخ دستمزد <sup>ر</sup> انح اف كارايي دستمزد هزينه هاي دستمزد 4) هزينه هاي سربار حسابهاي مختلف 5) كار در جريان ساخت <sup>4060000</sup> ( 350 × 8 × 1450) هزينه هاي سربار )6 هزينه هاي سربار انحراف كارايي انحراف هزينه انحراف حجم www\*pnueb\*com

....کٺايخانــه الکــثرونې<u>ـک</u> پــٻام نور ..... <sup>'</sup>
# **حل مساله )4-4(**

 $\Delta/F$ 

$$
P(X) = \frac{P(0) \cdot P(0) \cdot P(0) \cdot P(1)}{P(0) \cdot P(1)} = \frac{P(0) \cdot P(0) \cdot P(1)}{P(0) \cdot P(0) \cdot P(1)} = \frac{P(0) \cdot P(1)}{P(0) \cdot P(1)} = \frac{P(0) \cdot P(1)}{P(0) \cdot P(1)} = \frac{P(0) \cdot P(0) \cdot P(0)}{P(0) \cdot P(1)} = \frac{P(0) \cdot P(1)}{P(0) \cdot P(1)} = \frac{P(0) \cdot P(0)}{P(0) \cdot P(1)} = \frac{P(0) \cdot P(0)}{P(0) \cdot P(1)} = \frac{P(0) \cdot P(0)}{P(0) \cdot P(1)} = \frac{P(0) \cdot P(0)}{P(0) \cdot P(1)} = \frac{P(0) \cdot P(0) \cdot P(0)}{P(0) \cdot P(0) \cdot P(0) \cdot P(0)} = \frac{P(0) \cdot P(0) \cdot P(0)}{P(0) \cdot P(0) \cdot P(0) \cdot P(0) \cdot P(0)} = \frac{P(0) \cdot P(0) \cdot P(0)}{P(0) \cdot P(0) \cdot P(0) \cdot P(0) \cdot P(0)} = \frac{P(0) \cdot P(0) \cdot P(0) \cdot P(0)}{P(0) \cdot P(0) \cdot P(0) \cdot P(0) \cdot P(0) \cdot P(0)} = \frac{P(0) \cdot P(0) \cdot P(0) \cdot P(0)}{P(0) \cdot P(0) \cdot P(0) \cdot P(0) \cdot P(0) \cdot P(0)} = \frac{P(0) \cdot P(0) \cdot P(0) \
$$

....کٺاپخانده الکنروئې<u>کے</u> پېام ئور..... <sup>پ</sup>

محاسبه انحرافات – روش سه انحرافي مس عا <sup>د</sup> <sup>37500</sup> =[( <sup>475000</sup> <sup>×</sup> <sup>5</sup>/4) <sup>+</sup> <sup>2500000</sup> ] – <sup>4600000</sup> <sup>=</sup>حر ان اف <sup>ه</sup> يز نه 15 نامساعد <sup>337500</sup> = (( 6000000) – <sup>475000</sup> ) 5/4 <sup>=</sup>انحراف كارايي نامساعد 500000= ( <sup>400000</sup> – <sup>500000</sup> ) 5 <sup>=</sup>انحراف حجم

ثبت دفتر روزنامه – روش سه انحرافي : هزينه هاي سربار <sup>4600000</sup> حسابهاي مختلف <sup>4600000</sup> كار در جريان ساخت <sup>3800000</sup> ( 5/9 <sup>×</sup> 4000000) هزينه هاي سربار <sup>3800000</sup> حر ان اف <sup>ر</sup> كا ايي <sup>337500</sup> انحراف حجم <sup>500000</sup> انح ار ف هزينه <sup>37500</sup> هزينه هاي سربار <sup>800000</sup> www\*pnueb\*com

....کنابخانــہ الکــثرونیـکے بـبـام نور ..... `

حجم

12500 <sup>40</sup> <sup>=</sup> <sup>500000</sup> <sup>=</sup> <sup>ر</sup> <sup>ن</sup> <sup>خ</sup> <sup>ج</sup> <sup>ب</sup> سرب <sup>ذ</sup> ار <sup>ب</sup> ثا <sup>ت</sup> **حل مساله ( 4-5)** 12500 <sup>72</sup> = 900000 <sup>=</sup>نرخ جذب سربارمتغير 112 <sup>=</sup> <sup>72</sup> <sup>+</sup> <sup>40</sup> <sup>=</sup> <sup>ر</sup> <sup>ن</sup> خ كلي جذب رس بار - محاسبه انحرافات سربار – روش دو انحرافي : كنترل نامساعد <sup>155900</sup> = ( <sup>890000</sup> <sup>+</sup><sup>507500</sup>) – [(10300 ×72) + 500000] = انحراف قابل

نامساعد890 = (١٢٩٠٠ – ١٢٥٠١) ۴٠ = انحراف $\mathfrak{p} = \mathfrak{p} \mathfrak{p}$ 

روش سه انحرافي نامساعد 227900 = [(<sup>9300</sup> <sup>×</sup> <sup>72</sup>) + <sup>500000</sup> ] – <sup>1397500</sup> <sup>=</sup> انحراف هزينه مساعد 72000 = ( <sup>10300</sup> – 9300) 72 <sup>=</sup>انحراف كارايي نامساعد 88000 <sup>=</sup>انحراف حجم www\*pnueb\*com

ثبت هاى دفتر زوزنامه – روش سه انحرافي : هزينه هاي سربار <sup>1397500</sup> حسابهاي مختلف <sup>1397500</sup> كار در جريان ساخت 1۵۳۶۰۰ (۱۱۲ × ۱۰۳۰۰) هزينه های سربار 11۵۳۶۰۰<br>نه سمست ۲۲۷۹۰۰ انحراف هزينه <sup>227900</sup> انحراف حجم <sup>88000</sup> انحراف كارايي <sup>72000</sup> هزينه هاي سربار <sup>243900</sup>

....کٺايخانــه الکــثرونې<u>ـک</u> پــٻام نور ..... <sup>ء</sup>

#### **حل مساله6-4( )**

$$
VPP... \qquad VPP... \qquad VPP...
$$

 $\frac{1}{\sqrt{2\pi}}$ نامساعد ۷۳۱۲۵۰۰ = (۸۰۰۰۰۰۰) + ۴۶۸۰۰۰۰ = انحراف حجم

انحرافات سربار – روش سه انحرافي : مساعد 4984000 <sup>=</sup> [ ( <sup>736000</sup> <sup>×</sup> <sup>5</sup>/31) <sup>+</sup> <sup>46800000</sup> ] – <sup>65000000</sup> <sup>=</sup> انحراف هزينه نامساعد 1921500 = ( <sup>675000</sup> – 736000) 5.31 <sup>=</sup>انحراف كارايي نامساعد 7312500 <sup>=</sup>انحراف حجم www\*pnueb\*com

انحرافات سربار – روش چهار انحرافي :

نامساعد 1921500 <sup>=</sup>انحراف كارايي مس نا اعد <sup>7312500</sup> <sup>=</sup>حر ان اف حجم (ساعات واقعي <sup>×</sup>نرخ استاندارد سربار متغير) – سربار متغير واقعي <sup>=</sup>انراف هزينه سربار متغير نامساعد 3316000 = ( <sup>736000</sup> <sup>×</sup><sup>5</sup>/31) – <sup>26500000</sup> <sup>=</sup> انحراف هزينه سربار متغير : انحراف هزينه سربار ثابت بودجه اي – سربار ثابت واقعي <sup>=</sup> انحراف هزينه سربار ثابت مساعد 8300000<sup>=</sup><sup>46800000</sup> – ( 26500000 – 65000000) = انحراف هزينه سربار ثابت

#### **حل مساله )-4 7(**

مساعد 120000 = (<sup>1000</sup> – 988) 10000 <sup>=</sup>انحراف نرخ مواد خريداري شده نامساعد ۱۰۰۰۰ = (۷۰۰۰ – ۷۰۰۰ – ۱۰۰۰ = انحراف مصرف مواد نامساعد 150400 = (<sup>800</sup> – 840) 3760 <sup>=</sup>انحراف نرخ دستمزد نامساعد 464000 = ( <sup>3180</sup> – 3760) <sup>800</sup> <sup>=</sup> انحراف كا ار يي دستمزد مساعد 85200 = (<sup>1000</sup> – <sup>988</sup> ) 7100 <sup>=</sup>انحراف نرخ مواد مصرف شده انحرافات سربار – روش سه انحرافي :  $\delta$ نامساعد ۴۱۲۵۶۰  $\mathbb{F}\left(\mathbb{F}\setminus\{0\}^n \times \mathbb{F}\setminus\{0\}^n\right) = \mathbb{F}\setminus\{0\}^n$ انحراف هزينه نامساعد 71920 = ( <sup>3180</sup> – 3760) <sup>124</sup> <sup>=</sup> انحراف كارايي سربار 8000 نامساعد <sup>795300</sup> = (<sup>3180</sup> – 8000) 1320000 <sup>=</sup>انحراف حجم  $\begin{align*} \mathbf{u}^{\mathsf{L}} = \mathsf{I} \cdot \cdot \cdot \cdot \cdot (\mathsf{V} \cdot \cdot \cdot - \mathsf{V} \cdot \cdot \cdot) &= \mathsf{I} \cdot \cdot \cdot \cdot \cdot \cdot \mathsf{I} \cdot \mathsf{I} \cdot \mathsf{I} \cdot \mathsf{I} \cdot \mathsf{I} \cdot \mathsf{I} \cdot \mathsf{I} \cdot \mathsf{I} \cdot \mathsf{I} \cdot \mathsf{I} \cdot \mathsf{I} \cdot \mathsf{I} \cdot \mathsf{I} \cdot \mathsf{I} \cdot \mathsf{I} \cdot \mathsf{I} \cdot \mathsf{I} \$ 

انحرافات سربار – روش دو انحرافي : نامساعد ۴۸۴۴۸۰ = ۲۱۹۸۸۰۰ –  $[$  ( ۱۲۴ × ۱۲۴) – ۱۳۲۰۰۰ ] = انحراف قابل كنترل نامساعد 795300 <sup>=</sup>انحراف حجم

ثبت دفتر روزنامه – روش دو انحرافي موجودي مواد <sup>ي</sup> اول <sup>ه</sup> <sup>10000000</sup> <sup>=</sup> (1000 <sup>×</sup> 10000) انحراف نرخ مواد <sup>120000</sup> ( <sup>1000</sup> – 988) 10000 حسابهاي پرداختني <sup>9880000</sup> حساب كار در جريان <sup>7000000</sup> ( <sup>1000</sup> <sup>×</sup> 7000) انحراف مصرف مواد <sup>100000</sup> موجودي مواد اوليه <sup>7100000</sup> ( 1000 × 7100) انحراف نرخ مواد ( خريداري شده ) <sup>85200</sup> انحراف نرخ مواد ( مصرف شده) <sup>85200</sup> ( <sup>1000</sup> – 988) 7100 حساب كار در جريان ساخت 2544000( 800 × 3180) انحراف نرخ دستمزد <sup>150400</sup> انحراف كارايي <sup>464000</sup> دستمزد پرداختني <sup>3158400</sup> ( <sup>840</sup> <sup>×</sup> 3760) هزينه هاي سربار <sup>2198800</sup> حسابهاي مختلف <sup>2198800</sup> حسا كا <sup>د</sup> <sup>ب</sup> <sup>ر</sup> <sup>ر</sup> جريان <sup>919020</sup> ( 289 × 3180) هزينه هاي سربار <sup>919020</sup> انحراف قابل كنترل <sup>484480</sup> انحراف حجم <sup>795300</sup> هزينه هاي سربار <sup>1279780</sup> www\*pnueb\*com

۔۔۔کٹاہخانہ الکٹرونې<u>کے پ</u>ېام نور۔۔۔۔۔<sup>\*</sup>

ثبت دفتر روزنامه – روش سه انحرافي موجودي مواد اوليه <sup>10000000</sup> ( <sup>1000</sup> <sup>×</sup> 10000) انحراف نرخ مواد <sup>120000</sup> (<sup>1000</sup> – 988) <sup>10000</sup> حسابهاي پرداختني <sup>9880000</sup> حساب كار در جريان <sup>7000000</sup> ( <sup>1000</sup> <sup>×</sup> 7000) انحراف مصرف مواد <sup>100000</sup> موجودي مواد اوليه <sup>7100000</sup> ( 1000 × 7100) انح ار <sup>ف</sup> نرخ مواد ( <sup>خ</sup> دا ري ري شده ) <sup>85200</sup> انحراف نرخ مواد ( مصرف شده) <sup>85200</sup> ( <sup>1000</sup> – 988) 7100 حساب كار در جريان ساخت <sup>2544000</sup> ( 800 ÷ 3180) <sup>ر</sup> انح اف <sup>ر</sup> <sup>ن</sup> خ دستمزد <sup>150400</sup> انحراف كارايي <sup>464000</sup> دستمزد پرداختني <sup>3158400</sup> ( 840 × 3760) هزينه هاي سرب <sup>ن</sup> <sup>ا</sup> ار <sup>2198800</sup> حسابهاي مختلف <sup>2198800</sup> حساب كار در جريان <sup>919020</sup> ( 165 + 124) 3180 هزينه هاي سربار <sup>919020</sup> انحراف كارايي سربار <sup>71920</sup> انحراف حجم <sup>795300</sup> انحراف هزينه <sup>412560</sup> هزينه هاي سربار <sup>1279780</sup> www\*pnueb\*com

....کٺابځانـه الکـثرونې<u>کے</u> ېـېام نور.....<sup>5</sup>

# **حل مساله )-4 8(**

مس عا <sup>د</sup> <sup>9000000</sup> <sup>=</sup> (<sup>300</sup> – 250) <sup>180000</sup> <sup>=</sup> حر ان اف <sup>ر</sup> <sup>ن</sup> خ مواد <sup>و</sup> <sup>ا</sup> ليه ريخ داري شده مساعد 840000 = (( <sup>15</sup> <sup>×</sup><sup>10000</sup> ) – 147200) 300 <sup>=</sup>انحراف مصرف مواد مساعد 7360000 <sup>=</sup> (<sup>300</sup> – <sup>250</sup> ) <sup>147200</sup> <sup>=</sup> انحراف نرخ مواد اوليه مصرف شده نامساعد 4500000 = (<sup>2400</sup> – 2500) 45000 <sup>=</sup>انحراف نرخ دستمزد نامساعد 12000000= ( <sup>40000</sup> – 45000) <sup>2400</sup> <sup>=</sup> انحراف كارايي دستمزد

$$
V(Y) = V(Y) = V(Y) \tag{6}
$$
\n
$$
V(X) = V(Y) \tag{7.12}
$$
\n
$$
V(X) = V(Y) \tag{7.23}
$$
\n
$$
V(X) = V(Y) \tag{7.34}
$$
\n
$$
V(X) = V(Y) \tag{7.45}
$$
\n
$$
V(X) = V(Y) \tag{7.46}
$$
\n
$$
V(X) = V(Y) \tag{7.47}
$$
\n
$$
V(X) = V(Y) \tag{7.47}
$$
\n
$$
V(X) = V(Y) \tag{7.48}
$$
\n
$$
V(X) = V(Y) \tag{7.49}
$$
\n
$$
V(X) = V(Y) \tag{7.40}
$$
\n
$$
V(X) = V(Y) \tag{7.41}
$$
\n
$$
V(X) = V(Y) \tag{7.42}
$$
\n
$$
V(X) = V(Y) \tag{7.43}
$$
\n
$$
V(X) = V(Y) \tag{7.44}
$$
\n
$$
V(X) = V(Y) \tag{7.45}
$$
\n
$$
V(X) = V(Y) \tag{7.47}
$$
\n
$$
V(X) = V(Y) \tag{7.47}
$$
\n
$$
V(X) = V(Y) \tag{7.48}
$$
\n
$$
V(X) = V(Y) \tag{7.49}
$$
\n
$$
V(X) = V(Y) \tag{7.40}
$$
\n
$$
V(X) = V(Y) \tag{7.41}
$$
\n
$$
V(X) = V(Y) \tag{7.42}
$$
\n
$$
V(X) = V(Y) \tag{7.43}
$$
\n
$$
V(X) = V(Y) \tag{7.44}
$$
\n
$$
V(X) = V(Y) \tag{7.45}
$$
\n
$$
V(X) = V(Y) \tag{7.47}
$$
\n
$$
V(X) = V(Y) \tag{7.45}
$$
\n
$$
V(X) = V(Y) \tag{7.46}
$$
\n
$$
V(X) = V(Y) \tag{7.47}
$$
\n
$$
V(X) = V(Y) \tag{8.47}
$$
\n
$$
V(X) = V(Y) \tag{9.4
$$

انحرافات در روش سه انحرافي : مس عا <sup>د</sup> <sup>8300000</sup> <sup>=</sup> (( <sup>45000</sup> <sup>×</sup> <sup>1000</sup>) <sup>+</sup> <sup>12800000</sup> ) – <sup>4950000</sup> <sup>=</sup>حر ان اف <sup>ه</sup> يز نه نامساعد 500000= ( <sup>40000</sup> – <sup>45000</sup> ) 1000 <sup>=</sup>انحراف كارايي

مساعد 3200000 <sup>=</sup> انحراف حجم

انحرافات در روش چهار انحرافي : نامساعد 5000000 <sup>=</sup> انحراف كا ار يي مس<u>ا</u>عد ا 3200000 <sup>=</sup>انحراف حجم سربار ثابت بودجه اي – سربار ثابت واقعي <sup>=</sup>انحراف هزينه سربار ثابت س <sup>م</sup> اعد <sup>800000</sup> <sup>=</sup> <sup>12800000</sup> – <sup>12000000</sup> <sup>=</sup> <sup>ر</sup> انح اف هزينه رس بار ثابت (ساعات واقعي <sup>×</sup>نرخ اس سربار متغير) – سربار متغير واقعي <sup>=</sup>انحراف هزينه سربار متغير  $\mathbf{y} = \mathbf{y} \times \mathbf{y} \times \mathbf{y} = (1 \cdots \times \mathbf{y} \times \mathbf{y}) = \mathbf{y} \times \mathbf{y} \times \mathbf{y} \times \mathbf{y}$ كل انحراف هزينه هي ٨٣٠٠٠٠٠ ثبت هاي مواد <sup>و</sup> دستمزد  $(1\lambda \cdot \cdot \cdot \cdot \times \cdot \cdot \cdot \cdot)$  ۵۴۰۰۰۰۰۰۰ (  $\cdot \cdot \cdot \cdot \times \cdot \cdot \cdot$  ) (  $\cdot \cdot \cdot \cdot$ انحراف نرخ مواد خريداري شده كمبلك ب ۹۰۰۰۰۰۰ حسابهاي پرداختني <sup>45000000</sup>  $\mathbb{Y}(1 \cdots \times 10 \times \mathbf{Y} \cdots)$  كار در جريان ساخت  $\mathbb{Y}(1 \times 10 \times 10 \times 1000)$ انحراف مصرف مواد <sup>840000</sup> موجودي مواد اوليه <sup>44160000</sup> ( 300 × 147200) انحراف نرخ مواد خريداري شده <sup>7360000</sup> انحراف نرخ مواد مصرف شده <sup>7360000</sup> كار در جريان ساخت <sup>9600000</sup> انحراف نرخ دستمزد <sup>4500000</sup> انحراف كارايي دستمزد <sup>12000000</sup> حقوق پرداختني <sup>112500000</sup> ( 2500 × 45000) مله ۱۲۸۰۰۰۰۰ = ۱۲۸۰۰۰۰۰ = ۱۲۰۰۰۰۰۰ = انحراف هزینه سربار ثا<br>واقعی × نرخ اس سربار متغیر ) = سربار متغیر واقعی = انحراف هزینه سربا<br>اعلنہ ۱۳۸۰۰۰۰۰ = (۲۰۰۰ × ۴۵۰۰۰)<br>Two = سراسان نرخ مواد خریداری شده<br>انحراف نرخ مواد خریداری شده

....کٺابخانـه الکـثرونيکے بيام نور ..... '

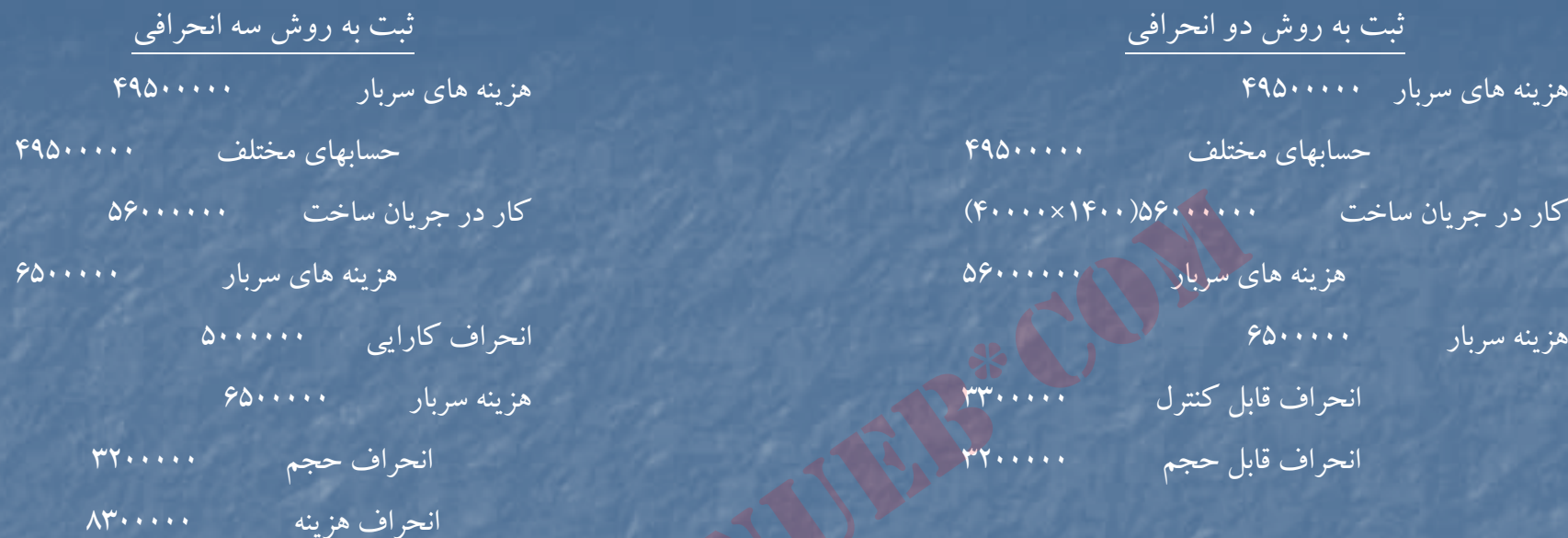

#### ثبت هاي سربار

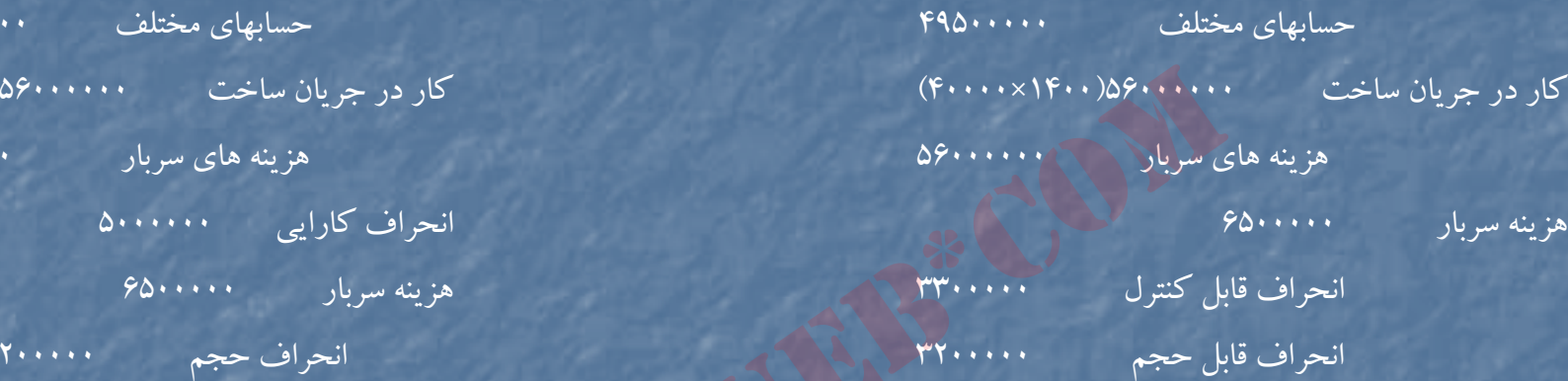

#### ثبت روش چهار انحرافي

به <sup>ا</sup> اي <sup>م</sup> تخ لف

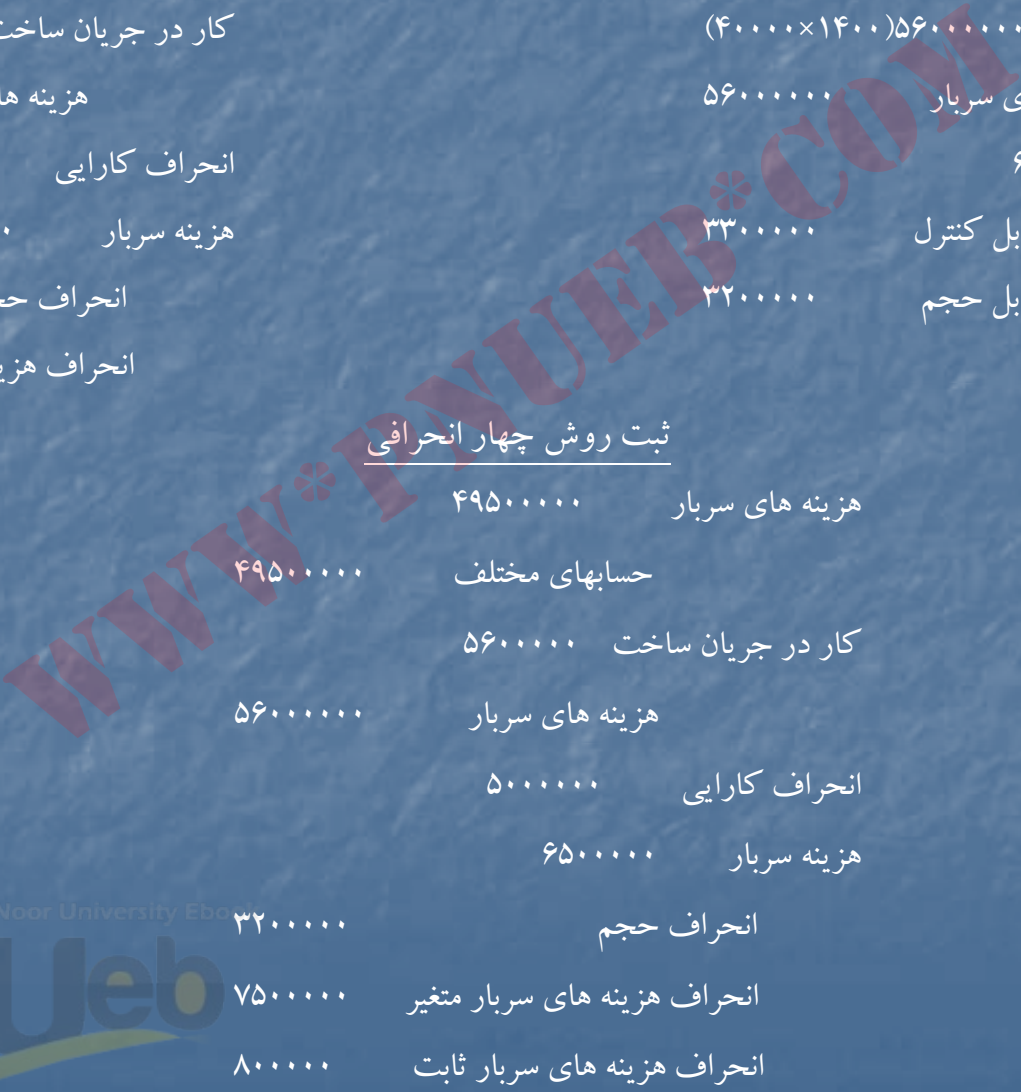

....کٺابخان**ده الک**نرونې<u>کے پې</u>ام نور.....<sup>\*</sup>

**حل مساله (4-9)** =انحراف تركيب مواد اوليه مبلغ مصرف واقعي مواد با نرخ استاندارد <sup>و</sup> تركيب استاندارد – مبلغ مصرف واقعي مواد اوليه با نرخ استاندارد <sup>و</sup> تركيب واقعي

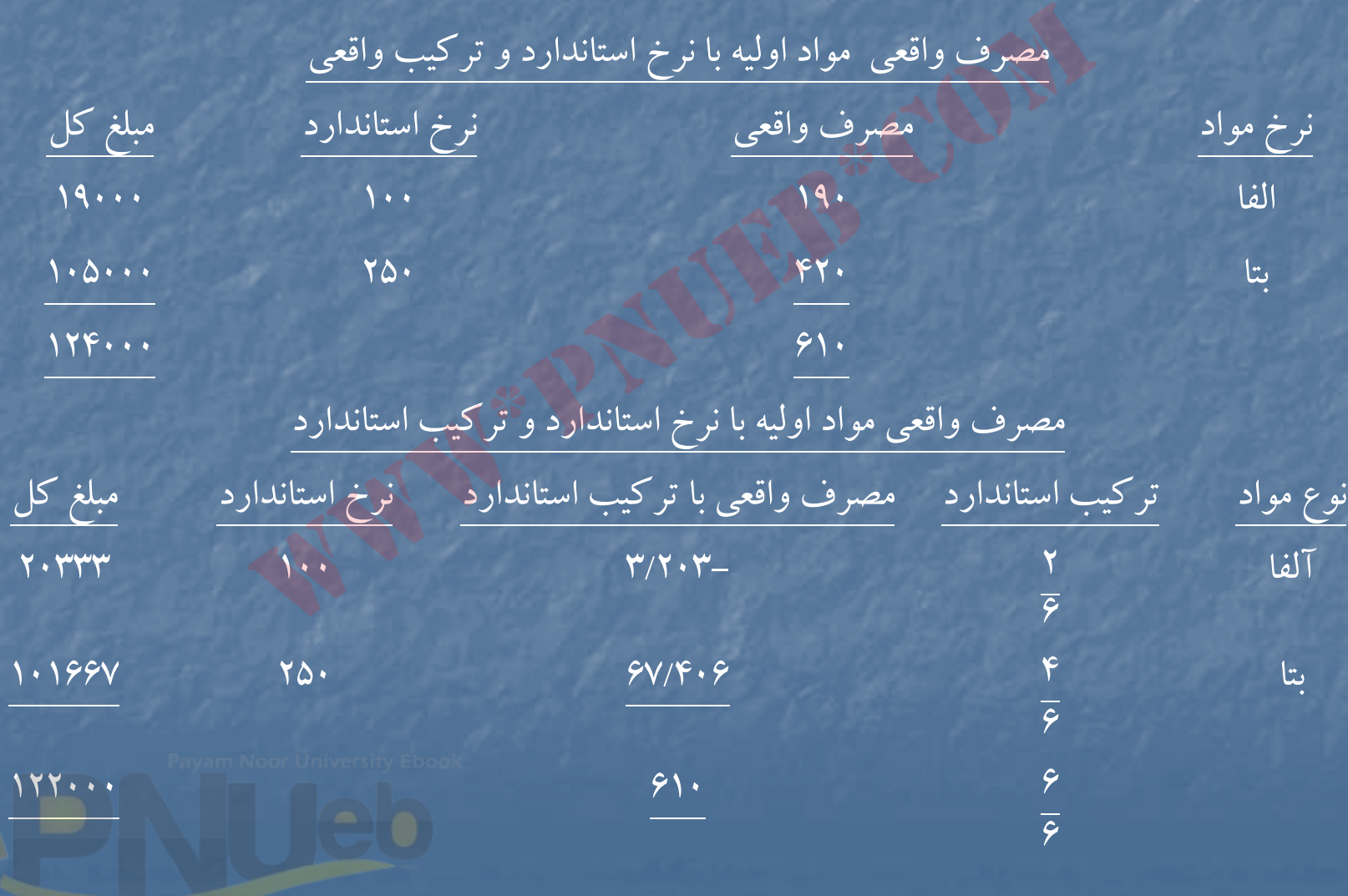

مصرف واقعي مواد اوليه با نرخ استاندارد <sup>و</sup> تركيب واقعي

نامساعد 2000 <sup>=</sup> <sup>122000</sup> – <sup>124000</sup> <sup>=</sup> انحراف تركيب مواد اوليه متوسط بهاي استاندارد يك واحد مواد اوليه × (بازده مورد انتظار – بازده واقعي ) = انحراف بازده مواد اوليه 240 = ( <sup>500</sup> <sup>÷</sup> 120000) - <sup>508</sup> =/3 <sup>500</sup> <sup>×</sup> <sup>610</sup> <sup>=</sup>بازده مورد انتظار 600

مساعد 400 × + ( + 300 × ( - 7/508 × ) = انحراف بازده مواد اوليه متسوط بهاي استاندارد براي يك ساعت دستمزد × (ساعات مورد انتظار – ساعات واقعي) 81 -  $\gamma\cdot\mathsf{M}$ ساعت × ۵۱۰ كيلو محصول =ساعات مورد انتظار  $\gamma\cdot\mathsf{M}$  $\Delta \cdot \hat{ }$  $91 \times 0 \times$ =  $\overline{7}$  (17  $\times \times$  - =  $\overline{7}$ ) = 7 (17  $\times$  + 0  $\overline{7}$ ) = 7 (17  $\times$  + 0  $\overline{7}$ ) = 7 (17  $\times$  + 0  $\overline{7}$ ) = 1<br>  $\overline{7}$ ) = 10  $\overline{7}$  = (01  $\cdot$  -  $\overline{7}$ /508 - )  $\times$  7  $\overline{7}$  + 0  $\overline{7}$  + 0

نامساعد ٢٥٢٠ = 600 × ( 700 / 400 ) = انحراف بازده دستمزد

متوسط استاندارد نرخ سربار براي هر ساعت × ( ساعات مورد انتظار سربار – ساعات واقعي سربار ) امساعد ( 40 / 40 – 46) ۱۲۶۰ نامساعد $\sim$ 

....کنابخاندہ الکنروئیکے بیام نور ..... `

ثبت هاي دفتر روزنامه : كار در جريان ساخت <sup>122400</sup> انحراف تركيب مواد اوليه <sup>2000</sup> انحراف بازده مواد اوليه <sup>400</sup> موجودي مواد اوليه <sup>124000</sup> حساب كار در جريان <sup>24480</sup> ( 600 × 8/40) انحراف بازده دستمزد <sup>2520</sup> انح ار <sup>ف</sup> نرخ دستمزد <sup>450</sup> هزينه حقوق <sup>و</sup> دستمزد <sup>27450</sup> ( 610 × 45) كار در جريان ساخت <sup>12240</sup> ( 300 × 8/40) <sup>ر</sup> انح اف بازده رس بار <sup>1260</sup> هزينه هاي سربار <sup>13500</sup> 500 <sup>20400</sup> = 100 × (204 = 200 كيلو × 510 واحد ) = مصرف استاندارد مواد آلفا براي توليد واقعي 102000 <sup>=</sup> 250 <sup>×</sup> (408 <sup>=</sup> <sup>400</sup> كيلو <sup>×</sup> <sup>510</sup> واحد) = مصرف استاندارد مواد بتا براي توليد واقعي 500122400نرخ استاندارد مصرف واقعي (19000 = 100 × 190 آلفا) (105000 <sup>=</sup> <sup>250</sup> <sup>×</sup> <sup>420</sup> بتا) 124000نامساعد 450 = ( <sup>600</sup> – <sup>610</sup> ) 45 <sup>=</sup>انحراف نرخ دستمزد www\*pnueb\*com

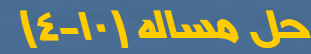

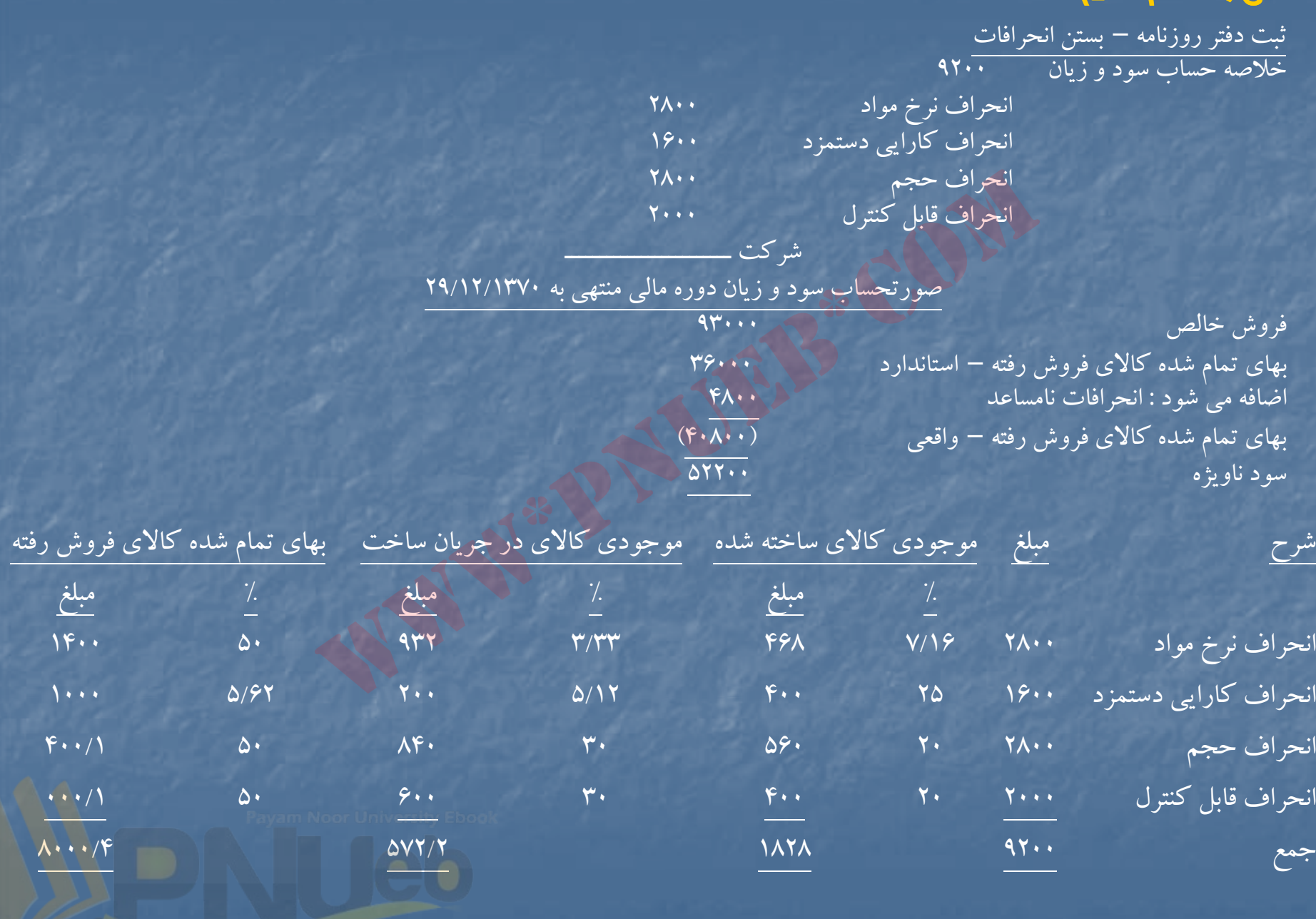

سربار :

شركت توليدي ــــــــــــــــــــ **<sup>ل</sup> (** <sup>ش</sup> كت <sup>ت</sup> لد **حل مساله(4-11)** صورت سود <sup>و</sup> زيان – استاندارد براي يك ماهه خرداد <sup>1373</sup> فروش استاندارد (2700 <sup>×</sup> 3650) 9855000 بهاي تمام شده كالاي فروش رفته – استانداردي : مواد مستقيم ( ۳۶۵۰× ۳۶۵۰) كسمت الجزء ۱۳۱۴۰۰ دستمزد مستقيم (150 ×5× 3650) 2737500 ثابت ( <sup>60</sup> ×5× 3650) 1095000 متغير ( 78× 6 × 79) ( 790× 5 × 70) 1435000  $(600...$ سود ناويژه – استاندارد <sup>3285000</sup> web a  $(20)^{n+1}$ <br>
es a mature (1960)<br>
www.<br>
www.<br>
www.<br>
www.<br>
www.<br>
www.<br>
www.<br>
www.<br>
www.<br>
www.<br>
www.<br>
www.<br>
www.<br>
www.<br>
www.<br>
www.<br>
www.<br>
www.<br>
www.<br>
www.<br>
www.<br>
www.<br>
www.<br>
www.<br>
www.<br>
www.<br>
www.<br>
www.<br>
www.<br>
www.<br>
w

 1 %33 = سود ناويژه استاندارد 3 فروش استاندارد ب<u>های تمام شده فروش = سود – ۱</u><br>فروش مصفح فروش  $7.14 - 7.77 = 7.997$  $\mathsf{r}$   $\mathsf{r}$ سود ناويژه استاندارد <sup>3285000</sup> = 6570000 <sup>×</sup> 3/1 %33  $7.99$   $47$ 

….کناہخانــہ الکــثروئیکے ہـبام نور …… '

فروش استاندارد <sup>9855000</sup> = 3285000 + 6570000 17000 نامساعد <sup>24014</sup> = ( <sup>90</sup> – <sup>1555200</sup>) (<sup>800</sup> – 17000) = انح ار <sup>ف</sup> نرخ مواد <sup>ا</sup> لو يه

نامساعد 36000 = (( 4 × 3950 ) - 16200) 90 <sup>=</sup>انحراف مصرف مواد

ثبت هاي دفتر روزنامه مواد اوليه <sup>1555200</sup> حسابهاي پرداختني <sup>1555200</sup> كار در جريان ساخت <sup>1422000</sup> ( <sup>90</sup> 4× × 3950) انحراف نرخ مواد اوليه <sup>24014</sup> انحراف مصرف مواد <sup>36000</sup> مواد اوليه <sup>0</sup> <sup>14</sup> <sup>1482</sup> ( <sup>1555200</sup> <sup>×</sup> 16200) **1VA.** هزينه دستمزد <sup>3322800</sup> دستمزد پرداختنپ <sup>ي</sup> <sup>3322800</sup> كار در جريان ساخت <sup>2872500</sup> ( 150 × 5× 3830) انحراف نرخ دستمزد <sup>126900</sup> انح ار <sup>ف</sup> كا ار يي دستمزد <sup>300000</sup> هزينه هاي جذب نشده در توليد <sup>23400</sup> ( 156 × 150) هزينه دستمزد <sup>3322800</sup> هزينه هاي سربار ۲۷۱۲۰۰۰ ( ۱۱۷۶۰۰۰ + ۱۵۳۶۰۰۰) حسابهاي مختلف <sup>2712000</sup>  $(10001)$ NOOT<br>
(1900)<br>
(1900)<br>
(1970)<br>
(1970)<br>
(1970)<br>
(1970)<br>
(1970)<br>
(1970)<br>
(1970)<br>
(1970)<br>
(1970)<br>
(1970)<br>
(1970)<br>
(1970)<br>
(1970)<br>
(1970)<br>
(1970)<br>
(1970)<br>
(1970)<br>
(1970)<br>
(1970)<br>
(1970)<br>
(1970)<br>
(1970)<br>
(1970)<br>
(1970

....کٺاہځاندہ الکنروئی<u>کے پی</u>ام نور.....<sup>"</sup>

كار در جريان ساخت <sup>2642700</sup> ( 138 × 5 × 3830) انحراف قابل كنترل <sup>18300</sup> انحراف حجم <sup>51000</sup> هزينه هاي سربار <sup>2712000</sup> كالاي ساخته شده <sup>6840000</sup> ( 1800 <sup>×</sup> 3800) حساب كار در جريان ساخت <sup>6840000</sup> بانك <sup>9885000</sup> فروش <sup>9885000</sup> بهاي تمام شده كالاي فروش رفته <sup>6570000</sup> ( 1800 × 3650) كالاي ساخته شده و مستخته استفاده با شور با شور با شور با شور با شور با شور با شور با شور با شور با شور با ش (۳۸۰۰ × ۱۸۰۰ ) ۶۸۴۰۰۰۰<br>) وراجریان ساخت<br>(۳۶۵۰ × ۱۸۰۰ ) ۶۵۷۰۰۰۰<br>(۳۶۵۰ × ۱۸۰۰ ) ۶۵۷۰۰۰۰<br>نووش رفقه ۶۵۷۰۰۰۰۰<br>(۳۸۰۰ معادل آحاد تولید شده :<br>معادل آحاد تولید شده :<br>سواد معادل آحاد تولید شده :<br>سواد معادل آحاد تولید شده :<br>سواد معاد

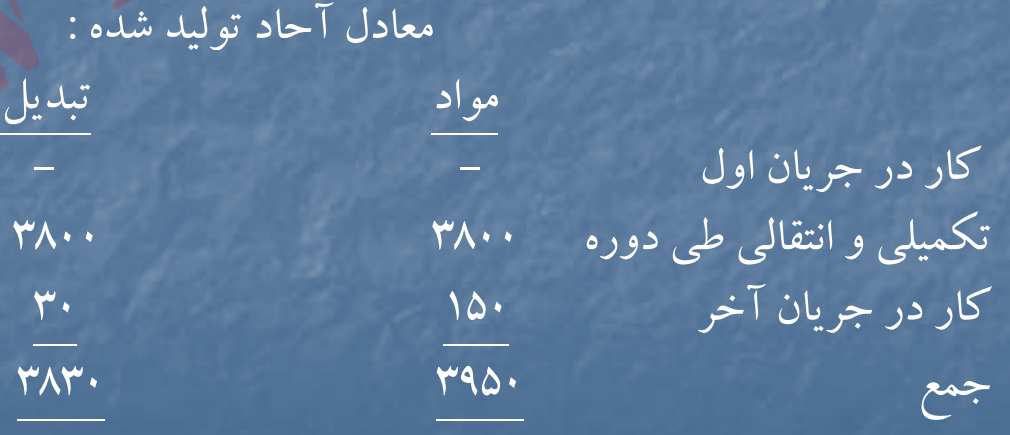

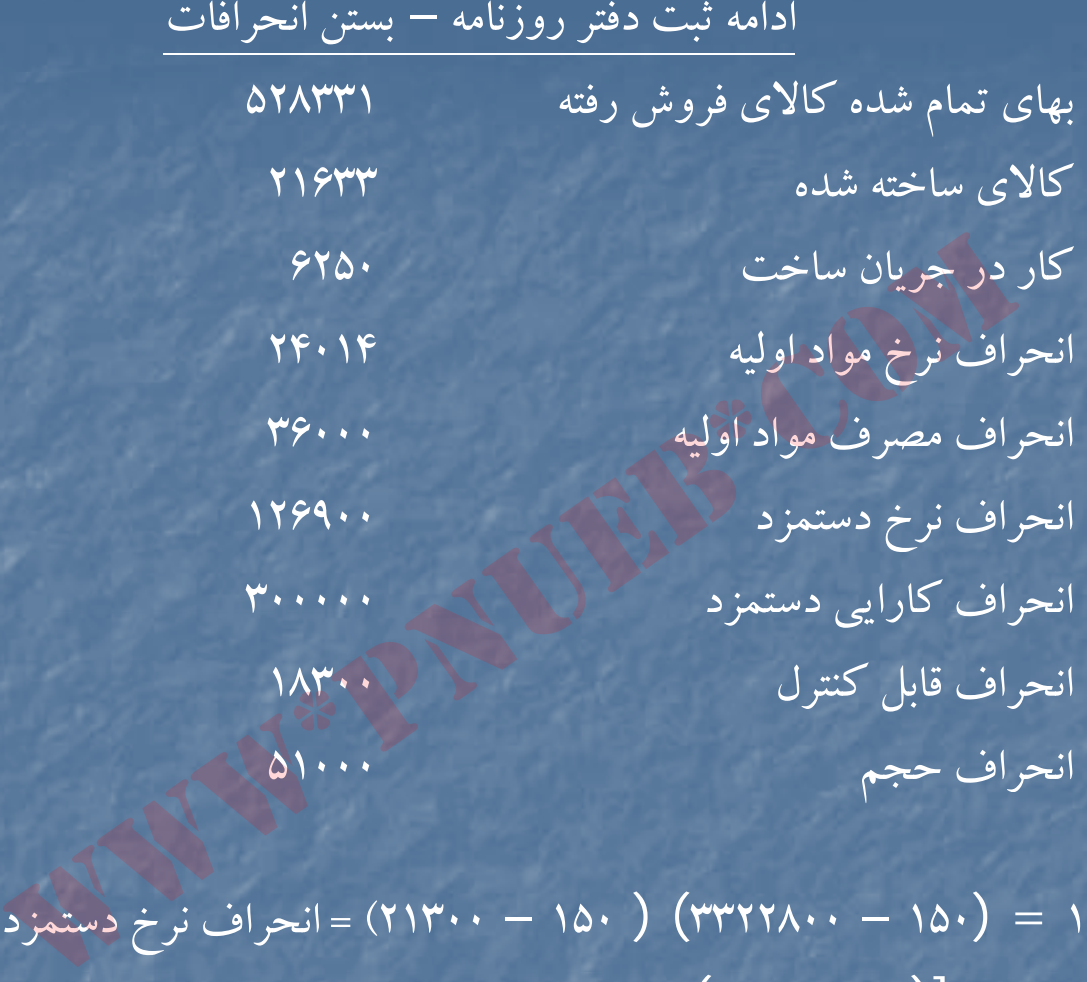

نامساعد 126900 = (<sup>150</sup> – <sup>3322800</sup>) ( <sup>150</sup> – 21300) = انحراف نرخ دستمزد نامساعد 300000 = [( <sup>5</sup> <sup>×</sup> <sup>3830</sup>) – 21150] +150 انحراف كارايي دستمزد نامساعد 18300 <sup>=</sup><sup>271200</sup> – [(3830 × 390) + ( 4000 × 300)] = انحراف قابل كنترل  $\mathsf{S} \circ \mathsf{S} = \mathsf{S} \circ \mathsf{S} = \mathsf{S} \circ \mathsf{S} \circ \mathsf{S$ 

# جدول تجزيه موجودي ها : شرح مواد اوليه دستمزد مستقيم سربار ساخت جمع كل % مبلغ % مبلغ % مبلغ % مبلغ  $($  ( ريال ) ( ل) ( ل) ريال ريال ريال (ريال) حساب كار در جريان ساخت (مواد <sup>150</sup> واحد ) (تبديل ٣٠ واحد) 8٧٢٠٠ (تبديل 30 /30 /3000 8٧٢٠٠ - ٩٧٢٠٠ - ٩٧٢٠٠ موجودي كالاي ساخته شده 8/3 <sup>54000</sup> 9/3 <sup>112500</sup> 9/3 500/103 <sup>100270000</sup>  $(l-1)$  (16) بهاي تمام شده كالاي فروش رفته <sup>92</sup> /4 <sup>1314000</sup> <sup>95</sup> /3 <sup>2737500</sup> <sup>95</sup> /3 <sup>2518500</sup> <sup>100</sup> <sup>570000</sup>  $(J=|S^*S_0|)$ جمع 1947 - 100 14230 100 14230 100 1424 100 1438 100 1439 100 1439 100 1439 100 1439 100 1430 1431 1431 1431 1<br>استان المسلمان المسلمان المسلمان المسلمان المسلمان المسلمان المسلمان المسلمان المسلمان المسلمان المسلمان المسل  $\frac{1}{\sqrt{2}}$   $\frac{1}{\sqrt{2}}$   $\frac{1}{\sqrt{2}}$

....کٺايڅانده الکنرونيکے بيام نور ..... '

# جدول تسهيم انحرافات ا

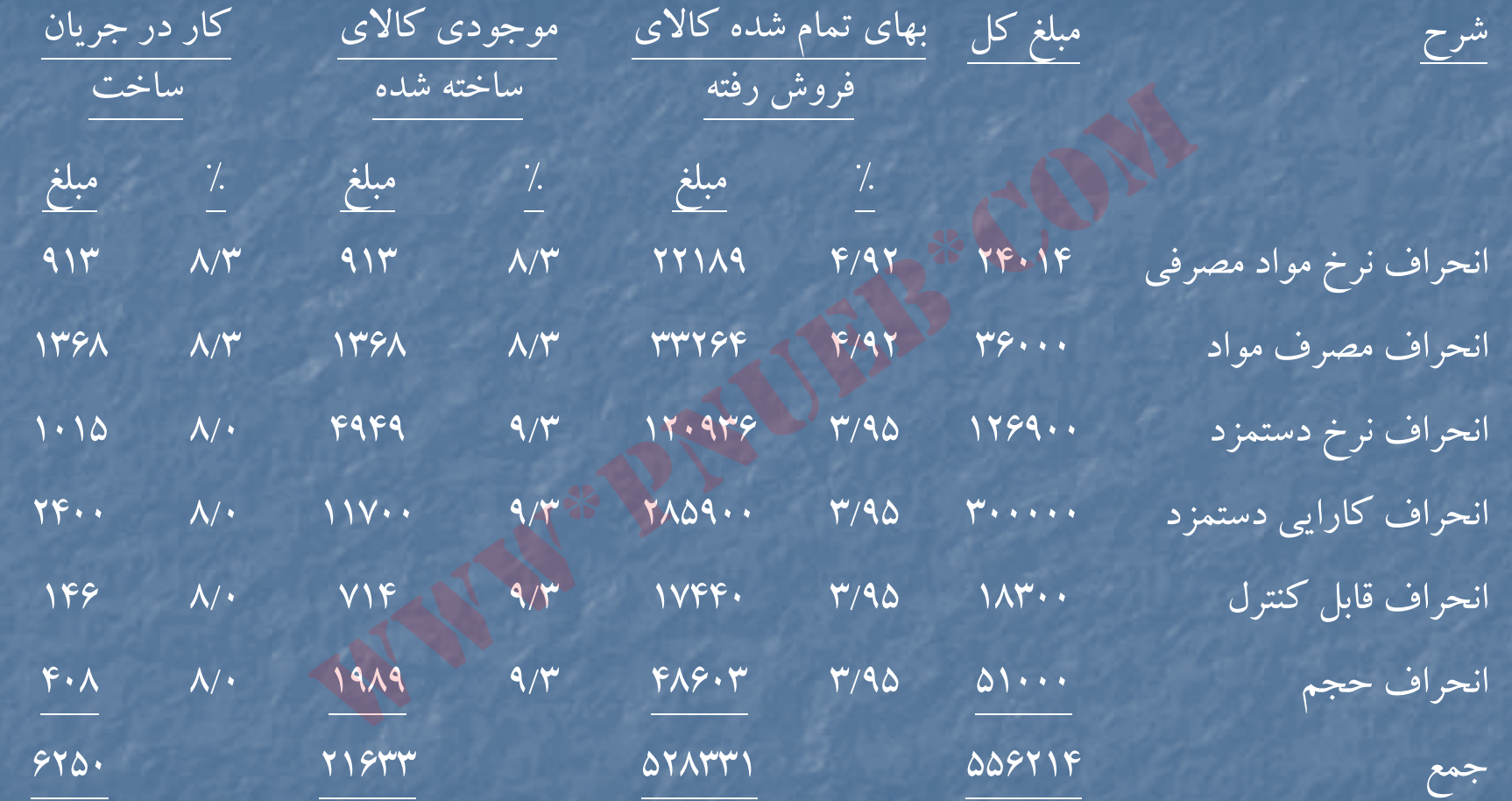

....کٺاپخانده الکنرونې<u>کے ې</u>ېام نور.....<sup>. پ</sup>

# **حل مساله (12 )-4**

(نرخ استاندارد<sup>×</sup> مصرف واقعي ( -) نرخ واقعي<sup>×</sup> مصرف واقعي) = انحراف نرخ مواد اوليه مصرف شده مساعد 58500 = (<sup>150</sup> <sup>×</sup><sup>4980</sup>) – <sup>688500</sup> <sup>=</sup>انحراف نرخ مواد اوليه مصرف شده عت داد <sup>و</sup> <sup>ي</sup> <sup>ت</sup> لد بو <sup>ج</sup> <sup>د</sup> <sup>ه</sup> اي <sup>5000</sup> = ÷ <sup>500</sup> <sup>÷</sup> <sup>2500000</sup> نرخ استاندارد مواد براي هرواحد محصول توليدي <sup>150</sup> = 5000 ÷ 750000 (مصرف استاندارد براي <sup>ت</sup> لو يد واقعي <sup>×</sup> نرخ استاندارد) – ( مصرف واقع <sup>ر</sup> <sup>ي</sup> <sup>×</sup> نرخ استاندارد ) = انحراف مصرف مواد اول <sup>ر</sup> <sup>ر</sup> <sup>و</sup> يه نامساعد 12000 = (<sup>4900</sup> <sup>×</sup><sup>150</sup> ) – ( 4980 × 150) = انحراف مصرف مواد اوليه 5000 <sup>9900</sup> نامساعد <sup>49500</sup> = (( <sup>2</sup> <sup>÷</sup><sup>750000</sup> ) – <sup>792000</sup> ) 9900 <sup>=</sup>انحراف نرخ دستمزد نامساعد 7500 = ((<sup>2</sup> <sup>×</sup><sup>4900</sup> ) – 9900) 75 <sup>=</sup>انحراف كارايي دستمزد انحرافات سربار – روش دو انحرافي : مساعد 87503 – ( <sup>288997</sup> <sup>+</sup><sup>119500</sup>) – (( 4900 × 40) + 300000) = انحراف قابل كنترل (292500 ÷ (9900 + 120)) × 120 = 3503 سربار ثابت توليدي <sup>288997</sup> <sup>=</sup> <sup>3503</sup> – <sup>292500</sup> 5000 نامساعد <sup>6000</sup> = ( <sup>4900</sup> – 5000) 300000 <sup>=</sup>انحراف حجم 40 =200000= نرخ استاندارد سربار متغيرهرواحد 5000www\*pnueb\*com

ثبت دفتر روزنامه 1) حساب كار در جريان <sup>735000</sup> ( <sup>4900</sup> <sup>×</sup> 150) انحراف مصرف مواد انحراف نرخ مواد موجودي مواد اوليه 2) حساب كار در جريان <sup>735000</sup> ( 4900 × 150) انحراف نرخ دستمزد انحراف كارايي دستمزد دستمزد پرداختني 3) هزينه <sup>ه</sup> <sup>ي</sup> سرب <sup>ا</sup> ار حسابهاي مختلف )4 حساب كار در <sup>ج</sup> <sup>ب</sup> ريان<sup>490000</sup> = (4900 <sup>×</sup> <sup>300000</sup> +200000 ) هزينه هاي جذب نشده در توليد انحراف حجم انحراف قابل كنترل هزينه هاي سربار <sup>=</sup> <sup>×</sup> (( <sup>120</sup> <sup>+</sup> 9900) <sup>÷</sup> 292500) : <sup>ي</sup> هز نه هاي جذب نشده در <sup>و</sup> <sup>ي</sup> <sup>ت</sup> لد <sup>=</sup>4900 – 4980 <sup>=</sup>ضايعات عادي www\*pnueb\*com

....کٺابځانـه الکـثرونې<u>کے ېـ</u>ـام نور.....<sup>7</sup>

−

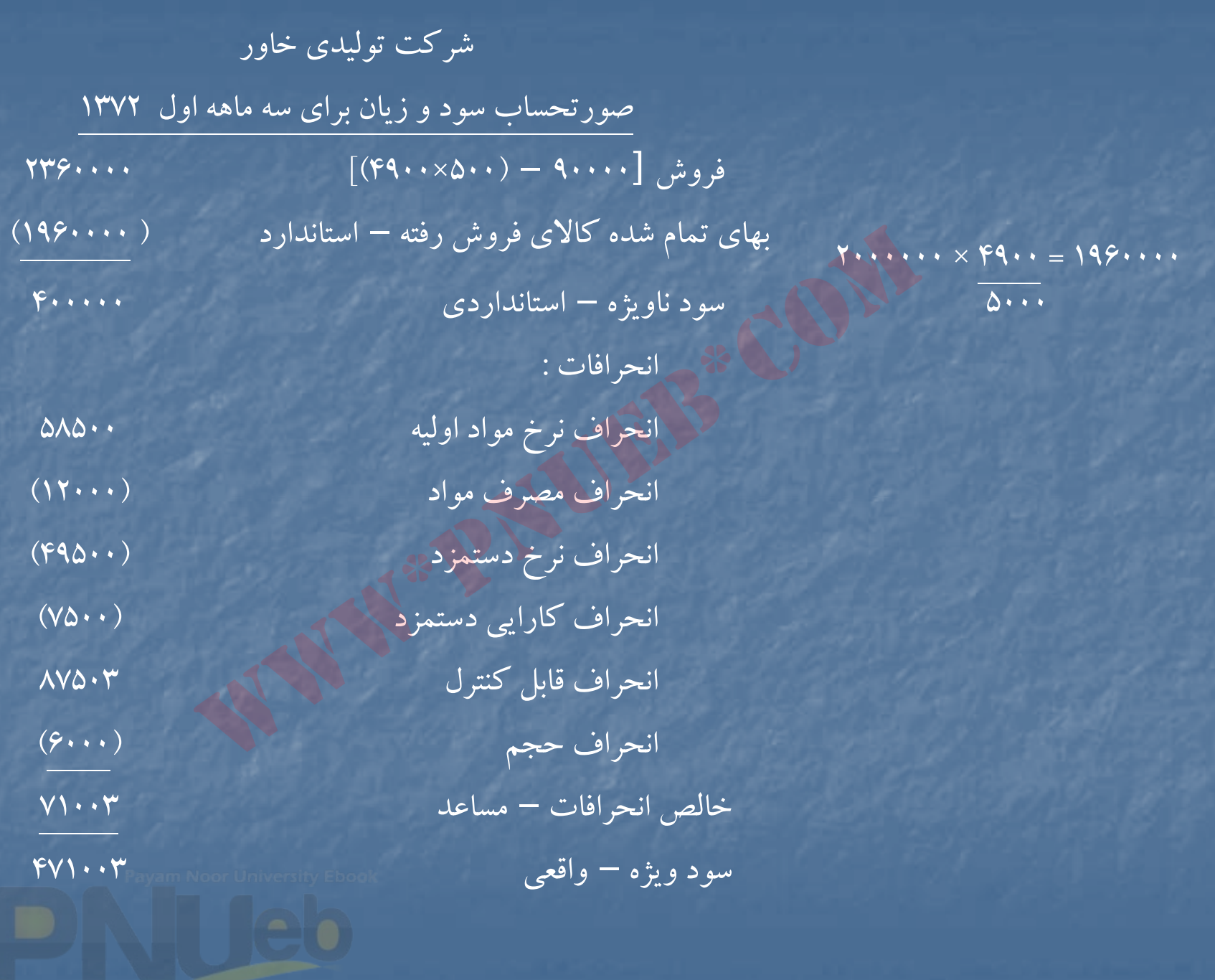

۔۔۔۔کناہخاندہ الکنرونې<u>کے ې</u>ېام نور۔۔۔۔۔<sup>۔</sup> œ

#### **حل مساله (13 )-4**

نامساعد 15000 = (<sup>56</sup> – 50) <sup>2500</sup> <sup>=</sup> انحراف نرخ مواد خريداري شده مساعد 5000 = (<sup>1900</sup> – 2000) 50 <sup>=</sup>انحراف مصرف مواد مساعد 2200 = (<sup>22</sup> – 24) <sup>1100</sup> <sup>=</sup> انحراف نرخ دستمزد مساعد 2400 = (<sup>1100</sup> – 1200) <sup>24</sup> <sup>=</sup> انحراف كارايي دستمزد نامساعد 3560 = (( <sup>14000</sup> <sup>×</sup><sup>1100</sup> ) + <sup>28000</sup> ) – ( 29800 + 12760) = انحراف هزينه www\*pnueb\*com

$$
\mathbf{1} \mathbf{F} \cdot \mathbf{1}
$$

مساعد 1000 <sup>=</sup><sup>10</sup> ( <sup>1200</sup> – <sup>1100</sup> ) = انحراف كارايي سربار 10 <sup>=</sup> <sup>1400</sup> <sup>÷</sup> <sup>14000</sup> <sup>=</sup> نرخ استاندارد سربار متغير نامساعد 4000 <sup>=</sup><sup>20</sup> ( <sup>1200</sup> – <sup>1400</sup> ) = انحراف حجم ۲۰ = ۱۴۰۰ ÷ ۲۸۰۰۰ = نرخ استاندارد سربار ثابت

….کناہخانــہ الکــثروئیکے ہـبام نور …… '

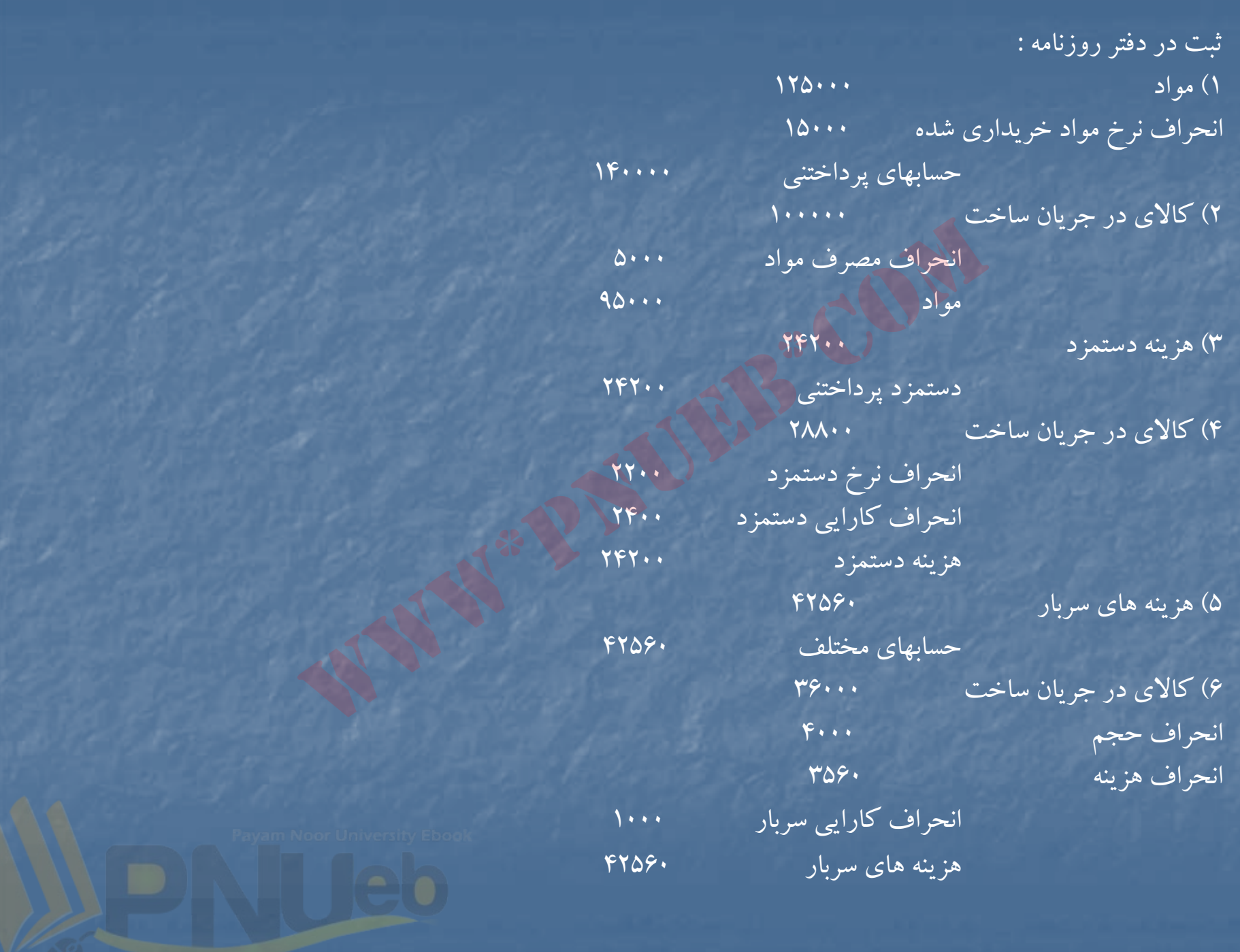

....کٺاپخانــه الکــثرونې<u>ـک</u> پـېام نور.....

#### **حل مساله (4-14)**

قسمت 1) نامساعد <sup>500000</sup> = (( <sup>2</sup> <sup>×</sup><sup>20000</sup>) – ( 41000 ) 500 <sup>=</sup>انحراف كارايي دستمزد قسمت )2

( ساعات واقعي <sup>×</sup>نرخ استاندارد سربار متغير) – سربار متغيرواقعي <sup>=</sup>انحراف هزينه سربار متغير نامساعد 640000 = ( <sup>41000</sup> <sup>×</sup><sup>160</sup> –) <sup>10400000</sup> – <sup>17600000</sup> ) = انحراف هزينه سربار متغير

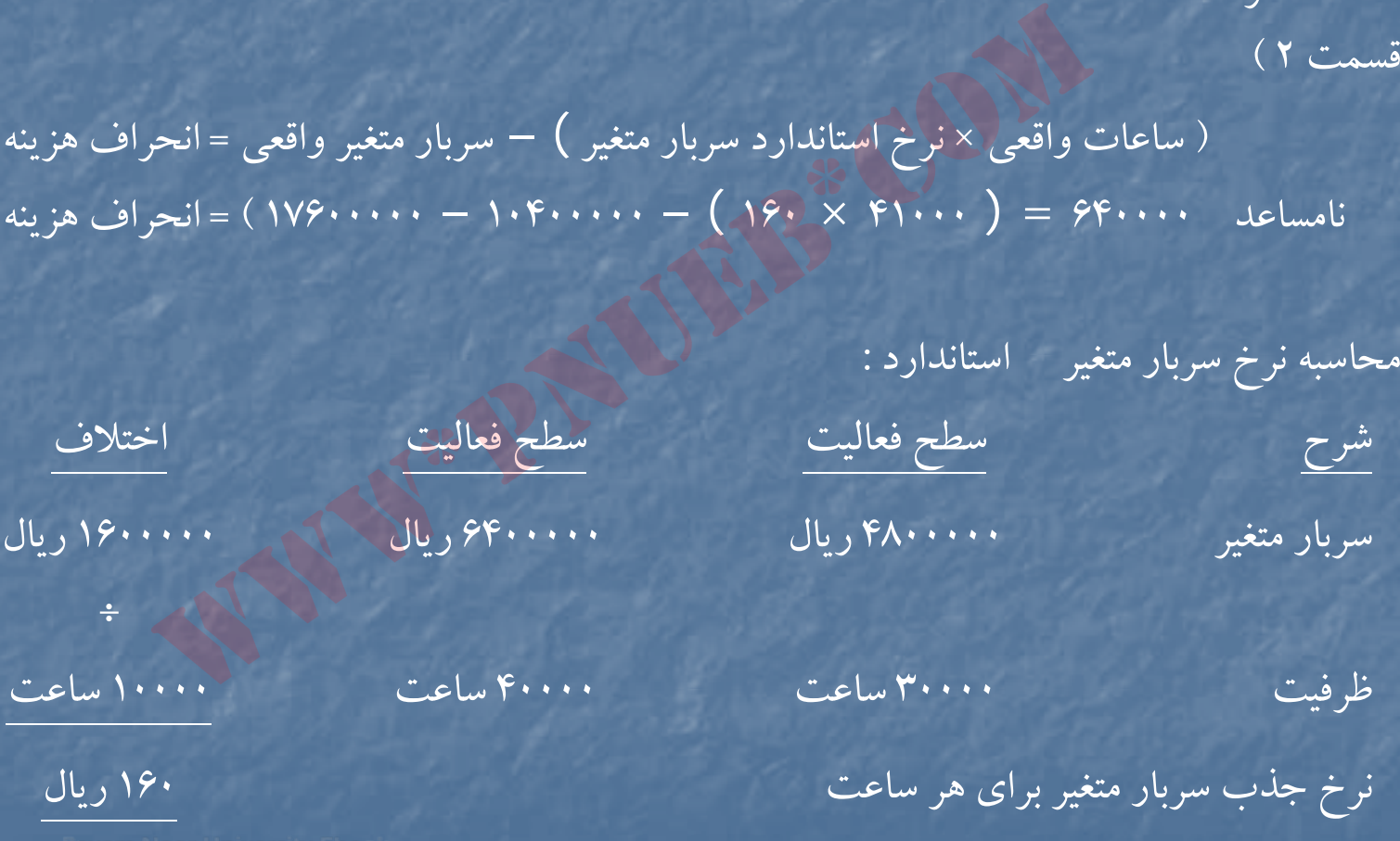

....کنٔابځانــه الکنرونی<u>کے</u> پـبام نور..... ً

قسمت )3

نامساعد 500000 = [ ( <sup>2</sup> <sup>×</sup><sup>20000</sup> ) – <sup>42000</sup> ] 250 <sup>=</sup>انحراف حجم سربار ثابت 410 ÷2= 820 <sup>=</sup> نرخ كلي ذج <sup>ب</sup> <sup>س</sup> ارب <sup>ر</sup> <sup>ا</sup> بر <sup>ي</sup> هر ساعت 250 <sup>=</sup><sup>160</sup> – <sup>410</sup> <sup>=</sup>نرخ استاندارد سربار ثابت براي هر ساعت 42000 <sup>=</sup> <sup>250</sup> <sup>÷</sup> <sup>10500000</sup> <sup>=</sup>ظ فر يت عادي ( ساعت) قسمت<sup>4</sup> ) سربار جذب شده طي ماه <sup>16400000</sup> = 820 × 20000 قسمت 5) دستمزد مستقيم ذج <sup>ب</sup> شده طي ماه <sup>20000000</sup> = 500 ×2× 20000 قسمت<sup>6</sup> <sup>و</sup><sup>7</sup> ) ظرفيت عادي توليد براساس دستمزد مستقيم <sup>21000</sup> = 2 ÷ 42000 www\*pnueb\*com

محاسبه جمع سربار بودجه اي در سطح توليد <sup>22000</sup> واحد : س ارب <sup>ر</sup> ثابت <sup>د</sup> بو جه اي <sup>10500000</sup> سربار متغيربودجه اي 7040000 (22000 ×2× 160 ) جمع <sup>17540000</sup>

....کٺابخانده الکنرونې<u>ک</u> ېېام نور.....<sup>. '</sup>

# **حل مساله ( 15 )-4**

مساعد 500000 = ( <sup>75</sup> – <sup>80</sup> ) <sup>100000</sup> : ماده الف : انحراف نرخ مواد خريداري شده مساعد <sup>000</sup> = ( <sup>375</sup> – <sup>4000</sup> ) 200 : ماده <sup>ب</sup> نامساعد 10000 = ( <sup>510</sup> – <sup>500</sup> ) 1000 : ماده <sup>ج</sup> مس <sup>ع</sup> نا <sup>ا</sup> <sup>د</sup> <sup>640000</sup> <sup>=</sup> ( <sup>48000</sup> – <sup>40000</sup> ) <sup>80</sup> : ماده الف : حر ان اف مصر مو<sup>ف</sup> اد نامساعد 6000 = ( <sup>140</sup> – 125) 400 : ماده <sup>ب</sup> نامساعد 7500 = ( <sup>515</sup> – <sup>500</sup> ) 500 : ماده <sup>ج</sup> نامساعد 129000 <sup>=</sup> ( <sup>925</sup> – <sup>900</sup> ) =5160 انحراف نرخ دستمزد نامساعد 144000 = ( <sup>5160</sup> – <sup>500</sup> ) 900 <sup>=</sup>انحراف كارايي دستمزد www\*pnueb\*com

۔۔۔۔کٹاہخان**ن الک**ٹروئ<mark>یکے پېام نور ۔۔۔۔۔</mark> ''

# **حل مساله (-416 )**

نامساعد 251500 = ( <sup>160</sup> – <sup>165</sup> ) 50300 <sup>=</sup>انحراف نرخ مواد مصرف شده مساعد 16000 <sup>=</sup> (( <sup>12</sup> <sup>×</sup> <sup>4200</sup>) – <sup>00</sup> <sup>30</sup> 5) =160 انحراف مصرف مواد 83000 نامساعد <sup>830000</sup> = ( <sup>200</sup> – <sup>17430000</sup> ) 83000 <sup>=</sup>انحراف نرخ دستمزد مساعد 200000 = (( <sup>20</sup> <sup>×</sup><sup>4200</sup> ) – <sup>83000</sup> ) <sup>200</sup> <sup>=</sup>انحراف كارايي دستمزد نامساعد 1165000 = (( <sup>83000</sup> <sup>×</sup><sup>95</sup>) + <sup>16400000</sup> ) – ( <sup>17600000</sup> <sup>+</sup> <sup>7850000</sup> ) = انحراف هزينه سربار كل سربار بودجه اي <sup>24000000</sup> = 300 × 20 4000× سربار متغيربودجه اي <sup>7600000</sup> <sup>=</sup><sup>16400000</sup> – <sup>2400000</sup> نرخ استاندارد سربار متغير براي هرواحد محصول <sup>1900</sup> 4000= ÷ 7600000 نرخ استاندارد سربار متغير براي هر ساعت <sup>95</sup> <sup>=</sup> <sup>20</sup> <sup>÷</sup> <sup>1900</sup> مساعد 95000 = ( <sup>84000</sup> – 83000) 95 <sup>=</sup>انحراف كارايي 4000 مساعد <sup>820000</sup> = ( <sup>84000</sup> – ( <sup>20</sup> <sup>×</sup> 4000)) (20 <sup>÷</sup> <sup>16400000</sup> ) = انحراف حجم www\*pnueb\*com

ثبت دفتر روزنامه ۱) مو جو دي مواد اوليه ه سمبر ۱۰۵۶۰۰۰۰ حسابهاي پرداختني <sup>10560000</sup> )2 كار در جريان ساخت <sup>8064000</sup> ( 160 <sup>×</sup> <sup>12</sup> <sup>×</sup> 4200) انحراف نرخ مواد <sup>251500</sup> موجودي مواد اوليه 829900 ( 166 × 605) 3) كار در جريان ساخت <sup>16800000</sup> ( <sup>4000</sup> <sup>×</sup> 4200) انحراف نرخ دستمزد <sup>83000</sup> انحراف كارايي دستمزد <sup>200000</sup> دستمزد پرداختني <sup>17430000</sup> 4) هزينه هاي سربار <sup>25450000</sup> حسا <sup>ا</sup> به <sup>ي</sup> مختلف <sup>25450000</sup> 5) كار در جريان ساخت <sup>25200000</sup> ( 6000 × 4200) انحراف هزينه <sup>11650000</sup> انحراف كارايي سربار ٩٥٠٠٠ انحراف حجم سربار <sup>820000</sup> هزينه هاي <sup>س</sup> ارب <sup>ر</sup> <sup>25450000</sup> ۲۵۱۵۰۰<br>هوجودی مواد اولیه<br>ت (۲۰۰۰× ۴۰۰۰) ۱۶۸۰۰۰۰۰۰۰<br>انحراف کارایی دستمزد<br>۱۷۴۳۰۰۰۰۰ - ۱۷۴۵۰۰۰۰۰<br>حسابهای مختلف (۲۵۴۵۰۰۰۰۰ - ۱۷۴۵۰۰۰۰۰)<br>حسابهای مختلف (۲۵۴۵۰۰۰۰ - ۲۵۴۵۰۰۰۰)<br>۱۱۶۵۰۰۰۰ - ۱۱۶۵۰۰۰۰۱<br>۱۱۶۵۰۰۰۰

....کنابخاندہ الکٹروئیکے بیام نور ..... '

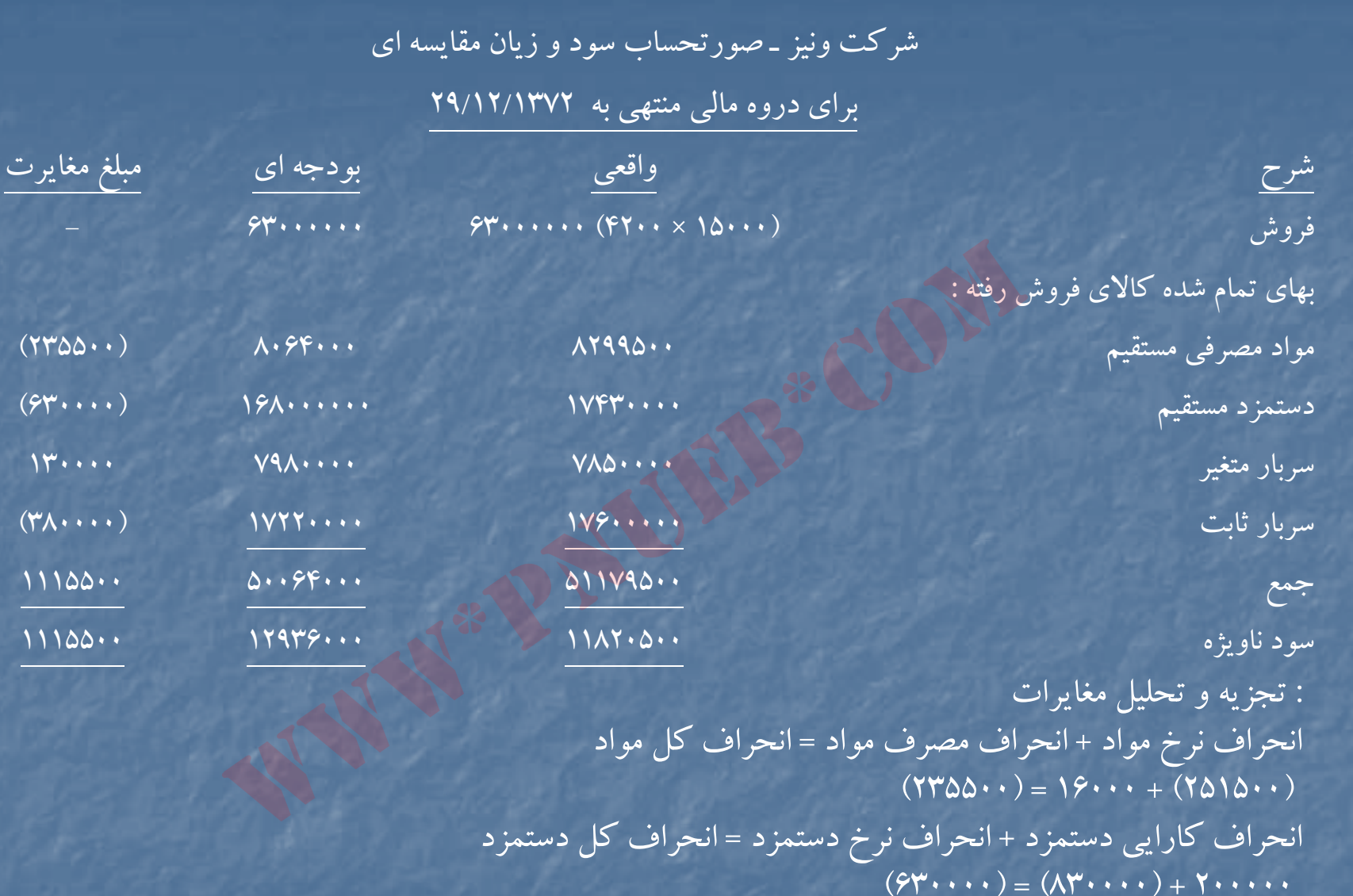

انحراف هزينه سربار متغير <sup>+</sup> انحراف كارايي سربار متغير <sup>=</sup> انحراف كل سربار متغير

انحراف حجم <sup>+</sup>انحراف هزينه سربار ثابت <sup>=</sup>انحراف كل سربار ثابت

 $350000 + 900000 + 90000$ 

 $(\forall \lambda \cdots) = (1 \times \cdots) + \lambda \times \cdots$ 

....کنابخانــہ الکــثروئی<u>ـکے</u> پـبام ئور..... <sup>7</sup>

#### **حل مساله (17 )-4**

كارت هزينه هاي استاندا <sup>ي</sup> رد <sup>ا</sup> بر <sup>ي</sup> ك <sup>ي</sup> واحد 24000 <sup>150000</sup> مواد مستقيم<sup>4</sup> واحد ( 96000) في <sup>400</sup> ريال (60000000) ، <sup>1600</sup> ريال 24000 <sup>72000</sup> دستمزد مستقيم <sup>3</sup> ساعت (72000) في <sup>600</sup> ريال (43200000) ، <sup>1800</sup> ريال سربار ساخت : ثابت ، براي هر واحد <sup>600</sup> ريال ( 16000000) 80000÷3متغير، هر ساعت <sup>300</sup> ريال ، سه ساعت <sup>900</sup> ريال <sup>1500</sup> ريال هزينه استانداردي توليد هر واحد محصول <sup>4900</sup> ريال 8000 0= (400 – <sup>3200000</sup> ) <sup>8000</sup> <sup>=</sup> <sup>ر</sup> انح اف <sup>ر</sup> <sup>ن</sup> <sup>خ</sup> مواد <sup>ر</sup> مص في ابتداي دوره 150000 <sup>900000</sup> = (400 – 61500000) 90000 <sup>=</sup>انحراف نرخ مواد مصرفي از محل خريد طي دوره www\*pnueb\*com

نامساعد ۹۰۰۰۰۰

نامساعد 800000 = (4× 24000) – <sup>98000</sup> ) 400 <sup>=</sup>انحراف مصرف مواد 75200 انحراف نامساعد نرخ دستمزد <sup>3680000</sup> = ( <sup>600</sup> – 48800000) <sup>75200</sup> <sup>=</sup>انحراف نرخ دستمزد 75200 انحراف نامساعد نرخ دستمزد <sup>3680000</sup> = ( 600 – 48800000) 75200 <sup>=</sup>انحراف نرخ دستمزد نامساعد 1920000 = (( ×3 2400) – 75200) <sup>600</sup> <sup>=</sup> انحراف كارايي دستمزد بعلت مشخص نبودن سربار واقعي قابل محاسبه نيست <sup>=</sup>انحراف هزينه سربار نامساعد 960000= (( 3 × 24000) – <sup>75200</sup> ) 300 <sup>=</sup>انحراف كارايي سربار

....کٺاپخانند الکنروئې<u>کے پې</u>ام ئور..... <sup>پ</sup>

#### **حل مساله (20 )-4**

نامساعد 97000 = (-70 72) 48500 <sup>=</sup>انحراف نرخ مواد مصرفي ( ماده الف) نامساعد نام اعد <sup>8125</sup> <sup>=</sup> (5/52 – 55) 3250= <sup>ر</sup> انح اف <sup>ر</sup> <sup>ن</sup> خ مواد <sup>ر</sup> مص في ( ماده <sup>ب</sup>) جمع انحراف نرخ مواد مصرفي <sup>105125</sup> نامساعد نامساعد 35000 = ((15 <sup>×</sup> 3200) – 48500) <sup>70</sup> <sup>=</sup> انحراف مصرف مواد (ماده الف) نامساعد 2625 = (( ×1 3200) – 3250) <sup>52</sup> =/5 انحراف مصرف مواد ( ماده <sup>ب</sup>) جمع انحراف مصرف مواد 625/37 نامساعد 13200 مساعد <sup>274000</sup> <sup>=</sup> (525 – 6656000) <sup>13200</sup> <sup>=</sup> انحراف نرخ دستمزد نامساعد 210000 = (( 4 × 3200) – 13200) 525 <sup>=</sup>انحراف كارايي دستمزد محاسبه انحرافات هزينه هاي سربار – روش چهار انحرافي : ( ساعات واقعي <sup>×</sup>نرخ استاندارد سربار متغير) – سربار متغيرواقعي <sup>=</sup>انحراف هزينه سربار متغير مساعد 186000 = ( <sup>13200</sup> <sup>×</sup> 275) – <sup>3444000</sup> <sup>=</sup> انحراف هزينه سربار متغير سربار ثابت بودجه اي – سربار ثابت واقعي <sup>=</sup> انحراف هزينه سربار ثابت نامساعد 246000 = ( 2050 × 3000) – <sup>6396000</sup> <sup>=</sup>انحراف هزينه سربار ثابت نامساعد 110000 = (( ×4 3200) – 13200) <sup>275</sup> <sup>=</sup>انح ار <sup>ف</sup> كا ار يي مساعد 410000 = ( 12800 – <sup>12000</sup> 5/512) = انحراف حجم www\*pnueb\*com

ثبت دفتر روزنامه – طرح يگانه

انحراف نرخ مواد انحراف مصرف مواد

انحراف كارايي دستمزد

)3 هزينه هاي سربار

)5 هزينه هاي سربار انحراف هزينه سربار ثابت انحراف كارايي سربار

(  $\lambda$  1 × 1000) ماده الف 1) كار در جريان ساخت <sup>3528000</sup> ( 5/52 × 3200) ماده <sup>ب</sup> موجودي مواد اوليه  $(FA\Delta \cdot \cdot \times \vee \vee) + (TT\Delta \cdot \times \Delta \Delta))$ ماده <sup>ب</sup> ماده الف 2) كار در جريان ساخت <sup>6720000</sup> ( 2100×3200) نحر <sup>ا</sup> اف نرخ دستمزد دستمزد پرداختني حسابهاي مختلف 4) كار در جريان ساخت <sup>1008000</sup> ((2050 + 1100) × 3200) هزينه هاي سربار ۳۷۶۲۵<br>(۲۶۷۰۷۵۰ ) (۴۸۵۰۰ × ۷۲۱) + (۳۲۵۰ × ۵۵۱)<br>راده په ۱۳۲۵۰ ماده الف<br>راده په ۱۳۲۰۰۰۰ ) (۳۲۰۰ × ۲۱۰۰۰) (۳۲۰۰ × ۲۱۰۰۰)<br>دستمزد پرداختنی<br>دستمزد پرداختنی<br>دستمزد پرداختنی<br>(۲۴۰۰۰۰ ) (۲۴۰۰۰۰ ) (۳۲۰۰ × ۱۳۲۰۰۰ ) (۳۲۰۰ × ۱۳۲۰۰۰ ) (۳

انحراف هزينه سربار متغير

انحراف حجم سربار

....کنابخاندہ الکٹروئیکے بیام نور ..... '

#### **حل مساله (21 )-4**

ن مس <sup>ا</sup> اعد <sup>148000</sup> = (200 220-) <sup>7400</sup> <sup>=</sup> نحر <sup>ا</sup> اف نرخ مو <sup>د</sup> مصر <sup>ا</sup> <sup>ف</sup> شده مساعد 28000 = ((13 × 580 ) – 7400) 200 <sup>=</sup>انحراف مصرف مواد 4430 نامساعد <sup>5100</sup> <sup>=</sup> (480 – 2131500) <sup>4430</sup> <sup>=</sup> انحراف نرخ دستمزد نامساعد 38400 = (( 5/7 × 580 ) – 4430) ) 480 <sup>=</sup>انحراف كارايي دستمزد مساعد 28800 = (( ×4430 160 ) + <sup>2000000</sup> ) – ( <sup>1970000</sup> <sup>+</sup> <sup>710000</sup> ) = حر ان اف هزينه سربار محاسبه نرخ استاندارد سربار متغير <sup>ر</sup> <sup>ي</sup> ظ فت %100 <sup>ر</sup> <sup>ي</sup> ظ فت %105 اختلاف هزينه سربار ÷ 2640000 <sup>2672000</sup> <sup>32000</sup> ساعات كاركرد <sup>4000</sup> <sup>4200</sup> <sup>200</sup> نرخ استاندارد سربار متغيربراي هر ساعت <sup>160</sup> س ارب <sup>ر</sup> متغيربودجه <sup>ا</sup> دي <sup>ر</sup> ظ فر يت عادي <sup>640000</sup> = 4000 <sup>×</sup> <sup>160</sup> سربار ثابت بودجه اي 2000000= 640000 – <sup>2640000</sup> نامساعد 12800 – (( 5/7 <sup>×</sup> 580) – 4430) <sup>160</sup> <sup>=</sup>انحراف كارايي سربار 4000 مساعد<sup>175000</sup> = ( 4350 – 4000) 2000000 <sup>=</sup>انحراف حجم www\*pnueb\*com

<mark>....کٺابخانده الکنرونېکے ېېام نور.....</mark> <sup>پ</sup>

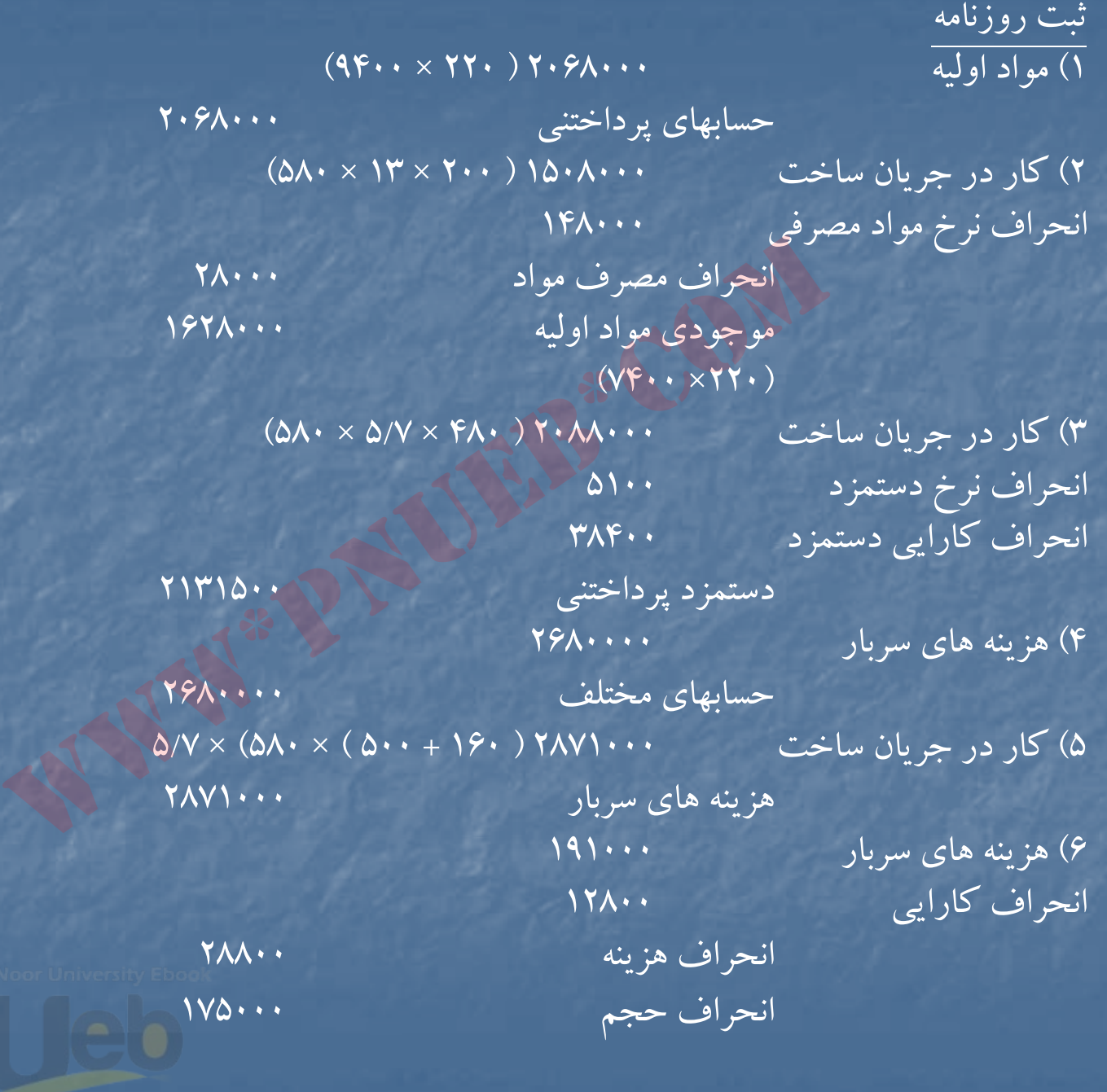

....کٺابخانـه الکـثرونې<u>ـک</u> ېېام نور.....<sup>. '</sup>
**فصل پنجم**

# **« <sup>ي</sup> هزنه يابي جذبي <sup>و</sup> <sup>ي</sup> هزنه يابي مستق ا متقيم »**

هدفهاي فراگيري آشنايي با : هزينه يابي مستقيم موارد استفاده از هزينه يابي مستقيم نحوه تنظيم صورت سود <sup>و</sup> زيان به روش هزينه يابي مستقيم بنه **بیابس جذبس و هنوینه بیابس مستق**<br>ری آشنایی با:<br><sub>به</sub> مستقیم<br>نفاده از هزینه بابی مستقیم<br>یم صورت سود و زیان به روش هزینه باب<sub>ی</sub>

....کٺابخانـه الکـثرونيکے بيام نور ..... `

**هزينه يابي جذبي و هزينه يابي مستقي ز <sup>ي</sup> <sup>ي</sup> ز <sup>ي</sup> <sup>م</sup>** در ادبيات حسابداري دو ديدگاه براي هزينه يابي كالاي ساخته شدهوجود دراد كه عبارتند از : -1 هزينه يابي جذبي ( هزينه يابي كامل يا معمولي ) 2- هزينه يابي مستقيم ( هزينه يابي متغيريا نهايي) در روش هزينه يابي جذبي كليه هزينه هاي توليدي (مواد مستقيم ، دستمزد مستقيم ، سربار متغير ساخت <sup>و</sup> سربار ثابت ساخت ) در بهاي تمام شده كالاي ساخته شده منظور مي شود . در حالي كه در هزينه يابي مستقيم ( يا متغير) آن قسمت از هزينه هاي توليدي كه مستقيما با تغييردر حجم توليد تغييرمي كنند ؛ در بهاي تمام شده كالاي ساخته شده منظور مي شود . يعني در اين روش بهاي تمام شده كالاي ساخته شده شامل مواد مستقيم ، دستمزد مستقيم <sup>و</sup> سربار متغير ساخت است . در روش هزينه يابي مستقيم ، سربار ثابت ساخت ، هزينه محصول تلقي نمي شود بلكه هزينه دوره مالي قلمداد شده و در صورت سود و زيان دوره مالي ارائه مي شود . نمبی کلیه هزینه های تولیدی (مواد مستقیم ، دستمزد مستقیم ، سربار<br>ن ) در بهای تمام شده کالای ساخته شده منظور می شود . در حالی<br>آن قسمت از هزینه های تولیدی که مستقیما با تغییر در حجم تولید<br>الای ساخته شده منظور می شود . یعنی د

براي مقايسه ، اقلام تشكيل دهنده بهاي تمام شده محصول به دو روش به ترتيب زير ارائه شده است : بهاي تمام شده محصول – روش مستقيم بهاي تمام شده محصول – روش جذبي مواد مستقيم <sup>×</sup>مواد مستقيم <sup>×</sup> دستمزد مستقيم <sup>×</sup> دستمزد مستقيم <sup>×</sup> سربار متغير ساخت <sup>×</sup> سربار متغير ساخت <sup>×</sup> سربار ثابت ساخت

× × $\leq$ 

**موارد استفاده از هزينه يابي مستقيم** هزينه يابي مستقيم در موارد زيراستفاده مي شود : -1 تصميم گيري براي توليد محصولي خاص ۲– تصميم گيرى براى توقف توليد محصولى ويژه -3 تصميم گيري براي قبول سفارشي خاص -4 در ارزيابي تغييرات ناشي از كاهش قيمت ها <sup>و</sup> تحفيفات 5- براي محاسبه سود برآوردي به منظور برنامه ريزيهاي كوتاه مدت -6 براي تعيين تركيب بهينه توليد به منظور حداكثراستفاده از منابع توليدي -7 در صميم <sup>ت</sup> ات يم <sup>ق</sup> <sup>ت</sup> گذاري محصولات -8 براي هدف هاي گزارشگري به مديريت م در نورد ریز استنشان می سود .<br>) برای تولید محصولی خاص<br>) برای توقف تولید محصولی ویژه<br>نیبرات ناشی از کاهش قیمت ها و تحفیفات<br>سود برآوردی به منظور برنامه ریزیهای کوتاه مدت<br>سود برآوردی به منظور جداکثر استفاده از منابع تولیدی<br>

**صورت سود و زيان به روش هزينه يابي مستقيم** صورت سود و زيان به روش هزينه يابي مستقيم متفاوت از صورت سود و زيان به روش هزينه يابي جذبي است . براي مقايسه ؛ صورت سود <sup>و</sup> زيان به دو روش به ترتيب زير ارائه شده است :

صورت سود <sup>و</sup> زيان – روش هزينه يابي مستقيم صورت سود <sup>و</sup> زيان – روش هزينه يابي جذبي فروش <sup>×</sup>فروش <sup>×</sup> كسر مي شود بهاي تمام شده كالاي فروش رفته (متغير) (×) كسر مي شود بهاي تمام شده كالاي فروش رفته (كامل) (×) حاشيه فروش ناخالص <sup>×</sup>سود ناويژه <sup>×</sup> كسرمي شود هزينه هاي متغيرعمومي <sup>و</sup> فروش )×( كسرمي شود هزينه هاي عملياتي حاشيه فروش خالص <sup>×</sup>هزينه هاي عمومي <sup>و</sup> اداري )×( كسرمي شود هزينه هاي ثابت : سربار ثابت ساخت )×( هزينه هاي توزيع <sup>و</sup> فروش )×( هزينه هاي ثابت اداري )×( هزينه هاي ثابت فروش )×( سود ويژه <sup>×</sup> سود ويژه <sup>×</sup> www\*pnueb\*com

....کنابخاندہ الکنروئیکے بیام نور ..... `

در صورتي كه ميزان توليد با ميزان فروش طي دوره برابرباشد ، سود دو روش برابر خواهد بود . در صورتي كه ميزان توليد بيشتراز ميزان فروش باشد ، سود در روش هزينه يابي جذبي بيشتراست . چون بخشي از سربار ثابت توليدي در روش جذبي به همراه موجودي كالاي آخردوره به دوره مالي بعدي منتقل مي شود . در حالي كه همان ميزان سربار ثابت در روش مستقيم در صورت سود <sup>و</sup> زيان منظور شده <sup>و</sup> سود را كاهش داده است .

همچنين در صورتي كه ميزان توليد كمتر از ميزان فروش باشد ، سود در روش هزينه يابي جذبي كمتر است . در هر صورت تفاوت سود دو روش به ترتيب زيرمحاسبه مي شود :

نرخ سربار ثابت ( تفاوت تعداد توليد وفروش يا تفاوت موجودي كالاي اول دوره <sup>و</sup> آخردوره ) = تفاوت سود روابط فوق را مي توان به صورت زير خلاصه نمود : رس سربار مبت در روس مسسیم در سورت سوء و ریان مسئور ساده<br>4 میزان تولید کمتر از میزان فروش باشد ، سود در روش هزینه یابی<br>سود دو روش به ترتیب زیر محاسبه می شود :<br>به صورت زیر خلاصه نمود :<br>به صورت زیر خلاصه نمود :<br>لبی مصورت زیر

سود مستقيم <sup>=</sup>سود جلبي فروش <sup>=</sup>توليد سود مستقيم <sup>&</sup>lt; سود جذبي فروش <sup>&</sup>lt; توليد سود مستقيم  $\overline{\phantom{x}}$ سود جذببي مستسيست فروش  $\overline{\phantom{x}}$ توليد

نرخ سربار ثابت <sup>×</sup>تفاوت توليد <sup>و</sup> فروش <sup>=</sup>تفاوت دو سود

....کٺابخانـه الکـٺرونيکے بيام نور .....

# نهفصل نج پ م حلمسائلنمو www\*pnueb\*com

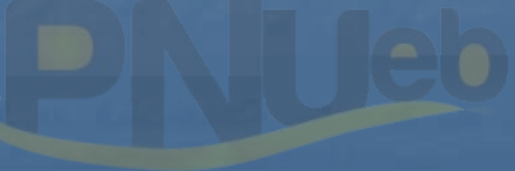

….کٺاہخانـدہ الکـثرونیـکے ہـبام نور ….. `

### **حل مساله 10 -5 (صفحه 304)**

بهاي موجودي كالاي ساخته شده – روش جذبي <sup>000</sup>/500/22 <sup>=</sup>500/1 ( × 000/60 –  $(v \cdot V)$ بهاي موجودي كالاي ساخته شده – روش متغير <sup>000</sup>/000/18 = (-<sup>300</sup> <sup>500</sup>/1 ( ×) <sup>000</sup>/60 –  $(4.170)$ 

**حل مساله (11 )-5**

نرخ استاندارد سربار ثابت <sup>×</sup>تفاوت موجودي اول <sup>و</sup> آخردوره <sup>=</sup>تفاوت بين دو سود 000/15 = (000/20 )000/15- × 3 الف) قسمتي از هزينه هاي سربار ثابت از دوره قبل به دوره جاري منتقل شده است . سود ويژه در روش جذبي <sup>000</sup>/69 <sup>=</sup>000/15 – 000/84 3 × (000/15 – 000/18) = تفاوت بين دو سود 000/9 = ×000/3 3 <sup>ب</sup> ) سود در روش جذبي 000/93 <sup>=</sup> 000/9 <sup>+</sup> 000/84 قسمتي از هزينه هاي سربار ثابت از دوره جاري به دوره بعد منتقل شده است www\*pnueb\*com

....کٺابخانـه الکـثروئیکے بـبام نور..... ً

### **حل مساله (12 -5 ) :**

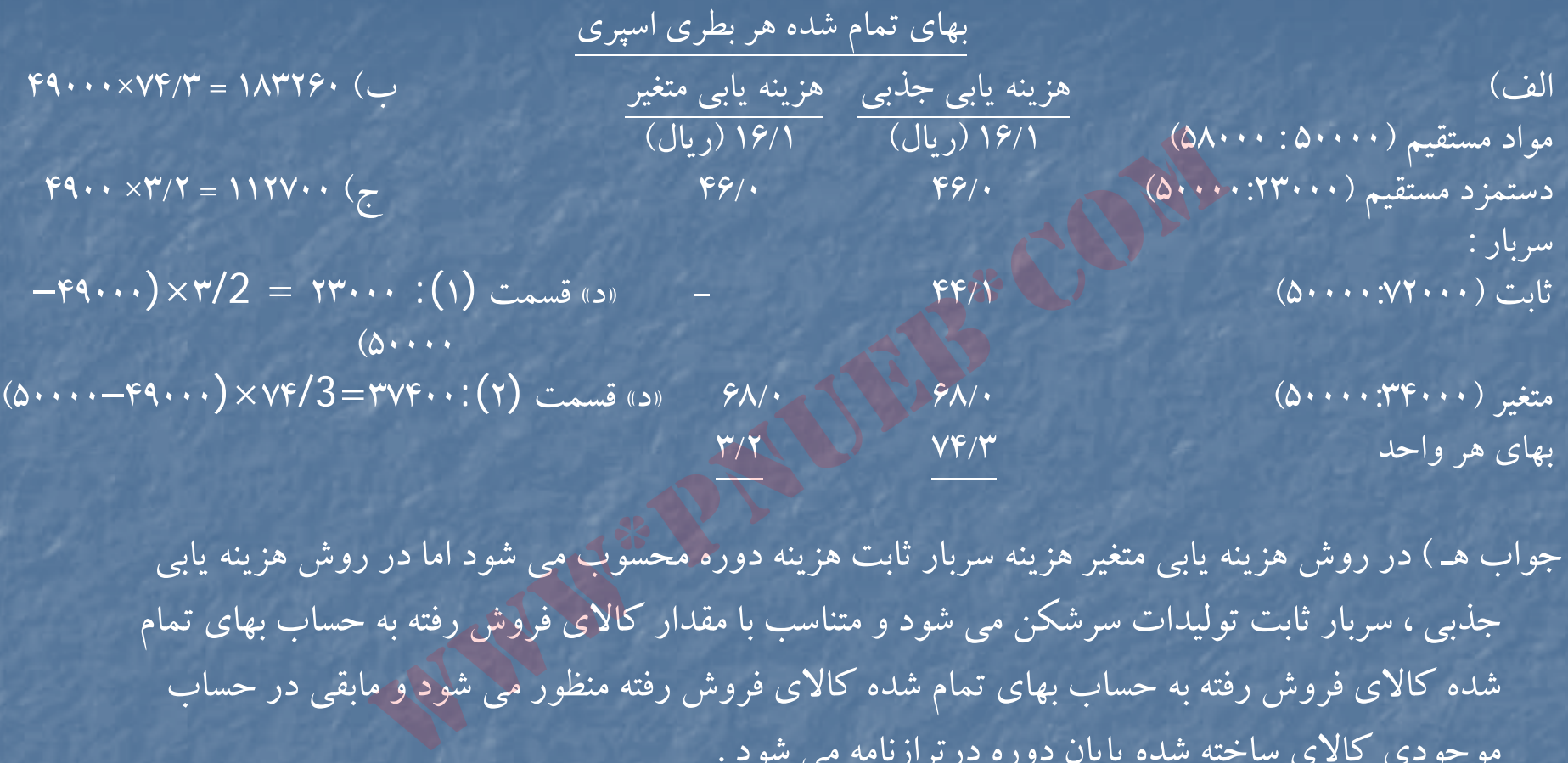

جواب هـ ) در روش هزينه يابي متغيرهزينه سربار ثابت هزينه دوره محسوب مي شود اما در روش هزينه يابي <sub>)</sub> هر واحد<br>ب هـ ) در روش هزينه يابـى متغير هزينه سربار ثابت هزينه دوره محسوب مـى شود اما در روش هزينه يابـى<br>جذبـى ، سربار ثابت توليدات سرشكن مـى شود و متناسب با مقدار كالاى فروش رفته به حساب بهاى تمام شده كالاي فروش رفته به حساب بهاي تمام شده كالاي فروش رفته منظور مي شود <sup>و</sup> مابقي در حساب موجودي كالاي ساخته شده پايان دوره درترازنامه مي شود .

50000 توزيع سربار ثابت در روش جذبي : سربار ثابت سهم بهاي تمام شده <sup>70560</sup> = 49000 × 72000

رس بار ثابت سهم موجودي كالاي ساخته شده پايان دوره <sup>1440</sup> <sup>=</sup> <sup>1000</sup> <sup>×</sup> 44/1

 $\Delta$  . . .  $\sqrt{1}$  . ..

....کنابڅانـــه الکــــرونيــکے بـيــام نور ..... `

# **حل مساله (5-13)**

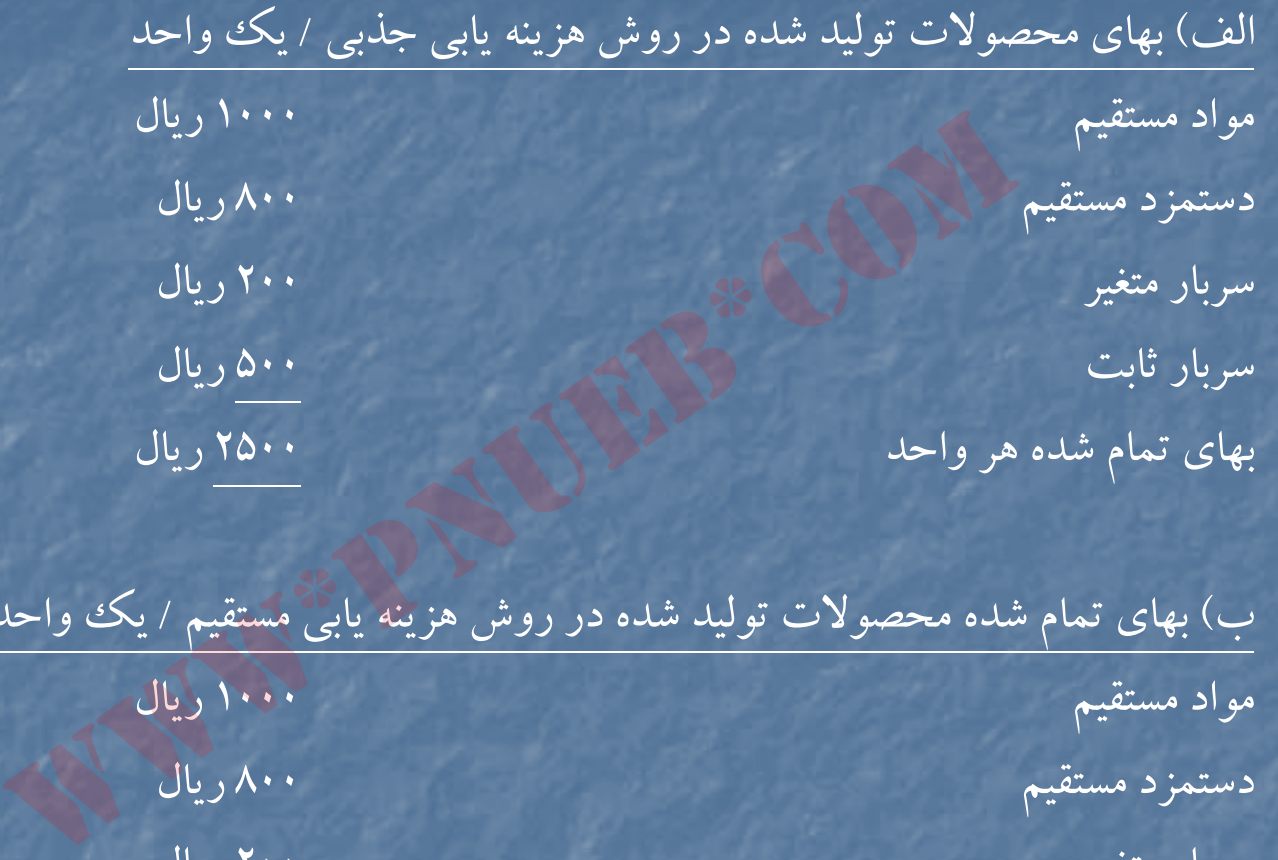

<sup>ب</sup>) بهاي تمام شده محصولات توليد شده در روش هزينه يابي مستقيم / يك واحد مواد مستقيم ريال مستقيم بالمستقيم المستقيم المستقيم المستقيم المستقيم المستقيم المستقيم المستقيم المستقيم المس دستمزد مستقيم <sup>800</sup> ريال سربار متغير <sup>200</sup> ريال

بهاي تمام شده هر واحد 2000 ريال (2000 ريال

....کٺابخانــه الکــثرونیـکے بـبـام نور ..... '

# **محاسبه سود خالص در روزش هزينه يابي جذبي**

فروش (6000 × 50000 ) 300000000 بهاي تمام شده كالاي فروش رفته : مواد مستقيم (1000×60000000) ۵۰۰۰۰۰۰۰ سربار متغير(200 × 50000) 10000000 رس بار ثابت (500 <sup>×</sup> 50000) <sup>25000000</sup> www\*pnueb\*com

 $(170......)$ 

1700000000000

هزينه متغيرفروش (100 <sup>×</sup> 50000) (5000000) هزينه ثابت فروش (13000000) سود ناويژه <sup>157000000</sup>

سود ناويژه

....کٺايخانــه الکــثرونې<u>ـک</u> پــٻام نور ..... <sup>'</sup>

**محاسبه سود خالص در روش هزينه يابي مستقيم**

فروش <sup>300000000</sup> بهاي تمام شده كالاي فروش رفته : مواد مستقيم (1000 × 50000) 50000000 دستمزد مستقيم(800 <sup>×</sup> 50000) 40000000 سربار متغير ساخت (200 × 50000) 10000000 (100000000 ) حاشيه فروش توليد <sup>200000000</sup> هزينه متغيرفروش (100 × 500000) (5000000 ) حاشيه فروش خالص <sup>195000000</sup> هزينه سربار ثابت (500×60000) (30000000) هزينه ثابت فروش (13000000) سود ويژه <sup>152000000</sup> مام شده کالای فروش رفته :<br>ستقیم (۵۰۰۰۰ × ۵۰۰۰۰۰)<br>دمستقیم (۵۰۰۰۰ × ۵۰۰۰۰)<br>ستغیر ساخت (۵۰۰۰۰ × ۵۰۰۰۰)<br>نیو فروش (۵۰۰۰۰ × ۵۰۰۰۰)<br>شیر فروش (۵۰۰۰۰ × ۵۰۰۰۰)<br>فروش خالص<br>فروش خالص

### **حل مساله 14 : -5**

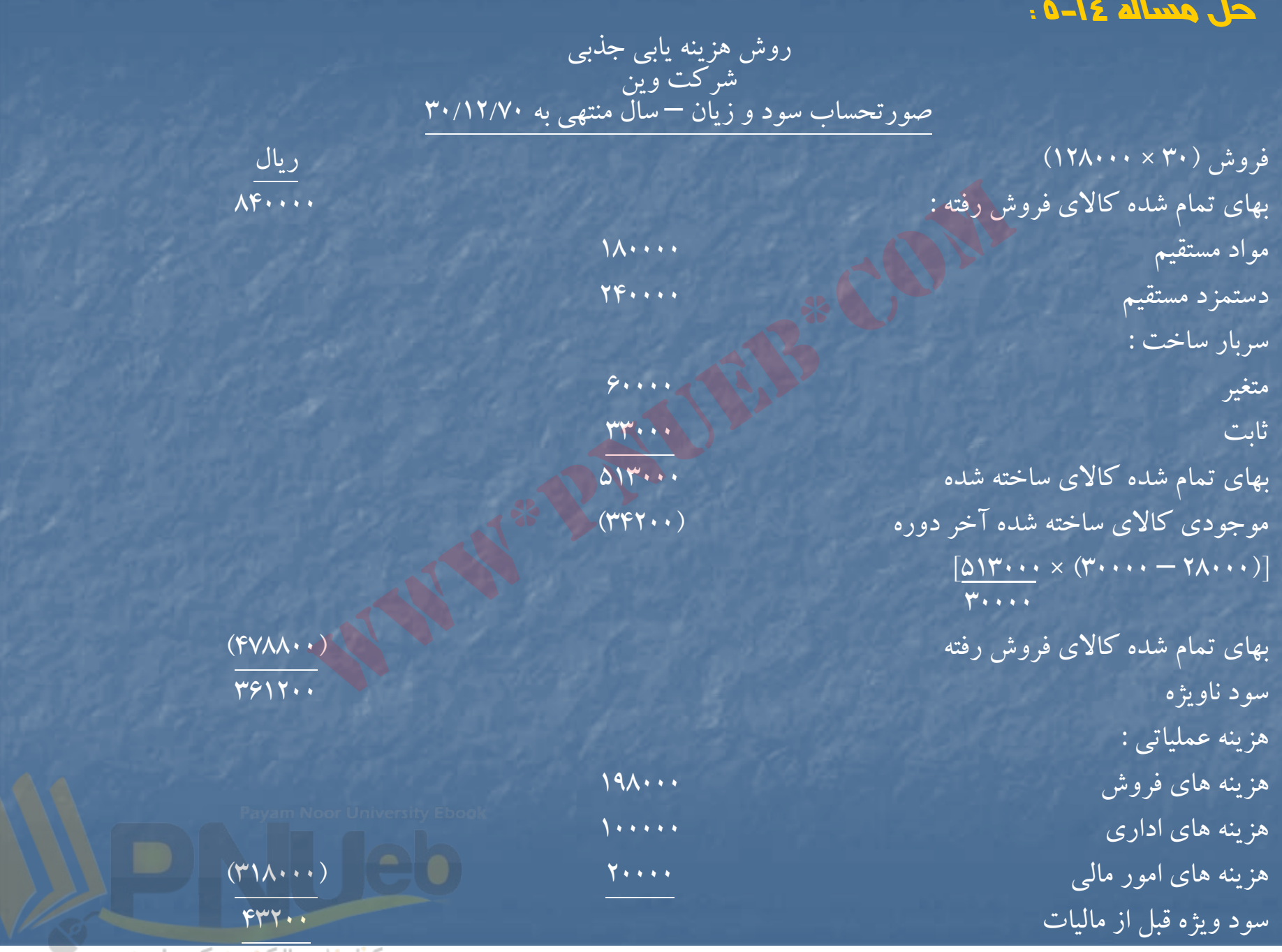

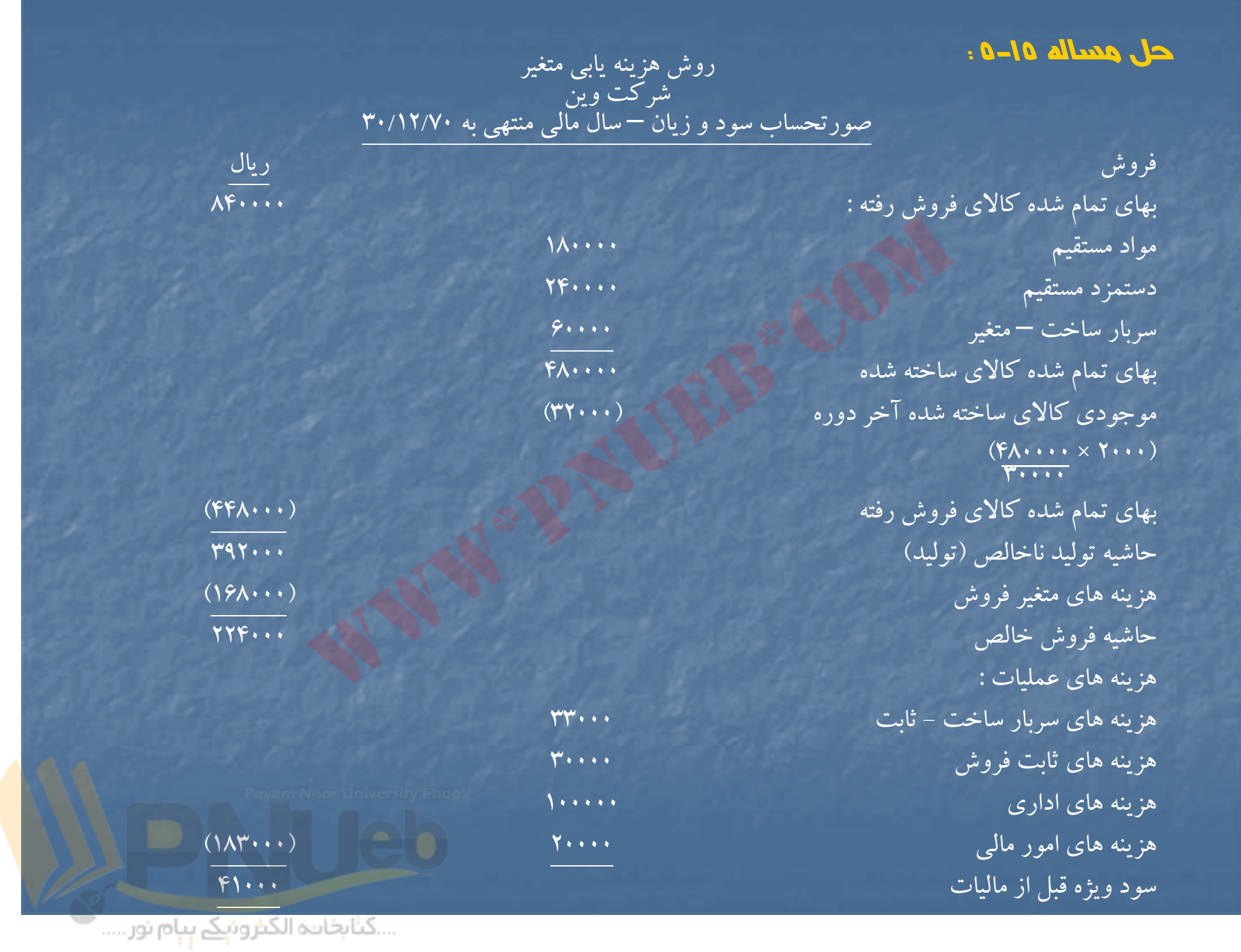

# **حل مساله -16 5:**

تفاوت سود بين دو روش <sup>=</sup> تفاوت بين موجودي اول <sup>و</sup> آخردوره <sup>×</sup> نرخ سربار ثابت  $\mathsf{PP} \cdots \times (\mathsf{Y} \cdots \mathsf{I}) = \mathsf{YY} \cdots$   $\mathsf{I} \mathsf{I} \mathsf{I}$ م ، ، ، ۳

صورت مغايرات اختلاف سود بين دو روش : سود ويژه در روش هزينه يابي متغير <sup>41000</sup> اضافه مي شود : هزينه سربار ثابت منظور شده در موجودي آخردوره <sup>22000</sup> سود ويژه در رو <sup>د</sup> ژ <sup>د</sup> ش <sup>ي</sup> هز نه <sup>ي</sup> بي <sup>ج</sup> <sup>ا</sup> ذبي <sup>43200</sup> www\*pnueb\*com

<sup>ب</sup>)

ثبت دفتر روزنامه براي تبديل روش هزينه يابي مستقيم به جذبي بهاي تمام شده كالاي فروش رفته (1/1 × 28000) 30800 موجودي كالاي ساخته شده (1/1 <sup>×</sup> 2000) 2200 حسابهاي هزينه هاي سربار <sup>33000</sup>

....کٺابخانــه الکــئرونې<u>ـک</u> پـېام نور..... <sup>\*</sup>

## <sup>د</sup>) صورت هزينه ها در سال <sup>71</sup>

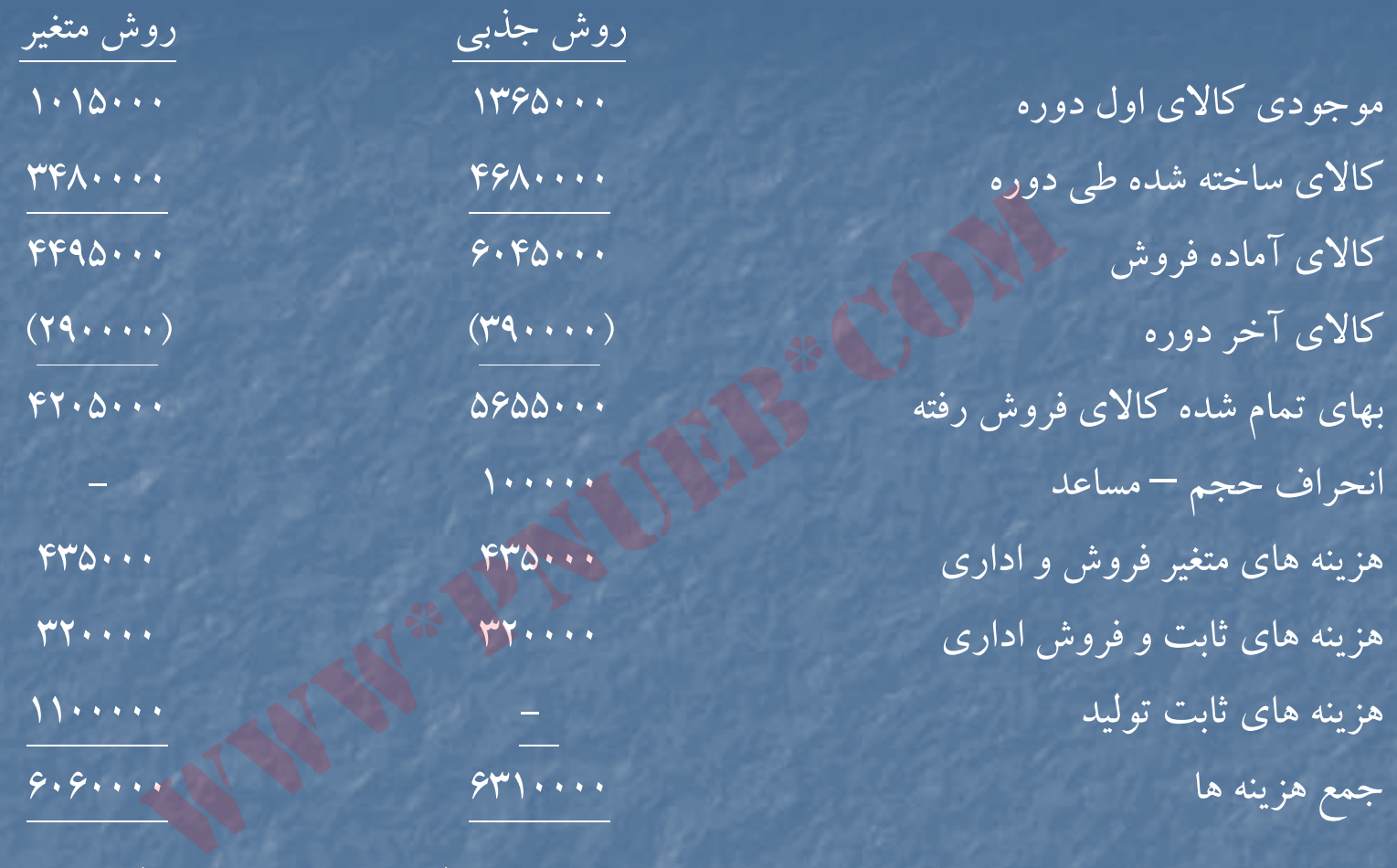

=100000 <sup>10</sup> (× <sup>110000</sup> – 120000) = انحراف حجم

تعداد كالاي موجود در آخر دوره :  $\gamma_{\Delta \cdots} = \gamma_{\Delta \cdots} = 1$ ۳۵۰۰۰ + ۲۵۰۰۰ هـ ) سود در روش هزينه يابي متغير بيشتر است . 250000 = 10 × (120000 – 145000 ) = تفاوت دو سود

### **حل مساله -18 5:**

الف ) هزينه هاي متغيرتوليد هرواحد <sup>570</sup> = 190 + 60 + 320 ارزش موجودي كالاي آخردوره با روش مستقيم <sup>855000</sup> = (26000 – <sup>27500</sup> × ) 570 پس شركت از روش هزينه يابي متغير( مستقيم ) استفاده مي كند . <sup>ب</sup> ) هزينه توليد هرواحد – روش جذبي <sup>700</sup> = 130 × 570  $\gamma$ <sup>د</sup>) سربار ثابت جذب شده <sup>3575000</sup> = 130 × 27500 اضافه جذب سربار <sup>75000</sup> <sup>=</sup> <sup>3500000</sup> – <sup>3575000</sup> هـ ) 75000 = (27500 – <sup>25000</sup> × ) 130 <sup>=</sup>انحراف حجم انحراف حجم ( مساعد ) در روش هزينه يابي جذبي - در روش هزينه يابي متغيرانحراف حجم محاسبه نمي شود www\*pnueb\*com

# **حل مساله 19 -5**

الف – <sup>1</sup> <sup>و</sup> <sup>ب</sup> – )1 بهاي تمام شده هر واحد كالاي ساخته شده

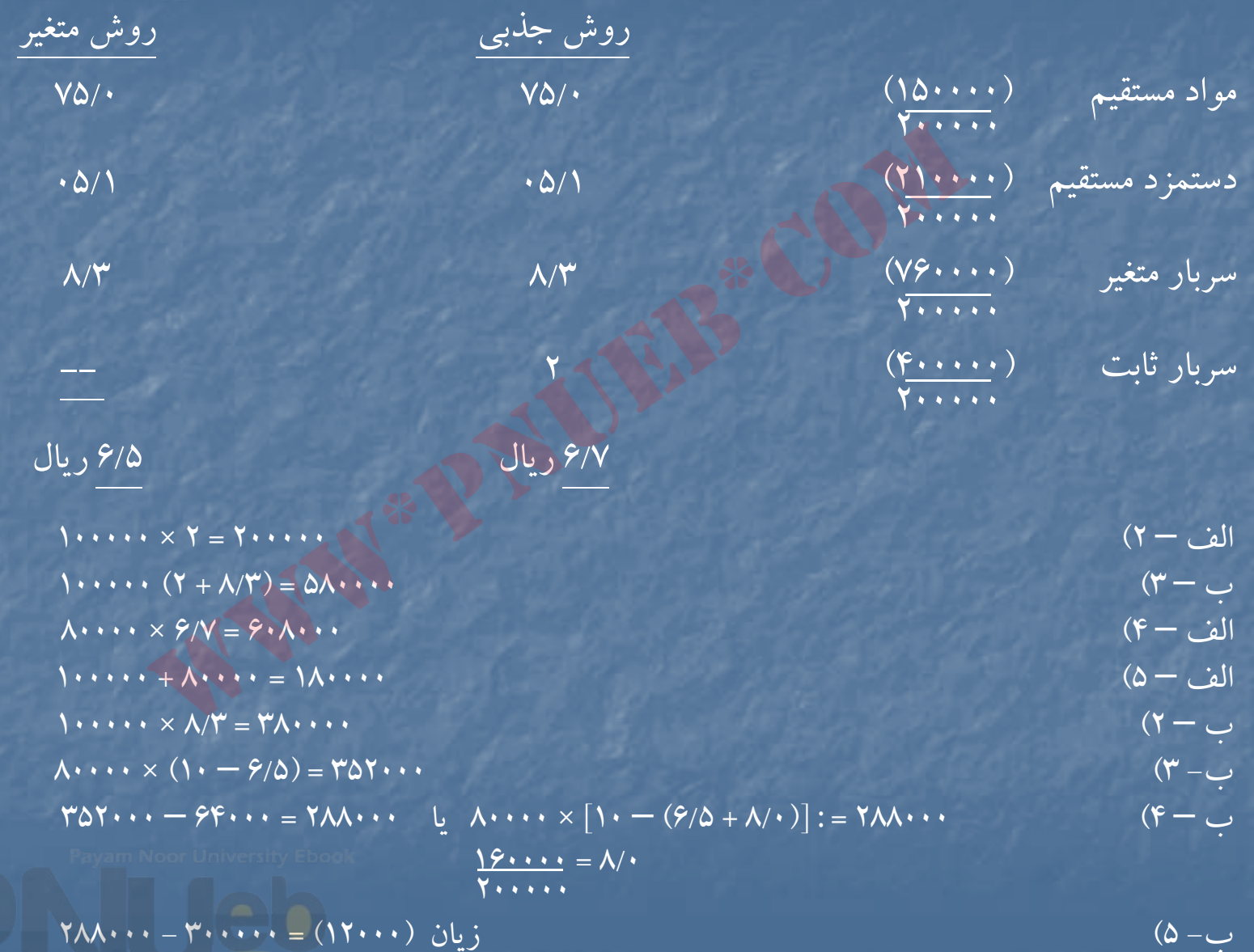

### **حل مساله 20 : -5**

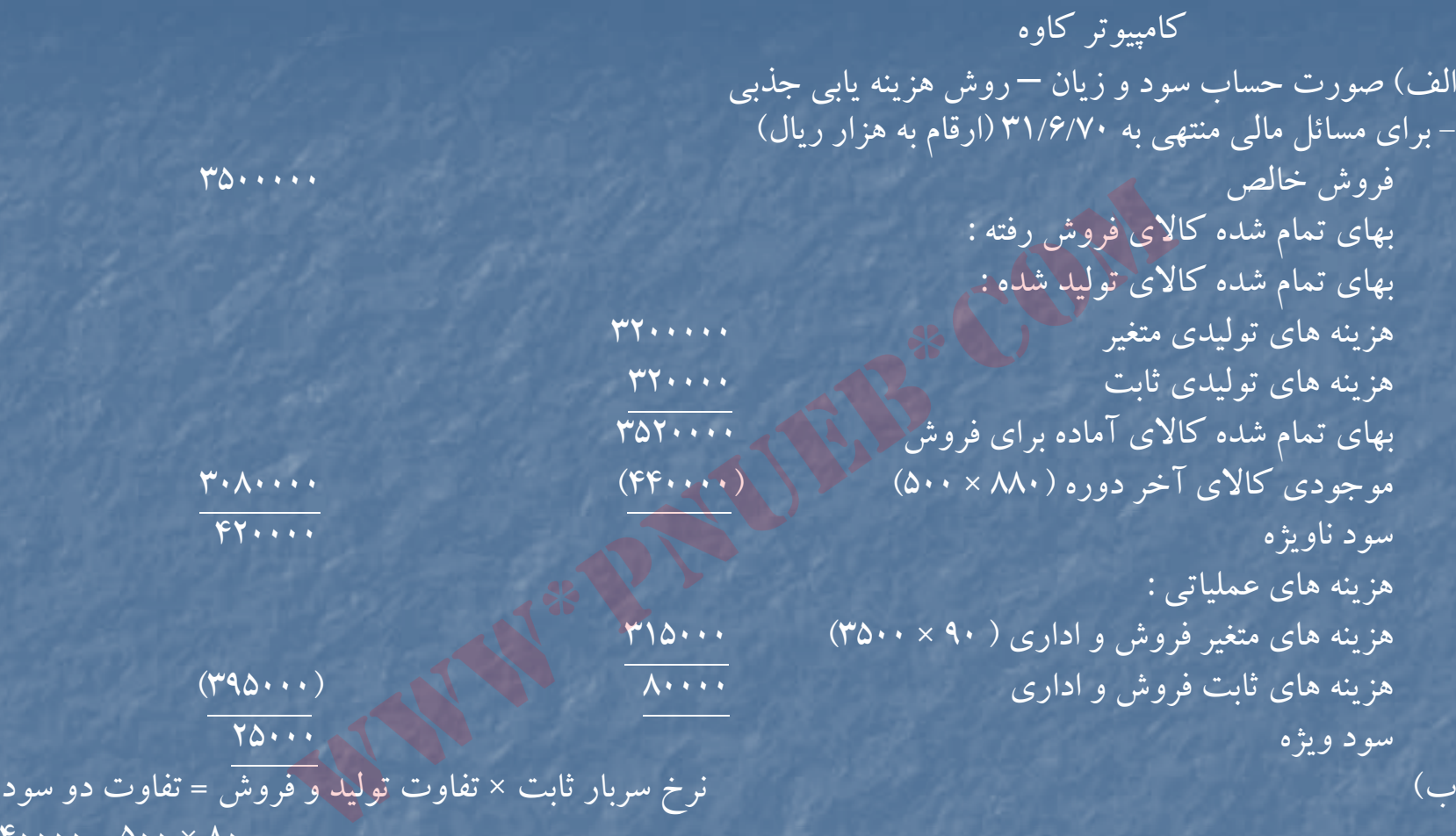

 $\mathfrak{f} \cdots = \Delta \cdots \times \Lambda$ 

<sup>ج</sup>) بلي – در روش هزينه يابي متغير، تمام هزينه هاي سربار ثابت به عنوان هزينه دوره مالي محسوب مي شود <sup>و</sup> باعث مي گردد كه سود دوره مالي كاهش يابد . در حالي كه در روش هزينه يابي جذبي بخشي از هزينه سربار ثابت به همراه موجودي كالاي <sup>پ</sup> <sup>ي</sup><sup>ا</sup> ان دوره به سال مالي بعد منتقل مي شود .

روش هزينه يابي جذبي مورد حمايت اصول پذيرفته شده حسابداري است <sup>و</sup> وضعيت سودآوري را بهتر نشان مي دهد

صورت سود <sup>و</sup> زيان – روش هزينه يابي مستقيم براي دوره منتهي به 29/12/71 ( ارقام به هزار ريال)

كامپيوتر كاوه

قروش میکند (۴۱۰۰۰۰۰ میلیون است. ۱۳۱۰۰۰ میلیون است. ۱۳۱۰۰ میلیون است. ۱۳۱۰۰ میلیون است. ۱۳۱۰۰ میلیون است. ۱۳ بهاي تمام شده كالاي فروش رفته : موجودي كالاي اول دوره (۵۰۰ × ۵۰۰) ۴۰۰۰۰۰ بهاي تمام شده كالاي توليد شده (800 × 4000) 3200000 كالاي آماده <sup>ا</sup> بر <sup>ي</sup> فروش <sup>3600000</sup> موجودي كالاي اخر دوره (800×400) (800×400) (800×400) \$17) حاشيه فروش ناخالص - <sup>820000</sup> هزينه هاي متغيرفروش <sup>و</sup> اداري <sup>90</sup> × 4100) (3690000 ( ) حاشيه فروش خالص <sup>451000</sup> سربار ثابت توليد <sup>320000</sup> هزينه هاي ثابت فروش <sup>و</sup> اداري <sup>80000</sup> (400000) سود خالص <sup>51000</sup> فروش رفته :<br>وره مشخص الله عام (۴۰۰۰ × ۸۰۰)<br>تولید شده (۴۰۰۰ × ۸۰۰۰)<br>ش (۳۶۰۰۰۰۰۰ )<br>.<br>و اداری (۴۱۰۰ × ۴۱۰۰)<br>و اداری (۴۱۰۰ × ۴۱۰۰)

....کٺابخانـه الکـثرونيکے بيام نور ..... '

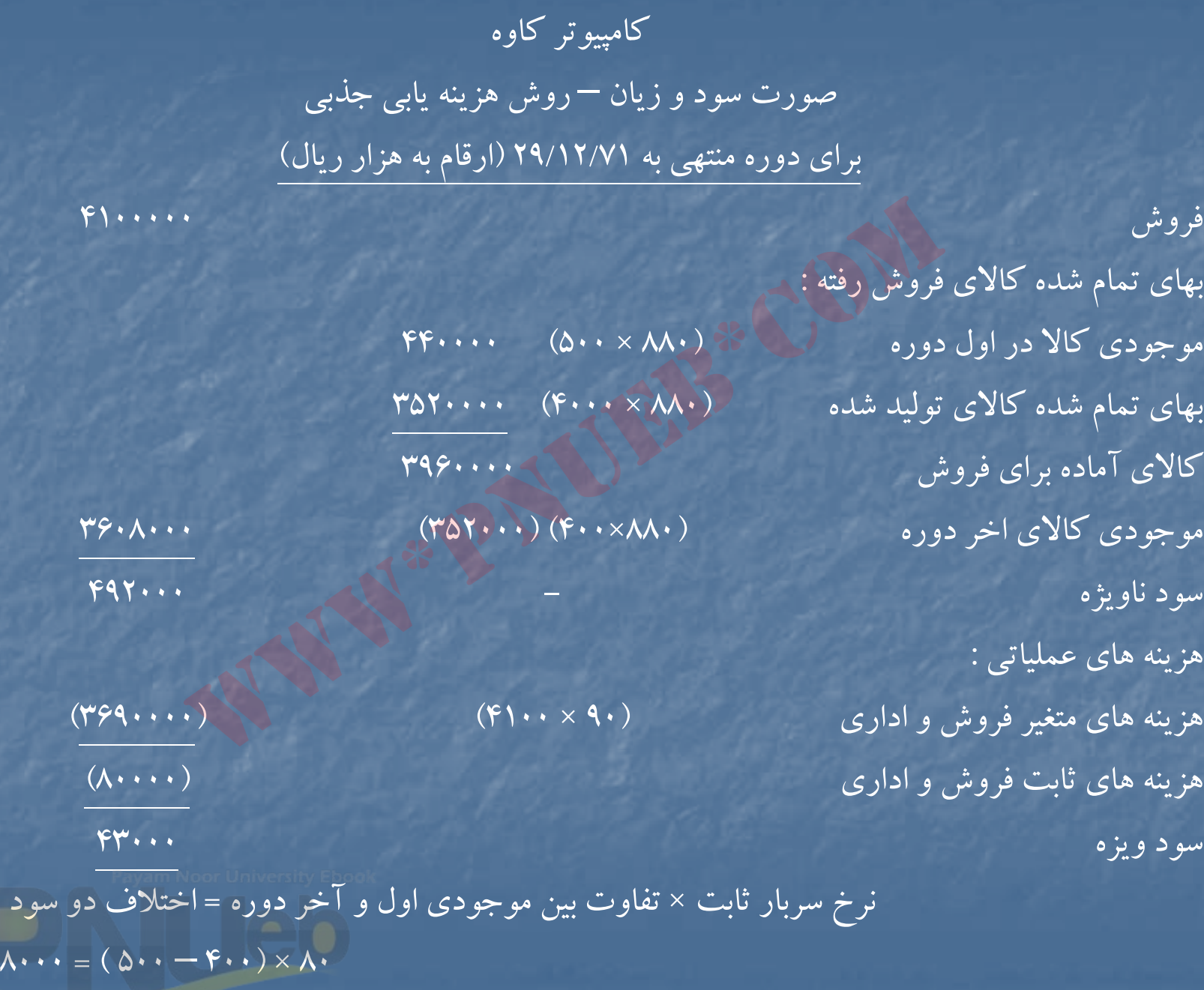

۔۔۔۔کٹاہخان**ن الک**ٹروئ<mark>یکے پیام نور ۔۔۔۔۔</mark> <sup>ف</sup>

### **حل مساله 21 : -5**

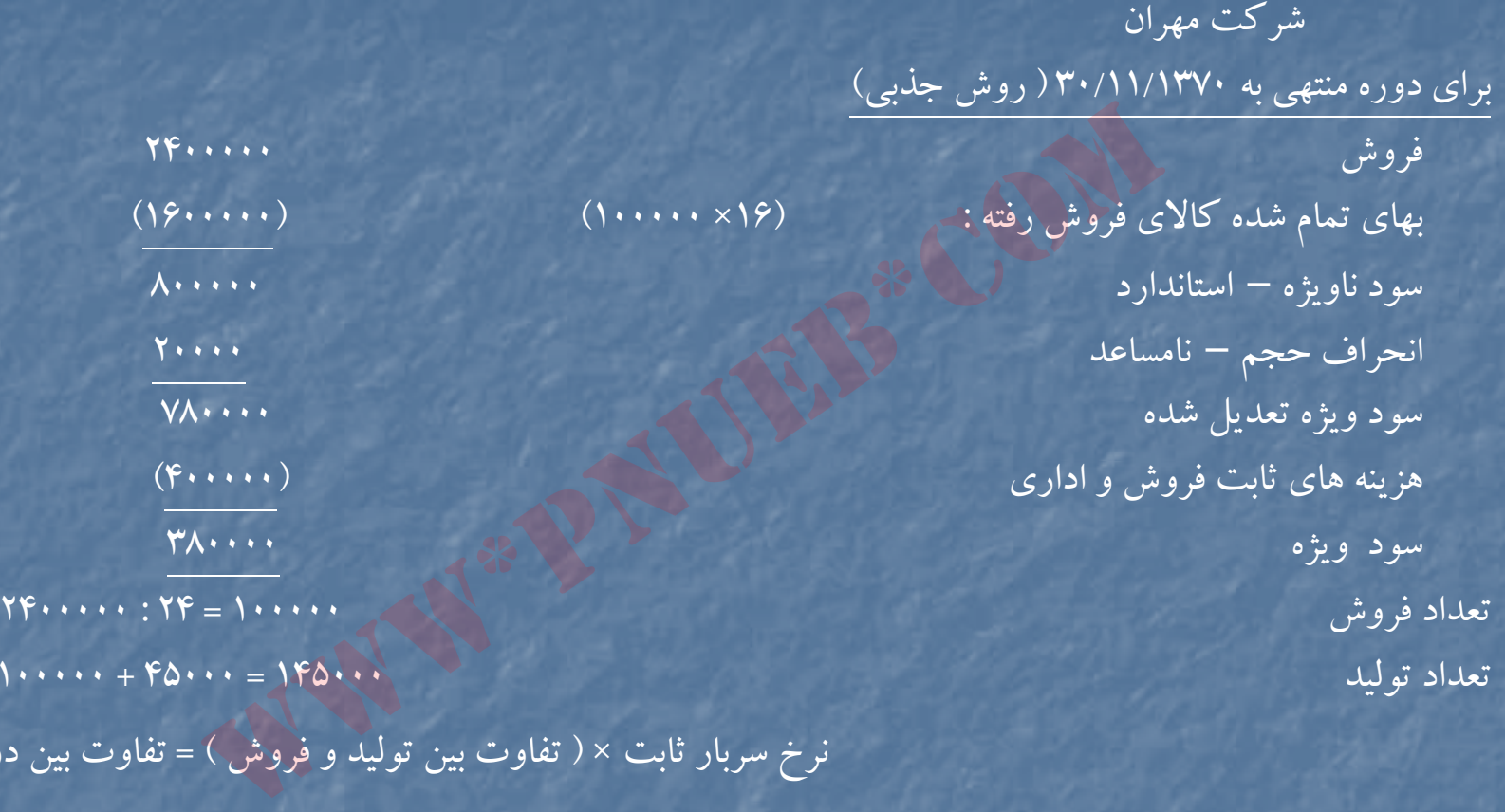

نرخ سربار ثابت ( × تفاوت بين توليد <sup>و</sup> فروش ) = تفاوت بين دو سود

 $1\Lambda$   $\cdots$  =  $6\lambda \cdots$   $\times$  6

توضيح : چون توليد بيشتراز فروش است لذا سود در روش هزينه يابي مستقيم كمتراز روش هزينه يابي جذبي است . نامساعد ۲۰۰۰۰ = ( ۱۴۵۰۰۰ – ۱۵۰۰۰۰) × ۴ =انحراف حجم

# **حل مساله 22 : -5**

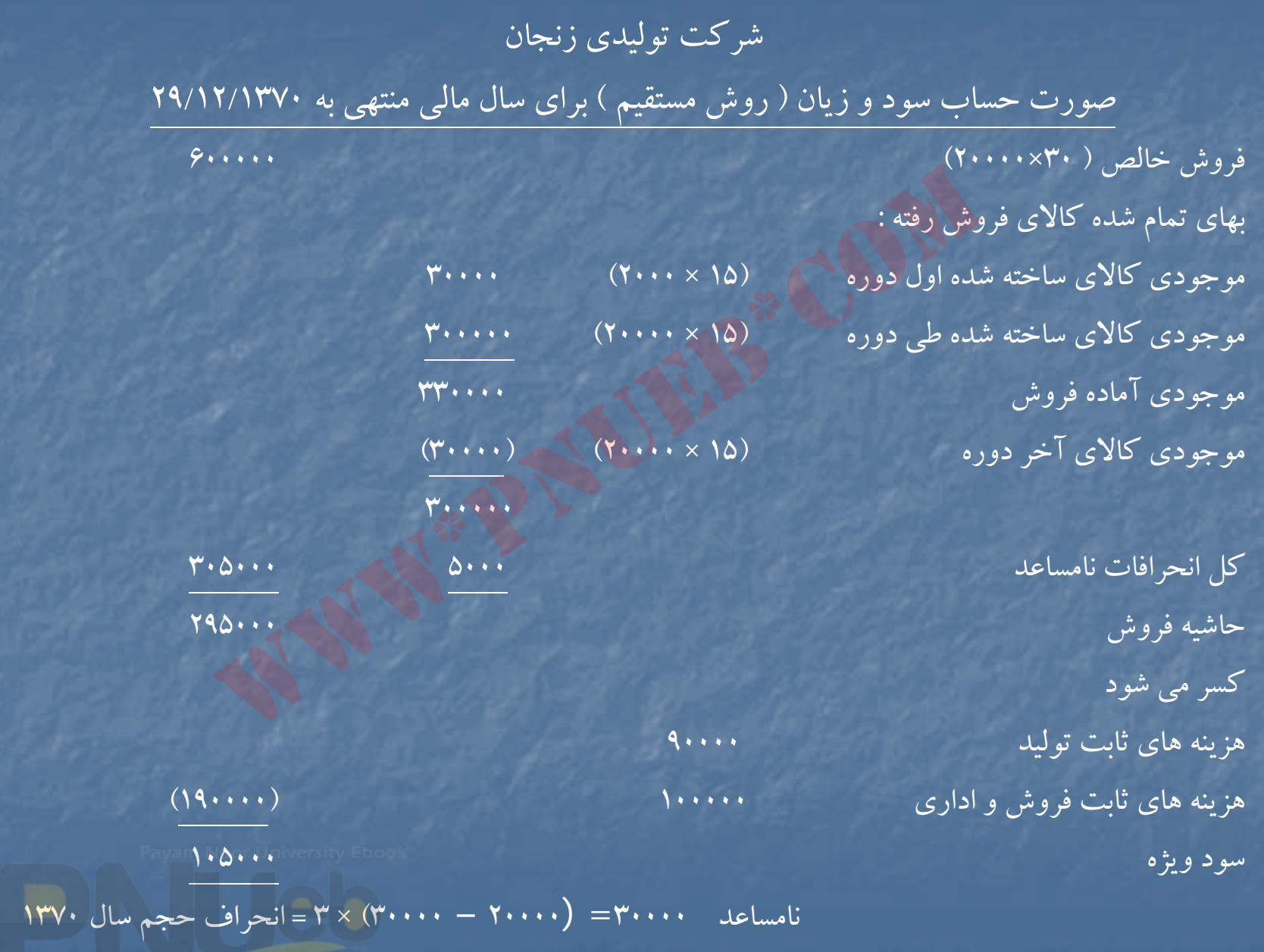

### شركت توليدي زنجان صورتحساب سود <sup>و</sup> زيان ( روش جذبي) براي سال مالي منتهي به 29/12/1370

فروش خالص ( ۲۰۰۰× ۲۰۰۰) بهاي تمام شده كالاي فروش رفته : موجودي كالاي ساخته شده اول دوره (18 <sup>×</sup> 2000) 36000 موجودي كالاي ساخته شده طي دوره (18 × 20000) 360000 موجودي آ »اده فروش <sup>396000</sup> موجودي كالاي آخر دوره (18 × 2000) (18 × 2000) (٣٦٠٠٠) بهاي تمام شده كالاي فروش رفته – استاندارد <sup>360000</sup> انحرافات هزينه هاي متغير <sup>5000</sup> انحراف حجم نامساعد <sup>30000</sup> بهاي تمام شده كالاي فروش رفته – تعديل شده (395000) سود ناويژه <sup>205000</sup> هزينه هاي ثابت فروش <sup>و</sup> اداري (100000) سود ويژه <sup>000</sup> <sup>50</sup> <sup>1</sup> ظرفيت عادي نرخ استاندارد توليد هر واحد <sup>18</sup> = 3 ÷ 15 نرخ جذب سربار ثابت <sup>=</sup>سربار ثابت بودجه اي  $\frac{q_{1},\ldots q_{n}}{q_{n}-q_{n}}=\frac{q_{n}-q_{n}}{q_{n}-q_{n}}$ توضيح : بعلت اينكه در موجودي ها تغييري بوجود نيامده است ( تعداد توليد <sup>=</sup>تعداد فروش) سود در دو روش برابراست سده آلون دوره<br>نده طی دوره (۲۰۰۰۰ - ۲۹۶۰۰۰۰)<br>وش رفته – استاندارد (۲۰۰۰ - ۲۶۰۰۰۰)<br>وش رفته – استاندارد (۲۰۰۰ - ۲۶۰۰۰۰)<br>وش رفته – تعدیل شده<br>وش رفته – تعدیل شده

.

30000

# شركت توليدي زنجان

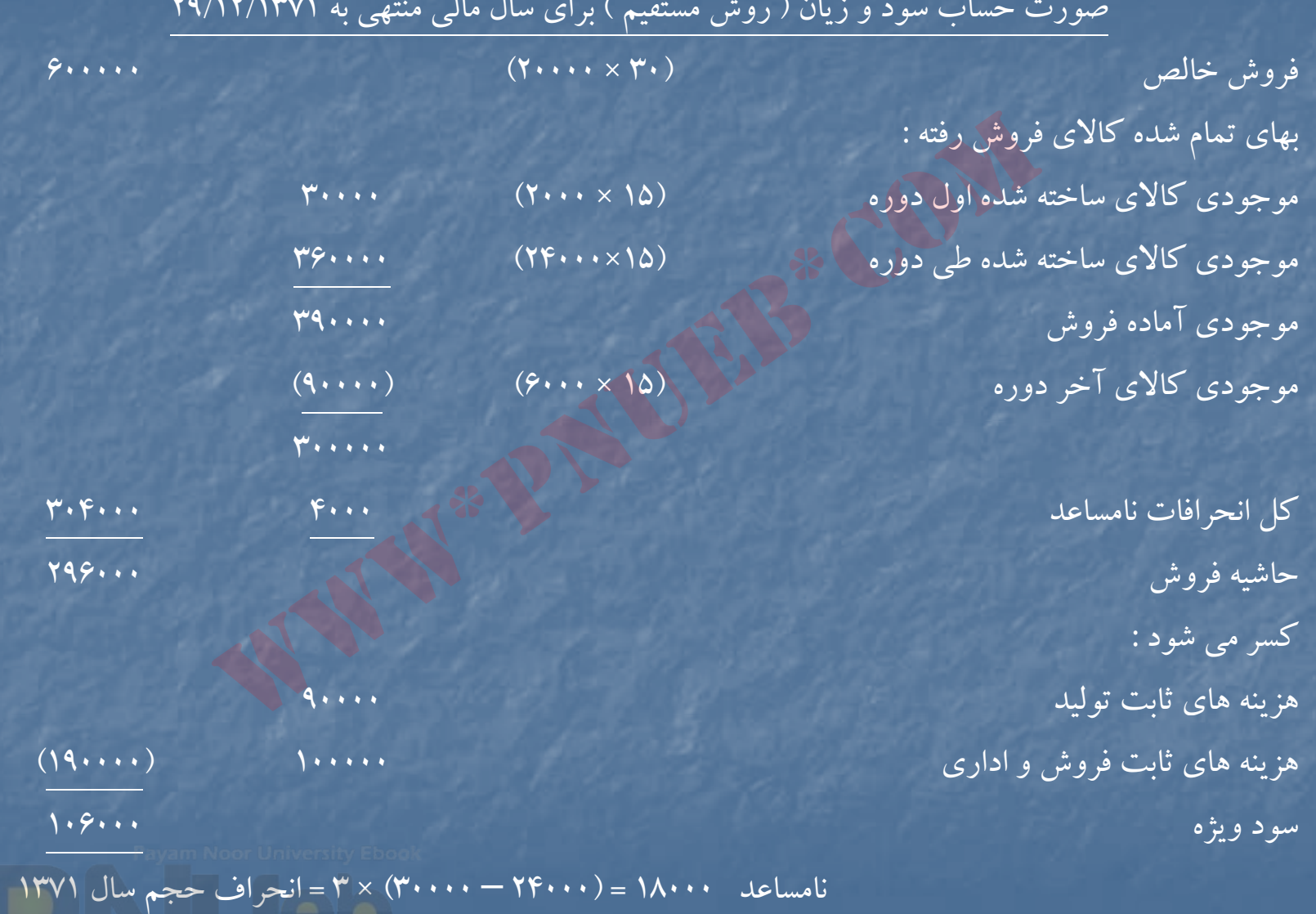

<mark>....کٺابخانہ الکنرونېکے ېېام نور.....</mark>

# شركت توليدي زنجان

# صورت حساب سود و زيان ( روش جذبي) براي سال مالي منتهي به ٢٩/١٢/١٣٧٠

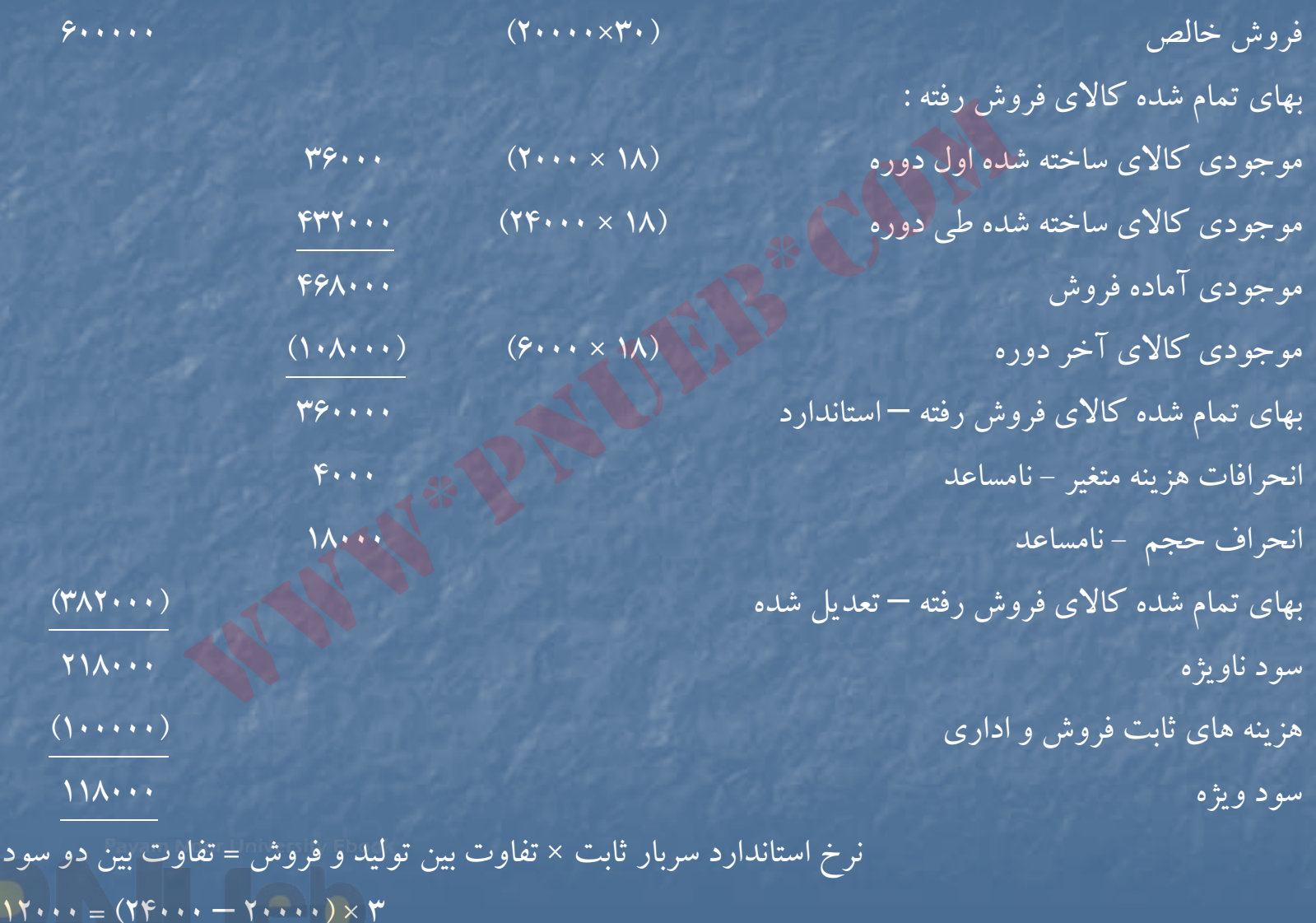

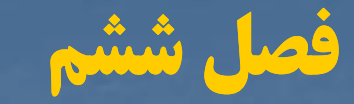

# **« تجريه <sup>و</sup> تحليل هزينه – حجم – سود »**

هدفهای فراگیری آشنایی با :

تجزيه و تحليل هزينه – حجم – سود در موسسات تك محصولى

تجريه و تحليل هزينه – حجم – سود در موسسات چند محصولي ستانسی باز:<br>ی آشنایی باز:<br>حلیل هزینه – حجم – سود در موسسات تک<br>حلیل هزینه – حجم – سود در هوسسات چنا<br>ساس تحزیه و تحلیل هزینه – حجم – سود

فرضيات اساسي تجزيه و تحليل هزينه – حجم – سود

حاشيه ايمني

....کٺايڅانده الکنرونيکے بيام نور ..... `

تجزيه <sup>و</sup> تحليل هزينه – حجم – سود در موسسات تك محصولي

در تجزيه و تحليل هزينه — حجم — سود ، اثر تغييرات قيمت فروش ، هزينه متغير ، هزينه ثابت ، حجم توليد بر سود واحد تجاري برزسي مي شود . در اين بررسي مي توان از نقطه سر بسر استفاده نمود . نقطه سربسر سطحي از فعاليت ( توليد <sup>و</sup> فروش كالا) را نشان مي دهد كه در آن سطح ، درآمد حاصل از فروش كالا با جمع هزينه ها برابر است و بنابراين سود و يا زياني وجود نخواهد داشت . بنابراين مي توان نوشت : هزينه ثابت <sup>+</sup>هزينه متغير <sup>=</sup>درآمد حاصل از فروش در صورتي كه يك شركت تك محصولي ، <sup>p</sup> قيمت فروش هرواحد كالا ، <sup>V</sup> هزينه متغيرهرواحد كالا ، <sup>F</sup> هزينه هاي ثابت <sup>و</sup> Q مقدار كالاي توليد شده <sup>و</sup> فروخته شده باشد ، مي توان نوشت :  $(P.Q) = (V.Q) + F_1$ ثابت هزينه $Q(P-V) = F$   $Q = F$   $=$ متغيرهرواحد – قيمت فروش هرواحد V-P ) بررسی می شود . در این بررسی می توان از نقطه سر بسر استفاده :<br>( تولید و فروش کالا) را نشان می دهد که در آن سطح ، درآمد ح<br>ابر است و بنابراین سود و یا زیانی وجود نخواهد داشت . بنابراین ه<br>هزینه ثابت + هزینه متغیر = درآمد حا

قيمت فروش هر واحد منهاي هزينه متغير هر واحد حاشيه سود هر واحد را نشان مي دهد بنابراين مي توان نوشت :

F <sup>=</sup> هزينه هاي ثابت <sup>=</sup> Q M.Cحاشيه سود هر واحد

از فرمول فوق تعداد توليد <sup>و</sup> فروش در نقطه سربسر را بدست مي آوريم در صورتي كه بخواهيم مبلغ فروش در نقطه سربسر را بدست آوريم از نسبت ( درصد) حشايه سود به فروش (m.C% (بجاي m.C استفاده مي كنيم . <sup>و</sup> در صورتي كه بخواهيم ميزان توليد و فروش كالا را با فرض سود ثابتي مشخص كنيم ميزان سود را به صورت كسر اضافه مي نمائيم : ـ و فروش در نقطه سربسر را بدست می آوریم در صورتی که بخواهیم مبا<br>ریم از نسبت ( درصد) حشایه سود به فروش (C.M%) بجای C.M استا<br>میزان تولید و فروش کالا را با فرض سود ثابتی مشخص کنیم میزان سود<br>:<br>ورد نظر متغیر باشد و بصورت درصدی

به ترتيب زير :

$$
Q = \frac{F + 2 \cdot 1}{C \cdot M}
$$

اما در صورتي كه سود مورد نظر متغير باشد <sup>و</sup> بصورت درصدي از فروش <sup>و</sup> يا سود هر واحد مطرح شود از فرمول زير استفاده مي كنيم :

F

....کنابخاندہ الکنروئیکے بیام نور ..... `

 $Q = \n\begin{bmatrix}\n\Gamma & \Gamma\n\end{bmatrix}$ 

 $C.m - L$ سود هر واحد  $m$ 

تجزيه <sup>و</sup> تحليل هزينه – حجم – سود در موسسات چند محصولي :

در شركت هايي كه چند نوع محصول توليد مي كنند ، لازم است تركيب فروش محصولات ثابت باشد . با فرض ثابت بودن تركيب فروش محصولات ، ميانگين موزون حاشيه سود هر واحد و يا ميانگين موزون درصد حاشيه سود محاسبه مي شود <sup>و</sup> در فرمول نقطه سربسرقرار مي گيرد . پس از محاسبه نقطه سربسر بطور كلي ، رقم محاسبه شده در تركيب فروش محصولات ضرب شده ، نقطه سربسرهريك از محصولات مشخص مي شود .

فرضيات اساسي تجزيه وتحليل هزينه – حجم – سود فرضيات اساسي تجزيه و تحليل هزينه – حجم – سود عبارتند از : -1 هزينه متغير، قيمت فروش <sup>و</sup> حاشيه سود هرواحد ثابت است . 7- هزينه هاي ثابت در دامنه مربوط ثابت هستند . -3 هزينه هاي نيمه متغيررا مي توان در دو بخش ثابت <sup>و</sup> متغيرتقسيم نمود . 4- ميزان توليد با ميزان فروش دوره مالي برابراست -5 در طي دوره مالي ، ظرفيت اضافي وجود ندارد . 6- در يك شركت چند محصولي ، تركيب فروش محصولات ثابت است . -7 تكنولوژي توليد در دوره مورد نظرتغيير نخواهد كرد . حاسبه شده در ترکیب فروش —سربر رکر می کنید. پس کر<br>حاسبه شده در ترکیب فروش محصولات ضرب شده ، نقطه سربسر<br>س می شود .<br>و تحلیل هزینه — حجم — سود هیارتند از :<br>فروش و حاشیه سود هر واحد ثابت است .<br>در امی توان در دو بخش ثابت و متغی

حاشيه ايمني

حاشيه ايمني تفاوت بين فروش بودجه شده و يا واقعي يك يك شركت از فروش در نقطه سر به سر است . حاشيه ايمني نشان مي دهد كه رقم فروش را تا چه حد مي توان كاهش داد ، قبل از اينكه شركت به نقطه سربسر برسد . بعبارت ديگر ، حاشيه ايمني زنگ اخبا<u>ري</u> است كه مديران را از نزديك شدن به نقطه سربسر <sup>و</sup> يا پائين تراز آن آگاه مي سازد . حاشيه ايمني را مي توان در قالب تعداد ، مبلغ ريال <sup>و</sup> يا در صد به صورت زير بيان نمود : رت ديكر ، حاشيه ايمنى زنگ اخبارى است كه مديران را از نزديد<br>، آگاه مى سازد . حاشيه ايمنى را مى توان در قالب تعداد ، مبلغ ريا<br>مود :<br>مورش در نقطه سربسر – تعداد فروش واقعى و يا بودجه شده = -<br>بلغ فروش در نقطه سربسر – مبلغ فروش

تعداد فروش در نقطه سربسر – تعداد فروش واقعي <sup>و</sup> يا بودجه شده <sup>=</sup>حاشيه ايمني از نظرتعداد مبلغ فروش در نقطه سربسر – مبلغ فروش واقعي <sup>و</sup> يا بودجه شده <sup>=</sup> حاشيه ايمني از نظرمبلغ

حاشيه ايمني از نظرمبلغ <sup>=</sup>درصد حاشيه ايمني مبلغ واقعي فروش <sup>و</sup> يا بودجه شده

مبلغ فروش واقعي × درصد حاشيه سود × درصد حاشيه ايمني = سود واقعي

حاشيه سود واقعي <sup>=</sup>درصد حاشيه ايمني سود واقعي

# نهفصلشش وم حلمسائلنمو www\*pnueb\*com

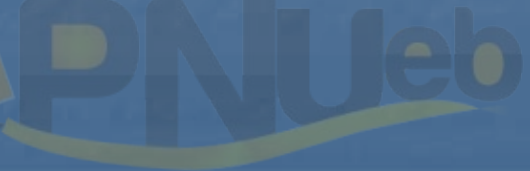

….کٺاہخانـدہ الکـثرونیـکے ہـبام نور ….. `

# **حل مساله -6 1( ) (صفحه 375):**

 $\cdot \cdot \times \cdot = 16...$ 

$$
\mathsf{C.M} = \mathsf{Y} \cdot - \Delta = \mathsf{1}\Delta
$$
  
\n $\mathsf{C.M} = \mathsf{Y} \cdot \mathsf{A} = \mathsf{1}\mathsf{A}$   
\n $\mathsf{C} = \mathsf{1} \cdot \mathsf{a} \cdot \mathsf{A} \cdot \mathsf{B} = \mathsf{Y} \cdot \mathsf{A}$   
\n $\mathsf{A} \mathsf{B} = \mathsf{A} \cdot \mathsf{B}$ 

# **حل مساله (6-2)**

 $\gamma_{\rm P} = \gamma_{\rm O} = \gamma_{\rm O} = 7.9$  = درصد هزينه متغير /, ۴۰ =  $\%$  = درصد هزينه متغير  $\overline{P \cdot P \cdot (P)} - \overline{P \cdot \cdot \cdot \cdot} = \overline{P \cdot \cdot \cdot \cdot}$  P.Q =  $\overline{P \cdot \cdot \cdot \cdot}$  Q =  $\overline{P \cdot \cdot \cdot \cdot}$ ۲۵۰ = مهدیبه ۲۵۰۰ <sub>=</sub> P = بهای فروش هر واحد 70000  $P,Q = V \cdot V$ <br>  $= \frac{96V}{10} = \frac{16V \cdot V}{10} = V \cdot V$ <br>  $= 96V = 7.9 \cdot V$ <br>  $= 170 \cdot V \cdot V$ <br>  $= 170 \cdot V \cdot V$ <br>  $= 170 \cdot V \cdot V$ <br>  $= 170 \cdot V \cdot V$ <br>  $= 170 \cdot V \cdot V$ <br>  $= 170 \cdot V \cdot V$ <br>  $= 170 \cdot V \cdot V$ <br>  $= 170 \cdot V \cdot V$ <br>  $= 170 \cdot V \cdot V$ 

2500000=800000 + 200000 <sup>=</sup>P.Q%40

 $\mathsf{Y} \cdot \cdot \cdot \cdot \mathsf{P} = \mathsf{Y} \Delta \cdot \cdot \cdot \cdot \cdot \longrightarrow \mathsf{P} = \mathsf{Y} \mathsf{Y} \Delta$ 

....کٺابخانـه الکـٺروئيـکے بيام نور ..... "

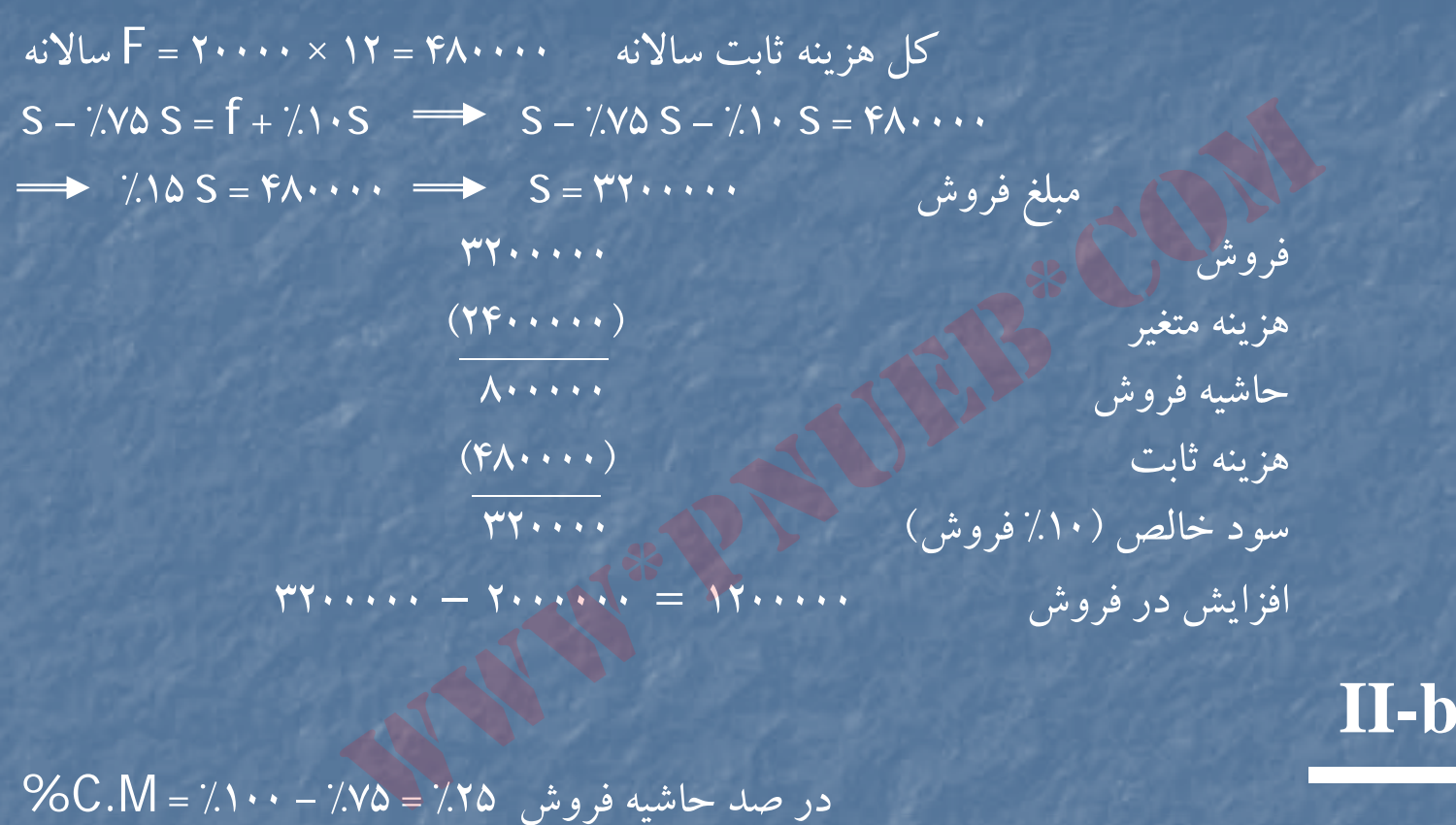

# روش ديگر: **b-II**

**حل مساله )3-6(**

**a-I**

$$
\%C.M = \frac{1}{1} \times \frac{1}{1} \times \frac{1}{1} \
$$

# **حل مسلله -6 4( ) :**

$$
f = 1 \vee \cdots + 1 \cdots = 1 \wedge \cdots
$$
\n
$$
V = \Delta \cdots \qquad g \qquad P = \Delta \cdots \qquad Q = \frac{1 \wedge \cdots \cdots}{\wedge \cdots \cdots} = \varphi \cdots
$$
\n
$$
\Delta \cdots \qquad \Delta \cdots
$$
\n
$$
\vdots
$$
\n
$$
\vdots
$$
\n
$$
\vdots
$$
\n
$$
\vdots
$$
\n
$$
\vdots
$$
\n
$$
\vdots
$$
\n
$$
\vdots
$$
\n
$$
\vdots
$$
\n
$$
\vdots
$$
\n
$$
\vdots
$$
\n
$$
\vdots
$$
\n
$$
\vdots
$$
\n
$$
\vdots
$$
\n
$$
\vdots
$$
\n
$$
\vdots
$$
\n
$$
\vdots
$$
\n
$$
\vdots
$$
\n
$$
\vdots
$$
\n
$$
\vdots
$$
\n
$$
\vdots
$$
\n
$$
\vdots
$$
\n
$$
\vdots
$$
\n
$$
\vdots
$$
\n
$$
\vdots
$$
\n
$$
\vdots
$$
\n
$$
\vdots
$$
\n
$$
\vdots
$$
\n
$$
\vdots
$$
\n
$$
\vdots
$$
\n
$$
\vdots
$$
\n
$$
\vdots
$$
\n
$$
\vdots
$$
\n
$$
\vdots
$$
\n
$$
\vdots
$$
\n
$$
\vdots
$$
\n
$$
\vdots
$$
\n
$$
\vdots
$$
\n
$$
\vdots
$$
\n
$$
\vdots
$$
\n
$$
\vdots
$$
\n
$$
\vdots
$$
\n
$$
\vdots
$$
\n
$$
\vdots
$$
\n
$$
\vdots
$$
\n
$$
\vdots
$$
\n
$$
\vdots
$$
\n
$$
\vdots
$$
\n
$$
\vdots
$$
\n
$$
\vdots
$$
\n
$$
\vdots
$$
\n
$$
\vdots
$$
\n
$$
\vdots
$$
\n
$$
\vdots
$$
\n<math display="block</math>

$$
\frac{1}{\gamma - 1} = \frac{1}{\gamma - 1}
$$

 $Q = 1 \wedge \cdots + 1 \cdots$ ٣٠٠

**حل مساله5-6( )** 

7.1. 
$$
0.3 + 0.1
$$

\n10 = 0.1

\n11.  $0.4 + 0.1$ 

\n22.  $0.4 + 0.1$ 

\n33.  $0.4 + 0.1$ 

\n44.  $0.4 + 0.1$ 

\n55.  $0.4 + 0.1$ 

\n66.  $0.4 + 0.1$ 

\n7.  $0.4 + 0.1$ 

\n8.  $0.4 + 0.1$ 

\n9.  $0.4 + 0.1$ 

\n10.  $0.4 + 0.1$ 

\n11.  $0.4 + 0.1$ 

\n12.  $0.4 + 0.1$ 

\n13.  $0.4 + 0.1$ 

\n14.  $0.4 + 0.1$ 

\n15.  $0.4 + 0.1$ 

\n16.  $0.4 + 0.1$ 

\n17.  $0.4 + 0.1$ 

\n18.  $0.4 + 0.1$ 

\n19.  $0.4 + 0.1$ 

\n10.  $0.4 + 0.1$ 

\n11.  $0.4 + 0.1$ 

\n12.  $0.4 + 0.1$ 

\n13.  $0.4 + 0.1$ 

\n14.  $0.4 + 0.1$ 

\n15.  $0.4 + 0.1$ 

\n16.  $0.4 + 0.1$ 

\n17.  $0.4 + 0.1$ 

\n18.  $0.4 + 0.1$ 

\n19.  $0.4 + 0.1$ 

\n10.  $0.4 + 0.1$ 

\n11.  $0.4 + 0.1$ 

\n12.  $0.4 + 0.1$ 

\n13.  $0.4 + 0.1$ 

\n14. <

....کٺابخانــه الکــٺرونېــکے ېــېام نور ..... "

$$
C.M = \frac{1 \cdot \delta \cdots \times 1 \cdot \epsilon}{\gamma \cdot \epsilon \cdot \gamma}
$$
  

$$
S = \frac{\epsilon_1 \cdot \delta \cdots + \frac{\epsilon_1 \cdot \gamma \cdot \epsilon}{\gamma \cdot \gamma}}{\gamma \cdot \gamma \cdot \delta}
$$

%35 s - %67/26 s <sup>=</sup> 4806000 08333/0 s <sup>=</sup> 4806000 s <sup>=</sup> 57672000  $Q = \underbrace{P\Lambda \cdot P\cdots}_{1\cdot \Delta \cdot \cdot} \approx \underbrace{P\cdot Q} = \underbrace{P\cdots \times P\Delta A} = \underbrace{1\cdots \times P\cdots}_{35}$ www\*pnueb\*com

**حل مساله )-6 6(**

 $\mathsf{Q} = \mathsf{v}\mathsf{o}\cdots\mathsf{v} = \mathsf{1}\mathsf{r}\mathsf{o}\cdots\qquad \qquad \mathsf{P}.\mathsf{Q} \mathbin{\hat{=}} \mathsf{v}\mathsf{o}\times\mathsf{1}\mathsf{r}\mathsf{o}\cdots\mathsf{e}\mathsf{1}\mathsf{r}\mathsf{v}\mathsf{o}\cdots\qquad \qquad \qquad \qquad \qquad \mathsf{Q} = \mathsf{Q}\mathsf{1}\mathsf{v}\mathsf{o}\cdots\mathsf{1}\mathsf{v}\mathsf{o}\cdots\mathsf{1}\mathsf{v}\mathsf{o}\cdots\mathsf{1}\mathsf{v}\mathsf{o}\cdots$  $V\Delta - 1\Delta$ 

3375000 <sup>=</sup> <sup>9375000</sup> – (75×170000) = حاشيه ايمني از نظرمبلغ 45000 <sup>=</sup><sup>125000</sup> – <sup>170000</sup> <sup>=</sup>حاشيه ايمني از نظرمبلغ %6/26∞× ۱۰۰ × ۱<u>۲۵۰</u>۰۰ <u>− ۱۷۰۰۰۰</u> = درصد حاشيه ايمني  $1V...$ 

….کئابخانـد الکـٺروئیـکے بـبام ئور….. `

# **حل مساله )-6 7(**

Q = (500 <sup>+</sup> 2500 + 6000 <sup>+</sup> 1000) = <sup>25</sup> 25 × 500 = <sup>12500</sup> <sup>=</sup> P.Q ( الف 100 500 –%cm <sup>=</sup> 400 × 100 = %80 500s <sup>=</sup> <sup>10000</sup> + %40 <sup>s</sup> <sup>s</sup> <sup>=</sup> <sup>25000</sup> : <sup>500</sup> <sup>=</sup> 50 (<sup>ب</sup> %80 <sup>ج</sup> ) 6 = 30 <sup>×</sup> <sup>400</sup> <sup>=</sup> v – <sup>s</sup> <sup>=</sup> درجه اهرم عمل ات <sup>ي</sup> <sup>ي</sup> <sup>د</sup> سط <sup>ر</sup> <sup>ح</sup> <sup>ت</sup> لو يد <sup>و</sup> فروش <sup>30</sup> <sup>ق</sup> طو <sup>ي</sup> s– <sup>v</sup>–f 30 ( <sup>500</sup> – <sup>100</sup> –) <sup>10000</sup> 100 (× درصد افزايش در فروش <sup>×</sup> درجه اهرم عمليايت ) = درصد افزايش در سود %240 = 100 × (40 × % 6) = درصد افزايش در سود 2000 <sup>=</sup> <sup>10000</sup> – (400 <sup>×</sup> 30) = سود در سطح <sup>و</sup> <sup>ت</sup> ليد <sup>و</sup> رو <sup>ف</sup> ش<sup>30</sup> <sup>و</sup> <sup>ق</sup> طي 4800 = 240 × % 2000 <sup>=</sup>افزايش سود در سطح افزايش %40 در مقايسه با سطح فروش <sup>30</sup> قوطي د ) 6800 = 2000 + 4800 <sup>=</sup>كل سود بعد از افزايش <sup>40</sup> % www\*pnueb\*com
**حل مساله )-6 8(**

تعداد <sup>ت</sup> لو يد در نقطه <sup>س</sup> <sup>س</sup> رب <sup>ر</sup> <sup>165000</sup> = 43560000 <sup>=</sup>Q 320 – 56 الف) <sup>15000</sup> <sup>=</sup><sup>165000</sup> – 180000 <sup>=</sup>حاشيه ايمني بر حسب تعداد <sup>ب</sup>) 12 = 180000 × 264 <sup>=</sup> v – <sup>s</sup> <sup>=</sup> درجه اهرم عملياتي در سطح <sup>180000</sup> بسته s-v-f (264 × 180000 ) – 43560000 100 × (درصد افزايش در فرو ش ش <sup>×</sup> درجه اهرم عمليات <sup>م</sup> <sup>ي</sup> ) = درصد افزايش در سود %360 = 100 × (%30 × 12) = درصد افزايش در سود 18216000 = (<sup>3960000</sup> ) %360 + [ <sup>43560000</sup> – (264 × 180000 ) ] = مبلغ سود جديد د <sup>ا</sup> امه جواب سم <sup>ق</sup> <sup>ت</sup> (ج) – <sup>ب</sup> اث ات : فروش <sup>74880000</sup> هزينه هاي متغير (13104000) حاشيه فروش <sup>61776000</sup> هزينه هاي ثابت (43560000) سود قبل <sup>ا</sup> مال ز يات <sup>18216000</sup> هـ ) 177000 = 3168000 + 43560000 <sup>=</sup>Q 264رف وش نقطه رس بسر جديد <sup>56640000</sup> <sup>=</sup> <sup>320</sup> <sup>×</sup> <sup>177000</sup> <sup>=</sup> <sup>s</sup> 225000 = %125 180000 <sup>=</sup>تعداد فروش با افزايش %25 7/4 <sup>≈</sup> (264 × 225000) = درجه اهرم عملياتي در سطح فروش <sup>225000</sup> بسته (225 <sup>×</sup> 264 ) 46728 www\*pnueb\*com

**حل مساله )-6 9(**

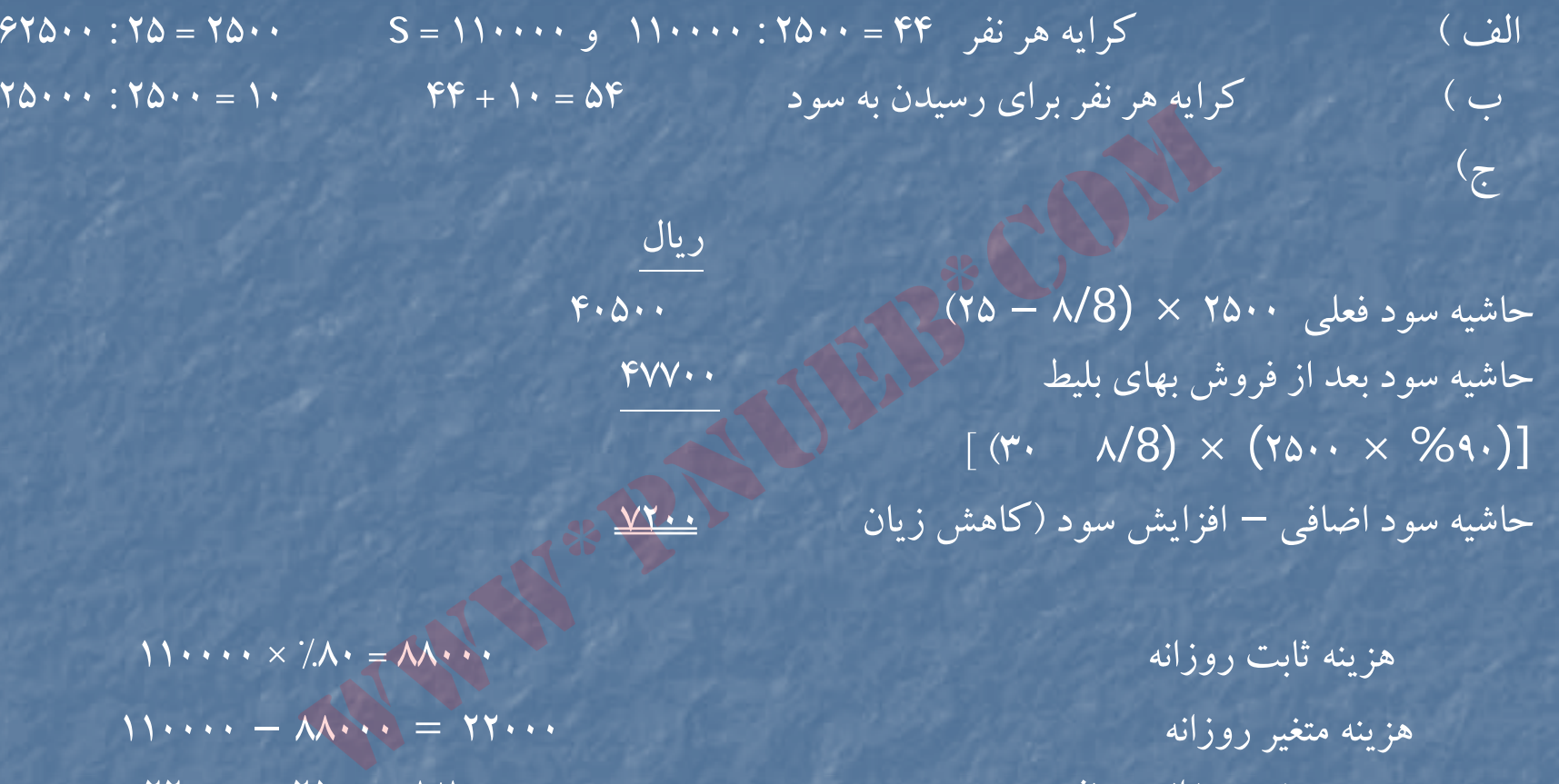

هزينه ثابت روزانه <sup>88000</sup> = 80 × % 110000 هزينه متغير روزانه <sup>22000</sup> <sup>=</sup><sup>88000</sup> – <sup>110000</sup> هزينه متغير روزانه هرنفر 8/8 <sup>=</sup> <sup>2500</sup> : 220000 د ) صورت حساب سودو زيان پيش بيني را با بهاي بليط <sup>25</sup> ريال <sup>و</sup> هزينه هاي قسمت <sup>ج</sup> تهيه <sup>و</sup> ادامه آنرا با افزايش ۱۰ ريال و كاهش ۵٪ به ترتيب براى چند مورد تهيه و سود ويژه را تعيين مي كنيم تا به سود

برسيم

#### **حل مساله (10 )-6**

 $P = \frac{1}{2}$  /9 × 40/11 = 95/11 = 95/11 = 95/25 × 40/11 = 0.57/25 = 0.57/25 = 0.57/25  $\frac{1}{2}$  $V = (Y \cdots : 10 \cdots ) + //10 (90/1A) = .976/Y$  $Q = \mathsf{F}\mathsf{V}\cdots\mathsf{V} + \mathsf{A}\cdots\mathsf{V}\mathsf{R}$  19 $\mathsf{F}\mathsf{0}\mathsf{1}\mathsf{0}\mathsf{1}\mathsf{Y}$  $\frac{1}{\sqrt{2}}$  $f = Y \cdots + F\Delta \cdots = FV \cdots$ 

<sup>ب</sup>) با اطلاعات داده شده حاشيه سود منفي است ونقطه سربسروجود ندارد .

 $\mathsf{F}\mathsf{V}\cdots\mathsf{F}\mathsf{V}\mathsf{V}$  =  $\mathsf{V}\mathsf{V}\mathsf{V}$  ( $\mathsf{F}\mathsf{V}\mathsf{V}\mathsf{V}\mathsf{V}\mathsf{V}\mathsf{V}$ ) =  $\mathsf{F}\mathsf{V}\mathsf{V}\mathsf{V}\mathsf{V}\mathsf{V}\mathsf{V}\mathsf{V}$  $(1\Delta \cdots \cdots \times \text{YYVA/A})$  –  $\mathsf{FV}\cdots = \mathsf{1911} \mathsf{AV0} \cdot \mathsf{C}$  $( Y\Delta \cdots \cdots \times YYV\Delta/\Lambda)$  – 3275/8 <sup>564395</sup> <sup>=</sup> <sup>4700000</sup> <sup>=</sup> <sup>Q</sup> تعداد فروش نقطه سربسر 6417171 = 37/11× 564395 <sup>=</sup>Q.P مبلغ فروش نقطه سربسر 935605 <sup>=</sup><sup>564395</sup> – <sup>1500000</sup> <sup>=</sup>حاشيه ايمني به تعداد در چاپ اول 0 <sup>0</sup> 5 6 191 <sup>=</sup> <sup>564395</sup> – <sup>2475000</sup> <sup>=</sup> حاشيه ايمني به تعداد (37/11 ! <sup>564395</sup> ) – ( 37/11 × 2475000) = مبلغ حاشيه ايمني 21723579 <sup>=</sup><sup>6417171</sup> – <sup>28140750</sup> <sup>=</sup>مبلغ حاشيه ايمني 7/1 = 2067/1977 × 2076/8 × 2076/8 × 1470/6 × 2005 = درجه اهرم عملياتي محمليات  $(14700 \cdots x + 1475) = 4700$ 100 × (درصد افزايش در فروش <sup>×</sup>درجه اهرم عملياتي ) = درصد افزايش سود 5/19 % = 100 × ( % 15 × 3/1) = درصد افزايش سود 0 <sup>0</sup> 256 31 = [ <sup>4700000</sup> – (3275/8 <sup>×</sup> <sup>2475000</sup> ) %5/19 = مبلغ <sup>ز</sup> اف ايش سود 19013123 = 3102560 + 15910563 <sup>=</sup>مبلغ سود بعد از افزايش در فروش %15 www.internal matrix (1)<br>
www.internal matrix of the set of the set of the set of the set of the set of the set<br>
where  $\frac{1}{\sqrt{2}}$  is the set of the set of the set of the set of the set of the set of the set of the set of

# **<sup>ب</sup> اث ات مبلغ سود عب <sup>د</sup> از افزايش %15 در <sup>ر</sup> <sup>ف</sup> وش**

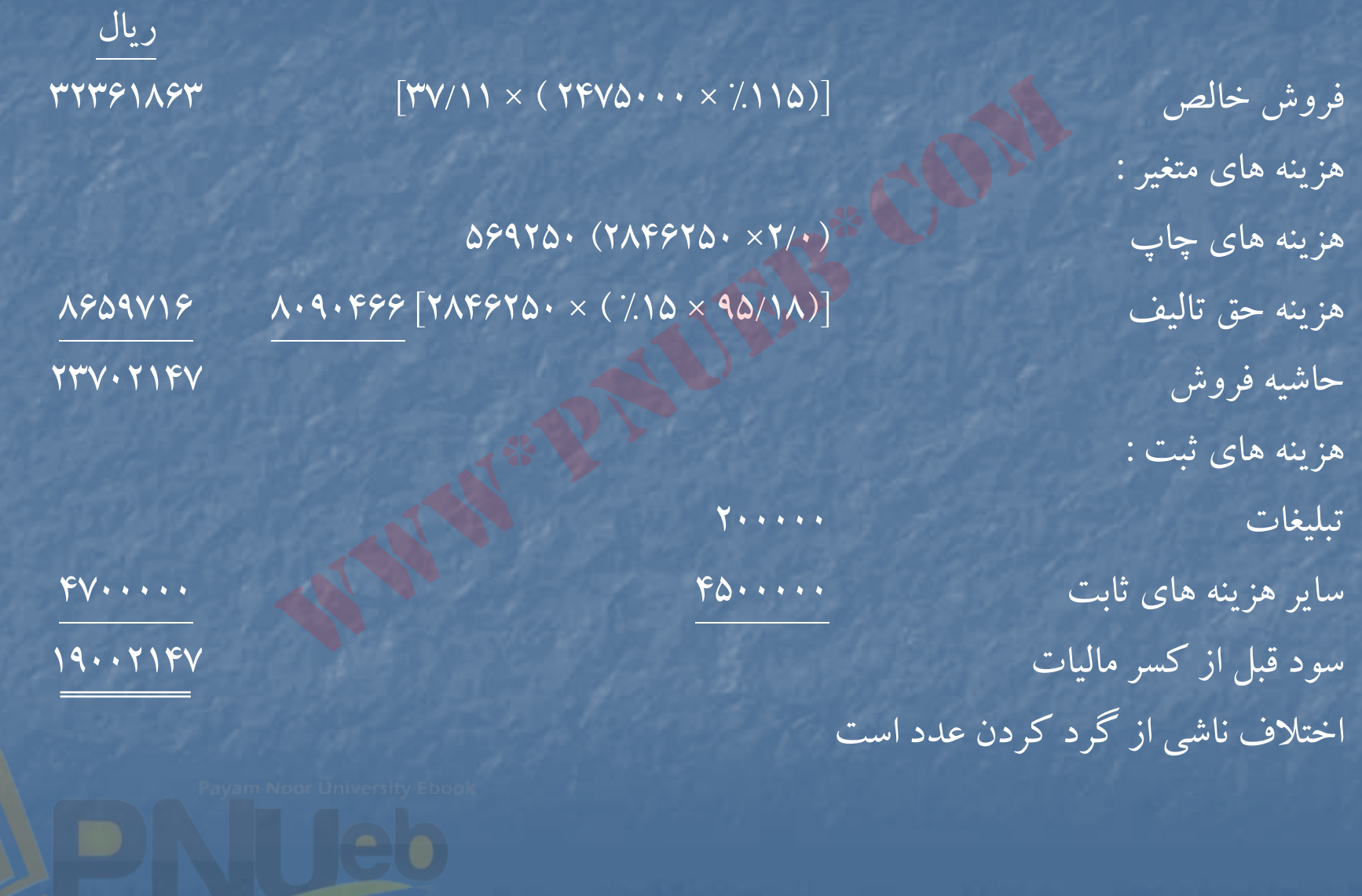

....کٺابځان**ـه الکـثروئې<u>ـک</u> پـېام ئور.....** <sup>پ</sup>

# **حل مساله (11 )-6**

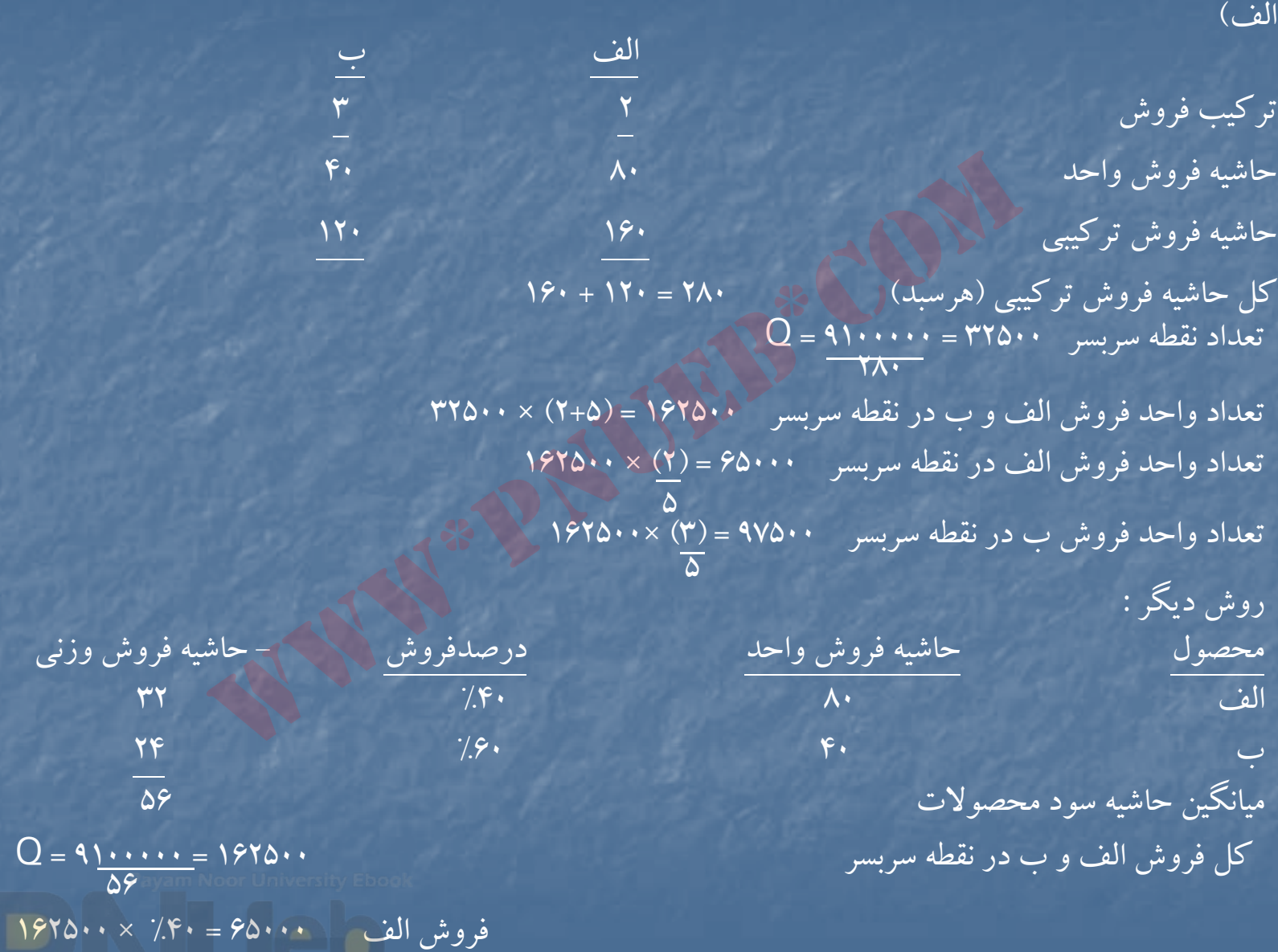

 $1970 \cdots \times 790 = 900 \cdots$ فروش ب

 $1980+x$ 

#### P.Q – V.Q = f

1000 P <sup>=</sup> <sup>12000</sup> <sup>+</sup> <sup>8000</sup> <sup>1000</sup> <sup>P</sup> <sup>=</sup> <sup>20000</sup> <sup>P</sup> <sup>=</sup> <sup>20</sup> <sup>و</sup> <sup>v</sup> <sup>=</sup> <sup>12000</sup> <sup>=</sup> <sup>12</sup> 1000با هر واحد فروش اضافي<sup>8</sup> ريال به سود خالص قبل از كسر ماليات اضافه خواهد شد =8 -12 20 CM=V-P P <sup>=</sup> <sup>500</sup> ، <sup>V</sup> = %40 ( 500) = <sup>200</sup> , <sup>f</sup> <sup>=</sup> 19800000 (<sup>ج</sup> -VQ – f = %15 S 500 –Q <sup>200</sup> –Q <sup>19800000</sup> = %15 (500Q) 300 –Q 19800000 <sup>=</sup> 75Q 300 –Q 75 Q <sup>=</sup> 19800000 225 –Q 19800000 Q <sup>=</sup> 88000 روش ديگر : www\*pnueb\*com

$$
S = P.Q = \frac{19A \cdot \dots + \frac{7}{10}S}{1.9} \qquad \frac{7.9 \cdot S}{1.91} = 19A \cdot \dots + \frac{7.10}{10}S
$$
\n
$$
% CM = \Delta \cdot \frac{S}{\Delta \cdot \cdot} = \frac{9}{6}S.
$$
\n
$$
S = (P.Q) = FP \cdot \dots \cdot
$$
\n
$$
S = (P.Q) = FP \cdot \dots \cdot
$$

 $\mathrm{O}$  = aa $\cdot\cdot\cdot$ 

<sup>د</sup>) 125000 = 25 × 5000 <sup>=</sup>فروش در نقطه سربسر ۱۴۰۰۰۰ = ۵۶۰۰ × ۵۶۰۰ = فروش فعلمي 600 <sup>=</sup><sup>5000</sup> – <sup>5600</sup> <sup>=</sup>حاشيه ايمني به تعداد 15000 <sup>=</sup><sup>125000</sup> – <sup>140000</sup> <sup>=</sup>حاشيه ايمني به مبلغ 07/70  $\cdot$  0.000  $-$  0.000  $-$  5000  $-$  5000  $-$  5000  $-$  5000  $-$  5000  $-$  5000  $-$  5000  $-$  5000  $-$  5000  $-$  5000  $-$  5000  $-$  5000  $-$  5000  $-$  5000  $-$  5000  $-$  5000  $-$  5000  $-$  5000  $-$  5000  $-$  5000  $-$  5000  $\mathsf{Q} \mathsf{S} \cdot \mathsf{S}$ 

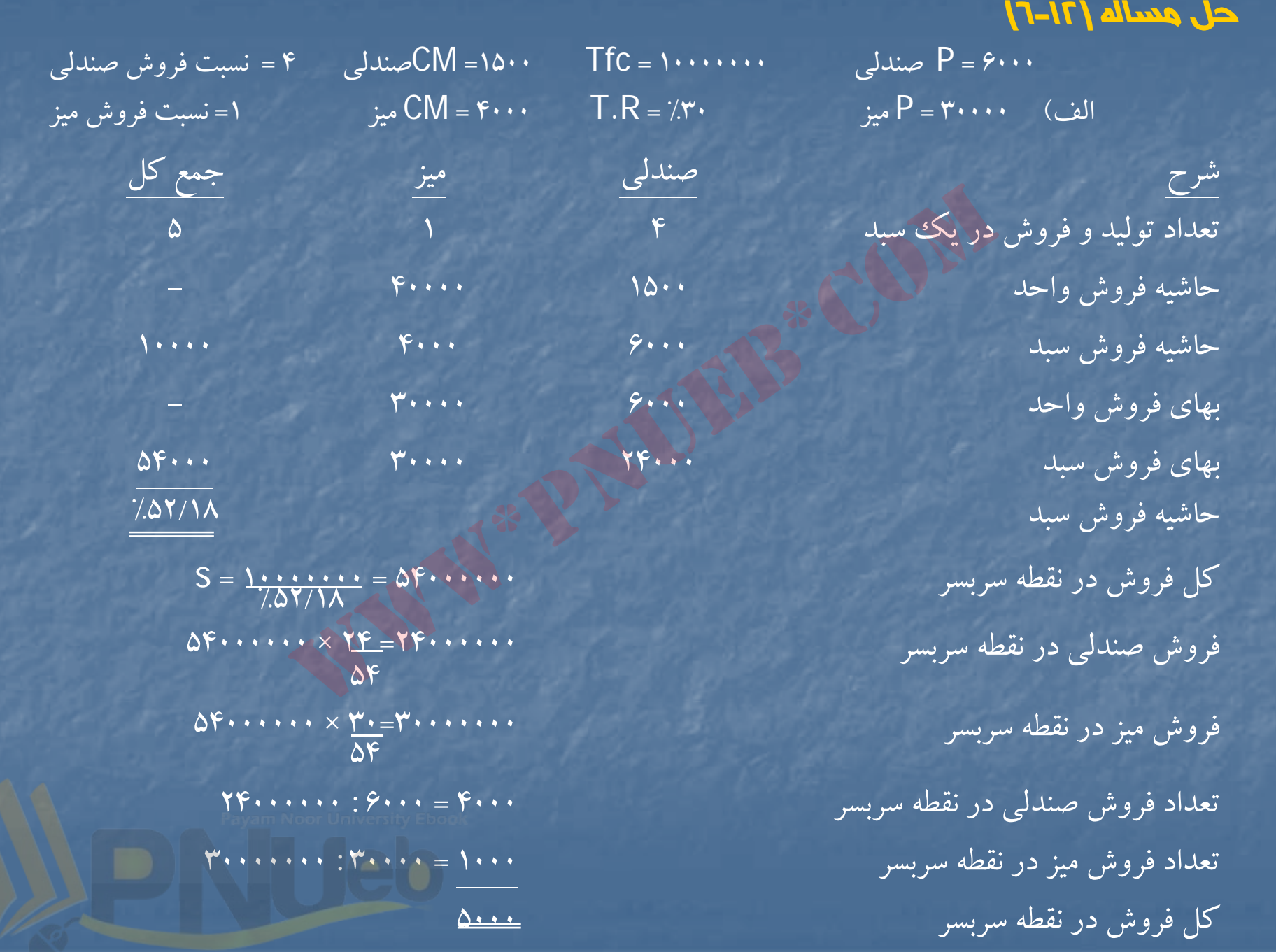

....کٺابځانده الکنرونې<u>ک</u> ېېام نور.....<sup>. پ</sup>

<sup>ب</sup>) 91792657 = 7000000 + 10000000 <sup>=</sup>S %52/18 %70 (نرخ ماليات – )1 <sup>ج</sup>) 10000000 = 7000000 <sup>=</sup>سود بعد از كسرماليات <sup>=</sup>سود قبل از كسرماليات S <sup>=</sup> 10000000 + 10000000 ≈ 107991361 %52/18 <sup>د</sup>) تعداد فروش به سبد <sup>2000</sup> <sup>=</sup> <sup>54000</sup> : 107991361 تعداد واحدهاي فروش – صندلي <sup>12000</sup> = 6 × 2000 تعداد واحدهاي فروش – ميز <sup>2000</sup> = 1 × 2000 كل تعداد فروش واحد <sup>14000</sup> T.CM = [ (12000 × 1500) + ( 2000 × 4000)] =26000000 11200000 <sup>=</sup> (%<sup>30</sup> - <sup>1</sup>) <sup>×</sup> <sup>16000000</sup> <sup>=</sup> <sup>10000000</sup> – 2600000026000000= وس <sup>د</sup> خالص بعد از كسر ماليات علت افزايش در سود ، بالاتربودن حاشيه سود هرواحد صندلي در مقايسه با هرواحد ميزاست . اثبات : تعداد فروش اضافي از صندلي <sup>4000</sup> = ( 4-6 ) × <sup>2000</sup> افزايش در سود بعلت تغييردر تركيب فروش – بعد از ماليات www\*pnueb\*com

 $49.44\times104.4 = 9.44444\times(1 - \frac{1}{2112}) = 42.44444$ 

كل سود جديد خالص – بعد از كسرماليات <sup>11200000</sup> = 7000000 <sup>+</sup> 4200000

#### **حل مساله (13 )-6**

الف) <sup>3642831</sup> <sup>=</sup> [(<sup>300000</sup>+<sup>100000</sup>) – 2100000] <sup>=</sup> هزينه هاي ثابت نقدي <sup>=</sup> نقطه سربسرنقدي قبل از ماليات  $%$ CM  $*/99V/F9$ تعداد توليد <sup>و</sup> فروش در نقطه سربسرنقدي <sup>0</sup> <sup>71</sup> <sup>6</sup> <sup>=</sup> <sup>Q</sup> <sup>3642831</sup> <sup>=</sup> Q.P در نقطه سربسرنقدي صرفه جويي نقدي مالياتي هزينه هاي استهلاك – هزينه هاي ثابت نقدي <sup>=</sup>نقطه سربسرنقدي بعد از كسرماليات %C.M $=$  17…… – (  $...$   $\times$  %۳.)  $7.99$ V/F9 <sup>ب</sup>) 5643=<sup>Q</sup> 3385690 = Q.P 3385690 = 1580000 = نقطه سربسرنقدي بعد از كسرماليات  $1.99V/F9$ <sup>ج</sup>) اثبات قسمت <sup>ب</sup> ريال حاشيه فروش (280×5623) 1580000 هزينه هاي ثابت نقدي : <sup>ب</sup> ثا <sup>ت</sup> <sup>و</sup> <sup>ي</sup> <sup>ت</sup> لدي (<sup>300000</sup> – 1200000) (900000) ثابت فروش <sup>و</sup> اداري (<sup>100000</sup> – 900000) (800000) جمع هزينه هاي ثابت نقدي (1700000) صرفه جويي مالياتي هزينه هاي استهلاك (30 × % 400000) (120000)  $P = 10 \cdot c \quad V = 1 \cdot c \quad F = YY \cdot r$  $P \cdot Q = P \circ P \circ P \wedge P \cdot P$ تى هزينه هاى استهلاك — هزينه هاى ثابت نقدى = نقطه سربسر نق $\frac{Q}{\sqrt{Q}} = \frac{P \circ P \circ P \circ P}{P \circ Q \circ P \circ P}$  = نقطه سربسر نقد<br>=<br>=<br>- 1۵۸۰۰۰۰ = 10۸۰۰۰۰ = ۳۳۸۵۶۹۰ P.O = ۳۳۸۵۶۹۰

....کٺايځانـه الکـٺروئيـکے بيام نور ..... "

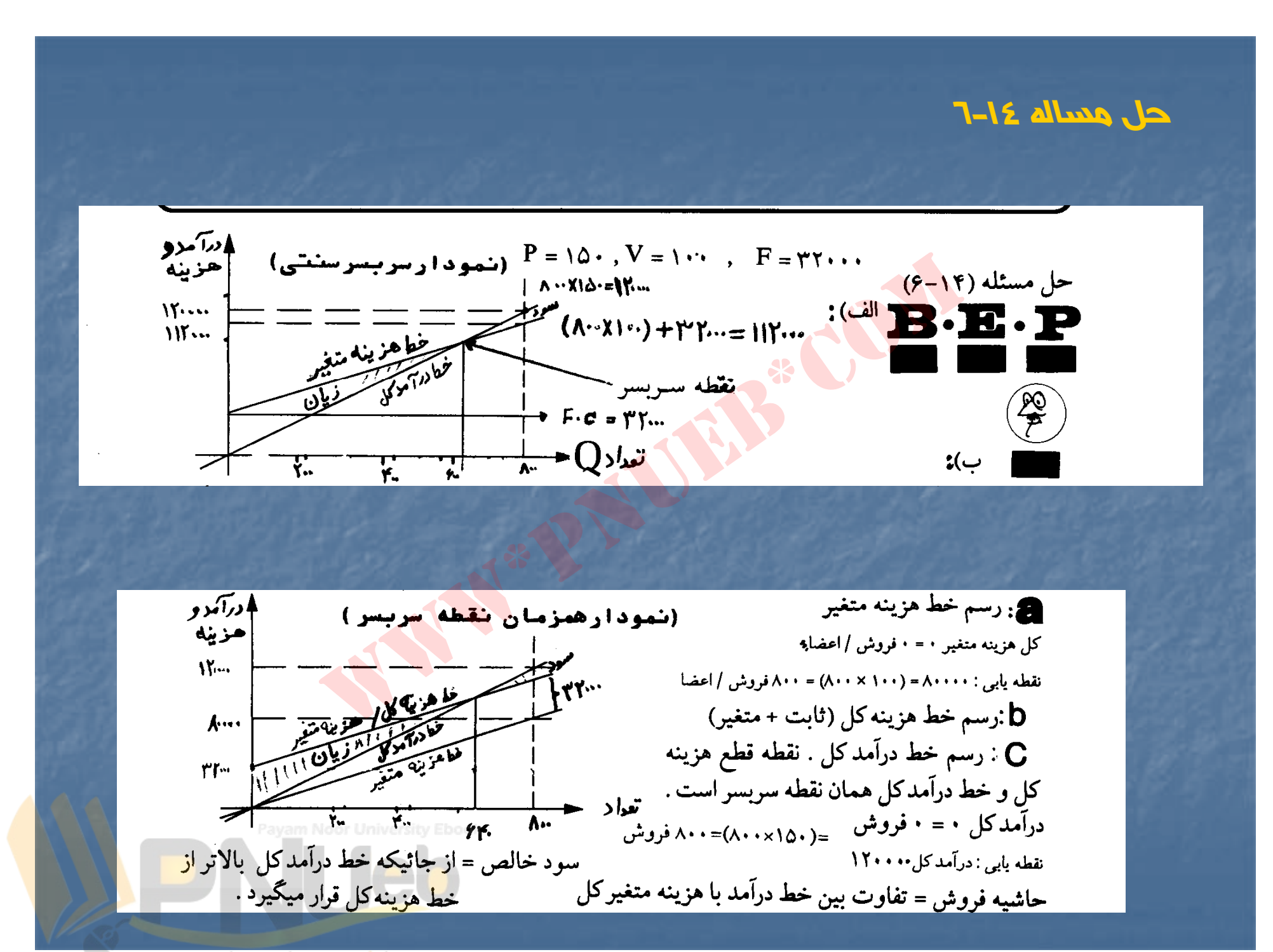

....کنابخاندہ الکنرونیکے بیام نور .....

www\*pnueb\*com

<sup>د</sup>) :

با توجه به تعيين نقطه سربسراز سه روش (الف – <sup>ب</sup> – <sup>ج</sup>) نتيجه مي گيريم كه روش سنتي نقطه سربسربا عدم كارايي حاشيه فروش مواجه مي باشد . از آنجائيكه انجمن با محدوديت روبرو بوده ، نمودار سود – حجم در اين زمينه نمي تواند به عنوان تكنيك بر تر شناخته شود . بنابراين نمودار همزمان نقطه سربسر مي تواند مفيد واقع شود . مطالعات <sup>و</sup> تحقيقات بيشتردر اين زمينه را به خوانندگان عزيزوامي گذاريم .

### **حل مساله (15 )-6**

تعداد فروش در نقطه سربسر  $\gamma$  $Q =$  $6.6$  $[117 - (9 - 470) + 96]$ مبلغ فروش در نقطه سربسر <sup>354667040</sup> = 1120 × 316667

85119 <sup>=</sup><sup>316667</sup> – <sup>401786</sup> <sup>=</sup>حاشيه ايمني به تعداد 95332960 <sup>=</sup><sup>354667040</sup> – <sup>450000000</sup> <sup>=</sup>حاشيه ايمني به مبلغ %185/21 = <sup>100</sup> <sup>×</sup> <sup>85119</sup> <sup>=</sup>درصد حاشيه ايمني 401786www\*pnueb\*com

<sup>ج</sup>) بررسي پيشنهاد اول :

<sup>ب</sup>)

 $V = \Delta Y \cdot 1 Y \cdot 1 = 99 \cdot$ نقطه سربسربعد از قبول پيشنهاد اول <sup>480</sup> <sup>=</sup><sup>640</sup> – <sup>1120</sup> <sup>=</sup>CM  $Q = 19...... = 490 \text{N}$  $FA.$ 

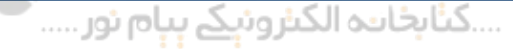

## سود قبل از ماليات در صورت قبول پيشنهاد اول

م۴۱۴۲۸۷۳۶  $\mathcal{S} = \{ (\mathcal{S} \setminus \mathcal{S} \setminus \mathcal{S} \setminus \mathcal{S} \times \mathcal{S} \setminus \mathcal{S} \times \mathcal{S} \times \mathcal{$ (۵۱۰۷۱۶۰۰) = ۱۹۰۰۰۰۰۰۰ – (۴۹۱۷۸۶ = ۶۰۰ $\langle$ ) = سود قبل از ماليات فعلي  $\epsilon$ (۹۶۴۲۸۶۴) كاهش سود در صورت پيشنهاد اول

بررسی پیشنهاد دوم :

 $\%CM = 2 \cdot \cdot \cdot \times 1 \cdot \cdot \cdot - \frac{1}{2} \cdot 3$ در صد حاشيه سود فعلي 1120

افزايش در سود در صورت قبول پيشنهاد دوم

 $\gamma$ 10 (1.9/07  $\times$ F0 $\cdots$ ) =  $\gamma$ 91 $\Lambda$  $\cdots$   $\gamma$ .  $\cdots$   $\gamma$ 

بررسي پيشنهاد سوم :

[[%100 - %19)(1120)][%120×401786]] – (<sup>482143</sup> <sup>×</sup> <sup>520</sup> – ) <sup>190000000</sup> سود خالص در صورت قبول پيشنهاد سوم <sup>45285680</sup> <sup>=</sup> سود خالص فعلي (00 - 00 - 00) هفاي السود خالص عفلي (00 - 00 - 00  $\mu$  51) كاهش سود در صورت قبول پيشنهاد سوم (5785920) با توجه به محاسبات فوق پيشنهاد دوم قابل قبول است . (APFYAPF) کاهش سود در صورت پیشنهاد اول<br>زرت قبول پیشنهاد دوم<br>زرت قبول پیشنهاد دوم<br>www.prelay.com = ۳۴۱۸۰۰۰۰۰ = ۳۴۱۸۰۰۰۰۰ = ۳۶۱۸۰۰۰۰۰۰ = ۳۶۱۸۰۰۰۰۰۰<br>www.prelay.com = (۴۸۲۱۴۳ × ۵۲۰) = [۳۶۱۲۰۰۰۷۱۷۱۶]][<br>ن قبول پیشنهاد سوم

**حل مساله (6-16)**

 $Q = Y \wedge \cdots + \Delta Y \cdots = \Delta Y \cdots = 19 \Delta Y$  $YY$  $\lambda \cdots - \lambda' \lambda'$ 

 $\%CM = \frac{644.52}{1000} \times 11.20 = 1000$  (

 $S = \lambda \overline{\gamma} \cdots + \lambda \cdot \Delta \cdots = \overline{\gamma} \Delta \beta \cdot \overline{\gamma}$  $7.0/07$ 

35619048 : 8000 =4452

7/0 (نرخ ماليات – )1 <sup>ج</sup>) 15000000= 10500000 <sup>=</sup>سود بعد از كسرماليات <sup>=</sup>سود قبل از كسرماليات  $\lambda \dots - \tau \lambda \dots$ <br>  $\dots = \frac{1}{2} \lambda \lambda \lambda \tau$ <br>  $\overline{\lambda \dots \tau} = \tau \Delta \beta \lambda \tau$ <br>  $= \tau \tau \Delta \tau$ <br>  $= \tau \tau \Delta \tau$ <br>  $= \tau \lambda \tau \Delta \tau$ <br>  $= \tau \lambda \tau \Delta \tau$ <br>  $= \tau \lambda \tau \Delta \tau$ <br>  $= \tau \lambda \tau \Delta \tau$ <br>  $= \tau \lambda \tau \Delta \tau$ <br>  $= \tau \lambda \tau \Delta \tau$ <br>  $= \tau \lambda \tau \Delta \tau$ <br>  $= \tau \lambda \tau \Delta \tau$ <br>  $= \tau \lambda \tau \Delta \tau$ 

 $\mathsf{S} = \mathsf{\star}$  +  $\mathsf{\star}$  +  $\mathsf{\star}$  +  $\mathsf{\star}$  +  $\mathsf{\star}$  +  $\mathsf{\star}$  +  $\mathsf{\star}$  = 44  $\mathsf{\star}$  +  $\mathsf{\star}$  +  $\mathsf{\star}$  +  $\mathsf{\star}$  +  $\mathsf{\star}$  +  $\mathsf{\star}$  +  $\mathsf{\star}$  +  $\mathsf{\star}$  +  $\mathsf{\star}$  +  $\mathsf{\star}$  +  $\mathsf{\star}$  +  $\mathsf{\star}$  +  $\$  $7.0/07$ 

<sup>د</sup>) %57/28 = %20 = درصد سود بعد از كسرماليات <sup>=</sup>درصد سود قبل از كسرماليات %70 (<sup>ر</sup> <sup>ن</sup> خ <sup>م</sup> <sup>ي</sup> ال ات – 1)

 $S = \Delta Y \cdot \cdot \cdot \cdot + \frac{1}{2} \Delta Y \Delta S$  s =  $\Upsilon Y \gamma \gamma \gamma$  $7.0/07$ 

 $\mathbf{P} = \mathbf{Y} \wedge \mathbf{Y} = \mathbf{Y} \wedge \mathbf{Y} = \mathbf{Y} \wedge \mathbf{Y} = \mathbf{Y} \wedge \mathbf{Y} = \mathbf{Y} \wedge \mathbf{Y} \wedge \mathbf{Y} = \mathbf{Y} \wedge \mathbf{Y} = \mathbf{Y} \wedge \mathbf{Y} = \mathbf{Y} \wedge \mathbf{Y} = \mathbf{Y} \wedge \mathbf{Y} = \mathbf{Y} \wedge \mathbf{Y} = \mathbf{Y} \wedge \mathbf{Y} = \mathbf{Y} \wedge \mathbf{Y} = \mathbf{Y} \wedge \mathbf$ 

V $\mu_0=\lambda\cdots-\mu\cdots=\lambda\cdots$  ، (۴۰۰۰× ۵۰۰۰) ، ۳۰۰۰۰۰۰ – ۴۰۰۰ $\lambda=\lambda\cdots=\lambda-1$ CM

سود بدون سرمايه گذاري اضافي <sup>8600000</sup> <sup>=</sup><sup>8200000</sup> – (4200 × 4000) 2400000 فا زايش <sup>د</sup> <sup>س</sup> <sup>ر</sup> ود قبل از كسرمال اي <sup>ت</sup> بعد از <sup>ن</sup> <sup>ا</sup> اجم <sup>س</sup> مار يه گذاري قسمت هـ V <sup>=</sup> <sup>3000</sup> ، f <sup>=</sup> 9000000 + 1000000 = 10000000 (<sup>و</sup> بهاي <sup>ف</sup> ور ش <sup>7200</sup> <sup>=</sup> <sup>90</sup> ×% <sup>8000</sup> <sup>=</sup>p تعداد <sup>ف</sup> ور ش <sup>5200</sup> = %130 × <sup>4000</sup> <sup>=</sup>Q 7200 – 3000 <sup>=</sup> <sup>4200</sup> P.B.T =(5200×4200) -10000000 = <sup>11840000</sup> جديد سود CM <sup>=</sup>www\*pnueb\*com

سود قبلي <sup>8600000</sup> <sup>3240000</sup> افزايش در سود بعد از اعمال تغييرات قسمت «هـ» <sup>و</sup> «و»

....کٺابخانــه الکــئرونې<u>ـک</u> پــېام نور ..... <sup>ء</sup>

# **حل مساله ( 6-17)**

الف) كميسيون خطوط هوايي <sup>125000</sup> = 10 × % 1250000 ميسيو <sup>ك</sup> <sup>ن</sup> تاكسي سرويس ها <sup>30000</sup> = %15 <sup>×</sup> <sup>200000</sup> كميسيون رزرو اطاق هتل <sup>160000</sup> = 20 × % 800000 درآمدهاي عادي يكماهه <sup>315000</sup> <sup>ب</sup>) افزايش خالص درآمد ماهانه <sup>20000</sup> <sup>=</sup><sup>30000</sup> – <sup>50000</sup> = 40 × % 125000<sup>ج</sup>) هزينه <sup>ض</sup> <sup>ا</sup> افي <sup>140000</sup> <sup>=</sup> <sup>50000</sup> + ( ×10 900000) <sup>50000</sup> = %10 × 500000 درآمد اضافي <sup>125000</sup> <sup>15000</sup> = 15 × % 100000 15000 مازاد هزينه اضافي بردرآمد اضافي <sup>60000</sup> <sup>=</sup> %20 <sup>×</sup> <sup>300000</sup> 900000 125000 www\*pnueb\*com

$$
Q \cdot \cdot \cdot \cdot \cdot \times \cdot / \cdot \cdot \cdot + \Delta \cdot \cdot \cdot \cdot = \cdot \cdot \cdot \cdot \cdot
$$
  
Q \cdot \cdot \cdot \cdot \times \cdot / \cdot \cdot = Q \cdot \cdot \cdot \cdot

د ) هزينه حقوق فرهودي درآمد اضافي نورده زيان نورده <sup>50000</sup>

....کٺابخان**ده الک**ثروئې<u>کے پې</u>ام نور.....<sup>5</sup>

**حل مساله (18 )-6** 

| $P = 111$                                                                   | $y = \Delta 1 + 11$ | $f = 99$ | $CM = T1$ |
|-----------------------------------------------------------------------------|---------------------|----------|-----------|
| $Q = \frac{\rho \rho \ldots \ldots}{\gamma \ldots \ldots \gamma}$           | $111$               | $111$    |           |
| $Q = \frac{\rho \rho \ldots \ldots \rho \ldots \rho}{\gamma \ldots \gamma}$ | $111$               | $111$    |           |
| $Q = \frac{\rho \rho \ldots \ldots \rho \ldots \rho}{\gamma \ldots \gamma}$ | $111$               | $111$    |           |
| $Q = \frac{\rho \rho \ldots \ldots \rho}{\gamma \ldots \gamma}$             | $111$               | $111$    |           |
| $Q = \frac{\rho \rho \ldots \ldots \rho}{\gamma \ldots \gamma}$             | $111$               | $111$    |           |
| $Q = \frac{\rho \rho \ldots \ldots \rho}{\gamma \ldots \gamma}$             | $111$               | $111$    |           |
| $Q = \frac{\rho \rho \ldots \ldots \rho}{\gamma \ldots \gamma}$             | $111$               | $111$    |           |
| $Q = \frac{\rho \rho \ldots \ldots \rho}{\gamma \ldots \gamma}$             | $111$               | $111$    |           |
| $Q = \frac{\rho \rho \ldots \ldots \rho}{\gamma \ldots \gamma}$             | $111$               | $111$    |           |
| $Q = \frac{\rho \rho \ldots \ldots \rho}{\gamma \ldots \gamma}$             | $111$               | $111$    |           |
| $Q =$                                                                       |                     |          |           |

۔۔۔۔کٹاہخاندہ الک<del>ٹرون<sub>ی</sub>کے پیام</del> نور۔۔۔۔۔<sup>۔۔۔</sup>

**حل مساله (19 )-6**  الف ) محصول بهاي فروش هزينه متغير حاشيه سود نسبت ميانگين موزون حاشيه سود الف 600 300 300 3 ۱۸۰  $\Delta$ With Company of the Company of the Company of the Company of the Company of the Company of the Company of the Company of the Company of the Company of the Company of the Company of the Company of the Company of the Company <sup>ب</sup> <sup>2500</sup> <sup>1700</sup> <sup>800</sup> <sup>2</sup> ٣٢.  $\Delta$  $\Delta$ . ـــــــــــــــــــــــــــــــــــــــــــــــــــــــــــــــــــــــــــــــــــ $Q = \frac{Q \cdot \cdot \cdot \cdot \cdot \cdot}{Q \cdot \cdot \cdot \cdot} = \text{YY} \cdot \cdot \cdot \cdot$ حجم فروش الف 197۰۰۰۰ × 5 = 197۰۰۰<br>19200 × 19200 × 19200 × 19200 × 19200 × 19200 × 19200 × 19200 × 19200 × 19200 × 19200 × 19200 × 19200 × 19200<br>1920 × 1920 × 19200 × 19200 × 19200 × 19200 × 19200 × 19200 × 19200 × 19200 ×  $TT \cdot \cdot \cdot \cdot \times \underline{y} = 1Y \wedge \cdot \cdot \cdot$ <sup>500</sup> <sup>ب</sup>) 360000 <sup>=</sup> +20000000 160000000=<sup>Q</sup> 5 حجم فروش الف <sup>216000</sup> = 3 × 360000  $\mathbf{y} \cdot \mathbf{y} \cdot \mathbf{y} = \sum_{\lambda} \mathbf{y} \cdot \mathbf{y}$ (6/0 – )1 <sup>ج</sup>) 50000000= 20000000 <sup>=</sup>سود قبل از ماليات  $Q = 19 \cdots \cdots + \Delta \cdots \cdots = \mathfrak{F} \mathfrak{r} \cdots$  $\overline{\Delta\cdot\cdot}$ 5 حجم فروش الف <sup>252000</sup> ×3= <sup>420000</sup> 5 حجم فروش <sup>ب</sup> <sup>168000</sup> = 2 × 420000 ....کئابڅانــه الکــثروئیکے بـبـام نور ..... `

د) محصول بهاي فروش هزينه متغير سود متغير حاشيه سود تعديل شده نسبت ميانگين موزون حاشيه سود www\*pnueb\*comالف 600 300 60 240 3 1445ب <sup>220</sup> <sup>2</sup> <sup>2500</sup> <sup>1700</sup> <sup>250</sup> <sup>550</sup> 5364Q <sup>=</sup> 160000000 <sup>=</sup> 439560 364 = 439560×3 حجم فروش الف 2637365 × 439560 حجم فروش <sup>ب</sup> 175824= 25

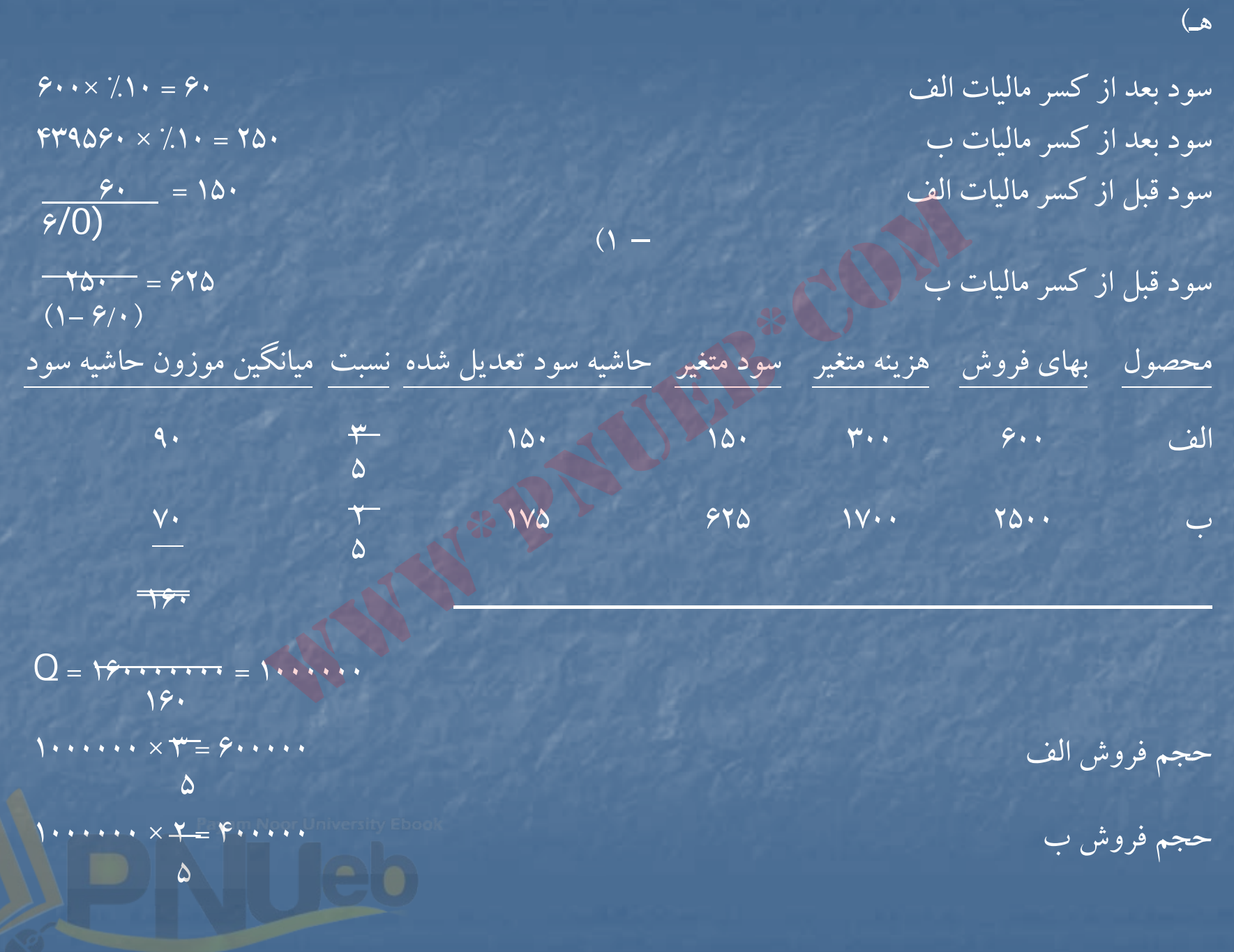

....کٺابځانده الکنرونېکے پېام نور.....

## **حل مساله (20 )-6**

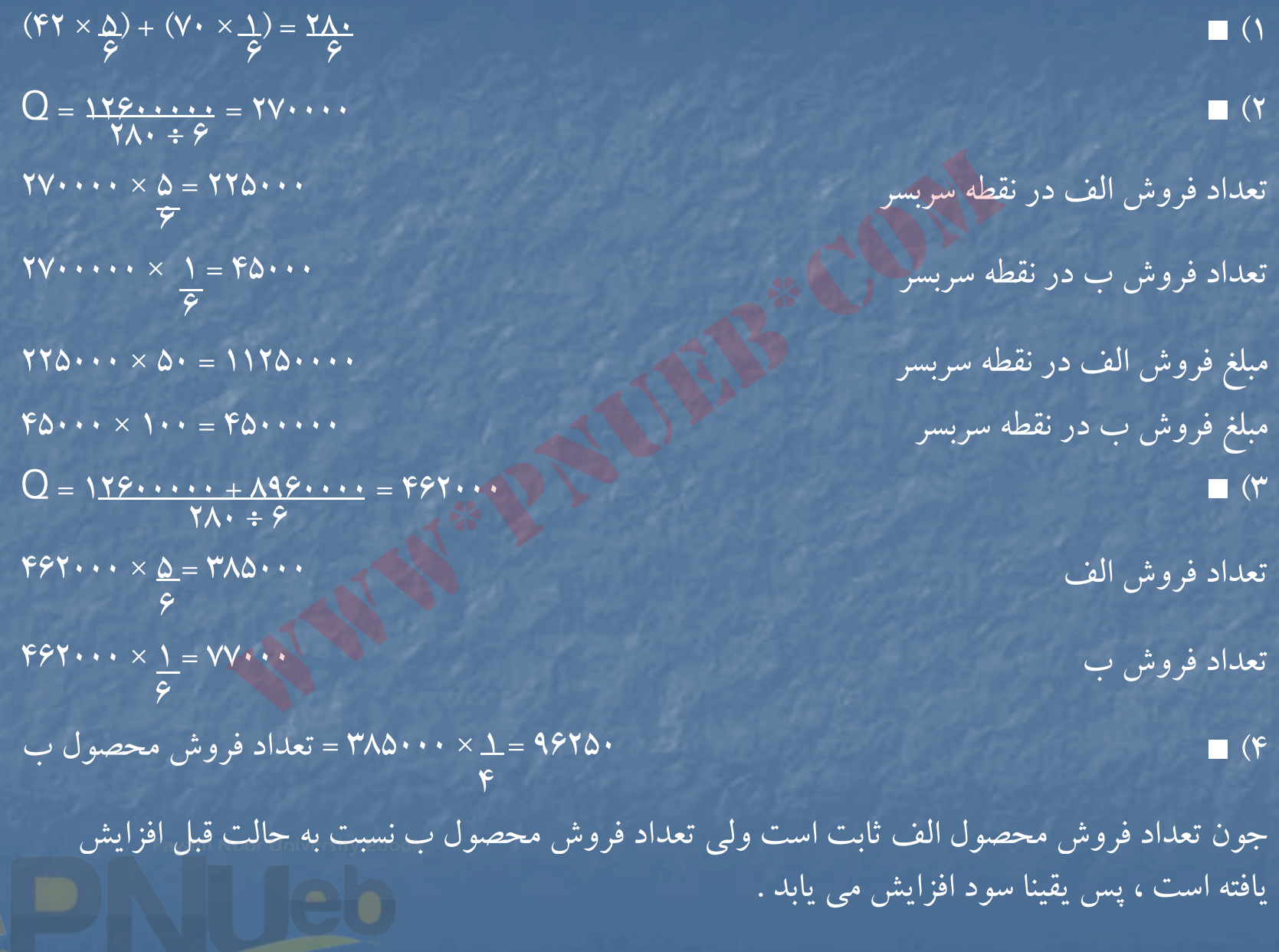

## **حل مساله ( 021 )6**

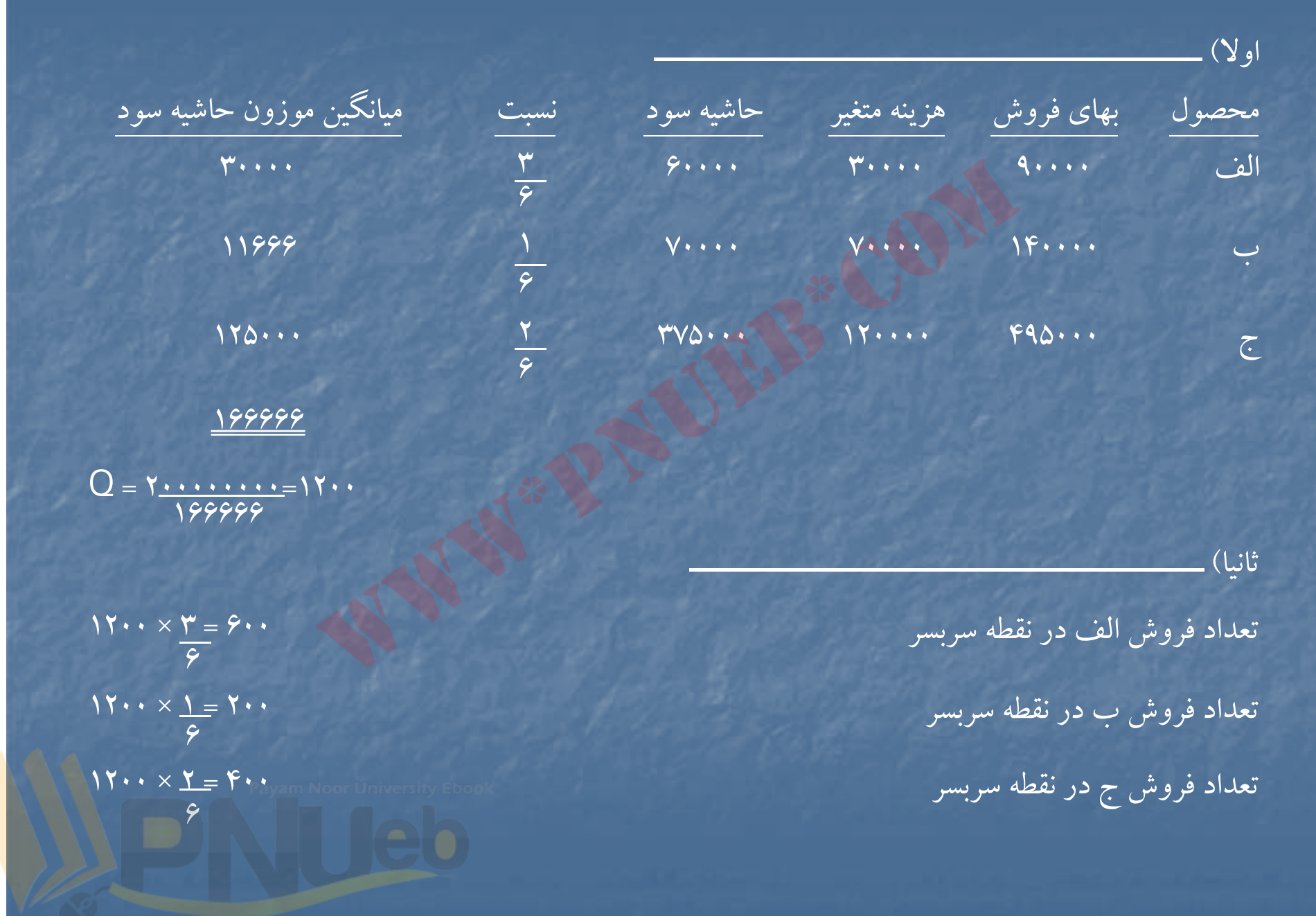

ثالثا) 600000000 + 200000000 <sup>=</sup>Q 166666Q <sup>=</sup> 4800 6 تعداد رف وش الف <sup>2400</sup> <sup>=</sup> <sup>3</sup> <sup>×</sup> <sup>4800</sup> تعداد فروش <sup>ب</sup> <sup>800</sup> = 1 × 4800 6تعداد فروش <sup>ج</sup> <sup>1600</sup> = 2 × 4800 ــــــــــــــــــــــــــــــــــــــــــــــــــــــــــــــــــ4/0 – <sup>1</sup> رابعا ) 1000000000= 600000000 <sup>=</sup>سود قبل از ماليات Q <sup>=</sup> 200000000 <sup>+</sup> 1000000000 <sup>=</sup> 7200 1666666 تعداد فروش الف <sup>3600</sup> = 3 × 7200 6 تعداد فروش <sup>ب</sup> <sup>1200</sup> ×1= <sup>7200</sup> 6 تعداد فروش <sup>ج</sup> <sup>2400</sup> ×2= <sup>7200</sup> www\*pnueb\*com

 $\overline{\phantom{a}}$ 

خامسا) ------------------------------------------------------------------ محصول بهاي فروش هزينه متغير سود متغير حاشيه سود تعديل شده نسبت ميانگين موزون حاشيه سود www\*pnueb\*comالف 90000 30000 18000 42000 3 21000617000 42000 28000 70000 140000 ب 629200092 276000 99000 120000 495000 ج 6120000Q <sup>=</sup> 200000000 = 1666 120000 فروش محصول الف <sup>833</sup> = 3 × 1666 تعداد6

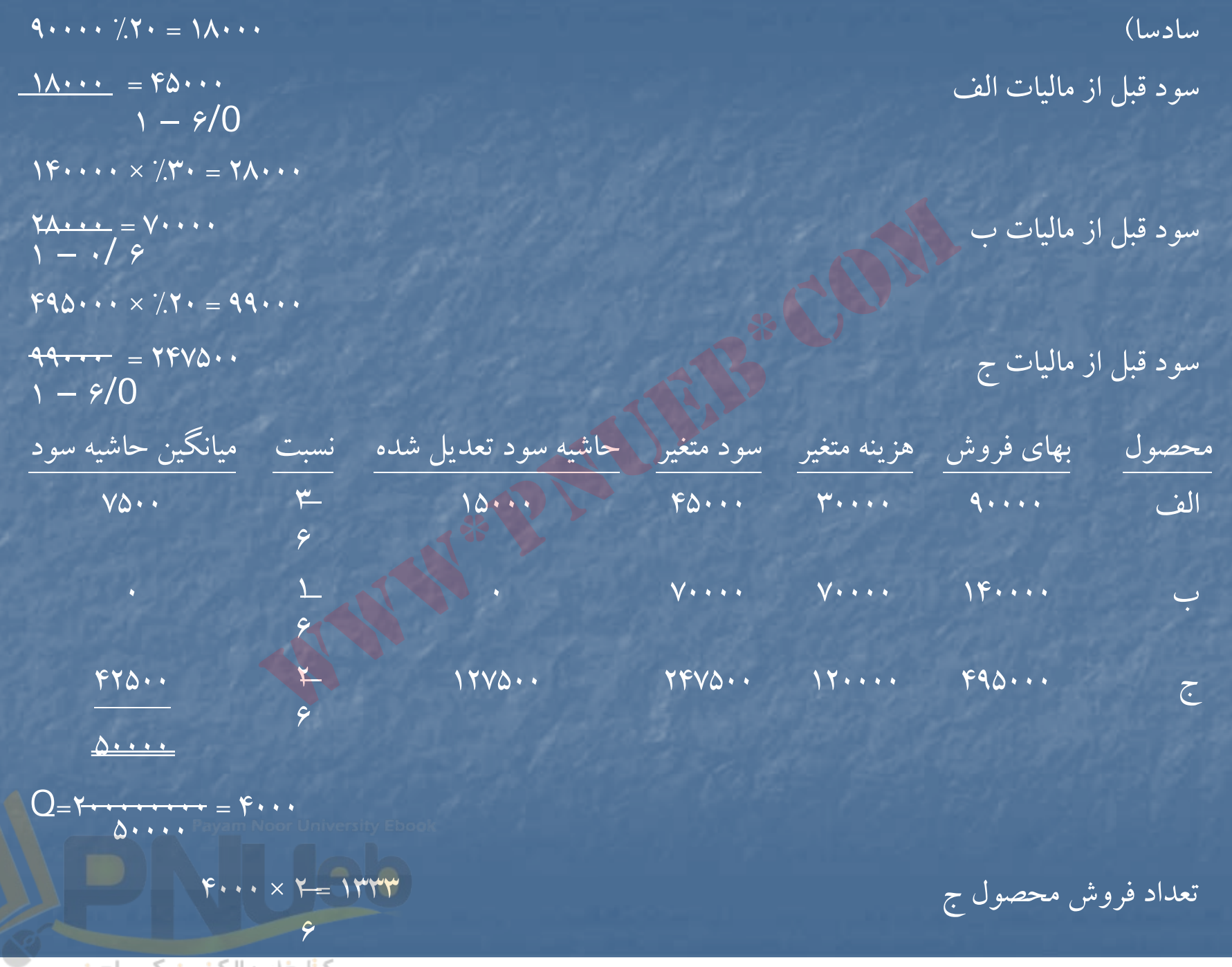

## **حل مساله (22 )-6**

#### الف)

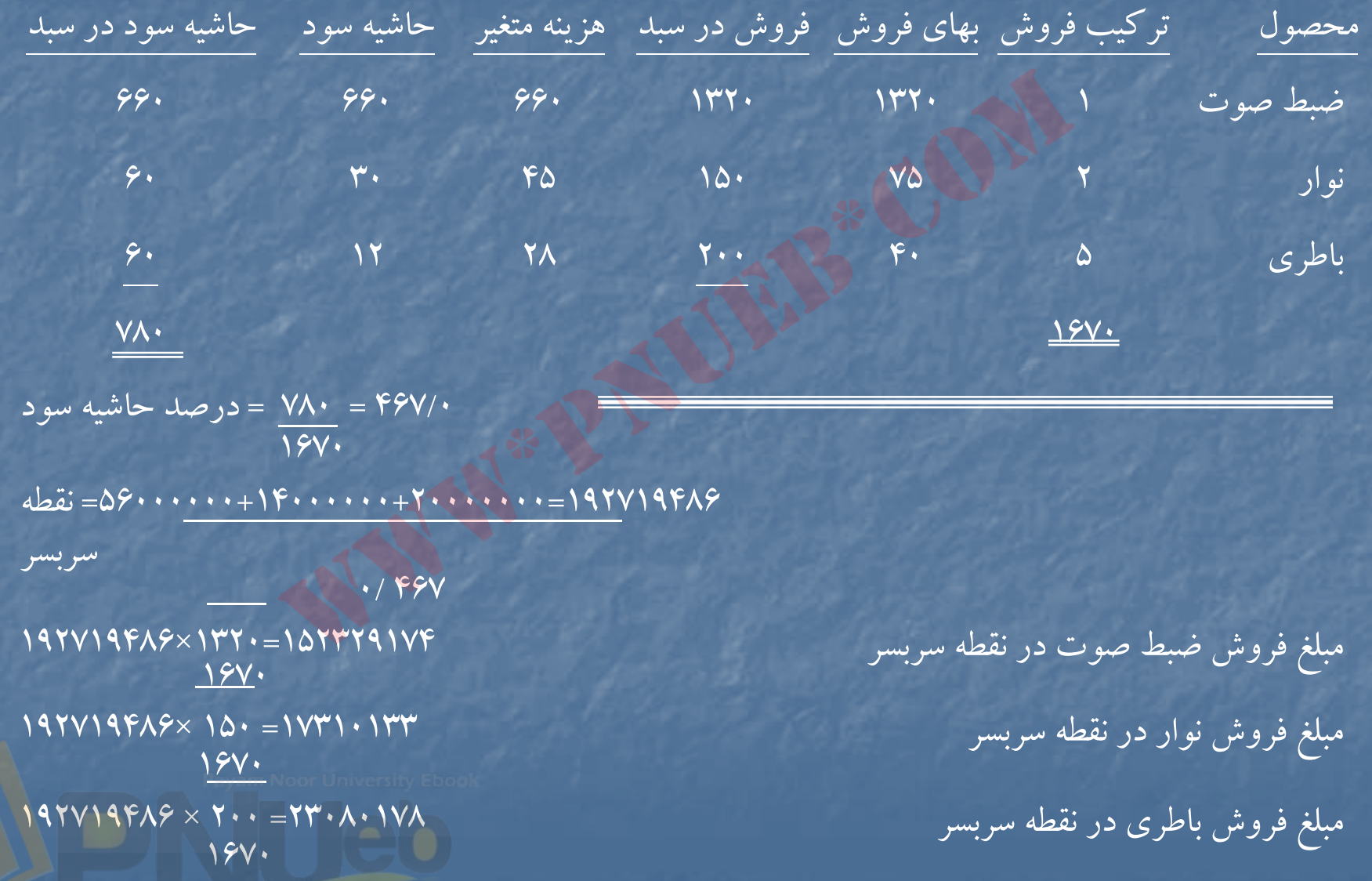

....کٺاپخانده الکنروئې<u>ک</u> پېام نور..... <sup>پ</sup>

<sup>ب</sup>)

 $\zeta$ 

تعداد فروش ضبط صوت در نقطه سربسر مستقطعه السربسر 11540 = 13400 = 1320 ÷ 16200 + 1520. تعداد فروش نوار در نقطه سربسر <sup>230801</sup> = 75 ÷ 17310133 تعداد فروش <sup>ف</sup> وش <sup>ر</sup> باط <sup>ي</sup> در نقطه رس بسر <sup>577004</sup> <sup>=</sup> <sup>40</sup> <sup>÷</sup> <sup>23080178</sup>

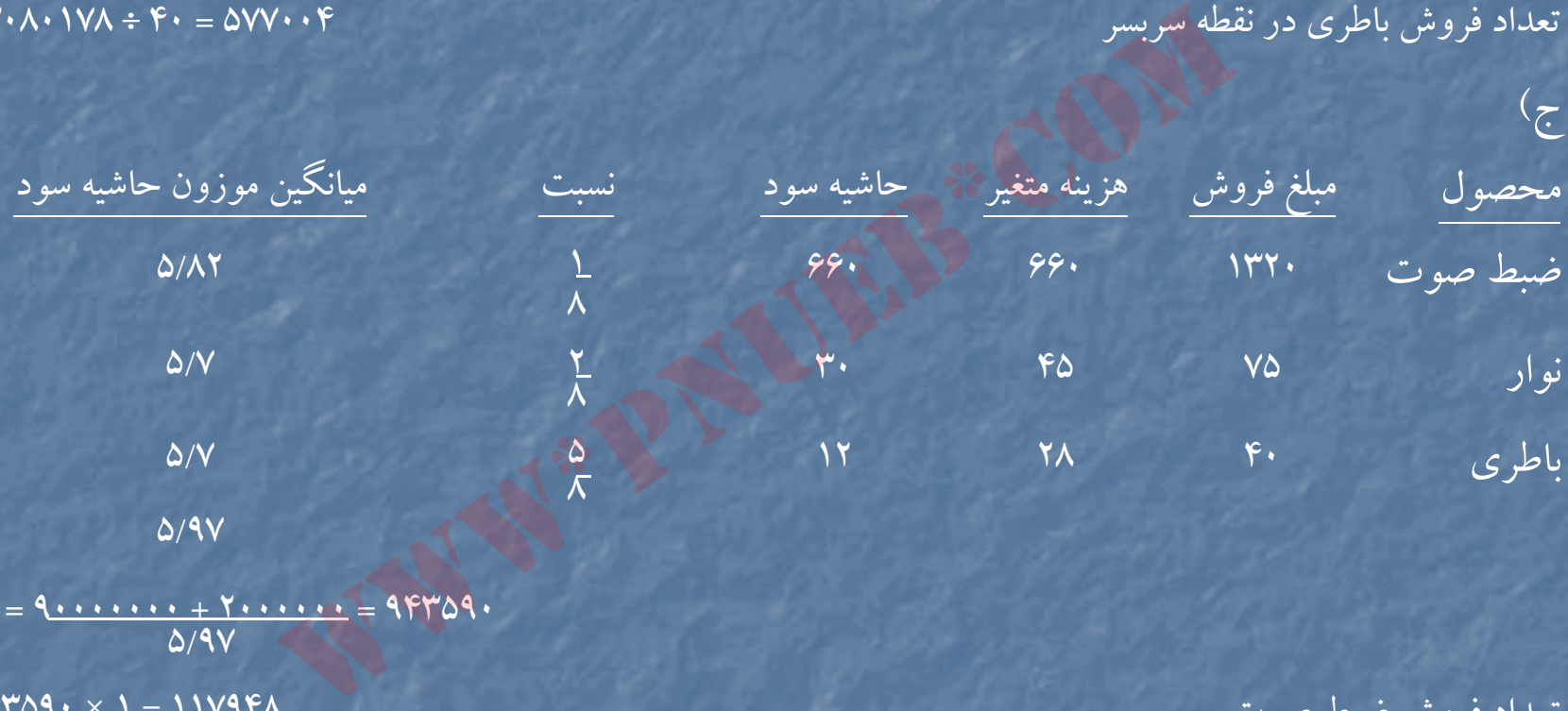

Q <sup>=</sup> 90000000 + 2000000 = 943590 5/97 تعداد فروش نوار <sup>235897</sup> = 2 × 943590 8تعداد فروش باطري <sup>589743</sup> ×5= 943590 8

تعداد فروش ضبط صوت

....کٺابځانــه الکــثرونېـِـکے ېــاٍم نور ..... "

<sup>د</sup>) <sup>30000000</sup> = 18000000 <sup>=</sup>سود قبل از ماليات  $1 - f/0$  $\mathrm{O} =$  9.  $\cdots$   $\cdots$  +  $\bm{r}$   $\cdots$   $\cdots$   $\cdots$  = 7099093714  $\cdot$ / $FAV$ 8 مبلغ فروش ضبط صوت <sup>32119914</sup> = 1 × 256959314 مبلغ فروش نوار 7۵۶۹۵۹۳۱۴ × 2 = 2 × 2569 مبلغ فروش نوار مبلغ فروش باطري 18699957 × 6 = 1607.049 1605 1605 1605 1605 1605 1605 160 1605 1705 هـ) 192719486 – <sup>256959314</sup> <sup>=</sup>حاشيه ايمني (مبلغ) 64239828 <sup>=</sup>حاشيه ايمني (مبلغ) (25/0 = 19۲۷۱۹۴۸۶ – ۲۵۶۹۵۹۳۱۴ = حاشيه ايمني (درصد) 709909714 www\*pnueb\*com

....کٺابخانـه الکـٺروئيـکے بيام ئور ..... '

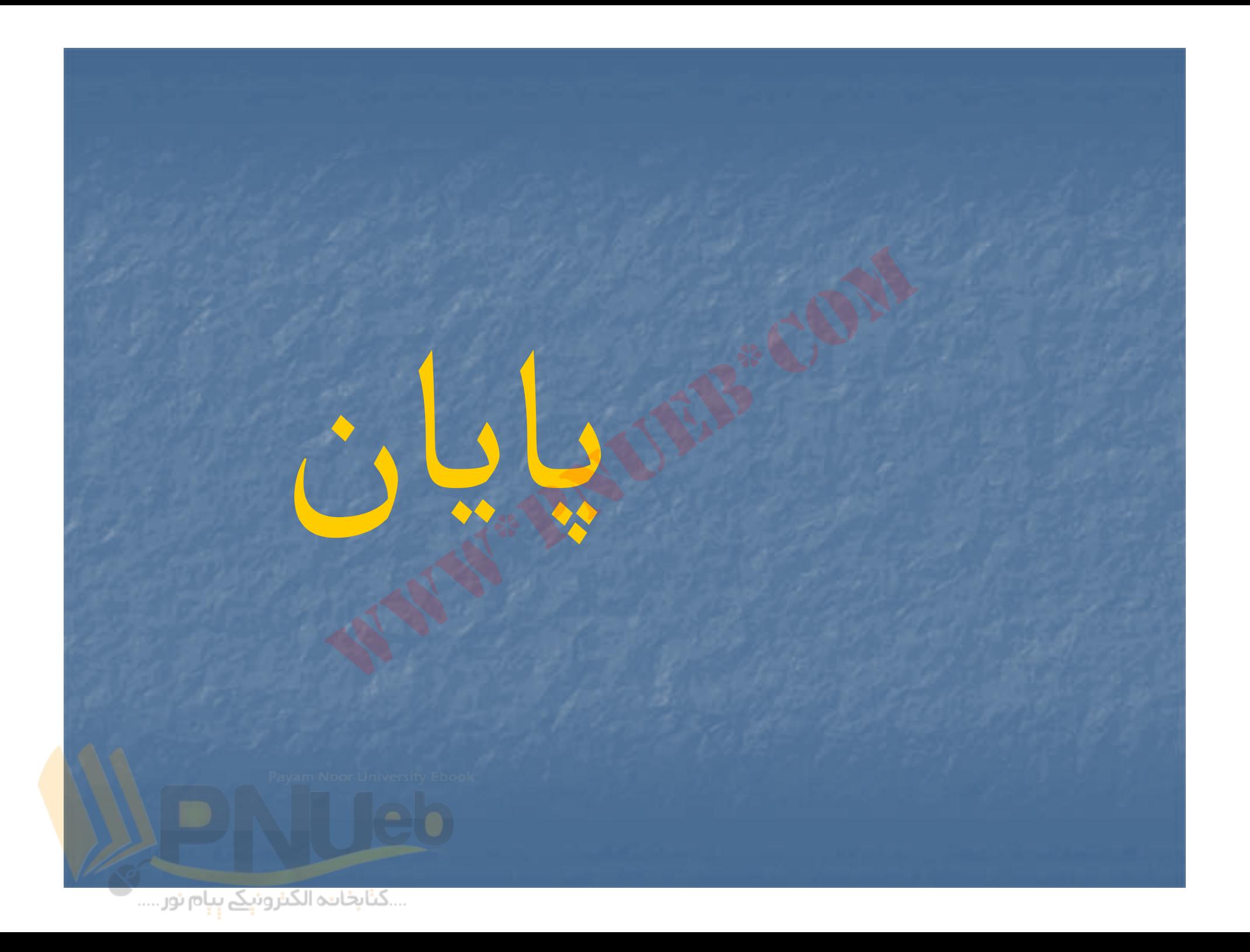